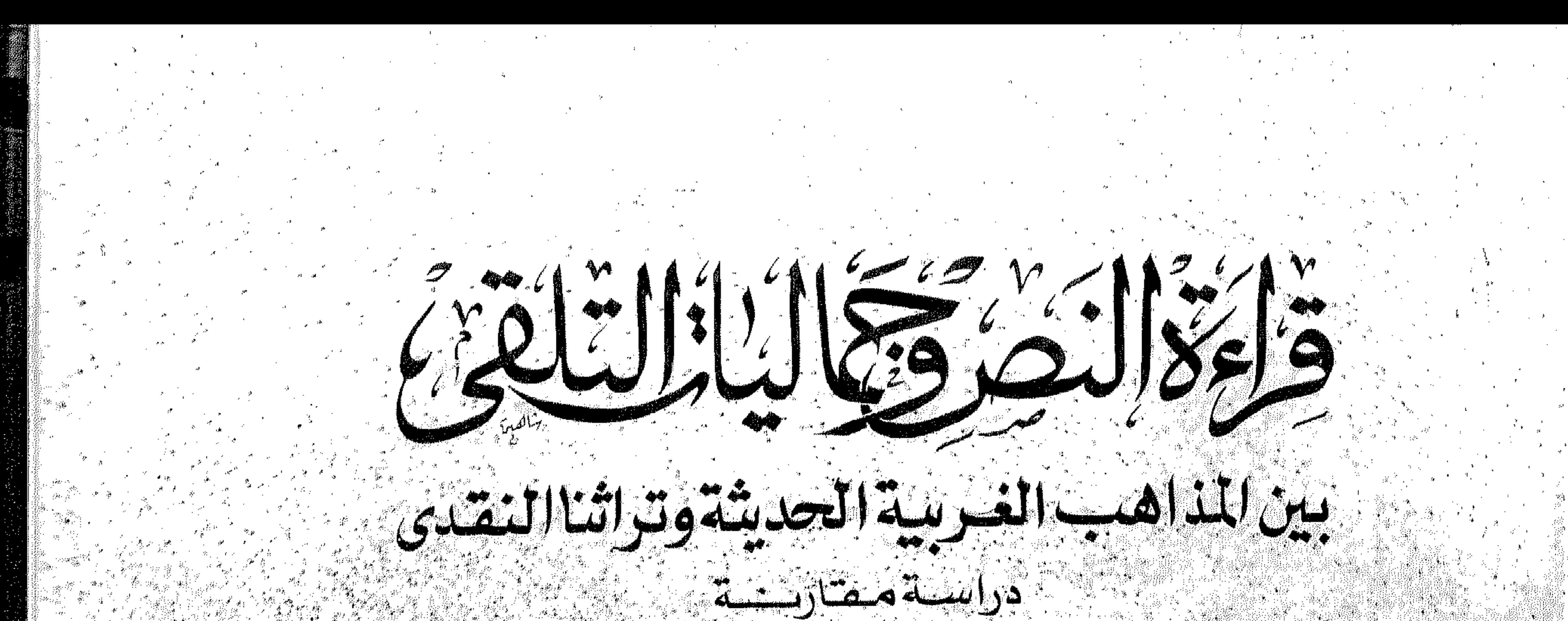

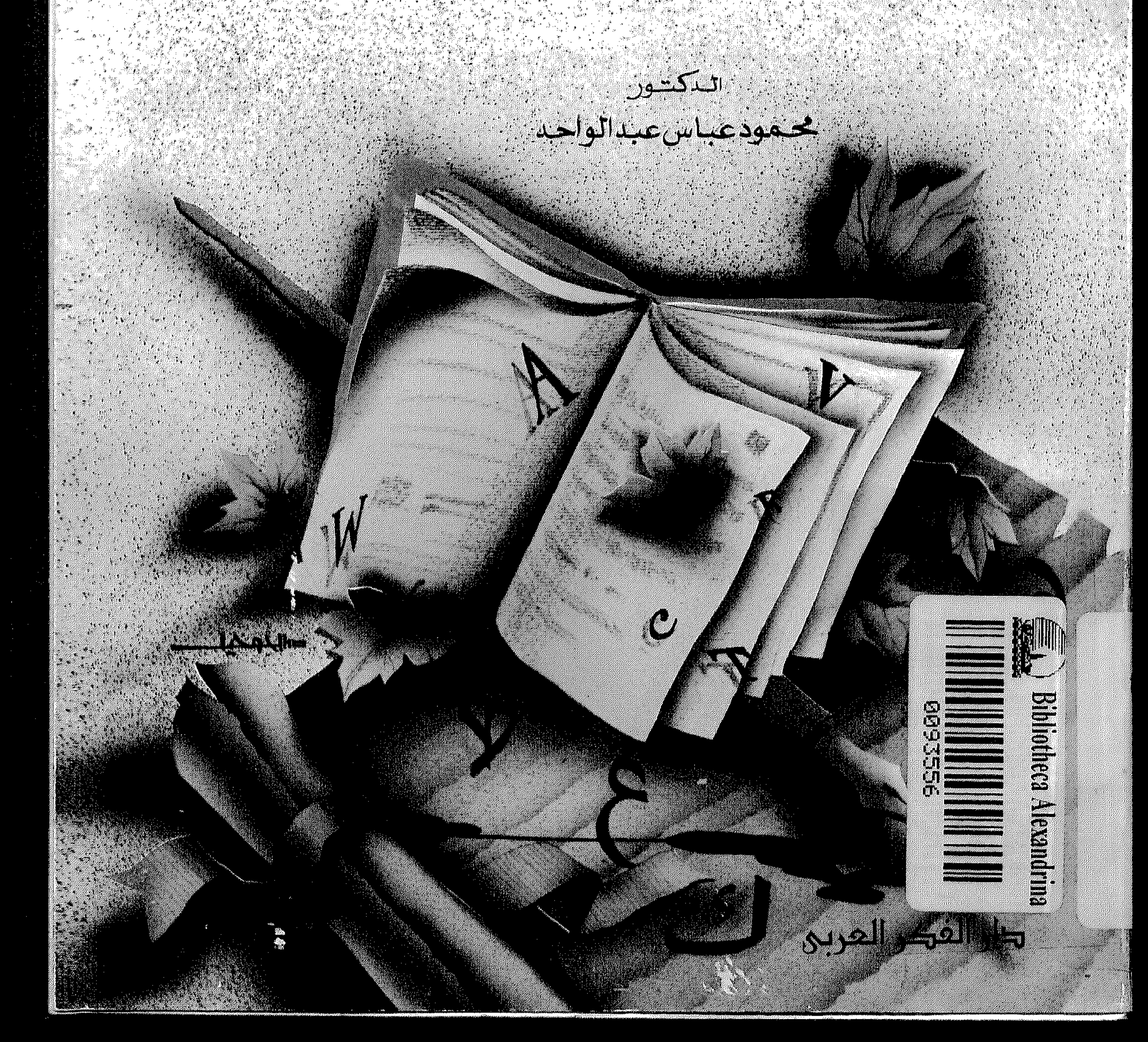

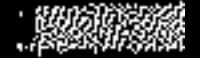

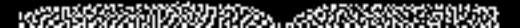

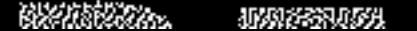

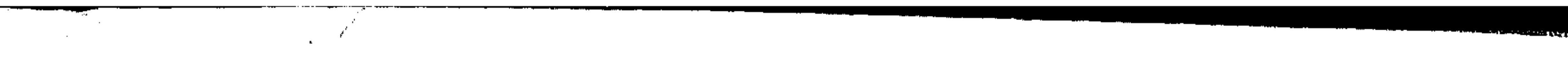

the control of the control of the con- $\mathcal{L}(\mathcal{L}(\mathcal{$ 

the contract of the contract of the contract of

the contract of the contract of the contract of the contract of the contract of the contract of  $\mathbf{E} = \left\{ \begin{array}{ll} \mathbf{E} & \mathbf{E} & \mathbf{E} \\ \mathbf{E} & \mathbf{E} & \mathbf{E} \\ \mathbf{E} & \mathbf{E} & \mathbf{E} \end{array} \right. \quad \text{and} \quad \mathbf{E} = \left\{ \begin{array}{ll} \mathbf{E} & \mathbf{E} & \mathbf{E} \\ \mathbf{E} & \mathbf{E} & \mathbf{E} \\ \mathbf{E} & \mathbf{E} & \mathbf{E} \end{array} \right. \quad \text{and} \quad \mathbf{E} = \left\{ \begin{array}{ll} \mathbf{E} & \$ 

the contract of the contract of the contract of the contract of the contract of

and the contract of the contract of the contract of the contract of  $\label{eq:QCD} \mathcal{Q} = \mathcal{Q} \left( \mathcal{Q} \right) \left( \mathcal{Q} \right) \left( \mathcal{$  $\label{eq:2.1} \mathcal{L}(\mathcal{L}(\mathcal{L})) = \mathcal{L}(\mathcal{L}(\mathcal{L})) = \mathcal{L}(\mathcal{L}(\mathcal{L})) = \mathcal{L}(\mathcal{L}(\mathcal{L})) = \mathcal{L}(\mathcal{L}(\mathcal{L})) = \mathcal{L}(\mathcal{L}(\mathcal{L})) = \mathcal{L}(\mathcal{L}(\mathcal{L})) = \mathcal{L}(\mathcal{L}(\mathcal{L})) = \mathcal{L}(\mathcal{L}(\mathcal{L})) = \mathcal{L}(\mathcal{L}(\mathcal{L})) = \mathcal{L}(\mathcal{L}(\mathcal{L})) = \math$ 

 $\mathcal{F}^{\text{max}}_{\text{max}}$  $\mathbf{F}_{\mathbf{r}}(t) = \mathbf{F}_{\mathbf{r}}(t) + \mathbf{F}_{\mathbf{r}}(t) + \mathbf{F}_{\mathbf{r}}(t) + \mathbf{F}_{\mathbf{r}}(t)$ 

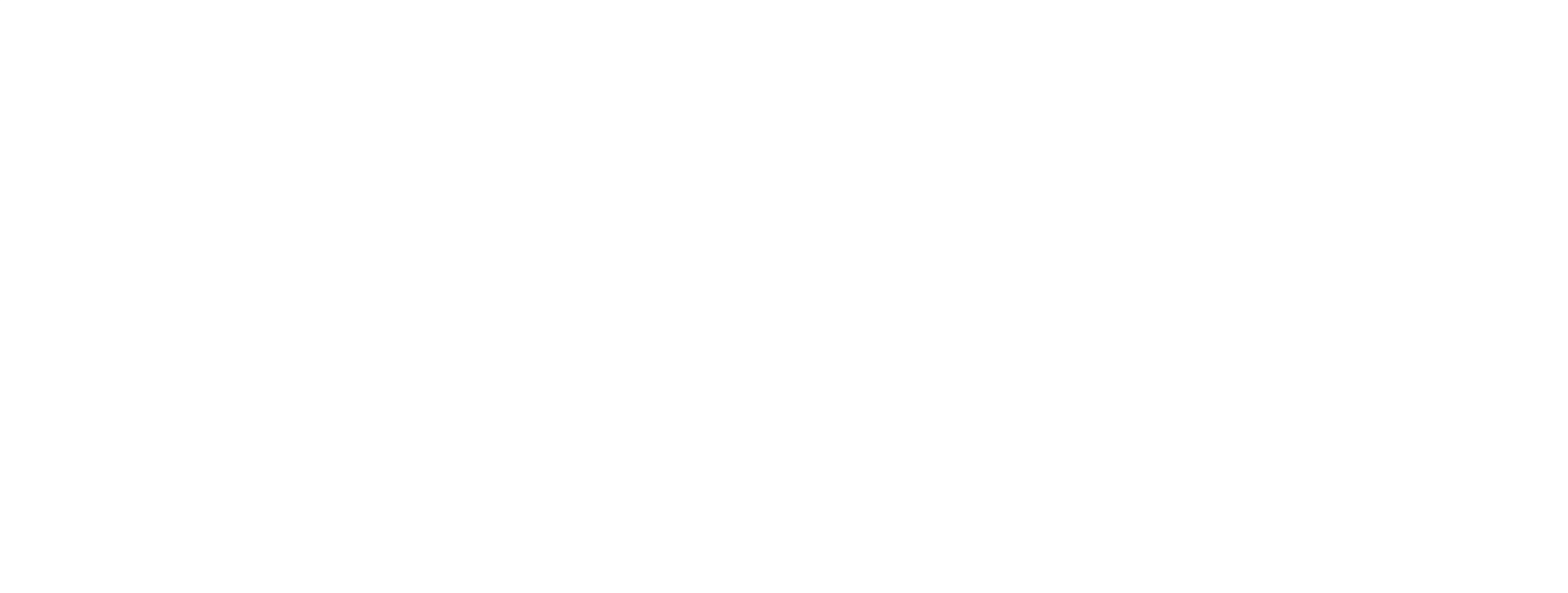

 $\label{eq:2.1} \frac{1}{\sqrt{2\pi}}\int_{\mathbb{R}^3}\frac{1}{\sqrt{2\pi}}\int_{\mathbb{R}^3}\frac{1}{\sqrt{2\pi}}\int_{\mathbb{R}^3}\frac{1}{\sqrt{2\pi}}\int_{\mathbb{R}^3}\frac{1}{\sqrt{2\pi}}\int_{\mathbb{R}^3}\frac{1}{\sqrt{2\pi}}\int_{\mathbb{R}^3}\frac{1}{\sqrt{2\pi}}\int_{\mathbb{R}^3}\frac{1}{\sqrt{2\pi}}\int_{\mathbb{R}^3}\frac{1}{\sqrt{2\pi}}\int_{\mathbb{R}^3}\frac{1$  $\label{eq:2.1} \mathcal{L}(\mathcal{L}(\mathcal{L})) = \mathcal{L}(\mathcal{L}(\mathcal{L})) = \mathcal{L}(\mathcal{L}(\mathcal{L})) = \mathcal{L}(\mathcal{L}(\mathcal{L})) = \mathcal{L}(\mathcal{L}(\mathcal{L}))$ 

 $\mathcal{L}^{\text{max}}_{\text{max}}$  ,  $\mathcal{L}^{\text{max}}_{\text{max}}$  $\label{eq:2.1} \begin{array}{c} \Omega \\ \mathcal{Y} \\ \mathcal{Y} \end{array}$  $\mathcal{L}(\mathcal{L}(\mathcal{L}))$  and the contribution of the contribution of the contribution of the contribution of the contribution of the contribution of the contribution of the contribution of the contribution of the contribution  $\mathcal{A}=\mathcal{A}$  , and  $\mathcal{A}=\mathcal{A}$ 

and March and Constitution and  $\mathcal{O}(\mathcal{O}_\mathcal{O})$  . The contract of the contract of the contract of the contract of the contract of the contract of the contract of the contract of the contract of the contract of the contract of the contract of the co

,他们的人都是不是一个人,他们的人都是不是一个人,他们的人都是不是一个人,他们的人都是不是一个人,他们的人都是不是一个人,他们的人都是不是一个人,他们的人都是不<br>第159章 我们的人,他们的人都是不是一个人,他们的人都是不是一个人,他们的人都是不是一个人,他们的人都是不是一个人,他们的人都是不是一个人,他们的人都是不是一  $\mathcal{O}(\mathcal{O}_\mathcal{O})$  . The contract of the contract of the contract of the contract of the contract of the contract of the contract of the contract of the contract of the contract of the contract of the contract of the co 

 $\mathbf{r}^{(k)}$  and  $\mathbf{r}^{(k)}$  and  $\mathbf{r}^{(k)}$  $\mathcal{L}_{\text{max}}$  and  $\mathcal{L}_{\text{max}}$  are the set of  $\mathcal{L}_{\text{max}}$  and  $\mathcal{L}_{\text{max}}$  are the set of  $\mathcal{L}_{\text{max}}$  $\mathcal{L}(\mathcal{L}(\mathcal{$ 

 $\mathcal{L}(\mathcal{L})$  ,  $\mathcal{L}(\mathcal{L})$  ,  $\mathcal{L}(\mathcal{L})$ 

the control of the control of the control of the

a de la construcción de la construcción de la construcción de la construcción de la construcción de la constru<br>En 1930, en la construcción de la construcción de la construcción de la construcción de la construcción de la

 $\mathbf{A}=\left\{ \mathbf{A}^{(i)}\right\}$  ,  $\mathbf{A}^{(i)}$  ,  $\mathbf{A}^{(i)}$ 

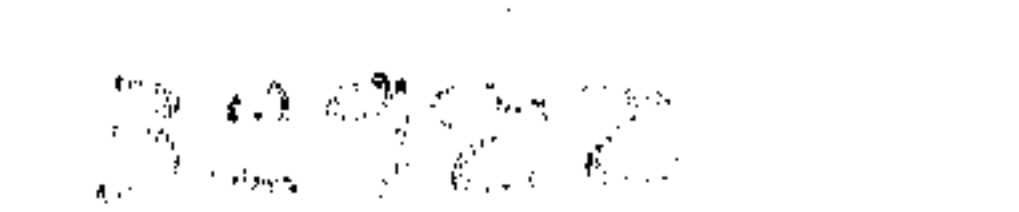

 $\mathbf{A}$  and  $\mathbf{A}$  and  $\mathbf{A}$ 

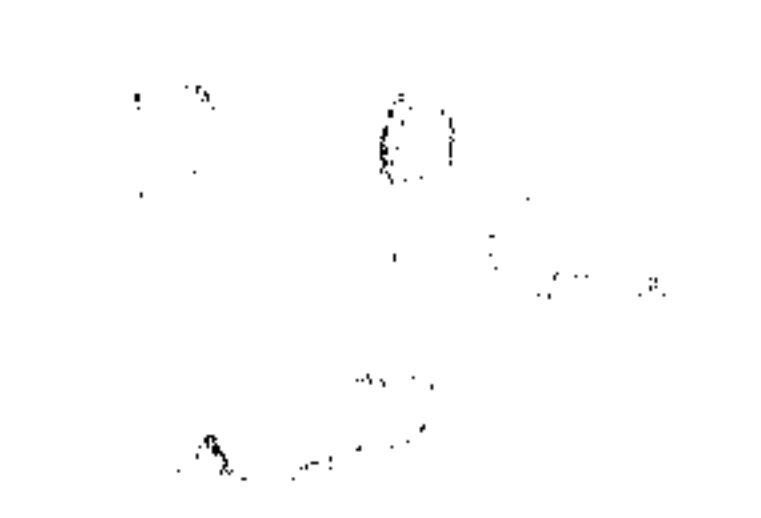

222-3 12  $\mathcal{O}(\mathcal{A})$  and  $\mathcal{O}(\mathcal{A})$  . The set of  $\mathcal{O}(\mathcal{A})$ 

We have to the control of

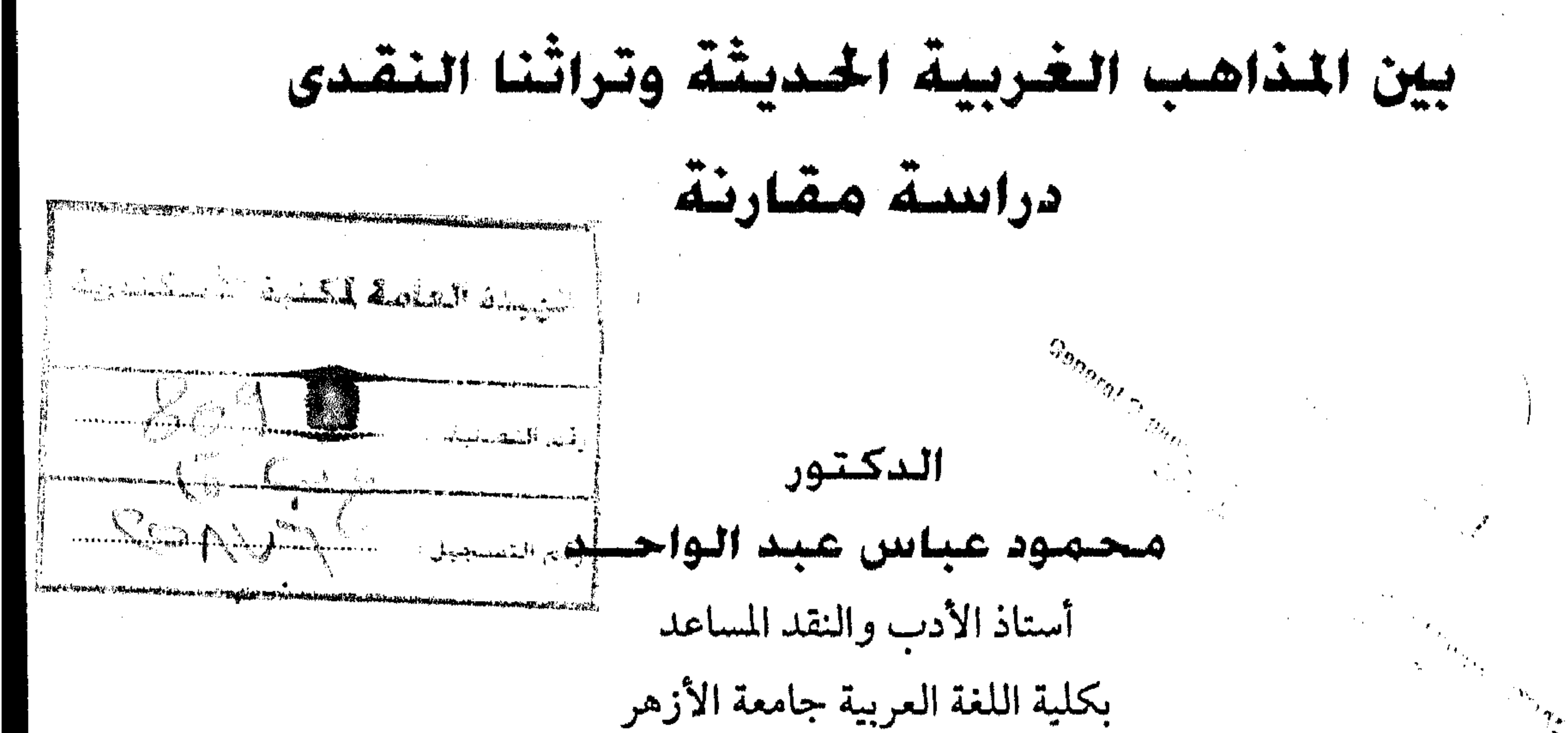

الطبعة الأولى  $91997$ -012/214

> ملتزم الطيع والنشر ردار الفركر العريبي الإدارة : ٩٤ شارع عباس العقاد ــ مدينة نصر

ت: ٢٧٥٢٩٨٤ \_ ٢٧٥٢٧٩٤

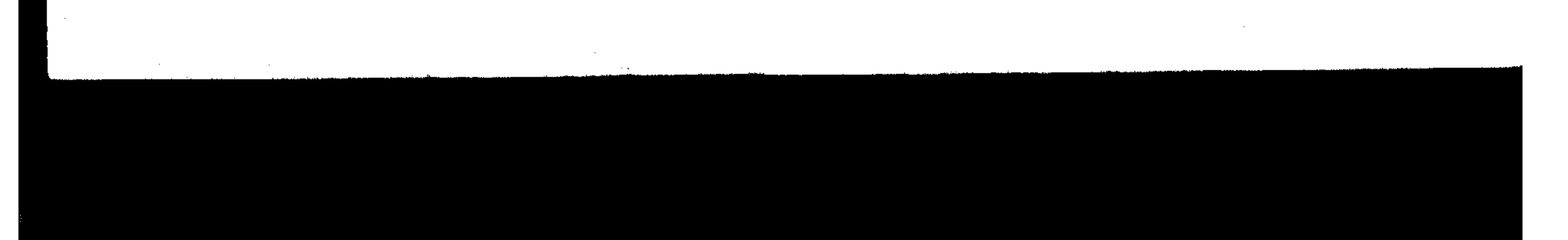

 $\mathcal{N}_1$ 

 $\Lambda \cdot \mathcal{A}$ محمود عباس عبد الواحد. ا م ق د قسراءة النص وجماليات التلقى بين المذاهب الغسربيسة الحديشة وتراثنا النقلدي: دراسة ملقارنة / متحمود عباس عبد البواحد . ــ القاهرة : دار الفكر العربي، ١٩٩٦. ٤٤ ١ ص ؛ ٢٤ سم. ببليوجرافية: ص ٢٤٣ ـ ١٤٤.  $7.994 - 1.271 + 0.771 = 2.224$ م ١ ـ الأدب ـ نقد. ٢ ـ الآدب ـ نظريات. أـ العنوان.

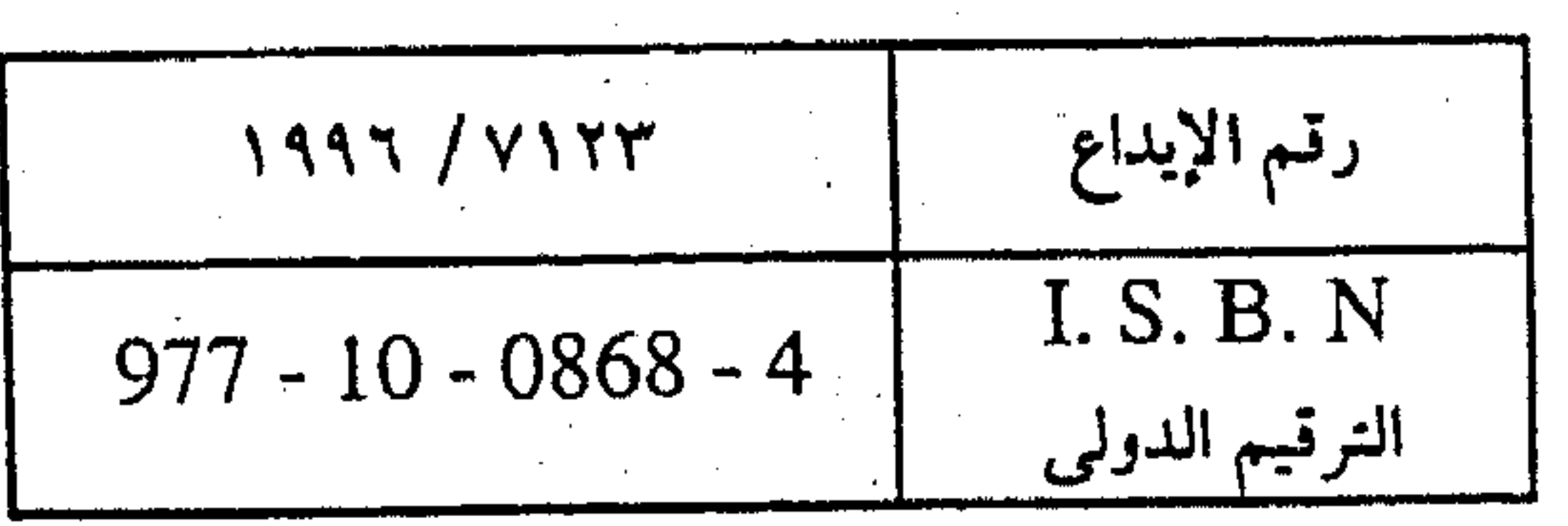

 $\sim 10^{11}$  $\label{eq:2.1} \mathcal{L}(\mathcal{L}(\mathcal{L})) = \mathcal{L}(\mathcal{L}(\mathcal{L})) = \mathcal{L}(\mathcal{L}(\mathcal{L})) = \mathcal{L}(\mathcal{L}(\mathcal{L}))$  $\label{eq:2.1} \mathcal{L}(\mathcal{L}(\mathcal{L}))=\mathcal{L}(\mathcal{L}(\mathcal{L}))=\mathcal{L}(\mathcal{L}(\mathcal{L}))=\mathcal{L}(\mathcal{L}(\mathcal{L}))=\mathcal{L}(\mathcal{L}(\mathcal{L}))$ 

# والله من وراء القصد .

 $\sim 10^{11}$  km  $^{-1}$ 

in Alexandrick Carden, and Information and a material and the following and the second of the second control of

المؤلف

 $\mathcal{L}^{\text{max}}_{\text{max}}$ 

 $\sigma_{\rm{max}}$ 

 $\label{eq:2.1} \frac{1}{\sqrt{2}}\left(\frac{1}{\sqrt{2}}\right)^{2} \left(\frac{1}{\sqrt{2}}\right)^{2} \left(\frac{1}{\sqrt{2}}\right)^{2} \left(\frac{1}{\sqrt{2}}\right)^{2} \left(\frac{1}{\sqrt{2}}\right)^{2} \left(\frac{1}{\sqrt{2}}\right)^{2} \left(\frac{1}{\sqrt{2}}\right)^{2} \left(\frac{1}{\sqrt{2}}\right)^{2} \left(\frac{1}{\sqrt{2}}\right)^{2} \left(\frac{1}{\sqrt{2}}\right)^{2} \left(\frac{1}{\sqrt{2}}\right)^{2} \left(\$ 

 $\mathcal{L}^{\text{max}}_{\text{max}}$ 

 $\mathcal{L}^{\mathcal{L}}$  and  $\mathcal{L}^{\mathcal{L}}$ 

 $\mathcal{L}_{\rm{max}}$  ,  $\mathcal{L}_{\rm{max}}$ 

 $\chi^2 = 0.05$  km

 $\frac{1}{2} \left( \frac{1}{2} \right)$ 

 $\mathcal{L}^{\text{max}}_{\text{max}}$ 

 $\label{eq:2.1} \frac{1}{\sqrt{2}}\int_{\mathbb{R}^3} \frac{1}{\sqrt{2}}\left(\frac{1}{\sqrt{2}}\right)^2\left(\frac{1}{\sqrt{2}}\right)^2\left(\frac{1}{\sqrt{2}}\right)^2\left(\frac{1}{\sqrt{2}}\right)^2\left(\frac{1}{\sqrt{2}}\right)^2\left(\frac{1}{\sqrt{2}}\right)^2\left(\frac{1}{\sqrt{2}}\right)^2\left(\frac{1}{\sqrt{2}}\right)^2\left(\frac{1}{\sqrt{2}}\right)^2\left(\frac{1}{\sqrt{2}}\right)^2\left(\frac{1}{\sqrt{2}}\right)^2\left(\$ 

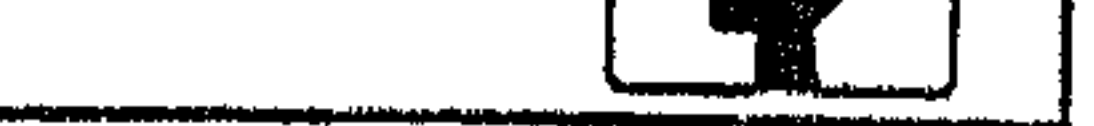

 $\mathcal{L}(\mathcal{L}(\mathcal{$ 

and the control

the contract of the contract of

**Contractor** 

 $\mathcal{L}(\mathcal{L})$  and  $\mathcal{L}(\mathcal{L})$  . The set of the set of  $\mathcal{L}(\mathcal{L})$ 

**Contract** 

 $\mathcal{L}^{\text{max}}_{\text{max}}$  , where  $\mathcal{L}^{\text{max}}_{\text{max}}$ 

**Contract Contract** 

 $\sim 10^{11}$  km s  $^{-1}$  $\mathcal{L}^{\mathcal{L}}_{\mathcal{L}}$  and  $\mathcal{L}^{\mathcal{L}}_{\mathcal{L}}$  and  $\mathcal{L}^{\mathcal{L}}_{\mathcal{L}}$  and  $\mathcal{L}^{\mathcal{L}}_{\mathcal{L}}$ 

 $\mathcal{O}(\mathcal{O}(\log n))$ 

 $\frac{1}{2} \sum_{i=1}^{n} \frac{1}{2} \sum_{j=1}^{n}$ 

 $\mathcal{L}^{\mathcal{L}}(\mathcal{A})$  .

 $\mathcal{L}_{\text{max}}$  and  $\mathcal{L}_{\text{max}}$  $\mathcal{L}(\mathcal{L}^{\mathcal{L}})$  and  $\mathcal{L}(\mathcal{L}^{\mathcal{L}})$  and  $\mathcal{L}(\mathcal{L}^{\mathcal{L}})$ 

 $\mathcal{L}(\mathcal{L}^{\mathcal{L}})$  and  $\mathcal{L}(\mathcal{L}^{\mathcal{L}})$  and  $\mathcal{L}(\mathcal{L}^{\mathcal{L}})$ 

 $\label{eq:2.1} \mathcal{L}(\mathcal{L}(\mathcal{L})) = \mathcal{L}(\mathcal{L}(\mathcal{L})) = \mathcal{L}(\mathcal{L}(\mathcal{L})) = \mathcal{L}(\mathcal{L}(\mathcal{L}))$ 

 $\mathcal{L}(\mathcal{L}(\mathcal{$ 

 $\mathcal{A}^{\mathcal{A}}$  and  $\mathcal{A}^{\mathcal{A}}$ 

 $\mathcal{L}_{\text{max}}$  and  $\mathcal{L}_{\text{max}}$  . The  $\mathcal{L}_{\text{max}}$ 

 $\mathcal{L}^{\text{max}}_{\text{max}}$  .

 $\sim 10^{-4}$  eV

and the China

 $\mathcal{L}^{\mathcal{L}}(\mathcal{L}^{\mathcal{L}}(\mathcal{L}^{\mathcal{L$ the contract of the contract of the contract of the

 $\label{eq:2.1} \frac{1}{\sqrt{2}}\left(\frac{1}{\sqrt{2}}\right)^{2} \left(\frac{1}{\sqrt{2}}\right)^{2} \left(\frac{1}{\sqrt{2}}\right)^{2} \left(\frac{1}{\sqrt{2}}\right)^{2} \left(\frac{1}{\sqrt{2}}\right)^{2} \left(\frac{1}{\sqrt{2}}\right)^{2} \left(\frac{1}{\sqrt{2}}\right)^{2} \left(\frac{1}{\sqrt{2}}\right)^{2} \left(\frac{1}{\sqrt{2}}\right)^{2} \left(\frac{1}{\sqrt{2}}\right)^{2} \left(\frac{1}{\sqrt{2}}\right)^{2} \left(\$ 

the contract of the contract of the contract of

the contract of the contract of the contract of the contract of the contract of

as the development of the company of the company of the second second second second second second second second second second second second second second second second second second second second second second second secon

ربما تكون المشكلة المطروحــة في هذا البحث مــشكلة قديمة في مــوضوعــها جديدة في ارتباطها بنوازع العصر وتياراته الفكرية المختلفة، فمنذ أقدم العصور كان البحث عن جماليات التلقي قضيــة من قضايا النقد العربي واليوناني على السواء. وكان أرسطو – بحكم أسـبقيته الزمنيــة – أول من عني بهذه القضيــة، حتى نالت حظًا وافرًا من فلسفته النقدية في فن الشعــر، ثم كانت حركة النقد العربي بجهود يروادها - على اختراض الطاقان بالمالقة والملك في توسط المستخدمات والمستخدمات

**Contract Contract** 

مهدخل البحث

صاحبه من ناحـية، وبينهما وبين المتلقى - ناقدا أو جمهــورا - من ناحية أخرى. حتى ليبدو الشبه أكثر وضوحـا بين ما قاله أرسطو عن تراسل المشاعر بين الجمهور والشخصيات الأدبية في المأساة''، وما قرره الجاحظ في هذا المجال'''. وهذا يعني أن التنفساعل بين المتلقى والسنص على هذاالنحسو كبان يعتبسد –ضرورة– لدى الناقد العربي واليوناني على معرفة العوامل المؤثرة في حياة الأديب أو الكاتب؛ وذلك للوقوف على أسرار النص وإشاراته . (١) النقد الأدبي الحديث - د. محمد غنيمي هلال - ص ٧٦.

(٢) البيان والتبيين ٨٩/١ تحقيق عبد السلام هارون – نهضة مصر .

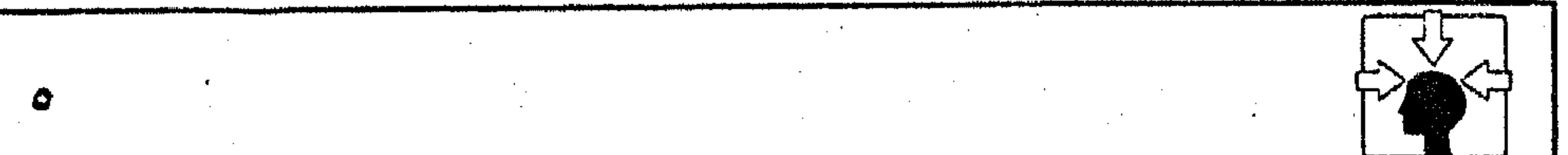

and the control of the control of the control of the control of the control of the control of the control of the  $\mathcal{L}_{\text{max}}$  ,  $\mathcal{L}_{\text{max}}$  $\mathcal{L}(\mathcal{L})$  and  $\mathcal{L}(\mathcal{L})$  .  $\mathcal{L}(\mathcal{L}(\mathcal{L}))$  and  $\mathcal{L}(\mathcal{L}(\mathcal{L}))$  . The set of  $\mathcal{L}(\mathcal{L})$ the contract of the contract of the contract of the contract of the contract of the contract of and the state of the

 $\label{eq:2.1} \mathcal{L}(\mathcal{L}(\mathcal{L})) = \mathcal{L}(\mathcal{L}(\mathcal{L})) = \mathcal{L}(\mathcal{L}(\mathcal{L})) = \mathcal{L}(\mathcal{L}(\mathcal{L})) = \mathcal{L}(\mathcal{L}(\mathcal{L}))$ and the state of the

the contract of the contract of the contract of the contract of the contract of the contract of the

فالنتاج الأدبى لدى العــرب – ومثلهم اليونان – كان صورة البيـــئة بحدودها اللغوية والفكرية، وتياراتها النفسية والاجتماعية. وبالتالي كان الأديب – بحق – هو ابن بيئــته وعصــره. وحين تشكل البيــثة (زمانيــة أو مكانية) مــرجعيــة رافدة، يستوحيها الأديب أو الكاتب فيما تجود بسه قريحته، فإن الأقرب إلى المعقول حينئذ أن يكون مفسهوم التلقى قائما على أســاس المناهج التي تهتم بحيــاة صـاحب النص ومدى عـــلاقتها بـــأدبه . ولعل الوقوف على روافد المد الأدبى لدى أديب أو شـــاعر يستروح أنفاس البيئة والعسصر يعين المتلقى – ناقدا أو قارئا – على كشف غوامض النص، وفهم أسراره، فهــو – في نظرى – أكثر المناهج تساوقا مع طبــيعة النماذج الأدبية القــديمة. وقد ظل هذا المنهج يسود الحــركة النقدية في التــعامل مع النص، حتى في الفترات التي تراجعت فيها الكلاسيكية أمام النزعات الرومانسية في العصر الحسديث. فلما تداخلت ثقــافات الــشعــوب وتلاقحت آدابهــا بتأثيــر الصراعـــات والتيارات العالمية ظهرت فلسفات ونظريات نقدية وأدبية جديدة؛ لتعلن الحرب على الأصول والمناهج القديمة مــن ناحية، وتميل بروادها إلى القناعة بما يســمى «إنسانية الأدب» أو «عالميته» من ناحية أخرى. وهي دعوى خادعــة، كانت إفرازا واضحا لخـــلاصة المذاهب الفكرية، التي لاصلة لها بالأدب، وبمقتضاها يكون الأديب أو الكاتب إنسانيا أو عالميا في أدبه إذا انفصل عن حتميـات البيـثة ومسلماتها. وربما كانت الماسـونية أسبق في الدعوة إلىي النزعــة الإنسانية بــهذا المفهــوم، وكانت أكــثر توقــحا في الإعـــلان عنها بالعــبارة المشهورة: "اخلع عقيدتك على الباب كما تخلع نعليك". فلكي تكون ماسوني المذهب أو إنسانياً في أدبك فساخلع عقيدتك، والفارق بينهمــا – كما يقــول أحد المفكرين''>– هو في وقاحــة التعبير الماســوني، والبريق الخادع في المصطلح الأدبي. فربما استهوى ببــريقه الكثيرين من ذوى التطلع المبهور إلى الفكر الغربي، وربما استمال إليه نفرا ممن تعاملوا مع كلمة «الإنسانية» بمفهومها الأخلاقى.

(١) الأستاذ محمد قطب في كتابه فمذاهب نكرية معاصرة، ص ٩٠ه دار الشروق.

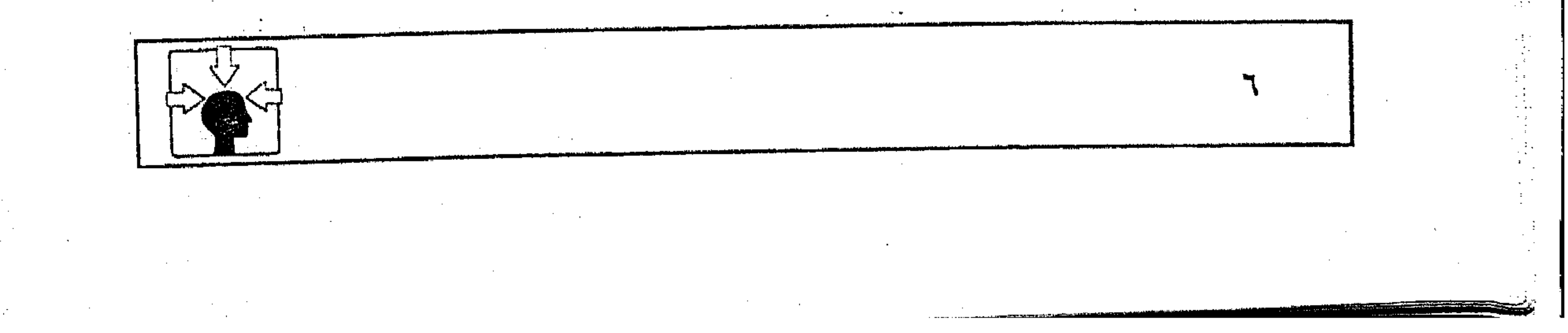

وأيا ما كان الأمر فقد حدث تحول كسبير في فلسفة التلقي من المفهوم القديم في اعتــماده على المناهج التي تهــتم بحياة صـــاحب النص إلى مفهــوم جديد ينزع بأصحابه تحت «إنســانية الأدب» إلى استبعاد العــوامل التاريخية والبيئــية في دراسة النص، وإهمال دور الأديب أو الكاتب، وخاصة في مجال الشعر . ِأَمَا الْقِارِئِ فِي عَلَاقَتَهُ بِالنَّصْ فَقَسْلَنِيمَاتٍ مِشْكَلَةٍ تَثْيَرُ الْقُلْقُ، وتَسْتَدْعَى الحوار والجدل بسين رواد المذاهب النقدية الحسديثة، حستى توزع الفكر النقدى تسبعا لسهذه المشكلة في اتجاهين : اتجاه يمثله النقد الماركسي والرمــزية الفرنسية، وفيه يكاد يلغي دور القارئ في عملية التلقي. واتجاه آخر تمثله الوجودية والبنيوية، وفيه تبدو ذاتية القارئ وفرديته المستقلة متفوقة إلى حد بعيد. وفي الآونة الأخسيرة بدأ الاتجساه الثاني يستسهوى أندية النقلد في المجتسم الغربي، حتى كانت فكرته العسامة منطلقا لرؤية نقدِية، تبنتها جامــعة (كونستانس) الألمانية في السبــعينــات؛ للوصول إلى مفهــوم جديد في نظريات القراءة والتلقي. وقد تجسدت رؤيتهم بعد جهود طويلة في نظـرية، أطلقوا عليها «نظرية الاستقبال» وتعد النــظرية بالمعيــار الزمني هي أحدث ما انــتهي إليه الفــكر النقدى في فلســفة التلقي على مدار ثلاثين عاما مضت، وتعد بالتــالي . . محورا هاما من محاور هذا البحث، وربما كانت البــاعث الأهم على النهوض بفكرته منذ البداية. فبــعد قراءة النسخة<sup>(١)</sup> العــربية تبين لى أن المحــاور الفكرية التى اشــتغل بهــا رواد النظرية ربما تكون ذات صلة مباشرة أو غسير مباشرة بحركة النقسد القديم عند العرب واليونان، وإن كانت القسراءات الأولية تغلب الظن بأن الفكرة العامسة التي انطلقت منها هذه النظرية قد تنتسهى على شابكة بحركة الفكر النقــدى الحديث في الغرب. ومن ثم

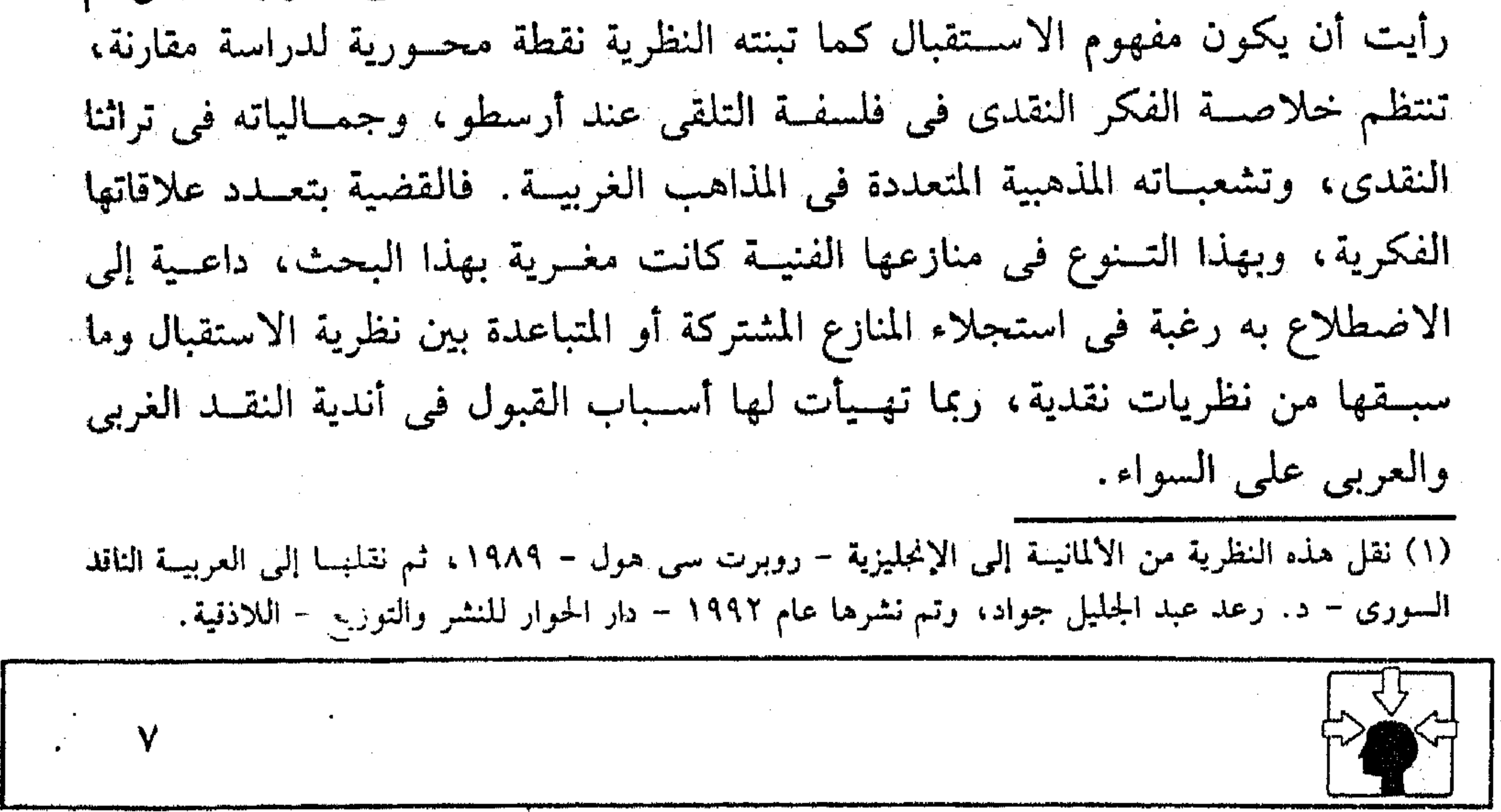

 $\mathcal{L}(\mathcal{L}(\mathcal{L}))$  and the contribution of the contribution of the contribution of the contribution of the contribution of the contribution of the contribution of the contribution of the contribution of the contribution  $\mathcal{L}^{\text{max}}_{\text{max}}$  , where  $\mathcal{L}^{\text{max}}_{\text{max}}$ 

and the state of the state of the state of the state of the state of the state of the state of the

**Contract Contract** 

and the state of the state

 $\mathcal{L}(\mathcal{L}(\mathcal{$ 

the contract of the contract of the contract of the

وأيا ما كانت قيــمة هذه النظرية فهي رؤية نقدية جديرة بأسبابهــا وملابساتها بأن يثار حولها الحــوار والجـدل، وأن تكشف مساتيرها؛ ليعرف مالـهــا وما عليها. ولعل الوقوف على الملابســات التي نهضت بروادها من جــامعة (كونســتانس) إلى الصحوة في تنقية أدبهم من الفكر الدخيل يجعل دراستها ضرورة لمن يدركون أزمة الأدب العربي في عالمنا المعاصر، وبخاصة القائمون على هذا الأدب في مستوياته الأكاديمية (الجسامعية). ولذا كــان طبيعيا فــي منهجية البحث أن نــبدأ بدراسة هذه النظرية للوقوف على المفاهيم التي تأخذ بأيدينا إلى مــجال المقارنة بالمذاهب الغربية من ناحية، وبتراثنا النقدى من ناخية أخرى. وقد يكون ضروريا هنا أن ننبه إلى أن نظرية الاستقبال بفكرها المتشعب لدى روادها هي التي فرضت هذه الدراســة المقارنة، وإن لـم تكن في البـــداية من جملة مقاصدنا. فالمسعايشة الدقيقة لمحتويات النظرية تكشف – لا مسحالة – عن علاقات متنوعــة بالمذاهب الغربية التي وقــفنا عليها مــن ناحية، وبتراثــنا النقدى في بعض توجهاته من ناحية أخرى. وإذا كانت الفكرة العــامة التي قامت عليــها «نظرية الاستــقبال» تمثل عــلاقة أولية ببعض الاتجاهات النقدية في الغرب – كمسا أشرنا – فإن التفاصيل والجزئيات التي اشتــملت عليها النظريــة تشير إلى علاقــات متعــددة مع حركة النقــد القديم والحديث . بيسد أن هذه العسلاقـات لـم تكن ذات طــابع واحــد، أو إيجــابيــة في جل أحوالها. فأحيــانا تعتمد لدى رواد النظرية من جامعة «كونســتانس» على الخصومة الحادة والتدافع المذهـبي مع بعض النظريات الغربية، وأحيــانا تميل بهم إلى التوافق الفكرى، والالتقــاء في الرؤية عند نقطة أو نقاط معينة، وفي هذه الحــالة قد تلمح في حديثهم مــا يشبه الحوار الخفي مع بعض المذاهــب دون التصريح باسم الطرف الأخر في الحوار. وقد يشيرون في معرض حديثــهم عن قضية من الـتضايا إلى فكرة نقدية عند اليونان أو العرب، فسيناقشونها غير مسعزوة لأصحابها. وكأنهم يتسوقعون من قراء نظريتهم القدرة على التمرس بقضسايا النقد المختلفة. ويغلب على الظن أن عوامل

and the state of

and the state of

the contract of the contract of the contract of

التمرد التي صاحبت اشتغالهم بهذه النظرية، ورغبتهم في الوصول إلى رؤية نقدية متميزة الملامح والقسمات من الأسباب التي صرفتهم عن التصريح بالمذاهب النقدية التي أفادوا منهــا. فكان حسبــهم من النقد العـــربي ــ مثلا ــ أن يشـــيروا إلى «فكرة النظم» أو إلى الفــرق بين «المعنى الممثل وغــير الممــثل» وربما استطرد أحــدهم في التفسير دون ذكر لعبد القاهر أو حتى المصدر العربي الذي تنتمي إليه هذه القضايا. وربما عولوا كثــيرا على فلسفة أرسطو في مفهــوم التلقي، دون إشارة إليه. وهكذا كان موقفسهم من الأدب الوجودي ورواده رغم انتفاعهم بالكثيــر من قضاياه. لكن يلفت النظر أن موقفهم المناهض للفكر الماركسي كان يحسملهم كثيرا على النصريح بأسماء الأعلام في معرض الحوار الصاخب بين الفكرين. وكــان طبيــعيــا ــ والحالة كـــذلك ــ أن يضطلع البـــحث بمهمــة تحقــيق الفكر النقــدي، المبثوث في تضــاعـيف النظريــة، ورده إلى أصوله وأعلامــه في المذاهب النقدية، مع الإشارة إلى ما تميز به كل مذهب في مفسهوم الاستقبال. وربما تهيأت أسبــاب المقارنة في هذا المفهــوم بين رواد النظرية وذوى القامات العــالية في فكرنا النقدى، من أمثال ابن قتيبة والجاحظ وعبد القاهر الجرجاني. وهي مقارنة لا تشير ـ بحال من الأحوال ـ إلى قناعتنا بأن النظريات الغربية الحديثة في مفهوم التلقي قد وصلت إلى مستسوى الأشباه والنظائر لما جادت به قــراثـح هؤلاء الرواد في رصيدنا النقدى. فلدينا أســباب القناعة بأن المنازع الفكرية التــى ارتبطت بها هذه النظريات تجعلها غريبــة عن طبيعة نتاجنا الأدبى، بعيــدة عن أصوله ومنازعه الفكرية. ولعل من جملة العوامل التي فرضت علينا المقارنة في هذه الدراســة هو ما وجدناه مبثوثا في تضاعيف النظرية الجديدة من فكر، لامرجـعية له إلا في رصيدنا النقدي، ومن أجل هذا كــان ضـــروريا أن تــنتظم الدراســة ثلاثة مباحث: خــصص الأول منها للكشف. عن الرؤية النقدية الجديدة التي تبنتها جامعة (كونستانس) الألمانية، تحت عنوان (نظرية الاستــقبال)، وخــصص المبحث الثاني للوقوف على مفــهوم التلقي وفلسفته في المذاهب الغربية الحديثة رغبة في معرفة المنازع المشتركة أو المتباعدة بينها وبين النظرية الجديدة. أما المبحث الثالث فقد قصــدنا منه إلى الكشف عن خلاصة ما احتواه تراثنا النقــدى من أحكام تقريرية، ونماذج تطبيقية في كيفــية التعامل مع النص .

the contract of the contract of the contract of the contract of the contract of the contract of the contract of

 $\mathcal{L}(\mathcal{L})$  and  $\mathcal{L}(\mathcal{L})$  and  $\mathcal{L}(\mathcal{L})$ 

the control of the control of the

the contract of the contract of the contract

the control of the state of the

and the control **Contractor** 

 $\sim 100$  km s  $^{-1}$ and the state of the **Contractor** 

 $\sim 10^{-1}$  $\bullet$  $\sim 10^{-11}$  $\sim 100$ **Contract Contract Contract**  $\mathcal{A}^{\mathcal{A}}$  and  $\mathcal{A}^{\mathcal{A}}$  and

**Contractor** and the state of

and the state of

 $\mathcal{L}^{\mathcal{L}}$  , which is a set of the set of the set of the set of the set of the set of the set of the set of the set of the set of the set of the set of the set of the set of the set of the set of the set of the set o and the state of the  $\mathcal{R}$  .

,他们的人们就是一个人的人,他们的人们就是一个人的人,他们的人们就是一个人的人,他们的人们就是一个人的人,他们的人们就是一个人的人,他们的人们就是一个人的人,他<br>第159章 我们的人们的人们,他们的人们的人们的人们,他们的人们的人们的人们,他们的人们的人们的人们,他们的人们的人们的人们,他们的人们的人们的人们,他们的人们

the contract of the contract of the contract of the contract of the contract of 

and the state of the state of the state of the state of the state of the state of the state of the state of th 

 $\mathcal{L}(\mathcal{L}(\mathcal{$ the contract of the contract of the contract of the contract of the contract of

and the state of the state of the state of the state of the state of the state of the state of the  $\mathcal{L}(\mathcal{L}(\mathcal{$ the contract of the contract of the contract of the contract of the contract of 

the contract of the contract of the contract of the contract of the contract of the contract of

,他们的人都是不是一个人,他们的人都是不是一个人,他们的人都是不是一个人,他们的人都是不是一个人,他们的人都是不是一个人,他们的人都是不是一个人,他们的人都是不<br>第159章 我们的人,他们的人都是不是一个人,他们的人都是不是一个人,他们的人都是不是一个人,他们的人都是不是一个人,他们的人都是不是一个人,他们的人都是不是一 **Contractor** 

 $\mathcal{L}(\mathcal{L}(\mathcal{$ 

and the control

 $\mathcal{O}(\mathcal{O}(n^2))$  . The contribution of the contribution of the contribution of  $\mathcal{O}(\mathcal{O}(n^2))$ 

 $\mathcal{L}(\mathcal{A})$  ,  $\mathcal{L}(\mathcal{A})$  ,  $\mathcal{L}(\mathcal{A})$ 

 $\label{eq:2.1} \mathcal{L}(\mathcal{L}(\mathcal{L})) = \mathcal{L}(\mathcal{L}(\mathcal{L})) = \mathcal{L}(\mathcal{L}(\mathcal{L})) = \mathcal{L}(\mathcal{L}(\mathcal{L}))$ 

the control of the control of the

 $\label{eq:2.1} \mathcal{L}^{(1)}(\mathcal{L}^{(1)}) = \mathcal{L}^{(1)}(\mathcal{L}^{(1)}) = \mathcal{L}^{(1)}(\mathcal{L}^{(1)}) = \mathcal{L}^{(1)}(\mathcal{L}^{(1)})$ 

 $\label{eq:2.1} \frac{1}{\left(1-\frac{1}{\varepsilon}\right)}\left(\frac{1}{\varepsilon}\right)^{\frac{1}{2}}\left(\frac{1}{\varepsilon}\right)^{\frac{1}{2}}\left(\frac{1}{\varepsilon}\right)^{\frac{1}{2}}\left(\frac{1}{\varepsilon}\right)^{\frac{1}{2}}\left(\frac{1}{\varepsilon}\right)^{\frac{1}{2}}\left(\frac{1}{\varepsilon}\right)^{\frac{1}{2}}\left(\frac{1}{\varepsilon}\right)^{\frac{1}{2}}\left(\frac{1}{\varepsilon}\right)^{\frac{1}{2}}\left(\frac{1}{\varepsilon}\right)^{\frac{1}{2}}\$ 

 $\mathcal{L}(\mathcal{L}(\mathcal{$ 

,他们的人都是不是一个人,他们的人都是不是一个人,他们的人都是不是一个人,他们的人都是不是一个人,他们的人都是不是一个人,他们的人都是不是一个人,他们的人都是不<br>第159章 我们的人,他们的人都是不是一个人,他们的人都是不是一个人,他们的人都是不是一个人,他们的人都是不是一个人,他们的人都是不是一个人,他们的人都是不是一

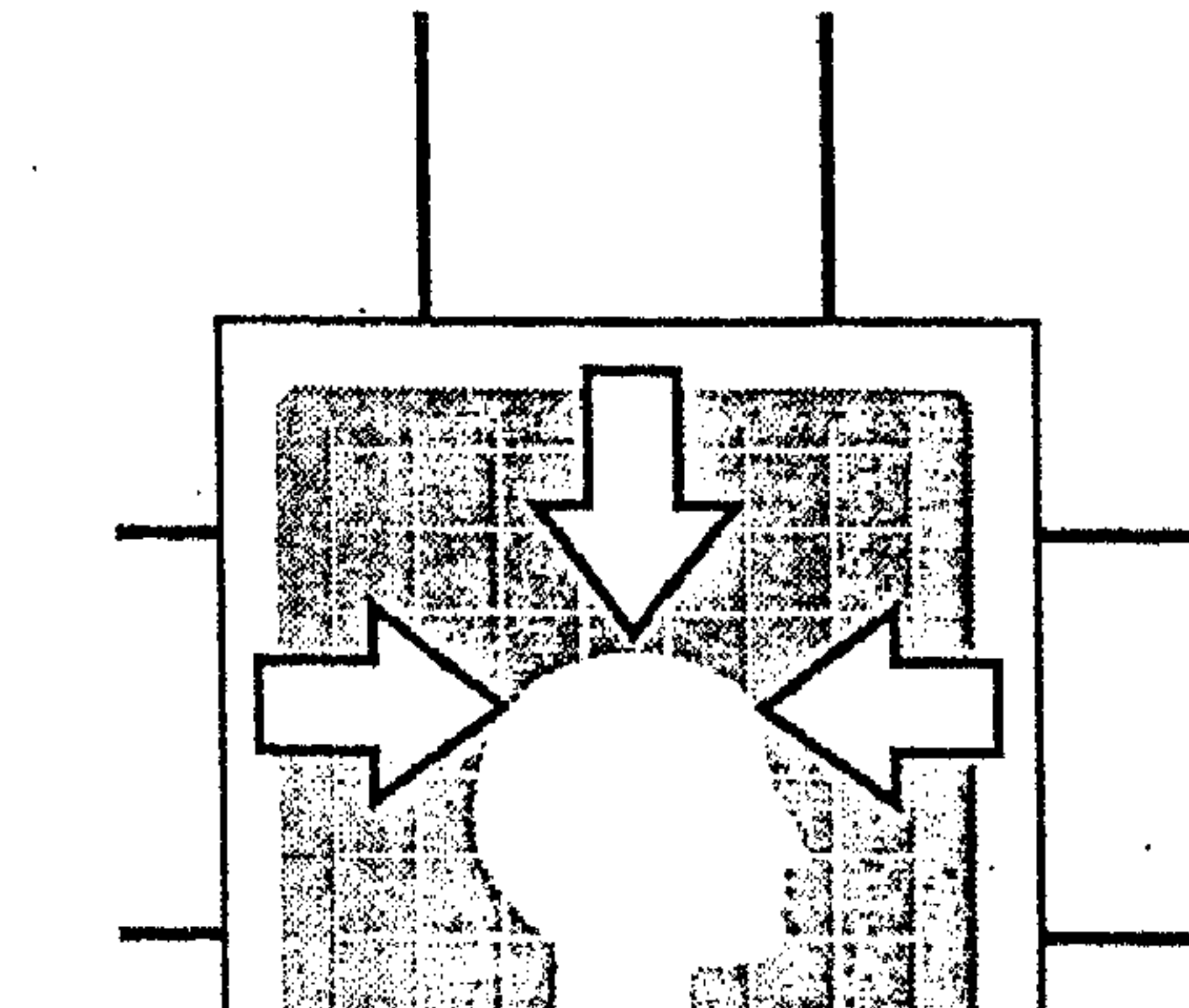

**STANDERS** نظرية الاستقبال الجديدة أولا : اختيار المصطلح ودلالته. ثانياً : مفهوم النظرية. ثالثًا : روات النظرية وعوامل التاثير :

۱ ــ هانز روبرت ياوس. ٢ ــ بين ياوس وابن قتيبة. ۳۔ ولف جانج آیزر. ٤ ــ رومان أنجاردين.

ه ــ بين أنجاردين وعبدالقاهر.

 $\label{eq:2.1} \mathcal{L}(\mathcal{L}(\mathcal{L})) = \mathcal{L}(\mathcal{L}(\mathcal{L})) = \mathcal{L}(\mathcal{L}(\mathcal{L})) = \mathcal{L}(\mathcal{L}(\mathcal{L})) = \mathcal{L}(\mathcal{L}(\mathcal{L})) = \mathcal{L}(\mathcal{L}(\mathcal{L})) = \mathcal{L}(\mathcal{L}(\mathcal{L})) = \mathcal{L}(\mathcal{L}(\mathcal{L})) = \mathcal{L}(\mathcal{L}(\mathcal{L})) = \mathcal{L}(\mathcal{L}(\mathcal{L})) = \mathcal{L}(\mathcal{L}(\mathcal{L})) = \math$  $\label{eq:2.1} \mathcal{L}(\mathcal{L}(\mathcal{L}))=\mathcal{L}(\mathcal{L}(\mathcal{L}))=\mathcal{L}(\mathcal{L}(\mathcal{L}))=\mathcal{L}(\mathcal{L}(\mathcal{L}))=\mathcal{L}(\mathcal{L}(\mathcal{L}))=\mathcal{L}(\mathcal{L}(\mathcal{L}))=\mathcal{L}(\mathcal{L}(\mathcal{L}))=\mathcal{L}(\mathcal{L}(\mathcal{L}))=\mathcal{L}(\mathcal{L}(\mathcal{L}))=\mathcal{L}(\mathcal{L}(\mathcal{L}))=\mathcal{L}(\mathcal{L}(\mathcal{L}))=\mathcal{L}(\mathcal{L}(\$ 

 $\mathcal{L}_{\mathcal{A}}$  and the contribution of the contribution of the contribution of the contribution of the contribution of the contribution of the contribution of the contribution of the contribution of the contribution of th 

 $\alpha$  and  $\alpha$ and the control of the control

and the company the contract of the contract of the contract of the contract of the contract of the contract of the contract of the contract of  $\mathcal{L}(\mathcal{L}(\mathcal{$ 

and the company of the

and the control and the control of the con-

the control of the control of the control of the and the state of the  $\mathcal{L}(\mathcal{L}^{\mathcal{L}})$  and  $\mathcal{L}(\mathcal{L}^{\mathcal{L}})$  and  $\mathcal{L}(\mathcal{L}^{\mathcal{L}})$ the contract of the contract of the contract of the control of the control of the and the contract of the contract of the contract of the contract of the contract of the contract of

a sa bandar a sa baile a ta 1970 a ta 1970 a ta 1970 a ta 1970 a ta 1970 a ta 1970.<br>Ta 1971 a ta 1971 a ta 1971 a ta 1971 a ta 1971 a ta 1971 a ta 1971 a ta 1971 a ta 1971 a ta 1971 a ta 1971 a and the state of

and the control

the contract of the contract of the contract of the contract of the contract of the contract of the

 $\mathcal{O}(\mathcal{O}_\mathcal{O})$ 

the contract of the contract of the contract of the contract of the contract of **Contract Contract** 

and the state of the state of the state of the state of the state of the state of the state of the state of th

 $\mathcal{L}(\mathcal{L})$  and  $\mathcal{L}(\mathcal{L})$  .

the contract of the contract of the contract of the contract of the contract of the contract of the contract of  $\mathcal{L}_\text{max}(\mathcal{L}_\text{max}(\mathcal{L}_\text{max}$ 

the contract of the contract of the contract of the contract of the contract of the contract of the 

 $\mathcal{L}(\mathcal{L}(\mathcal{$  $\mathbf{M}_{\mathrm{eff}}$  and  $\mathbf{M}_{\mathrm{eff}}$ the contract of the contract of the contract of the contract of the contract of the contract of the contract of the contract of the contract of the contract of the contract of

the contract of the contract of the contract of the contract of the contract of the contract of

 $\mathcal{L}_{\mathcal{A}}$  and the second contribution of the second contribution of the second contribution of the second contribution of the second contribution of the second contribution of the second contribution of the second co

 $\label{eq:2.1} \mathcal{L}(\mathcal{A})=\mathcal{L}(\mathcal{A})\otimes \mathcal{L}(\mathcal{A})\otimes \mathcal{L}(\mathcal{A})\otimes \mathcal{L}(\mathcal{A})\otimes \mathcal{L}(\mathcal{A})\otimes \mathcal{L}(\mathcal{A})\otimes \mathcal{L}(\mathcal{A})\otimes \mathcal{L}(\mathcal{A})\otimes \mathcal{L}(\mathcal{A})\otimes \mathcal{L}(\mathcal{A})\otimes \mathcal{L}(\mathcal{A})\otimes \mathcal{L}(\mathcal{A})\otimes \mathcal{L}(\mathcal{A})\otimes \mathcal{$ 

and the control

أولا – أختيار المصطلح ودرالته : لعل أول ما يسترعــي الانتباه، ويستدعى وقفة هو ذلك المصـطلح المستخدم عنوانا لهذه النظرية «Reception Theory » أي «نظرية الاستقبال»، فالمصطلح غير مألوف بالنسبة لآذان المشتغلين بحركات النقد في الشرق والغرب على السواء. فالمادة اللغوية بمشتسقاتها في العربية، وتصريفاتهــا في الإنجليزية تنتظم معنى الاستــقبال والتــلقي معا، فــيقال في العــربية : تلقــاه، أي استقــبله، والتلقي هو الاستقبال – كما حكاه الأزهري – وفلان يتلقى فلانا أي يستقبله'''. ويقبال في الإنجليـزية «Reception» أي اســتــــقـبــال أو تلــق، ويقــال : «Receptionist»، أي متلقسية تستقبل الوافلدين في مكتب أو مؤسسة أو فندق، «Receptive» أى متلق أو مستقبل<sup>(٢)</sup>. ولكن التمــايز في الدلالة بين مفهوم الاستــقبال، ومفــهوم التلقي يكمن في طبيعة الاستعمال عند العسرب، وفي مجرى الإلف والعادة بالنسبة للأذن الأجنبية. فالكثير الغالب في الاستعمالات العربية هو استخدام مادة «التلقي» بمشتقاتها مضافة إلى النص سواء أكان النص خبرا أو حديثا، أو خطابا، أو شعرا، وحسبنا في هذا أن القرآن الكريم عــول على هذه المادة في أنساقــه التعــبيرية، ولـم يســتخــدم مادة «الاستــقبال» في هذا المجال، فــفي أَجَلٌ مواطن التلقي لاشرف النصــوص، يقول تعالى : ﴿وَإِنَّكَ لَتَلْقَىَ الْقَـرَآنِ مَنْ لَدْنَ حَـكَيْمَ عَلَيْمَ﴾ (٣)، ومنه قولــه تعالى : ﴿فَتُلْقَى آدم من ربه كلمات فتاب عليه﴾ <sup>(٤)</sup>. وقوله تعالى : ﴿..إذ يتلقى المتلقيان عن اليسمين وعن الشسمـال قبعـيـد﴾(٥). وقــــوله تعــــالى : ﴿....إذ تَلَقَّـوْنَهُ بألسنتكم...﴾ (٦).

(١) لسان العرب مادة (لقا). (۲) المورد – إنجليزى عربى – ص ٧٦٤ طبعة ١٩٩٢. (٣) الآية ٦ من سورة النمل . (٤) الآية ٣٧ من سورة البقرة . (٥) الآية ١٧ من سورة ق .

(٦) الآية ١٥ من سورة النور .

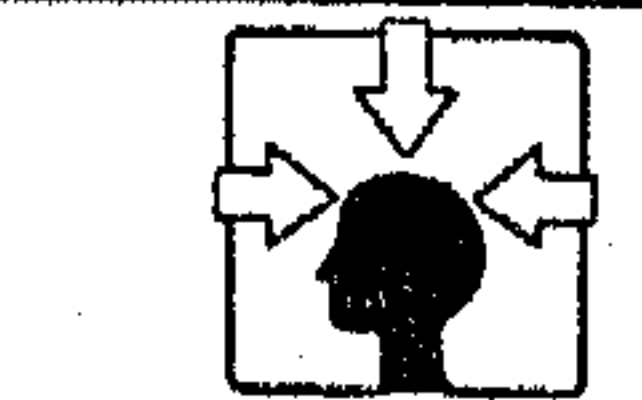

 $\label{eq:2.1} \frac{1}{\sqrt{2}}\sum_{i=1}^n\frac{1}{\sqrt{2}}\left(\frac{1}{\sqrt{2}}\sum_{i=1}^n\frac{1}{\sqrt{2}}\right)^2\left(\frac{1}{\sqrt{2}}\sum_{i=1}^n\frac{1}{\sqrt{2}}\right)^2.$ 

 $\mathcal{L}(\mathcal{L}(\mathcal{L}))$  and  $\mathcal{L}(\mathcal{L}(\mathcal{L}))$  . The contract of  $\mathcal{L}(\mathcal{L}(\mathcal{L}))$  is a set of  $\mathcal{L}(\mathcal{L})$ 

the contract of the contract of the contract of the contract of the contract of

the contract of the contract of the contract of the contract of the contract of the contract of the

the contract of the contract of the contract of the

فدلالة الاستـــعمال القرآني لمادة التلقي مع النص تنبه إلى مـــا قد يكون لهذه المادة من إيحــاءات وإشارات إلى عــملية التــفـاعل النفــسى والذهنى مع النــصْ، حيث تــرد لفظة' «التلقى» مرادفــة أحيانــا لمعنى الفهــم والفطنة، وهي مــســألة لـم تغب عن بعض المفســرين في الإلماح إليهاا)، ولم تغب كــذلك عن أدبائنا ورواد التراث النقـدى، وهــم يميــزون فى استعمــالاتهم - وإن لـم يصـــرحوا – بين إلقــاء النبص أو إرســاله، وتلقيــه أو استـــقبــاله فآثروا الإلقــاء والتلقى وجعلوهمــا فنا، وخاصة في مجال النص الخطابي. ومن ثم يفقد هذا النص قيمته وجماله إذا كتب أو قرئ. وتلك من جملة الآفات التي منى بها الشعر العربي في التحول به من فن مروى مــسمــوع إلى فن كتــابي مقروء؛ لأن التــفاعل مع النص لايتـــم من جانب واحد، بل يتم في إطار تتواصل فـيه اهتمامات المتلقى بمشاعر المــلقى، ولهذا يعبر عن فقدان التــفاعل مع النص في هذه العملية بقولــهم (فلان لا يلقى بالا لما يقال) وفي الحديث : (إن الرجل ليتكلم بالكلمة ما يلقى لها بالا يهوى بها في النار)(٢). فكأن الإلقاء مرتبط بإحضار القلب لما تقول . . . ومن باب أولى يكون التلقى . هذا، والأمر ربما يختــلف بالنسبة للمتكلمين بغــير العربية، فقــد لا تعنيهم كثسرًا مسألة الستمايز في الدلالات اللغسوية بين المصطلحات، وخاصسة في لغاتهم الحديثة التبي تحسولت بفعل الثورة العلميـة إلى قوالب وتراكيب جامــدة لخدمة الآلة والمصنع (٣). وإنما يعنيهم في استخدام المصطلحات الإلف والعادة وإن كان في ذلك خروج عن ضوابط اللغة، ومن ثم كان مصطلح «الاستقبال» في هذه النظرية غريبا عن آذان الناطقين بالإنجليزية خاصــة لأنهم ألفوا استخدامه في مــوضع آخر، حتى ليقول أحدهم بشكل ساخــر : "بالنسبة للأذن الأجنبية فإن موضوع الاســتقبال قد يبدو أكثر ملاءمة لإدارة فندق منه إلى الأدب»(٤).

(١) انظر الجامع لأحكام القرآن للقرطبي المجلد الأول ص ٢٢١ والسابع ص ١٠٥. (٢) لسان العرب مادة (لقا). (٣) هذا الرأى كان خلاصة حــوار مع أساتذة اللغة من جامعة ( برادفورد ) حول بحث مــعملى في صـوتيات اللغة. (٤) نظرية الاستقبال ص ٧.

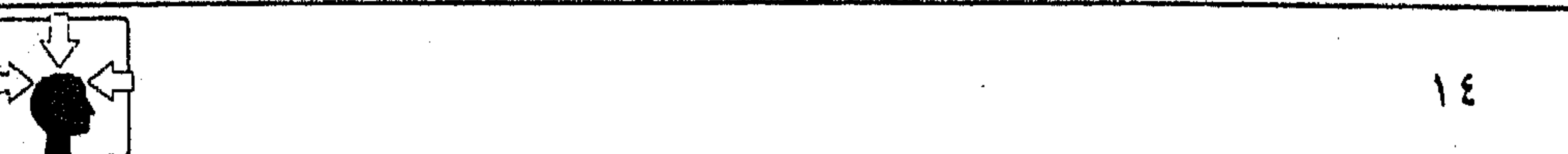

and the state

 $\mathcal{L}_{\text{max}}$  and  $\mathcal{L}_{\text{max}}$  . The second state

 $\sim 100$  km s  $^{-1}$ 

and the company of

والواضح أن المصطلح أثــار قلقا كــبــيــوا بين المعنيين بالنظرية في مــخــتلف المدارس الغربية، حتى استبد بهم الحــوار الطويل حول مفهوم هذا المصطلح وتحرى . . الدقــة في تحديد مــعناه ودلالتــه. وقادهـم الحــوار إلى مشكــلة التمــييــز بين دلالة الاستقبال و«الاستجابة». وأساس المشكلة – عندهم – في أن هذا المصطلح الجديد قد يجرد القارئ في عـــلاقته بالنص من معنى الاستجــابة أو يجرد النص من معنى التأثير في القارئ<sup>(١)</sup>.

لكن يبدو من محتوى النظرية، ومن الأجواء العقلية والسياسية التي صاحبت

ظهورها في الأدب الألماني أن أســاس المشكلة بين المتناظرين ليس فقط في فــقدان التأثيــر المتبادل،بل مــصدرها الخلافــات المذهبية الحــادة بين أطراف الحوار من رواد الرمزية والبنيوية، والجمالية الماركسية، والشكلية الروسية. فالنظرية – كما عرفنا – كسانت تمردا على تلك المذاهب المنتسشرة في ألمانيــا آنذاك، ولعل اختــيار مــصطلح «الاستــقبال» بالذات كــان يمثل لدى أصحــابه معنى من معــانى التمــرد على النقد· الماركسي بشكل خاص ، كما يتضح في موضعه من البحث . وكانت أول دراسة أكـــاديمية (جامعية) ظهــر فيها مصطلح «الاستـــقبال» تحت عنوان «المشكلات التاريخية والاجستماعية لاستقبال الأدب» وهسى إشارة إلى طبيعة الأزمة التي يعني رواد النقــد بإصلاحها، ثم توالت البــحوث المتعلقة بــهذه الأزمة تحت مصطلح «الاستقبال» أو ما يرادفه حتى امتلأت سوق النشر بطوفان من الكتب

## المرتبطة بمعالجة قضايا الأدب عامة، وقضية استقبال النص بصفة خاصة'؟).

. (١) نظرية الاستقبال ص ٧.

(٢) المصدر السابق ص ٢٠.

 $\mathcal{L}(\mathcal{L})$  , where  $\mathcal{L}(\mathcal{L})$  and **Contractor** 

 $\sim 10^{-11}$ 

ثانيا۔ مفهوم النظرية : قد يكون ضرورة في الحديث عن مفهــوم نظرية الاستقبال أن نؤكد أن الفكر النقدي الحسديث في المجتسم الغربي ليس فكسرا خالصا للأدب، بل تستداخل في مفاهيمه الجوانب الأدبية والمنازع الفكرية والمذهبيسة بصورة معقدة، يصعب معها أن تتعامل مع الرؤية أو النظرية النقدية بمنظور أدبى مسجرد عن بواعثه ونزعاته الفكرية المعاصرة. فمسألة الفصل بين المذاهب الفكرية أو السياسية والتمذهب الأدبى مسألة غير مقبولة في التعــامل مـع نظريات الأدب الغربي اليوم. ومن باب الغفلة أو سوء

النية أن تتسلل إلينا مذاهبهم الفكرية تحت أقنعــة الأدب والنقد. ومهما كانت فطنة الناقلد في التعسامُل مع النتاج الأدبي فسقد يتسعذر عليسه أن يفصل - مسئلا - بين الماركســية وأدبها، أو بين العلمانيــة ونماذجها الأدبيــة، أو بين الوجودية وفلسفتــها النقسدية، فالحسديث عن تلك المذاهب النقسدية بشكل مسجسرد ضرب من المغسالطة المقصسودة، أو المراوغة المستسهدفة للترويج الفسكرى تحت شعار الأدب، فقسد صار الأدب من أخطر قنوات البث المذهبي على مستوى العالم. وتتميز نظرية الاستقبال عـن غيرها في أن مفهومــها السياسي والفكرى الذي صاحبها منذ نشأتهـا لا يدعو – عندنا – إلى شيء من الحذر أو التحفظ؛ لأن هذا المفهوم ارتبط بالصراع الذى واجهته ألمانيا الغربية مع النظام الماركسي، ولهذا كانت المعسكرات الماركسية وخاصة في ألمانيا الشرقية من أشد المعارضين ليهذه النظرية'ا'، بل وجهوا إليــها كثيــرا من المطاعن والمآخذ في حوار طويل، ومناقــشات حادة بين رواد المدرستين الشــرقية والغربية، حــتى اتهم كل فريق صاحبــه بالخطأ في تصوره لعملية التلقي. فرواد نظرية الاستقبال يلقون على الماركسية تبعة الأزمة التي حدثت في الأدب بعامة، وفي انحـراف القارئ فكريا في تعامله مع النص بصفــة خاصة. ونقاد ألمانيا الشرقية يصفون نظرية الاســتقبال بأنها محاولة «برجوازية»<sup>(٢)</sup> تدل على إفلاس روادها في إيجاد البدائل للمعالجة الماركسية''". (١) تاريخ الأدب الألماني ص ٢٢٤، ٢٢٨- كورت روتمان – ترجمة سليمان عواد. (٢) انظر مفهوم البرجوازية الحديث في (دائرة المعارف البريطانية) مجلد ٢ ص ٤٢٨ ط ١٥ – ١٩٩٠ . (٣) نظرية الاستقبال ص ١٤٤.

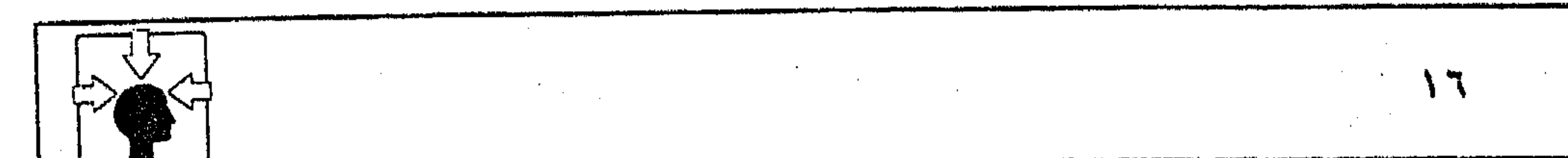

فالنظرية بهسذا المفهوم السسياسي تمثل صراعا بين نسننام ديوتراطي ينمتع دير النشاط الفردى – على اخــتلاف أنواعه – بحرية مصونة من جبــرية الطبقة، ونظام شيوعي يتحدد فيه نشاط الفرد طبقــا لجبروت الطبقة أو سياسة الحزب. فهي حرب مناوئة لهذا النظام الذى أحكم قبضته على القارئ فجــعله موجها بهذه الجبرية فترة طويلة في ألمانيا. وارتباط النظرية لدى روادها بمفهوم مناهض للماركسية جعلها مهيأة للتعايش السلمي مع نماذج الأدب الغربي – على اختلاف أجناسه وألسنته – وأحسبها صالحة كذلك لمناقسشة النص الكربي، وذلك لأن واضعيسها قد نأوا بجسانبهم عن القسيود التعــسفية التي تجــرد آداب الأمـم من حتميــاتها ومسلماتهــا الذاتية كالاعتــماد على الصور التــعبيرية والخــيالية الخاصــة بكل لغة من لغات العــالـم؛ ولأنهـم ركزوا في رؤيتهم النقسدية لاستقــبال النص على مفــهوم يشبــه إلى حد كبيــر منهـج التفســير والتحليل في اعتــماده على لغة النص وما توحى به من دلالات ورمــوز، وبخاصة العلاقات المجازية'') فالاعتماد على لغــة النص بهذا الشكل يجعل النظرية امتدادا متطورًا للنظام البنيوي الذي كان منتشرًا في المانيا وفرنسا، مع مراعاة أن رواد نظرية الاستقبال الألمانية قد تغلبوا على عقبات كثيرة وخطيرة كانت ولا تزال تكتند طريق البنيوية الفرنسية'``. والنظرية من ناحية أخرى تمثل زاوية عكسية في مسيرة الحركات النقدية التي أعلنت الحرب على لغة النص، ومعطياته التعبيرية، واستبدلت بها لغة الأسطورة، أو لغة التجــارب الهاربة بأصحابها إلى اللاوعي الإنســاني ودفاننه التي لا تمثل في تاريخ البشر قيمة . ومعنى هذا أن النظرية الجديدة حركة تصحيح لزوايا انحراف الفكر النقدى، لتعود به إلى قيمــة النص، وأهمية القارئ، بعد أن تهدمت الجسور المــمتدة بينهما بفعل الرمزية والماركسية، ومن ثم كان التركيــز في مفهوم الاستقبال لدى أصحاب هذه النظرية على مــحورين فقط، همــا على الترتيب : القارئ والنص، فــالقارئ

(١) نظرية الاستقبال ص ٤٧، ١٠٤، ١٠٥. (٢) البنيوية في الأدب – روبرت شولز – ص ٢١، ١٦٢ ترجمة حنا عبود.

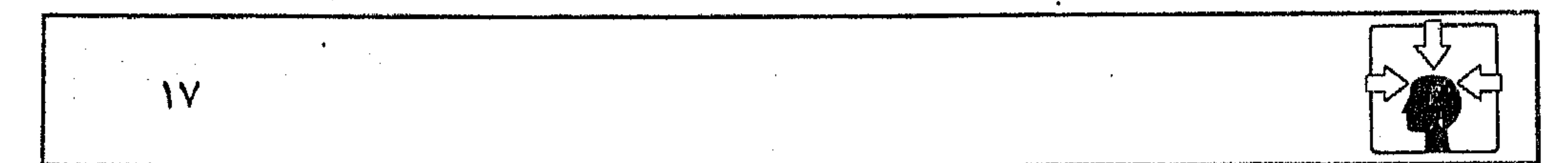

 $\sim 100$  km s  $^{-1}$  $\sim 100$  km s  $^{-1}$ and a straight of

and the state of the

and the state of

しょうせいない

عندهم هو المحور الأهم والمقدم في عــملية التلقي، وعلاقته بالنص ليــست علاقة جبرية موظفة لخدمــة نظام أو طبقة كما في الماركسية، وليست عــلاقة سلبية، كما هي في المذهب الرمزى، وإنما هي علاقة حرة غير مقيدة''). أما صاحب النص – شــاعرا أو كاتبا – فقد أهمــلت النظرية دوره في عملية التلقي، بمعنى أن دراسة أحواله النفسية والتاريخيــة ليست أمرا ضروريا يعتمد عليه المتلقى في تعــامله مـع النص . فالنظرية تشــير في مجــموعهــا إلى تحول هـام – في عملية التلقي – من صاحب النتاج إلى النص والقارئ'''. وقد لا نعده في تاريخنا النقبلة، صورا من مواقف التلقي حدث فيسها تحول

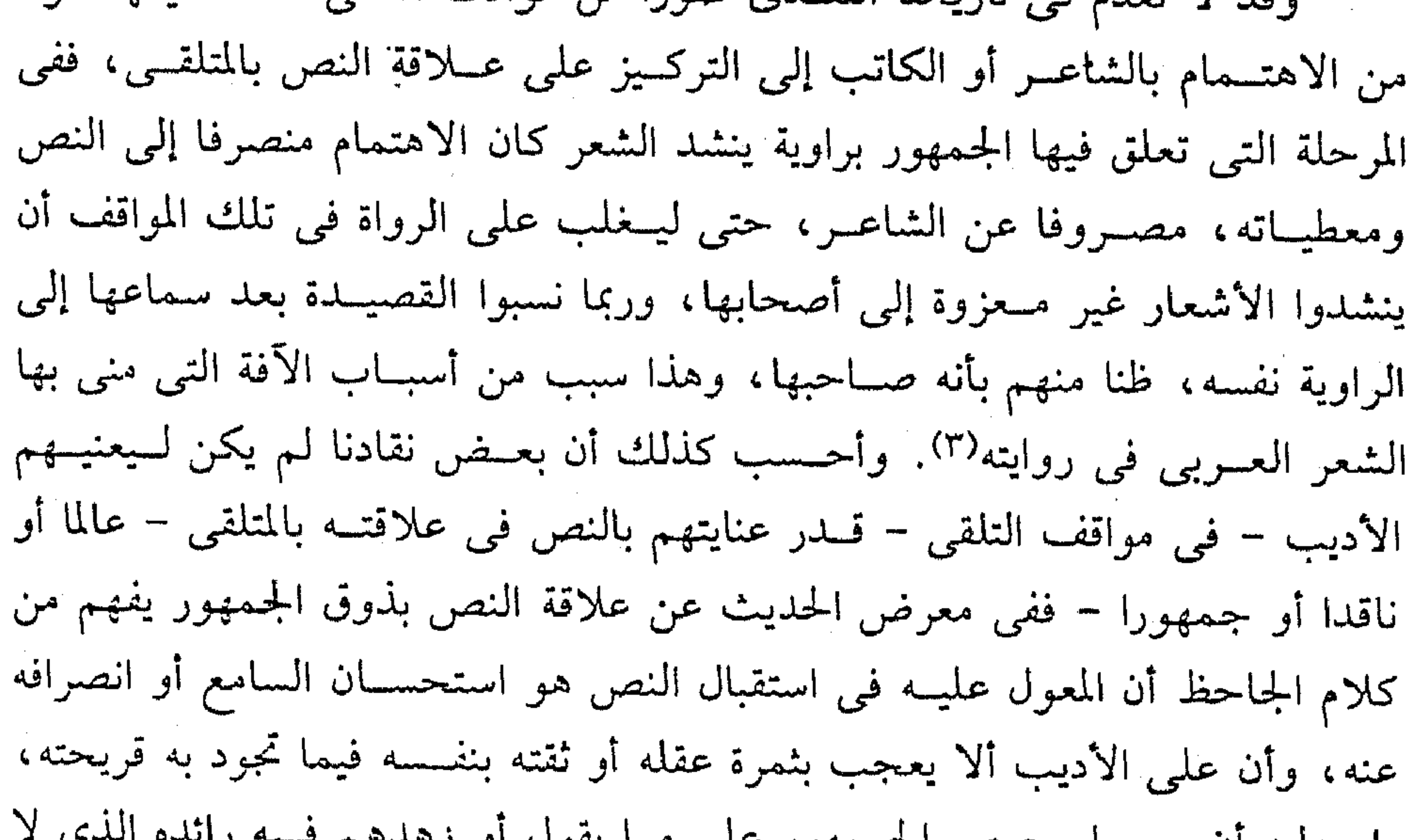

بل علیه آن یجسکل شرعن استعوار کنی سه پارک کر کسی ا يكذب، والمعول عليه في أن يكون أديبا أو لا يكون. فسذلك حيث يقول الجاحظ: «فإن أردت أن تتكلف هذه الصناعة، وتنسب إلى هذا الأدب، فقرضت قصيدة أو حبرت خطبة، أو ألفت رسالة، فإياك أن تدعوك ثقتك بنفسك، أو يدعوك عجبك بثمرة عقلك إلى أن تنتحله وتدعيــه؛ ولكن اعرضه على العلماء في عرض رسائل (١) نظرية الاستقبال ص ١١١. (٢) المصدر السابق ص ٣٠. (٣) انظر الأمثلة والشواهد فيما أخذه أبو عبيد البكرى على القالي في (التنبيه....)، و(اللآلي). ۱۸

and the company the control of the control of the control of

the contract of the contract of the contract of the contract of the contract of

أو أشعار أو خطب، فـإن رأيت الأسماع تصغى له، والعيــون تحدج إليه، ورأيت من يطلبــه ويستحبـسنه، فانتــحله. . . فإذا عــاودت أمثــال ذلك مرارا، فــوجدت الأسماع عنه منصرفة، والقلوب لاهية فسخذ في غير هذه الصناعة، واجعل رائدك الذى لا يكذبك حرصهم عليه، أو زهدهم فيه»<sup>(١)</sup>. وأيا ما كان الرأى في مقــالة الجاحظ فحسبنا منها تركيزه بصــفة خاصة على العلاقــة بين النص والسامع، وقناعتــه بأن المعول عليه في طبــيعة هذه العـــلاقة هو ذوق الصفوة من العلماء والنقاد، واستحسـانهم لما يلقى إليهم. وتلك مسألة قد لا تؤخذ على إطلاقها في كل العصور، لكن يبقى الأديب بواقعه النفسي والاجتماعي الذي يصدر عنه فيما تجود به قريحته بعيدا عن الاعتبار في عملية التلقي. وأحسب أن الاهتمــام بعوامل التــأثير التي تصــاحب الأديب ساعــة ميلاد النــص قد ارتبط بحركــة النقد بعــد ظهور الدراســات النفـــــية في العَــصر الحــديث، فلـم يكن من شواغل أرسطو ولا نقادنا إلا في حالات نظرية قليلة. والظلهر أن الاتجاهات النقدية الحديثــة – عدا الماركــسية والـــرمزية – بدأت تُنْعَطّْفَ إلى هذا الأتجاه، حيثٌ يهمل المؤلَّف أو الكاتب في عملية استقبال النص، لكن يبدو أن إهماله لدى رواد النظرية الجديدة وراءه –بالإضافة إلى منحى العصر– أسبساب أخرى، قسد يكون منها ذلك الاتجاه المنساهض للنقد الماركسسي الذي يهتم بصاحب العمل ونتاجه أكثر من اهتمامه بالقارئ (المستهلك)<sup>(٢)</sup>. وقد يكون مسنها ضرورةً أن الرؤية النسقدية التي تتبسناها النظرية في مفسهوم الاستقبال ترتبط بالقارئ أكثر من ارتباطهــا بصاحب النتاج، فهم يستبعدون دراسة النص على أساس منهج يهتم بحياة الكاتب أو المؤلف؛ لأن النص في ذاته، أو في ارتباطه بصاحب لا يمثل – عندهم – فنا ما لم يخضع لعسملية الإدراك. «فالإدراك وليس الحلق. . . . الاستقبــال وليس النتاج هو العنصــر المنشئ للفن»<sup>(٣)</sup> وهذا يتم بواسطة القارئ خلال تفاعله مع النص ؛ ولكي يتحقق التفاعل بالصورة التي يرونها كان تركيــزهـم علـى أهمية الدور الواسع الذى ينهض به القــارئ عبر مجـــموعة من الإجراءات المنظمة في عملية القراءة، يمكن إيجازها على النحو التالي : (١) البيان والتبيين ١ / ٢٠٣ – عبد السلام هارون – الخانجي. (٢) نظرية الاستقبال ص ١٤٥.

(۳) المصدر السابق ص ۳۰ – ۳۲.

,他们的人们就是一个人的人,他们的人们就是一个人的人,他们的人们就是一个人的人,他们的人们就是一个人的人,他们的人们就是一个人的人,他们的人们就是一个人的人,他<br>第159章 我们的人们的人们,他们的人们的人们的人们,他们的人们的人们的人们,他们的人们的人们的人们,他们的人们的人们的人们,他们的人们的人们的人们,他们的人们

1999年,1999年,1999年,1999年,1999年,1999年,1999年,1999年,1999年,1999年,1999年,1999年,1999年,199

and the control of the control of the control of the control of the control of the control of the control of th

١۔ أن يكون القارئ حرا : وهسم لا يقصـدون بحـرية القـــارئ أن يكــون غير ملتزم بالضـــوابط الفنية، ولا يريدونه قارئا وجوديا، يستقبل النص في فوضى لا تخضع للمــعايير<sup>(١)</sup>، ولا قارئا رمزيا يعايش التـــجربة من غير فهم°′′، ولا يريدونه كذلك قـــارئا بنيويا تقف أهْمِيَّتِه عند سطحيَّة الدور الوصفي المنوط به°''. فــهم ينأون بالقــارئ عن هذه النماذج الســائدة من ناحية، ويريدون له أن يتحــرر من الجبرية التي فرضــها النقد الماركسي على الفن من ناحسية أخرى، فالسقارئ الماركسي يستسقبل النص في إطار وضعيـة إيديولوجية معيــنة تتوقف عندها فرديته بكل ذاتيــتها وميولهــا، ونشاطها الذهني؛ لتكون فـي خدمــة المذهب أو الطبــقــة<sup>(٤)</sup>. وتلك مــــألة تــعيق الفــهم الصحيح؛ لأن الــقارئ بهذه الصورة يكون – غــالبا – أسير نظام عقــدى أو ثقافى محدد قد يحجب عنه الرؤية الكاملة في عملية الاستقبال، وقد يحمله التزامه بهذا النظام على أن يتبنى سلوكا سلبيا إزاء القيم التي تصادم قناعته، وربما تكون النتيجة أن يرفض عملا فنيــا لـهذ السبب، ومن ثم يؤكد رواد النظرية في غــير موضـع "أن القارئ إذا لم يحاول التغلب على التزامه الإيديولوجي فإن القراءة الصحيحة للنص ىستكون مستحيلة»<sup>(٥)</sup>. وفي تاريخنا النقدى مواقف كثيرة، خضع فيها الناقد لفهم حزبى أو سياسى أو هوى شخـصى، فجاءت الأحكام في تلك المواقف بعـيدة عن الفهـم الصـحيح لمعطيات النص . وربما كان الأصـــمعي من أشهر النقاد المعــروفين بهذا الاتجاه، وفي منتديات الحداثة العربيــة بصفة خاصة نقاد يتعاملون مع النص بفكر مــوجّه توجيها غربسيا تارة، وشـرقيــا تارة أخرى، فــتراهـم يلوون أعناق النصــوص؛ ويطمــسون (١) مذاهب فكرية معاصرة ص ٤٩٢، الاستاذ مععمد قطب – دار الشروق . (٢) انظر بحثنا «الرؤى الرمزية في الشعر العربي» ص ٦٥ – العدد الحادي عشر – حولية كلية اللغة العربية – المنوفية ١٩٩١ . (٣) البنيوية في الأدب ص ١٦٢، ١٦٤ - روبرت شولز – ترجمة حنا عبود. (٤) الجمالية الماركسية ص ٩، ٩١ – هنرى أرقمون – ترجمة جهاد نعمان – بيروت ١٩٧٥. (٥) نظرية الاستقبال ص ٨٦، ١١٧.

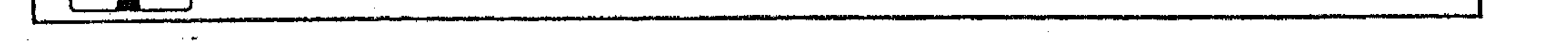

 $\mathcal{L}_{\mathcal{A}}$  and  $\mathcal{L}_{\mathcal{A}}$  and  $\mathcal{L}_{\mathcal{A}}$  and  $\mathcal{L}_{\mathcal{A}}$ 

دلالات التعبير؛ ليطوعوها لمراد وجودي<sup>(١)</sup> أو لاتجاه رمــزي، أو أسطوري<sup>(٢)</sup>، أو يجعلوها خاضعة لمفهوم ماركسي°"). وربما كان أشد هؤلاء خطرا على طبيعة النص العربى فسريق مازال يتباكى حسول حائط الماركسيسة المتهدم وكأنهم بما يكتسبونه من صفحات أدبيــة ورؤى نقدية إنما يتطلعسون إلىي بث الحياة في أدب مــيت، أو فكر بغيض مُسجَّهُ الشَّــرق والغرب على السواء. بل تمرد عليه كثير من أنصــار الماركسية نفسها<sup>(٤)</sup>. حتى أخذ هذا التمرد عند بعضهم شكل الدعوة إلى الانعتاق من الجبرية التى فرضهـا ماركس على الفن عموما، وكانت عــقبة تكتئد ســبيل الفنان والناقد معسا، وتعيق في الوقت ذاته حرية الإبداع، وحريسة الفهم والتلقي، فيبسدو القارئ تحت وطأتها مسحوق الإرادة. وفي هذا يقول بعضهم : «إنه لمن الصواب بمكان ألا يجب الحكم على نتاج فني أو شجبــه أو قبوله تبعا لمــبادئ الماركسية. فــعلينا أن نحكـم على نتائج الإبداع الفني استنادًا إلى قوانينه الخاصة. . . إن الازدواجية الأساسية في الجمالية الماركسية التي تبدو أحــيانا كــمذهب مجــبر تؤثرعلي تطبــيقــها في مخــتلف حقــول العالـم الشافي که " . هذا التمسرد الواضبح على جبسرية الفكر الماركسسي المفروضة علسي الناقد أو القسارئ بصفسة خاصة يسفسر لسنا حرص رواد النظرية الجسديدة على أن يكون هذا القارئ حرا في استـــقبال النص ، غير مكبل بقيود الماركـــسية، ويقدم لنا في الوقت ذاته سبسبا فنيا ونفسسيا لقبول هذه النسظرية إجمالا وإن كان ثمسة تحفظ علىي بعض التفاصــيل. فمن جملة ما يدعو إلى التحــفظ ما نادى به أحدهم<sup>(٦)</sup> حول ضرورة «أن يرتبط العمل الأدبي بالانعتاق من القيود الاجتماعية». (١) انظر : العدد الرابع – مجلة فصول – ص ٢٦ – يوليو ١٩٨١ . (۲) انظر : الشعر الجاهلي تفسير أسطوري ص ١٢٤ – ١٢٧ – د. مصطفى عبد الشافي. (٣) انظر : مصطلح الأدب الانتقادى المعاصر ص ٢٢٠، ٢٢١ – ريمون طحان – بيروت. (٤) انظر : الجمالية الماركسية ص ٢٥، ٢٦. (٥) المصدر السابق ص ٢٦. (٦) هو فياوس، أحسد رواد نظرية الاستسقبــال – من جامـــعة كــونـــتـــانس الألمانية. انظر مسقالتـــه في فنظرية الاستقبال» ص ٨٦.

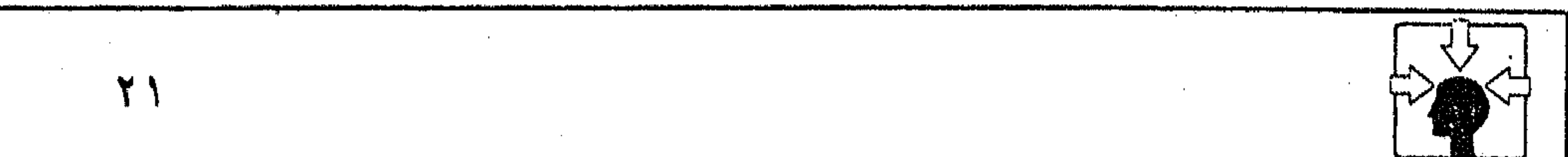

والدعوة بهذا الشكل قد تكون بالنسبة إلى صاحبها أمرا طبيعيا من ناحيتين : من ناحية الهيدف الذي ارتبط بهذه النظرية منذ نشأتها، وهو كونهــا اتجاها مناهضا للقيــود التـي فرضـها النقــد الماركسي علـي القارئ في عــملية استقــبال النص ، ومن ناحية النزعة العلمانيــة التي استبدت بالمجتمع الغربي، فجــعلته يصفى حساباته مع الموروث ويفصل بينه وبين مظاهر النشاط البشرى، ومنها الأدب بطبيعة الحال<sup>(١)</sup>. ومناط التحفظ –عندنا– في أن الفــصل بين النشاط الأدبى – بكل أشكاله – وحتــميات الأمــة ومسلمــاتها، ينبــغي أن يكون مرفوضـــا، وخاصــة في مثل هذه الأجواء التي تحول فسيها الأدب إلى قنوات لبث الفكر العالمي، بعد أن خــلا ميدانه

أما مهــمة الإدراك المباشــر فهي تمثل المستوى الآول في التــعامل مع النص ، حيث يبــدأ القارئ في تفهم الهــيكل الخارجي للنص متمــثلا في معطيــاته اللغوية والأسلوبية ـ والنتيجــة التي يصل إليها القارئ في هذه المرحلة التفــسيرية لا تسمى -عندهم- عملاً فنيا يحسب للقارئ؛ لأن العلاقة بينه وبين النص مازالت مفصولة أو معزولة بهذا البناء اللغوى، وهو واقسع تحت سيطرة الإشارات والرموز والمفاتيح النصيــة، وفي هذا يقولون : «إن<sup>(٣)</sup> الإجراءات الطبيــعية في استقــبال نص<sub>ر</sub> ما هي

(١) مذاهب فكرية معاصرة ص ٤٨٨ - الأستاذ محمد قطب - دار الشروق. (٢) نظرية الاستقبال ص ٢ ٠١٠ تنا. (٣) المصدر السابق ص ٧٨.

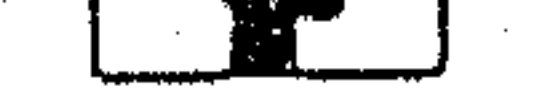

**Contract Contract** 

and the state of

and the State and

and the state of

the control of the control of the control of

خبسرة الأفق الجمسالبي الأول، وهي بالتسأكيد سلسسلة من التوفسيقسات الانطباعسية الشخــصية دون أن تحمل أوامــر محددة في إجراءات الإدراك المبــاشر التي يمكن أن تفهسم استنادا لدوافسعها البسنائية وإشاراتسها المنطقسية، والتي يمكن أيضسا وصفسها باللغويات النصية». ومعنى هذا أنهم يعسولون على منهج التفسيــر التقليدى بوصفــه مرحلة تعين المتلقى (ناقدا أو قــارئا) على التفاعل مع النص، وتقــوده بدورها إلى المرحلة التي يعد فيها مشاركا في صنع المعنى.

أما مهمة الاستذهان<sup>(١)</sup> أى عمل الذهن والخيال فهى المهمة التى تتشكل فيها ذاتية القارئ، ويكتشف عالما داخليا لـم يفطن إليه في المرحلة الأولى. فالاستسلَّـهان جزء أساسى من الخسيال الخلاق الذي ينتج وبشكل غيــر نهائي مواضيع جمالية، ولا يتم إنجاز ذلك دائما بصورة مباشرة'''. فعندما ينتقل القارئ من مهمته المباشرة إلى المستوى الثاني للقراءة تبدو أمامه «فراغات» أو «غموض» أو «بقع إبهام» عليه أن يستكملها؛ ليكون مشاركا في صنع المعنى. ويبدو من حديثهم – مع تشعباته الفــلسفية الملتوية – أن ملء هذه الفراغات أو استذهان «الغــموض» – على حد تعبيرهم – هو الهــدف الذى ينبغى أن يسعى إليــه المتلقى (القــارئ) في تفــاعله مع النص . ويبــدو كذلك أن الــغمــوض الذي يتحدثون عنه مختلف عن مفهوم الغموض في التجارب الرمزية بدليل أنهم جعلوه مهمة القارئ في كشفه واستذهانه، وأن فيه مجالا للفهم والإدراك خلافا للمذهب الرمزى<sup>(٣)</sup>. وظاهر – كـــذلك – من المثـــال الذى ســــيق لتـــوضيـــح فكرتهـم – على سذاجــته – أنهـم لا يخـــلطون بين الغمــوض يبدو أمام الــقارئ في مجـــرى الذهن المتتابع خلال عملية القراءة وبين التسعقيد الذى يقود إليه البناء الشكلي للنص ، فهم يقولون : «لو قــرأنا جملة : «الطفل ضـــرب الكرة» فإننا نواجــه بما لا يحصـى من الفراغات في الهدف المقدم، فلا ندري إن كسان الطفل يبلغ العاشرة أم السادسة من العمر، ولا ندرى إن كــان أنثى أم ذكراً، أبيض أم أسود، أحمر الشعــر أم أصفر. وجميسع هذه الأشكال غير متسضمنة في الجملة، ومن ثم فهي تشكــل فراغات أو

> (١) هم يميزون في الالمانية بين الإدراك والاستذهان. (٢) نظرية الاستقبال ص ١١٠. (٣) انظر بحثنا : الرزى الرمزية في الشعر العربى ص ٢٤.

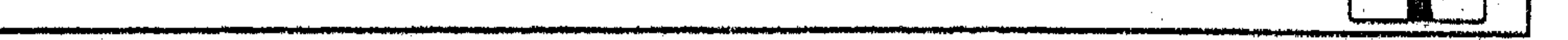

الغموض، فكل طفل له عسمر وجنس ولون بشرة وشعر، وحتى لو كانت الجملة ُ في سؤال أو ضــمن جمل متـتالية فـإن التفــاصيل الأخرى تبــقي غير مــحددة أو غامضة . . .

فلو ذكرت الجملة السابقة في عـمل فني مكانه (السويد) عندها يمكننا تخيل أن الطفل أشقر قوقازى، ولكن ليس هناك تفسصيل كاف أو إيحاء يمكن أن يحذف جميع الغمسوض. ونظريا فإن كل عمل أدبى يعرض هدفا يتــضمن – لا محالة – عددا لا يحصى من مواقع الغموض» (١).

ومفهوم الغسموض لدى هؤلاء الرواد يقترب إلى حد كبير من مــفهومه لدى

عبدالقاهر الجسرجاني، فهم يرون ضرورة اشتمسال النص على فراغات تشكل لدى القارئ غموضا ما، وأن هذا الغموض من مقومات العمل الأدبى الناجح، كما أنه يضفي أهمية على دور القارئ في محاولات الكشف والفــهم، فيتحقق له الشعور بالمتعة، وليس الأمر كذلك إذا نظم النص الأدبى عناصره بعلانية شديدة أو وضوح تام. وفي هذا يقــول (آيزر)<sup>(٢)</sup> : «والعمل الــناجح للأدب – على سبــيل المثال – يجب ألا يكون واضحا تمامــا في الطريقة التي يقدم بها عناصــره، وإلا فإن القارئ سيخسر اهتمامه، فلو نظم النص الأدبى عــناصره بعلانية شديدة فإن الفرص أمامنا كقراء إما أن تكون في رفض النص بسبــب السأم، وإما أن نكون قراء سلبيين . . . إن متعة القارئ حين يصبح منتجا . . . وأن على القراء الاستمتاع فقط حين يكونون منتجين أو أن على الأدب أن يربط قراءه بطريقة فعالة». ويوضح لنا (أنجاردين°<sup>٦)</sup>) الطريقة الفعالة التي أشار إليها (آيزر)، فيركز على التجسيم (التمثيل) وأهميته في تحريك خيال القارئ للقيام بــدوره الفعــال في مــلء فراغــات الغموض، فيــقول : «ربما تكون أهـم فعــالية للقراء هي المتــمثلة في ملء فراغــات الغــموض بالتــجســيم (فهــو) يعد جــزءا هاما من إدراك (العــمل الأدبي للفن<sup>(٤)</sup>). ودون التجسيم فإن العمل الجمالى . . . لن ينطلق من إطار بنائه المخطط له (أى البناء الشكلي اللغسوى)، ولكن في التجسيم تـكون للقراء فرصة لممـارسة خيالهم، فملء الأماكن الغامضة يحتاج إلى إبداع»<sup>(٥)</sup>. (١) نظرية الاستقبال ص ٣٩، ٤٠، (٢) أحد رواد نظرية الاستقبال ص ١١٨ . (٣) من أكثر رواد النظرية اعتدالا في حرصه على الجمع بين الحداثة والتقاليد النقدية القديمة. (٤) لعل صوابها (العمل الفني للأدب)، والتحريف من سوء الترجمة. (٥) نظرية الاستقبال ص ٤٠، ٤١.

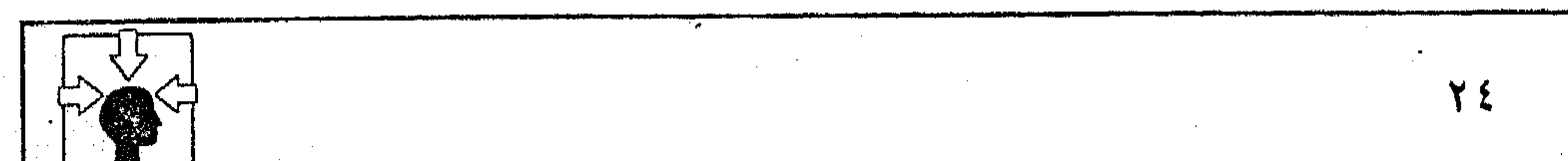

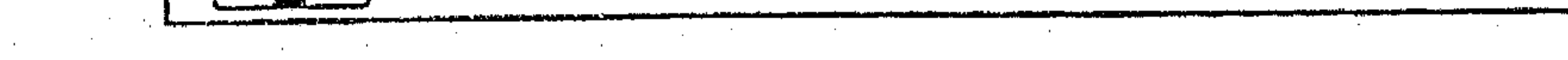

 $\mathcal{L}_{\mathcal{A}}$  and the set of the set of the set of the set of the set of the set of the set of the set of the set of the set of the set of the set of the set of the set of the set of the set of the set of the set of the

ومقشضسي هذا، أنهم يميزون بين المعنى المجسسم، وغيس المجسسم، فالأول يتطلب من القارئ جــهدا ذهنيا لاســتجلاء الغمــوض، فتحصل به المتــعة، وعلى أساسه يعد مــشاركا في صنع المعنى وتحقيق الهدف. أما الثــاني فلا يحقق للقارئ متعة؛ لأنه لا يحوج إلى الاستذهان. والمسألة بهسذا التفصيل لانكاد نجلد لها مرجسعية إلا فيسما قاله عبسد القاهر الجرجاني في حديثه عن قيمة التمثيل وأهميته في الشعر، إذ يقول : «... فإذا عُبَرٌ عن الشيء باللفظ الدال عليه على سبسيل الحقيقة حصل كمسال العلم به فلا تحصل

اللذة القوية ولكن تحصل اللذة إذا أتاك المعنى ممثلا، فهو في الأكثر ينجلي لك بعد أن يحوجك إلى طــلبه بالفكرة، وتحريك الخــاطر والهمسة في طلبه. ومــا كان منه ألطف كان امتناعه عليك أكثر وإباؤه أظهر. . . ومن المركوز في الطبع أن الشيء إذا نيل بعد الطلب له أو الاشتياق إليه، ومعاناة الحنين نحوه، كان نيله أحلي، وبالميزة أولى، فكان موقعه من النفس أجَلُّ وألطف»<sup>(١)</sup>. ٣ - وظيفة المتعة الجمالية : على امستداد الحسركات النقسدية منذ أرسطو إلى اليسوم تعددت الرؤى حسول مفهوم المتعة الجمالية، فثمة من يجعلها أمرا ثانويا لا يعول عليه في العمل الأدبي، وهو ما انفــرد به النقد الماركسي، مــخالفا الحركــات النقدية التي يميل بعضــها إلى جعل المتعة الجمسالية غاية في ذاتها، وبعضهم يقرر لها وظيــفة ينبغي أن تؤديها في عمليــة التلقي بوصفــها عنصرا فــعالا في هذه العــملية. وإلى الرأى الأخــير يميل

أصحاب النظرية إذ يقرر أحدهم<sup>(٢)</sup> : «أن المتعة الجمــالية تتضمن لحظتين : الأولى تنطبق على جسميع المتع حيث يسحصل استــسلام من الذات للمسوضوع، أى امن القارئ للنص»، والشـانية تتضمــن اتخاذ موقف يؤطر (به القارئ) وجــود الموضوع ويجعله جماليا". ومسعنى هذا أن القــارئ كــما يشــارك – عندهم – في صنـــع المعنى فكذلك

يشارك في إبداع المتعة الجمالية، بيد أنه في اللحظة الأولى لا دخل له في إبداعها،

(١) أسوار البلاغة ص ١٠٩ – ١١١ طبعة زشيد رضا. (٢) •ياوس؛ نظرية الاستقبال ص ٩٢.

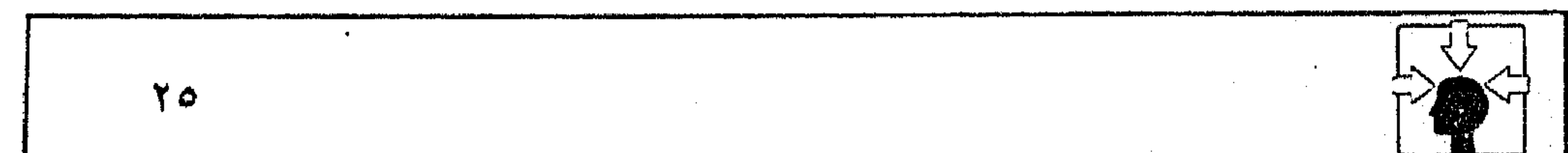

**Contractor** 

the control of the control of the conand the company of

 $\mathcal{L}^{\text{max}}$  and  $\mathcal{L}^{\text{max}}$ and the state of the

بلَّ هو خاضع لما يثيره الموضوع في نفسه من إعجاب أو اشتمثزاز، أو ما يحركه من دواعي الرحمة أو الشفقة أو غيرهما من أنماط الانفعال. وفي اللحظة الثانية تتحول المتَّسَعَة المبــاشرة إلى مــوقف يتــبناه المتلقى، فــيتــمثل في سلــوكه النمــاذج المثيــرة للإعجاب، وينأى عن السنماذج المثيرة للاشمــئزاز، أو يتعاطف مع النمــاذج المثيرة للشفقة والسرحمة. وبهذا لا تكون المتعة الجمسالية غاية في ذاتها. بل لها وظيسفتها العملية فسي توجيه إدراك المتلقى. وإلى هذه الوظيفــة يشير الناقد بقــوله : «والمتعة يجب ألا تنفصل عن وظيفتها العملية الموجهة للإدراك؟'. . ولكى تتضح هذه الوظيفة فقد مُيَّز تاريخيا بين تَصَنيفَات حيوية ثلاث للمتعة الجمالية، وهي : نتاج المتعة، واستقبــالها، واتصالـها. فأولى تلك التصنيفات تشير إلى الموضوع فسى علاقتــه بالأديب. وهي علاقــة تتخطاها نظرية الاســتقــبال إلى التركيز على عــلاقة النص بالمتلقى، حيث كانت الخبرة الجمسالية القائمة على فكرة النتاج في العالمين القسديم والوسيط تعتمد على معيسار نظرى سابق الوجود، ولكن التغييــر في الآراء العالمية في العصر الحديث أســهـم – كـما يقولون<sup>(٢)</sup>- في التحول -مَنْ فكرة النتاج القائم على التــقليد إلى خلق عمل يجلب الكمال مستــقبلا. وأما استقبال المتسعة فقد أشار به إلى عملية الإدراك أو استشعسار الجمال بواسطة الوظيفة اللغوية والنقدية أو (الصناعة الثقافية) كما أطلق عليها'''. وفي حديثه عن التصنيف الثالث للمتــعة الجمالية، وهو «الاتصال» بدا تأثره واضُنَّحًا بفلسَّــفة التلقي عند أرسطو، وهذا ظاهر في استخدامه لمصطــلحات الشعر المسرحي، فسهو يتحسدت عن الأنماط التفاعليــة للتماثل مع البطل كسما وردت في النص المأسوى عند أرسطو، ويشير إلى العلاقة بين الممثلين والمشاهد، ويقرر كذلك أن الإعجاب بالتماثل يستضمن بطلا كاملا تكون أفعاله نموذجيــة للمجتمع أو لجزء  $\left( \xi \right)_{\text{max}}$ (١) نظرية الاستقبال ص ٩٣. (٢) المصدر السابق. (٣) المصدر السابق ص ٩٤، ٩٥.

**Contractor** 

(٤) المصدر السابق ص ٩٦.

 $\mathcal{L}_{\mathcal{A}}$  and  $\mathcal{L}_{\mathcal{A}}$  are the set of  $\mathcal{L}_{\mathcal{A}}$ 

and the company

ومعنى هذا، أن «ياوس» لا يــجعل المتعــة المباشرة التي يقــدمهــا النص غاية المتلقى، فضـــرورى عنده أن تؤدى هذه المتعة وظيــفتهــا الاجتماعــية، وذلك حين تتحول إلى موقـف يتبناه المتلقى – كما عرفنا – فيــؤدى هـذا الموقف إلى «التماثل» بينه ويين الجمهور . بيد أنه في حديثه عن الاتصال بين الفن والمتلقى لـم يميز بين أجناس الشعر – كما فعل أرسطو – بل جمع بين المأساة والملهاة وشعر الملاحم، والشعر الغنائي في مرتبة واحدة، وإن اختلفت عنده أنماط التفاعل باختلاف الجنس° ′ . `ثالثاً . رواد النظرية وعوامل التاثير : ۱ ــ هانز روبرت یاوس : أحد أساتذة جامسعة «كونستانس» الألمانية في السستينـات. ومن الرواد الذين اضطلعوا بإصلاح مــناهـج الثقافة والأدب في المانيا. وهو بــاحث لغوى رومانسي، متخصص في الأدب الفــرنسي، متطلع إلى التجديد في معــارفه الأكاديمية، فكان هدف المعلن منذ البــداية هو الربط بين دراســة الأدب والتــاريخ، على أســاس أن النماذج الأدبية تعبير يستوحى خلاصة التجارب الإنسانية'''. حاول «ياوس» أن يخلص الأدب الألمــاني من الثنائية المفروضــة عليه بتــأثير المذهب الماركسي في النقد، ومسذهب الشكلية الروسية؛ فالتــعارض بين الاتجاهين قائم على أســاس أن القارئ الماركسي يتعــامل مع النص الأدبي من خلال التفــسير المادى للتاريخ، فسهو – في نظر ياوس – قارئ يستقبل النص تحت وطأة الجسبرية

المذهبية لتقاليد ماركس، وبالتالي فهو معزول تماما عن جمالية النص وأما القارئ في مذهب الشكلية الروسية فهو يستقبل النص معزولا عن مواقفه التاريخية، وغاية همه أن يقف عند البناء الشكلي<sup>(٣)</sup>. وقد انتهى «ياوس» من مسحاولاته في التغلب على هذا الانقســام إلى رؤية جديدة تضع القارئ في موضـــعه المناسب من النص. وقد أطلق على هذه الرؤية «جمالية الاستقبال»<sup>(٤)</sup>. (١) نظرية الاستقبال ص ٩٨، ٩٩. (٢) المصدر السابق ص ١٨٩، ١٩٠. (٣) المصدر السابق ص ١٨٩ وما بعدها. (٤) المصدر السابق ص ٧٥.

وقــد لا يختلف «ياوس» عن أقــرانه من رواد نظرية الاســتقــبال في تصـــور المفهوم العام الذي ارتبطت به النظرية منذ ظهـورها في ساحة النقد الغربي، ولكنه في معسرض حديثــه عن «جمالــيات الاستــقبال» بــدا مهتــما بالعــلاقة بين الأدب والتاريخ، والدعوة إلى ضسرورة التوحد بين تاريخ النص، وجمالــياته. بينما اهتـم معظم أقرانه بالفلسفة وعلـم النفس وعلـم الاجتماع فـى مفهوم الاستقبال. ويفهم من كلام «ياوس» ودعوته إلى التوحد بين الأدب والتاريخ أن التعامل مع النص إنما يتم بمعيــارين، لا غني لأحدهما عن الآخر، وهما : مــعيار الإدراك الجمسالي لدى المتلقى، ومعيــار الخبرات الماضــْية التي يتم استــدعاؤها في لحظات التلقي. ذلك أن الخبرات الجمالية التي كشف عنها التعامل مع النص بواسطة القراء في عصور سابقــة هي بمثابة دليل يساند، ويغني في سلسلة الاستــقبالات من جيل إلى جيل'''. والمسألة بهسذا المفهوم تسبدو أمرا مسألوفا بالنسبسة للمتلقى في تاريخ الحسركة العربية، فهو – غالبــا – ما يستقبل النص غير معزول عن مواقفــه وخبراته الجمالية الماضية، وهذا ما تكشف عنه النماذج التطبيقـية في موضعها من البحث. وإن كنا نسسمع في ساحــتنا الأدبيــة اليــوم من ينادي بعــزل النص الشعــري عن مــواقفــه التاريخــية، أو يرفض النــعامل مع الشــعر عــموما على أســاس البيــئة زمــانية أو مكانية'''. وقد يكون لأصحاب هذه الرؤية مندوحة فسيما يقولون. وميدان الأدب رحب، يتسع لكل فكر جديد، ما دام بعيــدا عن مناهضة المسلمات بنزعات فكرية غريبة. وما أظن الحكم العاجل بإعلان الحرب على كل نزعة تجديدية أو رؤية تثريّ حركة النص أمرا لاثقا في مجــال الفكر الأدبى والنقدى؛ فالكلمة الأخيرة في هذا المجال لا ينبــغي أن تكون، فإن كانت فــهي دعوة إلى التوقف بمســيرة الأدب عند خط معين، يتحــول فيه إلى تاريخ، قد لا تملك حياله إلا اســتمطار الأحداث، أو التسلمي بمواقفه كلما تهيأت الأسباب.

(١) المصدر السابق. (٢) انظر : مجلة «الثقافة»، العدد ٨٧ ديسمبر ١٩٨٠، ص ٨٤

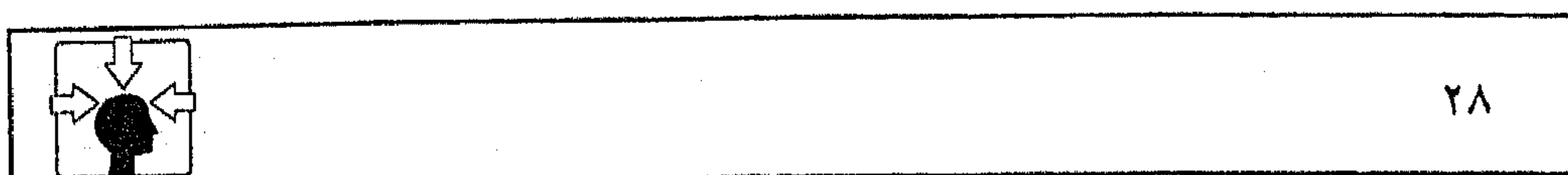

أما المتلقى الغربي فلم يكن من السهل عليه في أول الأمر أن يستجيب لرؤية «ياوس» وهي تدعوه إلى الاستعانة بالخبـرات الجماليــة التاريخية في التــعامل مع النص، وربما عد ذلك - في بدايته – تمردا على واقع بات مستبدا بالمجتمع الغربي كله، وخاصة في فسترة السنينات التي ظهــر فيها «ياوس»، ففي تلك الفسترة كانت الثورة العلميــة والصناعية في أوروبا الشرقــية والغربية قد نجــحت في هدم الجسور الممتدة بين الماضي والحاضس وهيأت لهذه الشعوب أسباب السقناعة بأن التحول عن القديم، والعزوف عن الأعــمال المتوارثة من أهـم مقومات البنيــان الحضارى. وقد

ترتب على هذا – بطبــيعــة الحال – أن ظــهرت مــذاهب فهكرية وأدبية كــانت في مجموعها حربا على كل قديم، وصراعا محتدما مع الموروث؛ ولهذا السبب كلنت دعوة «ياوس» حـريصة على العــودة بالقارئ الألماني خاصــة إلى الربط بين الأدب والتاريخ في دراسة النص وقد استبلدت به هذه الفكرة حتى كانت شنغله الشاغل في متحاضواته الجامعية، وبحوثه ومقالاته الأدبية. ففي مقال ظهر عام ١٩٦٩ تحت عنوان «التغير في نماذج الدراســات الأدبية» حــدد «ياوس» مناهـج التاريخ الأدبـي، وجــاء مقــاله موحيا بالشـورة على النماذج الحديثة في استقبــال النص؛ لأن أصحاب هذه المناهج عزلوا أنفسهم عن الخسبرات الجمالية التاريخيــة، زاعمين أن المنهج الحديث يمثل في تاريخ الدراسات الأدبية إبداعا غير مسبوق بنظير . أو أنه خلاصة الفكر الأدبى في تدرجه نحو الأفضل (١).

ثم يكشف ياوس<sup>(٢)</sup> عن وجه المغــالطة في هذا الزعم مؤكــدا : «أن دراسة الأدب ليست خطوات تتضمن تراكما تدريجيا للحسقانق والقرائن، فتجعل الأجيال اللاحقــة أقرب إلى معــرفة ماهية الأدب، أو أكــثر خبــرة في تصحيح فــهم الفرد للأعــمال الأدبيــة، بل على العكس من ذلك – كــما يقــول – فإن التطور قــد تم تشخيصه بالقفزات النوعية. . . وأن النماذج التي سبق لها أن قادت البحث الأدبي في مجال الاستقبال أهملت عندما ثبت عدم قدرتها على القيام بوظائفها في شرح الأعمال القديمة. . . وتقديمها للحاضر».

(١) نظرية الاستقبال ص ١٢، ١٣. (۲) المصدر السابق ص ۱۳.

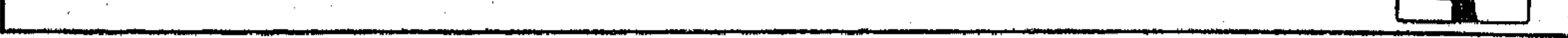

 $\sim 10^{-10}$  m  $^{-1}$ 

and the company

ومن ثم فإن المنهج الذي يسعى إليه «ياوس» في نظرية الاســتقبال هو القادر على استدعاء الخبرات، وترجمتها إلى حاضر جديد، أو هو على حد تعبيره المنهج الذي "يجـعل الخبــرة المحفــوظة في فنون الماضي ســهلة المنال ثانيــة. . . أو يطرح الأسئلة الموقوفة من جديد من قبل كل جيل<sup>»(١)</sup>. ثم يقرر «ياوس» أن فن الماضِّمي قادر على الحديث، وعلى تقديم إجابات لنا مرة أخرى". ولعل مــقولة «ياوس» تضـــعنا أمام واقـــع جســـدته حركـــة النقد العـــربى فى مراحلها المتعاقبة،ولنأخذ – على سبيل المثال – مقدمة القصيدة العربية – لندرك أن

الفكر النقدى تعايش مع هذه المقدمــة تبعا للمعطيات الثقافيــة والأدبية لكل عصر. وفي كل مرحلــة من مراحل التعــايش كانت هذه القــضية تطرح علــي أبناء الجيل أسئلة حائرة، تدعــوهـم إلى البحث والتفسير، وبذل الجــهد في الوصول إلى رؤى جديدة، وشروح تقــفز بالموضوع؛ لتقــدمه إلى أبناء العصر بفهــم جديد، حتى لـم يبق في حركة الفكر النقدى منهج تاريخي أو نــفسي، أو فلسفى رمزى أو وجودى إلا استدعته هذه القضــية إلى ميدان البحث والدراسة°''. وفي كل المراحل كــانت العلاقة بين تاريخ النص وحــاضره مهيمنة عــلي المناهج، حتى في مجال التفــسير الرمزى أو الأسطورى. هذه المعايير التي تستدعى الماضي أو الأعمال المتــوارثة، لتقدمها إلى الحاضر بشكل جديد هي التي يسعى إليها «ياوس» في رؤيته، حيث كانت محورا هاما في بحثه عن «جمــالية الاستقبال» وفسيها يقول :<sup>(٤)</sup> «إن النص الذي نقـــــرؤه لا يمكن فصله عن تاريخ اســتقباله، وإن الأفق الذي يبدو فــيه أولا (ربما يكون)<sup>(٥)</sup> مختلفا عن أفقنا أو جزءا منه. . . فالنص وسيط بين الآفاق. وحيث إن أفقنا الحاضر يتغير فإن طبيعة اندماج الآفاق تتعدل كذلك». (١) المصدر السابق ص ١٥. (۲) المصدر السابق ص ۱۰/ ٣) راجع الدراسات في : (مقدمة القصيدة العربية في الشعر الجاهلي ص ٢١٨ د. حسين عفوان) (قراءة ثانية لشعرنا القديم) د. مصطفى ناصف (العدد الثاني من مجلة الشعر فبراير ١٩٦٤) مقال د. عز الدين إسماعيل، (العدد الرابع – فصول – يوليو – ۱۹۸۱ ص ۲۲ – د. عبده بدوی). (٤) نظرية الاستقبال ص ١٧٤. (٥) زيادة لتوضيح الترجمة.

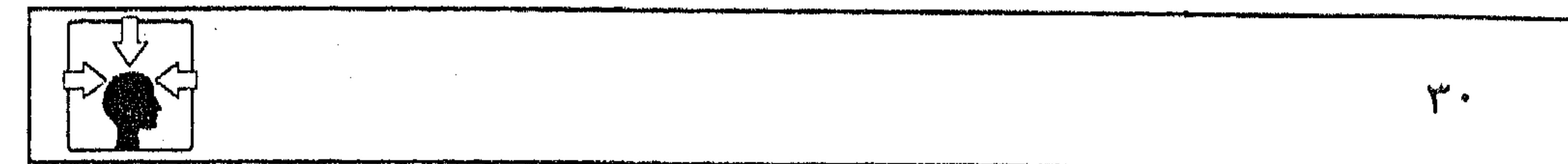

 $\sim 100$  km s  $^{-1}$ 

**Contractor** 

and the American

**Contract Contract** 

٢ – بين ياوس وابن قتيبة : ربما اتسعت الفسواصل الفكرية والثقافيسة بين الناقدين خلال أحد عسشر قرنا تقريبـا، تمتد من القرن الشـالـث الـهجرى إلى القرن الــرابع عشر الـهجــرى، فالخط الزمني بين ابن قتيبــة وياوس قد شهد تغيرات عالمية، وتطورات ســـريعة في ميادين البخث العلمي ومناهج الأدب، وهي بدورها تشكل فاصــلا أكبر من فاصل الزمن بين الناقــدين. ولكن الفكر النقدى في اهتــمامــه بنتاج الأدب قــديمه وحديثــه قد يتجــاوز تلك الفواصل في نقطة تلتقي عندها الرؤى، وتتــواصل المفاهيم؛ ذلك أن الفكر الإنساني على اختلاف مستوياته وتعدد بيئاته لا يمضي دائما في خطوط أفقية متسوازية، بل تتقــاطع خطوطه أحيانا عــند نقاط وإشارات، يلتــقى عندها الماضي بالحاضر، ويتواصل فيها القديم والحديث. فأحيانا يكون الحديث امتدادا للقديم في رصيده النقدى، وأحيانا يتقاطع معه رأسيا عند مسألة أو مسائل معينة، وعندئذ قد يشكل التقــاطع ضربا من التـــمرد الرافض، أو نوعا من التـــجديد المتــفاعل. وفي الأحوال كلهــا تكون الحداثة وثيقــة الصلة بالخبــرات الماضية، فــلا يوجد شيء في الفكر الإنساني يمكن أن يأتي من فــراغ، مهما زعـم رواده. والمنهـج الجـــديد – كما يقول ياوس – «لا يسقط من السماء ولكن له مكان في التاريخ»<sup>(١)</sup>. ويكفى أن نعرف إجمــالا أن نزعات التجديد أو الحداثة الغــربية - في النقد بالذات – ما زالت – رغم مـحاولات الانحراف عن الخط القديم – مــشدودة بقوة إلى ما خلفه الفكر اليوناني بعامة والأرسطى منه بخاصة، وأن المذاهب الحديثة إنما

انطلقت من إشارات معروفة في تاريخ النقد اليوناني، وربما استأنست في انطلاقها بنماذج النقد العربي. وتلك مسألة لـم تعد خافية، ولا يتسع لها مجال البحث. فجل الغايــة هنا أن نشير إلى أن للقديم في ذاكــرة التاريخ أصداءه وقيــمته، وللحديث مهمــته ووظائفه، وعند هذا المفهوم يلتقي ابن قــتيبة و«ياوس»، بل يمثل قناعة مشتركة بينهما في سلوكيات التــعامل. مع النص أو دراسته. فيقول ابن قتيبة في معرض حديثه عن المنهج المتبع في تصنيف كتابه: « ولم أسلك فيما ذكرته من شعر کل شاعر مختارا له سبیل من قلسد أو استحسن باستحسان غیره، ولا نظرت

(١) نظرية الاستقبال ص ٢٤.

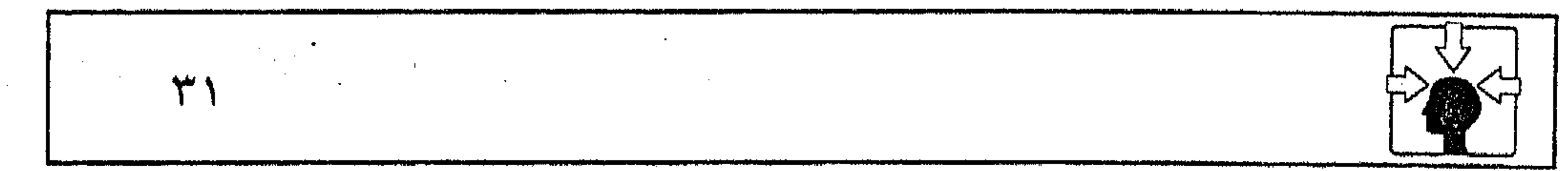

and the control of the conthe contract of the contract of the contract of the

and the state of the

إلى المتقدم منهم بعين الجلالة لتقدمه، وإلى المتأخر منهم بعين الاحتقار لتأخره، بل نظرت بعين العدل (إلى) الفريقين، وأعطيت كلاً حظه، ووفــرت عليه حقه٬ فإنى رأيت من علمائنا من يستجيـد الشعر السخيف لتقدم قائله، ويضعـه في متخيره، ويرذل الشعر الرصين ولا عيب له عنده إلا أنه قيل في زمانه أو أنه رأى قائله»<sup>(١)</sup>. وبصرف النظـر عن الجانب التطبيــقى عند ابن قتــيبة، ومــدى التزامــه بهذا المفهوم الذي صرح به في عـبارته، فحسبنا من مقولته أنهــا رؤية نقدية كان يسعى من وراثها إلى تصحيح بعض المفاهيم المسيطرة على حركة النقد في عصره، حيث كانت القناعة لدى أقرانه ومعــاصـريه بقيمة الشعر القديم في أنساقه التـــعبيرية دافعا لهم إلى رد الشعر الحديث لتأخر قائله في السرمن، فكم من شعر استهجنه النقاد، أو ردوه على صاحبه ولا عــيب له – عندهم حقيقة كما يقول ابن قــتيبة – إلا أنه متزامن معهم. وفي تاريخ الشعر العربي مواقف كثيرة تجسد هذا المفهوم، وفيه إلى ذلك أحكام تقريرية حادة في الدعوة إلى نبذ الشاعر المحدث. ومن ثم كانت رؤية ابن قتــيبة تمثل – ولــو نظريا – صيحــة مناهضة لذلك التــوجه الذي ساد الحــركة النقدية أو غلب عليها آنذاك. وكذلك كانت نظرية «ياوس» في مــفهوم الاستقبال أو دراســة النص محاولة جادة لإصلاح مسيرة الفكر النقــدي، الذي غلب على رواده نبذ الأعمال المتوارثة، والبعد عــن الاستعانة بخبــرات الماضي الجماليــة، وخاصة بعد أن خرجت الــطبقة البرجوازية من جحور الظلام لتعلن الحرب على كل الأصول والمسلمات القديمة. فـالعامل الزمني لا دخل له في الحكــم على النص عند كلا الناقــدين؛ لأن الحداثة – عندهما – ليست ثمرة تطور ينتهى إلى الأفضل بحساب الزمن، فيقال:إن هذا العصـر أفضل من سابقه في نتــاجه الأدبي، بل الحداثة – عندهمــا – مرتبطة بكل عصــر، أشبه ما تكون بالقــفزات وهذا ما يقرره ابن قــتيبة في مــوضع آخر، فيقول : «ولم يقصر الله العلم والشعر والبلاغة على زمن دون زمن، ولا خص به قوما دون قوم، بل جعل ذلك مشتركــا مقسوما بين عباده في كل دهر، وجعل كل قديم حديثا في عصره. . »<sup>(٢)</sup>. (۱) الشعر والشعراء ص ۱۹ – بيروت . (٢) المصدر السابق ص ١٩ .

فالحداثة قفزة نوعية، لا يختص بهــا عصر دون غيره، فكل قديم كان حديثا في عصره، وليست الحداثة ضربا من التفــاضل بين أبناء العصور، حتى تكون سببا في مناهضة القديم، أو دعوة تجعل الأجيال اللاحــقة أقرب إلى معرفة ماهية الأدب – کما یقول یاوس°۰).

فكلا الناقدين يخرج بمفسهوم الحداثة عن مألوف عصره، فيإذا كانت الحداثة في عصر ابن قستيبة ضــربا من الابتداع المنكور لدى أقرانه فهــي في عصر «ياوس» (النصف الأخير من هذا القرن) تأخذ لدى رواد الحداثة شكل الحرب الطاحنة على كل منهج قــديم، ومن ثـم كانت دعــوتهمــا إلى منهـج جــديد، ينهض بالمتلقى فِي دراسة النص إلى استـــدعاء الخبرات الماضـــية، وتقديمها للحاضـــر بشكل جديد عند «ياوس» أو استدعاء مــعطيات النصن، واحترام ذاتيتــه بصرف النظر عن زمن قائله عند «ابن قتيبة» إذ يقرر هذا المفهوم بقوله : « . . . فكل من أتى بحسن من قول أو فعل ذكرناه، وأثنينا به عليه، ولـم يضعه عندنا تأخر قائله أو فاعله ولا حداثة سنه، كما أن الردى,إذا ورد علينا للمتقدم أو الشــريف لـم يرفعه عندنا شرف صاحبه ولا . تقلدمه»<sup>(۲)</sup>.

(١) نظرية الاستقبال ص ١٣.

(٢) الشعر والشعراء ص ١٩ - بيروت .

the contract of the contract of

the contract of the contract of the contract of the contract of the contract of the contract of

٣ – ولف جانج آيزر : هـو أحــد رواد نظرية الاســتقــبــال البــارزين. عمل أســتــاذا في جــامعــة «كونستــانس» الألمانية، حيث اضطلع هو وزميله «ياوس» بمهمــة إصلاح الدراسات الأدبية، من خــلال المحاضــرات والبحــوث والمؤتمرات التي انتهــوا فيهــا إلى فكرة النظرية الجديدة. وكانت أولى مــحاضراته التي ضــمنها رؤيته النقــدية تحت عنوان : «الإبهام واستــجابة القارئ في خــيال النثر» وهي مــحاضرة ألقــاها على طلابه في جامــعة «كونستانس» عام ١٩٧٠ . بيد أن أفكاره لـم تلق حظا من الذيوع والانتشار إلا بعد ظهور كتابه «سلوكيات القراءة» عام ١٩٧٨. وفي هذا الكتاب بدا تأثره واضـــحا بفكر من سبـــقوه، مثل رومـــان أنجاردين الذي يأتي الحديث عنه، كمــا تأثر بفكر معاصره «ياوس» حتى عــد امتدادا له في وضع معالم النظرية الألمانية الجديدة في النقد''' وبرغم أن ياوس وآيزر كان كلاهما معنيــا في إعادة إنشاء نظرية الأدب بشد الانــتباه بعيــدا عن الكاتب والنص وإعادة التركيز على علاقة النص بالقارئ، فإن منهجهما في معالجة هذا التحول قد تشعب إلى حد كبير . فإذا كان ياوس قد ركز في اســتقباله على أهمية التاريخ الأدبي فإن آيزر قد اعتمد في رؤيته على جانب التفسير. وهو لا يعني التفسير التقليدي الذي يوضح معنى خفيا في النص، بل يعني التفسير الذي يريك المعنى من خــلال إجراءات القراءة، حين يتم التفاعل بين النص والقارئ<sup>(۲)</sup>. فالقبضية التي أثارت اهتسمامه، واهتسمام رفاقسه ومعاصسريه منذ البداية هي إجراءات القراءة وأهمية الدور الذي يسضطلع به القارئ في تفاعله مع النص، حتى كان التساؤل الذى ألح على آيزر وهو يواجه نظرية التحول من النص والكاتب إلى النص والقارئ. هو : كيف يكون للنص معنى بالنسبة للقارئ؟ (١) نظرية الاستقبال ص ١٠١، ١٢٥. (٢) نظرية الاستقبال ص ١٠٢ نقلا عن فسلوكيات القراءة، ص ١٠.

 $\label{eq:2.1} \frac{1}{2} \sum_{i=1}^n \frac{1}{2} \sum_{i=1}^n \frac{1}{2} \sum_{j=1}^n \frac{1}{2} \sum_{i=1}^n \frac{1}{2} \sum_{j=1}^n \frac{1}{2} \sum_{j=1}^n \frac{1}{2} \sum_{j=1}^n \frac{1}{2} \sum_{j=1}^n \frac{1}{2} \sum_{j=1}^n \frac{1}{2} \sum_{j=1}^n \frac{1}{2} \sum_{j=1}^n \frac{1}{2} \sum_{j=1}^n \frac{1}{2} \sum_{j=1}^n \frac{$ 

and the state of the state

 $\mathcal{L}^{\mathcal{L}}$  and  $\mathcal{L}^{\mathcal{L}}$  and  $\mathcal{L}^{\mathcal{L}}$  . Then
فالعمل الأدبى – عنده – ليس نصا فــحسب، ولا قارئا فقط بل هو تركيب أو التحام بين الاثنين . وتأسيسا على ذلك رسم آيزر ثلاثة أبعاد تحدد مفهومه للتطوير : السعد الأول - يتضــمن النص بوصفـه هيكلا لأوجه مخططـة، أو بناء ثابتا يسمح للقارئ بالمشاركة في صنع المعنى. وفي حديثــه عن البناء الثابت للنص يشــير إلى أهمــية الترابط بين القــاعدة الخلفية، ويعسني بها المضمون أو «الذخيــرة» كما يسمــيها<sup>(١)</sup>، والقاعدة الأمــاميّة، ويعني بها «الشكا » . البعد الثاني ــ يستــقصى إجراءات النص في الــقراءة، وفيــه يركز آيزر على الصورة الذهنية، التي تمثل الهدف الجمالي المتماسك''). وفي حديثه عن الصسورة تبدو فكرة «النظم» شديدة الإلحاح عليه، فـيقول : «يجب أن يفهم النص على أنه رد فعل لفكرة النظم التى تم اختيارها والتحمت فى ذخير تها»<sup>(٣)</sup> . وهذا يعنى أن القارئ لا يتعامل مع النص على أساس بنائه الشكلى «القاعدة الأمامية» ولا على أساس المضمون « القاعدة الخلفية » بل يتعامل مع النص – كما يقول – حين تتــقهقــر القاعدة الأمامــية لتلتحم بالخلفــية في إطار يسمى (الســياق  $\left( \frac{1}{2} \right)$ وطبقا لكلمات «آيزر» يكون النظم شبسيها بالسور الذى يحتوى «البناء الملازم للنص وسلوكيات الإدراك التي تنبه القارئ"<sup>(٥)</sup>.

وفي تصـوري أن فكرة النظـم لــعبد القـــاهر كانت ملحـــة على رؤيــة آيــزر وهو يــدلى بدلــوه في تأســيس نظرية الاستــقبال، فــهي من القضايا النــقديــة التي تجــاوزت حدود البيثــة إلـى النطاق العالمي، فكانت من هؤلاء الرواد علـى مد ذراع. بيـد أن آيزر في رؤيتــه كـان مــهتما بالنــص في عـــلاقته بالقــارئ أكثـــر من عــلاقته (١) نظرية الاستقبال ص ١٠٧ نقلا عن «سلوكيات القراءة» ص ٨٦، ٩٥. (٢) المصدر السابق ص ٢ ٠ ١ نقلا عن «سلوكيات القراءة» ص ٨٦. (٣) المصدر السابق ص ١٠٦ نقلا عن «سلوكيات القراءة» ص ٧٢.  $\mathcal{L}^{\mathcal{L}}(\mathcal{L}^{\mathcal{L}}(\mathcal{L}^{\mathcal{L$ (٤) المصدر السابق ص ١٠٧ نقلا عن «سلوكيات القراءة» ص ٩٥. (٥) المصدر السابق ص ١٠٧ نقلا عن «سلوكيات القراءة» ص ٨٧.

 $\mathcal{L}_{\mathcal{A}}$  and  $\mathcal{L}_{\mathcal{A}}$  are the set of  $\mathcal{L}_{\mathcal{A}}$  and  $\mathcal{L}_{\mathcal{A}}$  are the set of  $\mathcal{L}_{\mathcal{A}}$  and  $\mathcal{L}_{\mathcal{A}}$ 

 $\mathcal{L}^{\mathcal{L}}$  and  $\mathcal{L}^{\mathcal{L}}$  and  $\mathcal{L}^{\mathcal{L}}$ 

بالأديب أو حساحب النص مما جعــل النظم عنده شبــيــها بالســور الذى يحتــوى الأمرين معا : النص في بنائه الثابت، والقارئ في سلوكيات الإدراك – وهذا يعني أن التــحام الشكل بالمضــمون أو القــاعدة الأمــامية بالــقاعدة الخلــفية هو حــاصل إجراءات القراءة، لا حاصل عمل الأديب. البعد الثالث ـ القارئ الضمنى : ومسسألة القــارئ الضمسنى التي عرف بهــا آيزر في النقــد الألماني خاصــة، والغربي بصفة عامة ربما تجسد عنده فكرة التحول في مفهوم الاستقبال من الاهتمام

بالمؤلف أو الكــاتب إلى أهمــيــة القــارئ. وهــي الفكرة التي تمثل جــــوهر نظرية الاستقسبال الجديدة لدى روادها، وقد بدأت منذ أواخس الستينبات تبسسط سلطانها على الرؤى النقدية في المجتمع الغربي. والقارئ الضحمني – عند آيزر – محسده من خلال حالة نصبية واستسمرارية لنتــاج المعنى، على أساس أن النتــاج من صنيع القارئ أيضــا لا من صنيع الأديب وحُدِّه. وهذا يعني «أن القارئ الضمني موجَّود قبل بناء المعنى الضمني في النص ، وقبل إحساس القارئ بهذا التضمين عبر إجراءات القراءة»<sup>(١)</sup>. وبهذا يحــاول آيزر أن يميز قــارثه من رموز القراء التي ظهــرت في السنوات الأخيرة، مثل (القارئ المتفوق) أو (القارئ المبلغ)<sup>(٢)</sup>. وما يريده – آيزر – هو طريقة لإلقاء الضــوء على وجود القارئ دون الحاجة للتعــامل مع القراء التــجريبيــين أو الحقيــقيين، وكذلك القــراء المجردين المفــترض وجودهم مسبقا".

ومن الضرورى لكي تتضح فكرة القــارئ الضمني عند – آيزر – أن نستدعى هنا فكرة المتلقى في النقد الوجـودي – لسارتر – فالشبه بينهمــا واضـح حيث قسـم سارتر الجمهور الذى يتوجه إليه الكاتب إلى قسمين : «جمعور واقعی، وجمعور إمکانی، ویقصــد بالثانی جمــهورا مثــالیا فی المستقبل، إذا وجد الكاتب مــن معاصريه جفوة، وقد يقصد إلى جـــمهور بعيد من مواطنيه ليصف له من وراء الموقف الخاص مثلَّه الإنسانية»<sup>(٤)</sup>. (١) القارئ الضمني ص ١٢ (نظرية الاستقبال ص ١٠٣). (٢) المصدر السابق. (٣) المصدر السابق . (٤) النقد الأدبي الحديث ص ٣٢٦.

and the state of

and the state of the

and the company of

and the state of the state of

the company's company's service

and the state

 $\mathcal{L}(\mathcal{L})$  and  $\mathcal{L}(\mathcal{L})$  . The  $\mathcal{L}(\mathcal{L})$ 

 $\mathcal{O}(10^{11} \, \mathrm{Mpc})$  . The  $\mathcal{O}(10^{11} \, \mathrm{Mpc})$ 

**Contractor** 

**Contractor** 

**Contractor** 

 $\mathcal{L}^{\mathcal{L}}(\mathcal{L}^{\mathcal{L}}(\mathcal{L}^{\mathcal{L$ 

and the state of the

the control of the control of the con-

٤ – رومان أنجاردين : لـم يكن أنجــاردين من رواد نظرية الاســتقــبال، ولكن كــتــاباته الباكــرة عن مشكلات العمل الأدبى أسهمت بشكل فعال في توجيه الرواد الذين اضطلعوا بهذه النظرية إلى رؤيتــهم النقدية الجديدة، وهيــأت لهم أسباب التــوفر على ما أســـموه «جماليات الاستقبال».

فقسد كان البحث عن مسفهوم جسديد يحقق العلاقسة بين النص والقارئ من جملــة اهتمامــات «أنجاردين» حــتي صارت كــتاباته في هذه المســألة مثابــة لأقرانه

ومعاصريه، ومرجعية لذوى التطلع اللهيف إلى إصلاح المناهج الفكرية والنقدية في ألمانيا في العقد الماضي (١). وتتلخص فكرته في أن العمل الأدبي أو النص ينتظم بعدين مستميزين : أما البعد الأول فيــأتلف من طبقات تؤثر كل منها في الأخرى، فــالطبقة الأولى تضم مايسمــيه «المواد الأولية» للأدب. وتشمل التكوينات اللفظية، ومــا ينبعث منها من أصوات لها إمكانية التأثير الجمالي. سواء أكانت تلك الأصوات داخلية أم خارجية مثل الوزن والقافية. والطبقــة الثانية تضم جــميع وحدات المعنى. والطبــقة الأخيـــرة تتمثل فيـــنها الأهداف. وعنده أن إجمالي هذه الطبقات المكونة للبعد الأول يحقق تناغما متعدد الأصوات. وقد ربطه «أنجاردين» بالقيمة الجمالية.

أما البسعد الثاني فيسضم سياق الجمل والفسقرات والفصول. والمهم بالنسسبة

لأنجاردين في رؤيته عــلي وجه الخصوص هو إدراك أن تلك الطبــقات والأبعاد إنما تشكل النهيكل التكويني أو البنية المخططة لفكرة العمل الأدبى (١). ورؤيته للعمل الأدبى بهسذا الفهم لا تمثل ابتداعا يذكر بالنسسبة للمألوف في الحسركات النقسدية . فهسو لا يكاد يخسرج في رؤيته عسن فكرة «اللفظ والمعنى» أو «الشكل والمضمون» وإن كانت قناعته بحسن الــتأليف أو فكرة النظم فيما أشار إليه ظاهرة وجديرة بالملاحظة. ولكن الأجدر بالملاحظة في فكر الرجل أمران : (١) نظرية الاستقبال ص ٣٨. (۲) المصدر السابق ص ۳۹.

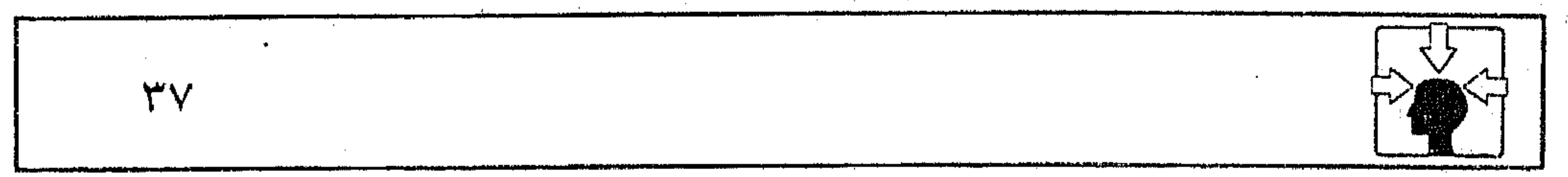

the contract of the contract of the contract of the  $\mathcal{L}(\mathcal{L}(\mathcal{L}))$  and  $\mathcal{L}(\mathcal{L}(\mathcal{L}))$  . The contribution of  $\mathcal{L}(\mathcal{L})$  is a set of  $\mathcal{L}(\mathcal{L})$ the control of the control of the control of the control of

the contract of the contract of the contract of the

أحدهما – أن رؤيته للنص الأدبي بهذه الصورة تعــد إحياء لأدب كاد يكون ميــتا في المجتمع الغــربي؛ فمسألة الــعلاقة بين الشكل والمضمــون أو الحديث عن سياق الجمل والفــقرات من المسائل التي تمرد عليها الفكر النقــدي في الـغرب بتأثير النظريات المذهبيــة الحديثة، وأعنى بها تلك النظريات التي أفــرزتها الثورة على كل أصولية قسديمة ووفى حديث أنجاردين عن طبسقات العمل الأدبى وأبعاده اسستدعاء لقيم فنية وجمالية، لـم يعد المتلقى يعــول عليها كثيرا في دراسة النص، وذلك مثل القيم الصـوتية والإيقاعــية المتمـثلة في الوزن والقافيــة، أو الموسيقــا الداخلية التي تتهادى إلى المتلقى من تناسق الحروف وائتلاف أجراسها. ومسعني هذا أن «أنجــارديــن» يعــود بالمتلقى الغــربــى في دراســة النص إلى مايحتويه من صورة يأتلف في إطارها الشكل بالمضمون، وما يحققه من تناغم يُعد عنصرا هاما من عناصر القيمة الجمالية. ثانيهما – حديث عن الأهداف التي يتضمنهـا العمل الأدبى. وهو لا يعنى أهدافا اجتسماعية أو مسذهبية أو غيرها ممسا قد تفرضه واقعسية النص ، بل يعني أن النتاج الأدبي ينطوى بالضرورة علــي ما يسميه «فراغــات» وهذه الفراغات تمثل في جوهر النص «بقع إبهام» أو «أمــاكن غموض» وتلك يستشعــرها القارئ في تعامله مع النص، فتصبح بالنسبة له أهدافا يجب استكمالها لملء فراغات الغموض. وهذا المسلك يعد – في تقديره – أهم عمل يمكن أن يقوم به القارئ في علاقته بالنص.

٥ – بين أنجاردين وعبد القاهر : وما يستوقفنا عند «أنجاردين» هو مفهومه للعمل الأدبى على النحو المشار إليه فحديثه عن البعدين اللذين ينتظمهما نتاج الأدب يكشف صراحة عن قناعته بأهمية العلاقة بين الشكل والمضمون في سياق الجمل والفقرات، ويكشف كذلك عن رؤية واضحـة لمفهوم الصورة الأدبيــة. فهي – عنده – تعني الفكرة التي تشكلهــا أبعاد النص وطبقاته المتعددة، وليست المعاني الجزئية التي تتضمنها المواد الأولية. وإذا كان التقــارب بين أنجاردين وعبد القــاهر واضمحا في ربط القيــمة الفنية

والجمالية للنص بمفهوم الصورة الأدبية وأبعادها فإن الأجدر بالملاحظة أن يكون هذا المفهـوم خروجــا على مألوف ســاد الحركة النــقدية في عصــريهمــا. ففي عــصر عبدالقاهر كان الفكر النقدى قد توزع حول قضية<sup>(١)</sup> «اللفظ والمعنى» بين فريق يرى قيمة النص في لفظه أكثر من مــعناه، وفريق يرد المسألة إلى المعنى أكثر من اللفظ، وفريق ثالث توسط بين الفريقين، فسوى بين قيمة اللفظ وقيمة المعنى بشكل يؤدى إلى الثنائيــة الحادة، ولا ينتــهي إلى الربط بين القــيمــتين في إطار النص. ومن ثـم كانت فكرة «النظم» أو حسن التأليف لعبد القاهر توجـيها لمسار الحركة النقدية إلى مفهوم الصورة. أما أنجاردين فقد عــايش في النصف الأول من القرن الحالي بداية فكر جديد كاد يسـيطر على الحركة النــقدية في اتجاهين : اتجــاه بنيوي<sup>(٢)</sup> يميل بأصــحابه إلى جــانب «الشكل» مع إهمال «المضــمون» واتجــاه ماركــسى°" يـجنح بأتبــاعــه إلى

«المضمون» دون الشـكل. ومن ثـم كانت رؤيته خروجا عــلى هذه الازدواجية، أو محاولــة لتوجيه مســار الفكر النقدى إلى مفــهوم يرتبط فيه الشكل بالمضــمون في دراسة النص. وتستوقفناً كذلك – عند أنجاردين مــسألة «الغموض» التي أثارها في نظريته. وهى مسألة تستدعى بالضرورة مفــهوم الغموض كمــا يراه عبد القاهر، فــالتشابه

(۱) النقد الأدبى الحديث ص ٢٤٣ وما بعدها – د. غنيمى هلال . (٢) البنيوية في الأدب ص ٢١ - ترجمة حنا عبود. (٣) الجمالية الماركسية ص ٥٢ وما بعدها – ترجمة جهاد نعمان.

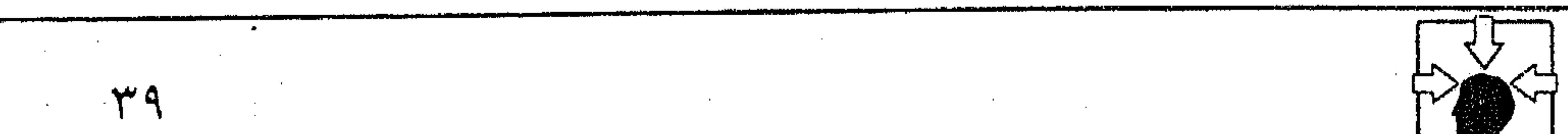

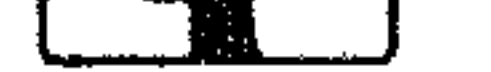

بينهما قائم ليس في مجرد الاهتمــام بتلك المسألة ولكن في طبيعة الرؤية التي تحدد هذا المفهوم عندهمــا . فالواضـح من حديث «أنجاردين» عن الغموض أو مــا يسميه «بقع الإبهام» أو «فراغات الــغموض» أنه يلتقي مع شيخ البلاغة الــعربية في نقاط هامة، وربما انحــرف عنه في بعض النقاط انحــرافا تفرضــه طبيعــة الـهدف المذهبي المحدد. وأول ما يلفت النظر أنهما يلتقيان في فهم المراد بالغموض على زاوية عكسية من مفهوم الغموض في التجارب الرمزية''). فــالغمــوض - عندهما - لا يعني ذلــك التعــتيم الذي يصـــدر عنه الشاعــر الرمزي في تجاربه اللاواعية، فإذا أراد المتلقى أن يستبطن التجربة، ويفهم أسرارها انغلقت دونه، مسهما كــانت خبــرته في استــجلاء الغــوامض، وكشف المســاتير. والغموض عندهما – كذلك – لا يعني التعقيد الذي ينشأ عن اللفظ أو المعنى، بل يعني – عند أنجاردين – «فراغات» يستشعرها القسارئ خلال عملية القراءة، فيسعى إلى استكمالهـا أو «بقع إبهام» تلح عليه في دراسة الـنص، فتستدعـيه إلى الجرى وراءها، والبحث عن أسرارها. أما الغموض عند شيخ البلاغة فمردّه إلى لطف المعنى ودقة الفكرة، وعلى نحسو ما يكون المعنى المجسسَّم – عند أنجاردين – مسدعاة لعسمل الذهن، وفسرصة لممارسة خسيال القارئ، وعونا له على ملء فراغسات الغموض°ا . فكذلك المعنى الممشل –عند عبـــد القاهر – يحــوج المتلقى إلى طلبــه بالفكرة وتحريك الخـــاطر له والهمة في طلبه، وعندثذ ينجلي له بعد الكد والتعب. وعندهما يبدو الفرق واضحا بين لطف يلذ إدراكه مهما دقت فكرته، وبين غموض يستحيل فهمه. ومن ثم تبرز قيـمة التمثيل أو التجسيم عند كلا الناقدين، فيشير «أنجاردين» إلى أهمية التجسـيم وقيمته في إدراك العمل الأدبي مؤكدا الفرق بين النص المجسم وغــير المجسم. فــفي التجسيم - كــما يقول - : «يجــد القراء فرصة لممارسة خيالهم. فملء الأماكن الغامضة يحتاج إلى إبداع ومهارة»'<sup>٣)</sup>. (١) انظر : الاستقبال والرمزية في موضعه من البحث.

(٢) نظرية الاستقبال ص ٣٨. (٣) المصدر السابق ص ٤١، ٤١.

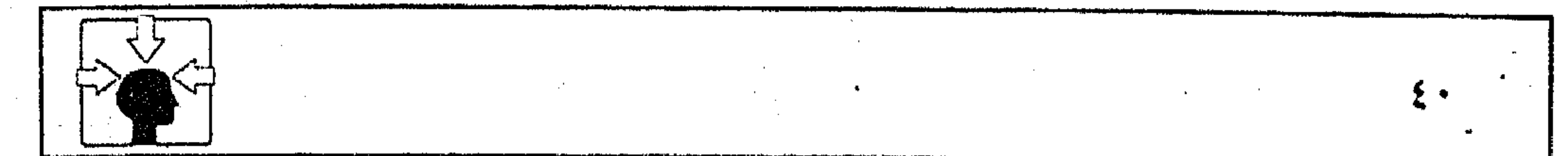

and the control of the control  $\mathcal{L}(\mathcal{L})$  and  $\mathcal{L}(\mathcal{L})$  . In the  $\mathcal{L}(\mathcal{L})$ the control of the control of the  $\sim 10^{11}$  km s  $^{-1}$  $\sim 10^{11}$  m  $^{-1}$  M  $_{\odot}$  $\mathcal{L}_{\text{max}}$  and  $\mathcal{L}_{\text{max}}$  and  $\mathcal{L}_{\text{max}}$ 

ويشير – عـبد القاهر – إلى قيــمة التمثــيل وأهميته في التــفاعل بين النص والمتلقى، فيقسول : «. . أن المعنى إذا أتاك ممثلاً فهو في الأكسش ينجلي لك بعد أن يحوجك إلى طــلبه بالفكرة، وتحريك الخــاطر له والـهمـُـة في طلبه، ومــا كان منه ألطف كان امتناعه عليك أكثر، وإباؤه أظهر، واحتجابه أشد»ا``. ثم يتحــدث عبدُّ القاهر عن المتــعة الفنية والجمــالية التي يحسهــا المتلقى بعد الجهد المبذول في استجلاء غوامض المعنى الممثل، فيقول : «ومن المركوز في الطبع أن الشيء إذا نيل بعد الطلب له أو الاشتياق إليــه، ومعاناة الحنين نحوه، كان نيله أحلى، وبالميــزة أولى، فكان مــوقــعـــه من النفس أجْلُّ وألطف، وكـــانت به أضن

وأشغف . . »<sup>(۲)</sup>. وخلاصـة الأمر : أن «أنجاردين» يلتــقى بفكر عبد القــاهر حول جمــاليات التلقى فى محورين : أولهما – أن المعنى الممثل أو المجسم يثير همسة المتلقى إلى إعمال الفكر وكد الذهن في استـــجلاء الغوامض وكشف المــساتير. فإذا تحــقق له ما أراد أحس بوقع المتعة الجمالية في نفسه. وعندها يصير التفاعل بين النص والمتلقى إيجابيا مثمرا في رؤية الإمام، أو أنه يمنـــح القراء فرصـــة لممارســة خيالهم بإبداع ومــهارة كـــما يرى «آنجاردین» . ثانيهما – أن عملية التلقي أو استقـبال النص بهذا الشكل تحقق – ضرورة – ذاتية المتلَّسقي أو القارئ؛ لأنها تستدعى خسبراته ومهـارته؛ لتنهض به إلى مهـحة

الكشف والإبانة. ومن ثم يلتقـــي «أنجاردين» مع – عبد القـــاهر – في أن الوصول إلى هذا المستوى قد لا يتهيأ لكل متلق أو قارئ ما لـم يكن من أهل المعرفة والحذق ؟ عند عبد القاهر أو من ذوى الخبرة الشخصية والإبداع عند «أنجاردين». هذا، ويبدو التمايز واضحا بين شيخ البلاغة العربية وأنجاردين في نقطة هامة تتعلق بطبـيعة المذهب النقــدي. فالإمام عبــد القاهر في حديثه عن قــيمة التمــثيل وأهميــته أو التشـــبيه المتــوقف على دقة الفكر إنما يؤكــد النسب الوثيق بين الأديب (١) أسرار البلاغة ص ١١٨ طبعة رشيد رضا – بيروت . (٢) المصدر السابق .

in de la construction de la construction de la construction de la construction de la construction de la constr<br>La construction de la construction de la construction de la construction de la construction de la construction

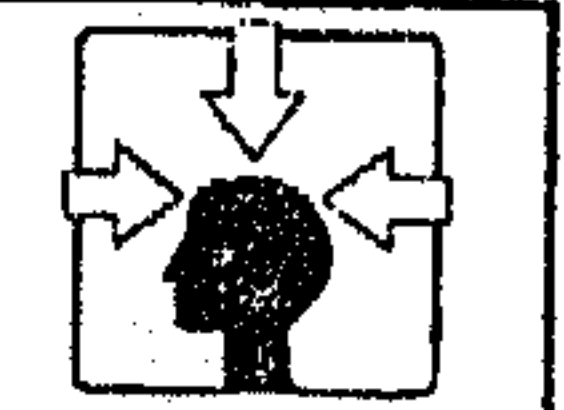

 $\mathcal{L}(\mathcal{L}(\mathcal{$ 

the contract of the contract of the contract of

the contract of the contract of the contract of the contract of the contract of the contract of

 $\mathcal{L}(\mathcal{L}(\mathcal{$ 

 $\mathcal{L}(\mathcal{L}(\mathcal{$ 

and the state of the state of the state of the state of the state of the state of the state of the state of th

والمتلقى في إطار النص؟ فإذا كان التمثيل بلطف معناه ودقة فكرته دليلا على جودة القريحة والحذق لدى الشاعر فإن الوقوف على أسراره وغوامضه مهمة تستدعى في المتلقى خبرة فنية ومسعرفة واسعة بأسرار الجمال، ومن ثم تكون علاقــتهما بالمعنى الممثل علاقة مزدوجة، تتعانق في إطارها مهارات الإبداع الفني لدى صاحب النص ومهارات الخبرة في الغوص وراء المعاني لدى المتلقى. وهي ازدواجية متألفة يقررها الإمام عبد القاهر في أكثر من موضع، مؤكدا أن النص لا يكشف عن أسراره مالم يتهـيأ له مـتلق كالغواص الماهـر، أو الحبيــر المتمرس بشق الأصـــداف لاستــخراج الجواهر، وأن هذا الغواص – مهمًا بلغت مهــارتهِ وخبرته – قد لا يعود من رحلته مع النص بطـائل مـا لم تكن قـريحـة الأديب - صـاحـب النص - قـادرة على  $|\nabla_{\mathbf{x}}(t)|$ ومعنى هذا أن جــماليات الـتلقى لا تتــحقق بذاتية القارئ وحــده. وإلا كان –كمسا يقول الإمسام– «كالغائص في البــحر، يحــتمل المشقــة العظيمــة، ويخاطر بالروح، ثم يخرج الخرز….»'``. فهسو في حاجــة إلى شاعر يقــدم له المعنى اللطيف، والفكر الدقــيق بصورة تخلو من التعقيد «فيفتح لفكرته الطريق المستوى ويمهده، وإن كان فيه تعاطف أقام عليه المنار، وأوقد فيه الأنوار، حتى يسلكه المتــلقي سلوك المتبين لوجهته، ويقطعه قطع الواثق بالنَجَح في طيته . . »'`` . أما أنجاردين فهو لا يرى هذه الثنائية في مــجال النص اعتمادا على توجه بدأ يسود الحسركة النقسدية في الأونة الأخيسرة؛ حيث يهسمل دور الكاتب أو المؤلف، ويتركز الاهتمــام على نشاط القارئ بوصفه مبدعــا آخر للعمل الأدبى. وهو اتجاه تبنته نظرية الاستقــبال منذ ثلاثين عاما – كما عرفنا – ومن ثـم كــان التـجسيـم الذى يراه – أنجاردين – ضرورة لملء فراغات الغــموض في النص هو من نشاط القارئ، وليس من عــمل الكاتب أو المؤلف. فــعنده أن أية مــادرة يأخذها القــارئ لإدراك العمل الأدبي تعد تجسيما وفرصة لممارسة الخيال<sup>(٤)</sup>. (١) انظر ما قاله في أسرار البلاغة ص ١١٨، ١١٩، ١٢٠، ١٢٧. (٢) المصدر السابق صن ١٢٠ (٣) انظر مقالة عبدالقاهر في أسرار البلاغة ص ١٢٦. (٤) نظرية الاستقبال ص ٣٨، ٤٠.

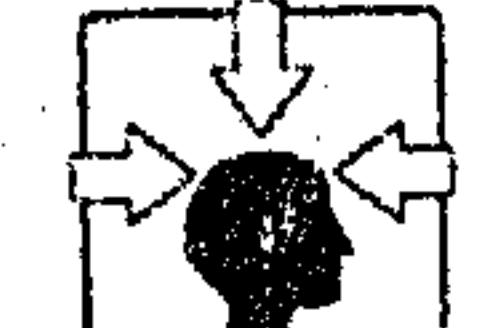

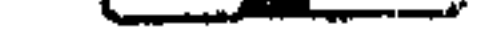

 $\alpha$  ,  $\alpha$  ,  $\alpha$  ,  $\alpha$  ,  $\alpha$  ,  $\alpha$ 

and the state of the state

and the contract of

the control of the control of the control of

 $\mathcal{L}_{\text{max}}$  and  $\mathcal{L}_{\text{max}}$ 

 $\mathcal{L}(\mathcal{L})$  and  $\mathcal{L}(\mathcal{L})$  and  $\mathcal{L}(\mathcal{L})$ 

the control of the control of the

and the company

**Contractor** 

the control of the control of

and the state of the

<u>s a mark a state in the system of the state of the second state of the state of the state of the state of the state of the state of the state of the state of the state of the state of the state of the state of the state o</u>

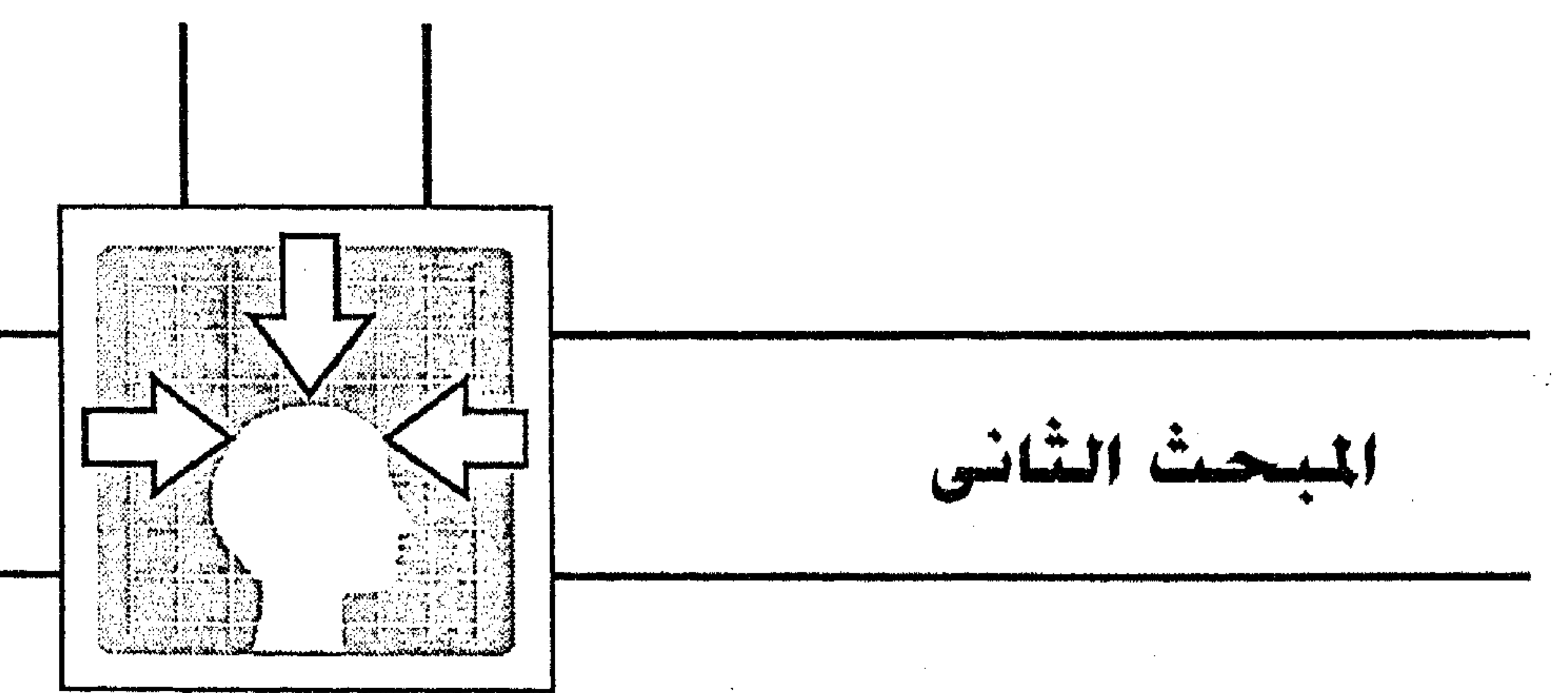

الهدا هب الغربية الحديثة

1 ـ فلسفة التلقى عند أرسطو.

اً ـ في النقد الماركسي.

٣ ـ في النقد الوجودي.

٤ ـ في النقط الرمزي.

ه ـ في التحليل البنيوي.

 $\mathcal{L}^{\text{max}}_{\text{max}}$  , where  $\mathcal{L}^{\text{max}}_{\text{max}}$ 

 $\mathcal{L}_{\text{max}}$  and  $\mathcal{L}_{\text{max}}$ 

 $\mathcal{L}(\mathcal{L}(\mathcal{$ 

the contract of the contract of the contract of the contract of the contract of

,他们的人都是不是一个人,他们的人都是不是一个人,他们的人都是不是一个人,他们的人都是不是一个人,他们的人都是不是一个人,他们的人都是不是一个人,他们的人都是不<br>第159章 我们的人,他们的人都是不是一个人,他们的人都是不是一个人,他们的人都是不是一个人,他们的人都是不是一个人,他们的人都是不是一个人,他们的人都是不是一

 $\mathcal{L}(\mathcal{L})$  and  $\mathcal{L}(\mathcal{L})$  and  $\mathcal{L}(\mathcal{L})$ the contract of the contract of the contract of the contract of the contract of the contract of the contract of

the contract of the contract of  $\mathcal{A}^{\mathcal{A}}$ 

the control of the state of the control of

and the state of the state of the state of the state of the state of the state of the state of the state of th the contract of the contract of the contract of the contract of the contract of the contract of the

 $\mathcal{L}(\mathcal{L}(\mathcal{$ 

 $\mathcal{L}^{\mathcal{L}}(x)$  and the contract of the contract of the contract of the contract of the contract of the contract of the contract of the contract of the contract of the contract of the contract of the contract of the co 

a sa karang sa kabupatèn Kabupatèn Kabupatèn Kabupatèn Kabupatèn Kabupatèn Kabupatèn Kabupatèn Kabupatèn Kabup<br>Kabupatèn Kabupatèn Kabupatèn Kabupatèn Kabupatèn Kabupatèn Kabupatèn Kabupatèn Kabupatèn Kabupatèn Kabupatèn

 $\mathcal{L}(\mathcal{L}(\mathcal{$ 

 $\mathcal{L}(\mathcal{L}(\mathcal{L}))$  and  $\mathcal{L}(\mathcal{L}(\mathcal{L}))$  . 

 $\begin{aligned} \frac{1}{2} \left( \begin{array}{cc} 1 & 0 & 0 & 0 & 0 \\ 0 & 1 & 0 & 0 \\ 0 & 0 & 0 & 0 \\ 0 & 0 & 0 & 0 \end{array} \right) \end{aligned}$ 

 $\mathcal{L}_{\text{max}}$  and  $\mathcal{L}_{\text{max}}$  . The  $\mathcal{L}_{\text{max}}$ 

 $\mathcal{L}(\mathcal{L}^{\mathcal{L}})$  and  $\mathcal{L}(\mathcal{L}^{\mathcal{L}})$  and  $\mathcal{L}(\mathcal{L}^{\mathcal{L}})$ 

 $\label{eq:2.1} \mathcal{L}(\mathcal{L}(\$  $\alpha$  -  $\alpha$  -  $\alpha$  -  $\alpha$ 

 $\sim 100$  km s  $^{-1}$ 

١ ـ فلسفة التلقى عنط أرسطه : ربما كان أرسطو في تاريخ الحركة النقدية من أبرز رواد الفكر اليوناني اهتماما بفلسفة التلقي. أو مفهوم الجمال في استقبال النص. ففي رصيده الفكرى والنقدي يتمثل لنــا اهتمامه بهذه المسـألة، وكأنها محــور هام يستقطب تفكيره، ويســتجمع فلسفته في الحديث عن أجناس الأدب. وما زال رواد الفكر والأدب الغربي حتى يومنا ينزعون إلى أحكامه وآرائه في مذاهبهم ونظرياتهم الأدبية الجديدة. وظاهر أن مفهـومه لفلسفة التلقى كان مرجعا له تأثيره في نظرية الاستقبال الألمانية، وخــاصة فيمــا قاله «ياوس» أحد رواد هذه النظرية حول علاقــة النص بالجمهور – كــما أشرنا – فالمتتــبع لحديث أرسطو عن الشعر يدرك اهتمامه بطبيعة هذه العلاقة، وأنها كانت مرتكزا أساسا لمعظم الأحكام التي انتسهى إليسها، كسمسا كسانت نقطة تحسول في مسسار الفكر بينسه وبين أستساذه أفلاطون<sup>(١)</sup>. وحتى تكون وجهتنا في الكشف عن فلسَّسفة التلقي عند أرسطو بريئة من التورط فـيمــا لاحاجة بنا إليــه، يمكن أن نجمل رؤيتــه لـهذا الموضــوع، ومدى تأثيرها في فكره النقدى على النحو التالي : أولًا – اهتم أرسطو في عــمليــة التلقي بعناصــرها الشـلاثة، وهي : النص والأديب (الكاتب) والمتلقى، وأعطى كل عنصر من العناصــر دوره الذى يتفاعل به في إطار هذه الثلاثية، تفاعلا يؤدي في النهاية إلى إدراك جماليات النص، وتحقيق رسالة الكاتب. ومن أجل هذا ربط في عملية التلقي بين المقدرة الفنية لدى الشاعر وأحوال المتلقى ومعتقداته، فلا ينبغــي – عنده – أن يكون موضوع النص مستحيلا في رؤية الجمهور وإن كان ممكنا في ذاته إلا إذا كانت براعة الشاعر، وملكاته الفنية قادرة على تصوير الأمر النادر أو المستحيل في صورة الممكن لدى الجمهور. وفي ذلك يقول :<sup>(٢)</sup> « . . . أما إذا أدخل الشاعر الأمر اللامعقول ، وعرف كيف يضفي عــليه مظهرا من الحقيـَـقة فله ذلك على الرغم من استــحالته». وتلك

(١) انظر : النقد الأدبي الحديث ص ٧٤ – غنيمي هلال. (٢) المصدر السابق ص ٦٦، ٥٧.

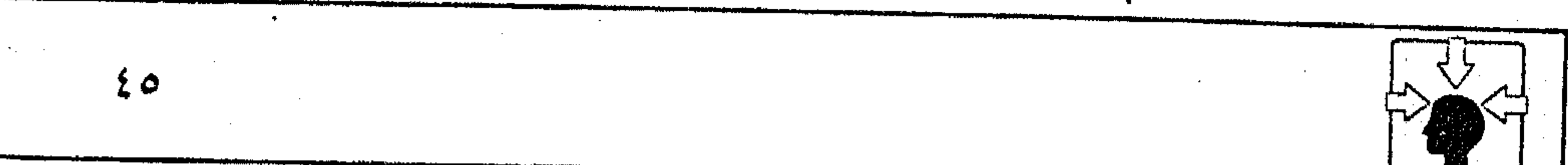

the control of the state of the

and the control of the con- $\label{eq:2.1} \mathcal{L}(\mathcal{L}^{\mathcal{L}}(\mathcal{L}^{\mathcal{L}}(\mathcal{L}^{\mathcal$ 

and the company

,他们的人都是一个人,他们的人都是一个人,他们的人都是一个人,他们的人都是一个人,他们的人都是一个人,他们的人都是一个人,他们的人都是一个人,他们的人都是一个人<br>第159章 我们的人,他们的人都是一个人,他们的人都是一个人,他们的人都是一个人,他们的人都是一个人,他们的人都是一个人,他们的人都是一个人,他们的人都是一个人  $\mathcal{L}^{\mathcal{L}}(\mathcal{L}^{\mathcal{L}})$  and  $\mathcal{L}^{\mathcal{L}}(\mathcal{L}^{\mathcal{L}})$  and  $\mathcal{L}^{\mathcal{L}}(\mathcal{L}^{\mathcal{L}})$ 

مسألة قد تكون مألوفة في حـركةالنقد العربي، ولكنها عند أرسطو تنزع إلى قناعة خاصـة ترتبط بفكره في نظرية المحاكــاة، فعنده أن تصوير الأمــور اللامعقــولة أمر معيب في المسرحية لأنه يضاد الغاية من المحاكاة»<sup>(١)</sup>. وقد ترتب على هذه المسألة رؤية أخرى نحسبها جديرة بالاهتمام في الفكر الأرسطى وهي رؤيته حول استخدام الأساطير في الشعر . فإذا كانت الأسطورة من الأمور المستحـيلة عقلا في ذاتها، أي أنها من اللامعقول الذي نبــه إليه فإن الفصل في استخدامها في الشعر أو عدمه مرده إلى قناعة أرسطو بأهمية العلاقة بين النص والمتلقى، وضــرورة التفــاعل بينهنمـــا؛ ولهذا جــعل الحكم في المســألة رهنا بواقع الجمهور ومعستقداته من ناحية، ومقدرة الشاعــر على نقل الاستحالة في الأسطورة إلى دائرة الأمر المحــتمل وقــوعه من ناحــية أخرى، فــإذا كان المتلقى كــالجمــهور اليوناني الذي يسعتقــد الأساطير جــاز للشعراء – عند أرســطو – أن يستخــدموها «لاعلى أنها أمثل ولا على وجه الصدق بل. . . على وفق الرأى الشائع»<sup>(٢)</sup>. ومقتسضى هذا، أن استخدام الشساعر لغة الأسطورة في عصسر تجاوز بفكره وحضـــارته عهود الخــرافات أمر مرفــوض في تقدير أرسطو . ولكن دعــاة الرمزية بعامة، وفي عالمنا العربي بخاصة مازالوا في تجاربهم الشعرية حريصين على الرموز الأسطورية التي كان يستخدمها الإغريق°′ ولذا فسمدت العسلاقة بين تجساربهم وأصحاب الذوق الأدبي في عملية التلقي. وربما حلا لبعض هؤلاء أن يتخذ له من جو الأساطير لقبا يحيا به في عالم الشعر الحديث<sup>(٤)</sup>. ثانيا – وعلى نحو ما كــانت فلسفة التلقي عند أرسطو ســـبيلا إلى الربط بين الشباعر والمتلقى أو بين النبض والجمهبور، كانت كذلك منباط التمييز بين أجنباس الشعر، ففي حديثه عن طبيعة المحاكاة جعل للشعر رسالة اجتماعية هامة، فالشاعر عنده مرتبط بالحقيقة والواقع من ناحية، وبالجمهور المتلقى من ناحية أخرى، ولكنه (١) المصدر السابق ص ٥٧. (٢) النقد الأدبي الحديث ص ٥٨. (٣) انظر : من الصورة إلى الفضاء الشعرى ص ١٠٢ - د. ديزيره سقال دار الفكر اللبناني. (٤) انظر : أسطورة أدونيس وعشتروت في كتاب • أسطورة الموت والانبــعاث في الشعر العربي الحديث » --ريتا عوض ص ٤٥ - المؤسسة العربية ٧٨.

لا يصور الواقع كما كان أو هو كاثن، وإنما يصـوره كما ينبغي أن يكون في رؤيته الفنية، ورؤية الجمهور، وعلى قدر مــا يضفى على الواقع من صفات تجعله ذا أثر جمـاعي ملحوظ لدى جمــهوره تكون قيــمة العــمل الأدبى ـ وعلى هذا الأساس لايكون للشعر الغنائسي ـ عند أرسطو ـ قيمة يعتد بــها؛ لأنه في تقديره أثر الوعي الفردي لا الجماعي<sup>(١)</sup>، حيث يعــمد الشاعر ذاتيــا إلى تصوير عواطفه المشــبوبة. فوظيفة المحاكاة في أن الشاعر يحاكي أفعالًا تحرك في المتلقى إرادة العمل. أما إثارة العواطف، أو محاكاة الأفيعال الخسيسة كما في شيعر الأهاجي فليست من رسالة الشعر وغايته'''. ومهما يكن الخلاف بينه وبين أستاذه أفلاطون في تلك المسألة فإن اهتمامــه بتوثيق الصلة بين رسالة الأديب وطبيــعة المتلقى في إطار مفهــومه لرسـًالة الشعــر كان من أهـم دواعى الحكـم على الشــعر الغنائى من ناحــية، ومن أســباب المفاضلة بين أجناس الشعر الموضوعي (المأساة ـ الملهاة ـ الملاحم) من ناحية أخرى. فالمأساة ــ عنده ــ تأتى في المرتبة الأولى، تليها الملهاة ثم الملحمة. والفيصل في هذا الترتيب – كما يفــهم من كلام أرسطو وشراحه''' ــ هو طريقة المحاكاة وما يترتب عليها من أثر ناتج في عملية التلقي. فالمأساة «تحاكي وقــائع تثير الرحمة والخوف في المتلقى، فــتؤدى إلى التطهير من هذه الانفعالات (مــثل العلاج بالصدمة الكهربية). وإثارة الشــعور المأسوى إنما يكون بتراسل المشاعــر بين الجمهور والنص وبهذا التراسل يشـار شعور الخوف على البائس غيــر المستحق لبؤسه، وشــعور الرحمة لحدوث الكوارث لمن يشــبهوننا في الحسياة، فكلتــا الحالتين (وقــوع البؤس ــ جــدوث الكارثة) جزاء غــير عــادل، أى (لاخلقي) في نظر أرسطو ــ ولكن الأثر الناتج لدى القــارئ أو المشاهد للمسرحــية خلقي عن طريق توحد الجمهور مع الشخصيات في المشاهد»<sup>(٤)</sup>.

(١) تأثر النقد الماركسي بهذه النزعة عند أرسطو، أي مناهضة الفردية في الأدب . (٢) النقد الأدبي الحديث ص ٤٨ وما بعدها. (۳) نفسه ص ۷٤. (٤) نفسه ص ٧٥، ٧٦.

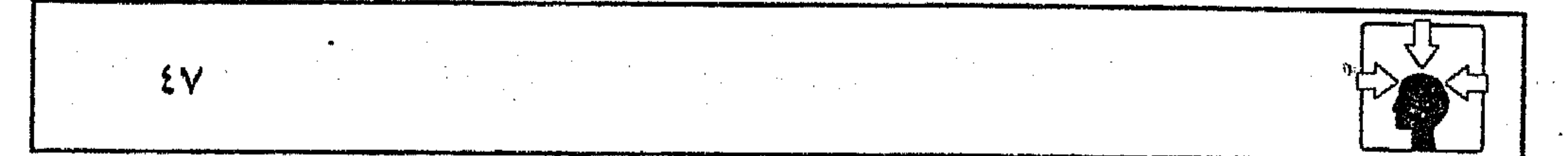

 $\sim 100$  km s  $^{-1}$  $\sim 10^{-11}$ and the state of the **Contractor** and the state of

ومعنى هذا أن أرسطو لا يقف في المأســاة عند أثرها المباشر في إثارة شـــعور الخوف والرحمة، بل يركز على الأثر الناتج في عــملية التلقي لدى الجمهور، وهو ما يسميه بعملية «التطهير»<sup>(١)</sup>. والخلاف الذى وقع بين أرسطو وأستاذه أفسلاطون حول المأساة كان مرده إلى الأثر الناتج في عــمليــة التلقي، فعــيب المأســاة عند أفلاطون أنهــا مــثيــرة للقلق والاضطراب لدى المتلقى؛ ولهذا جعلها في مرتبة أدنى من الشعر الغنائي<sup>(٢)</sup>. وأما الملهساة فكانت أدنى مرتبــة من المأساة – عــند أرسطو – لأنها لا تحــرك في المتلقى داعية الألـم بل تثير لديه شعورا بالسرور والضحك، فهي محاكاة الأراذل من الناس في الجانب الهزلي الذي هو قسم من القبيح°' . وكسانت الملحمسة – عنده – أقل شأنا من الملسهاة؛ لأنهــا لا تبلغ في المتلقى أكثر من تأثيرها المباشر، وهو شعور الإعجاب بالأبطال<sup>(٤)</sup>. هذا، وخلاصة القول في فلســفة التلقي عند أرسطو، أنهـا كانت مرجــعا واضحا لرواد نظرية الاستقبال في بعــض ما انتهوا إليه من أحكام،وإن كان الخلاف بينهمــا في أن أرسطو لــم يهمل الكاتــب أو الأديب في عملية التلقــي بل جعل له رسالة وثيقة الصلة بالقارئ أو الجمهور. وأغلب الظن أن فكرة أرسـطو حول الأثر الــناتـج في عــملية الــتلقى للنص المسرحى كانت من الأسس التي عول عليها رواد نظرية الاســتقبال في حديثهم عن مهمــة القارئ، ومشاركــته في صنع المعنى، وفي رؤيتهم لمعنى التــفاعل بين النص

وجمه وره، فإذا كان أرسطو يرى ضرورة التـراسل بين الجمهور والشخــصيات<sup>(٥)</sup> الأدبيــة في المأساة، وأن هذا التــراسل يحــدث نوعاً من التــمــاثل أو التوحــد بين الطرفين فسإن رواد النظرية الجسديدة يؤكدون أهمسية القسارئ في تفساعله مع النص بشكـل تـلغي فيه الشائية بينهما.

(١) انظر تفسيرها في النقد الأدبي الحديث ص ٨٠ وما بعدها. (۲) النقد الأدبي الحديث ص ٣٣. (٣) المصدر السابق ص ٨٦، ٨٧. (٤) المصدر السابق ص ٧٤. (٥) المصدر السابق ص ٧٦.

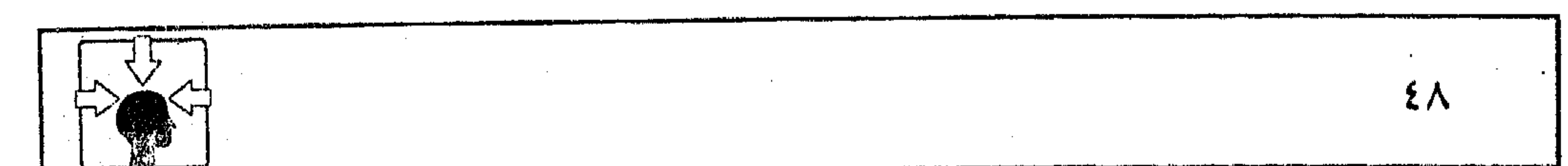

T - فى النق<del>م</del> المار<del>ىكى</del>سى : عرفنا أن المنطلق الأول لرواد نظرية الاستقبال هو علاج الأرمــة التبي خلفها النقد الماركسسي في الدراسات الأدبية، أو بالأحـري تصفيــة الفكر الديمقـراطي في ألمانيا الغربية من شــوائب التقاليد الماركسية، ومن ثم كان الحــوار صاخبًا بين أنصار الماركـــــــيــة في الشرق، ورواد النــظرية ومؤيديهــا في الغــرب<sup>(١)</sup> حتى تــبودلت الاتهامات والانتقادات بين الــفريقين بصورة تختلط فيها المفاهيم الأدبيــة والسياسية من كلا الحانسين فيهاد نظرية الاستقسال بأخذون على النقد الماركسيس حملة من

and the control of the control of the control of the control of the control of the control of the control of t<br>The control of the control of the control of the control of the control of the control of the control of the c

المجتمالية التي فالنت سائلاه اللالك.

ومع أن مصلحة الطبـــقة (البروليتـــارية) كانت أكثر استــبدادا بالفن ،وتحديدا لوظيفته فقلم ظل ماركس مشدودا بميوله إلى تأثير الإنجازات الفنيسة الماضية، فتراه أحيانا ميالا إلى الفلسفة المثالية لأستاذه «هيجل»<sup>(٣)</sup>، وأحيانا يظهر إعجابه بالاتجاه الكلاسيكي عند كبار الشعراء من أمثال شكسبير، وبلزاك، وسكوت، بل لا يخفي ميله أحيانا إلى كــتاب الرواية في الحقبة البرجوازية من أمثــال (فيلدنغ) والواقعيين (١) نظرية الاستقبال ص ١٤٤. (٢) المصدر السابق ص ١٤٦ (٣) الجمالية الماركسية ص ٩ – هنري ارڤون – ترجمة جهاد نعمان – بيروت.

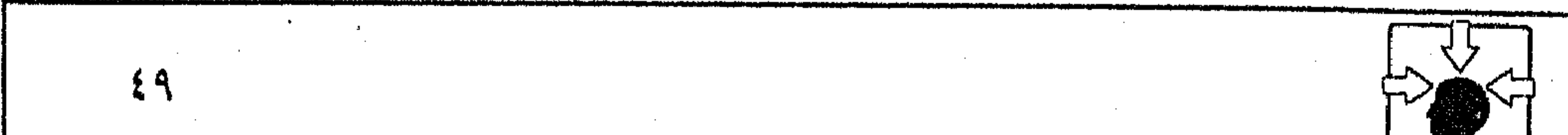

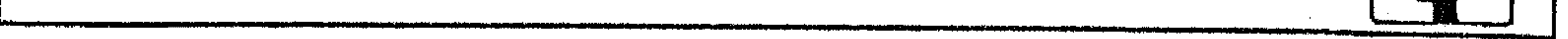

and the control

the contract of the contract of the contract of

the contract of the contract of the contract of the contract of the contract of

ومن ثم فقد تورط النقد الماركسي بين مسعتقداته السياسية وميسوله الشخصية فإذا كانت المـثالية والكلاسيكيــة كلتاهما من محظورات الماركــسية ومرفــوضاتها . (المثالية بدعــوتها إلى استقـــلال الفن، وقناعتها بمبدأ التـــدرج المرحلي للوصول إلى فلسفة علياًا". والكلاسيكيــة بحرصها على الــتراث) فكيف نفسر قناعــة ماركس وإعجـــابه بالفن الإغريقي، حيث يقول : «إن التـــعبيـــر الفني قد بلغ ذروته وشكله الأجلي صفاء في الفن الإغريقي»؟ فالمعجزة الإغريقية – في نظره – «لاتزال تمنحنا

الروس، وإن كــان لا يخفى تشــده على موقــفهم الذى ينتــقد العــالـم السيــاسى والاجتماعي الذي ينتمون إليه'''.

المتعة الجمالية، ولا تزال معيارا قياسيا ومثالية صعبة المنال»<sup>(٣)</sup> وكيف نفسر استقباله لنتاج رواد الكلاسيكية في الأدب الغربي؟ إن المسألة في رؤية رواد النظرية الجديدة لا تخرج عن كسونها ازدواجية تورط فيسها النقد الماركسي، الذي كــان بدوره سببا فــي أزمة الفكر النقدي فيــما يخص الاستقبال<sup>(٤)</sup>. فمعــيار الجماليــة الماركسية فــي أن الفن بأشكاله المختلفة محكوم بــعلاقات جدلية مع الأشكال الاجتماعية<sup>(٥)</sup> وهنا ينبغي أن نتحـفظ في فهم المراد «بالأشكال الاجتماعية» حتى لا يتبــادر إلى الذهن معنى الربط بين الأدب والمجتمع بكل قيمه وسلوكياته، وعلى اختلاف مراحله الزمنيــة، فالأدب الجاهلبي – مثلا – كان صورة ضادقة لعصسره ومجتمعه، وكذلك الأدب الإسبلامي والعباسي، ولكن المراد بهذا المصطلح عند إطلاقه في كتابات أنصــار الماركسية هو الطبقة الاجتمــاعية الخاصة،

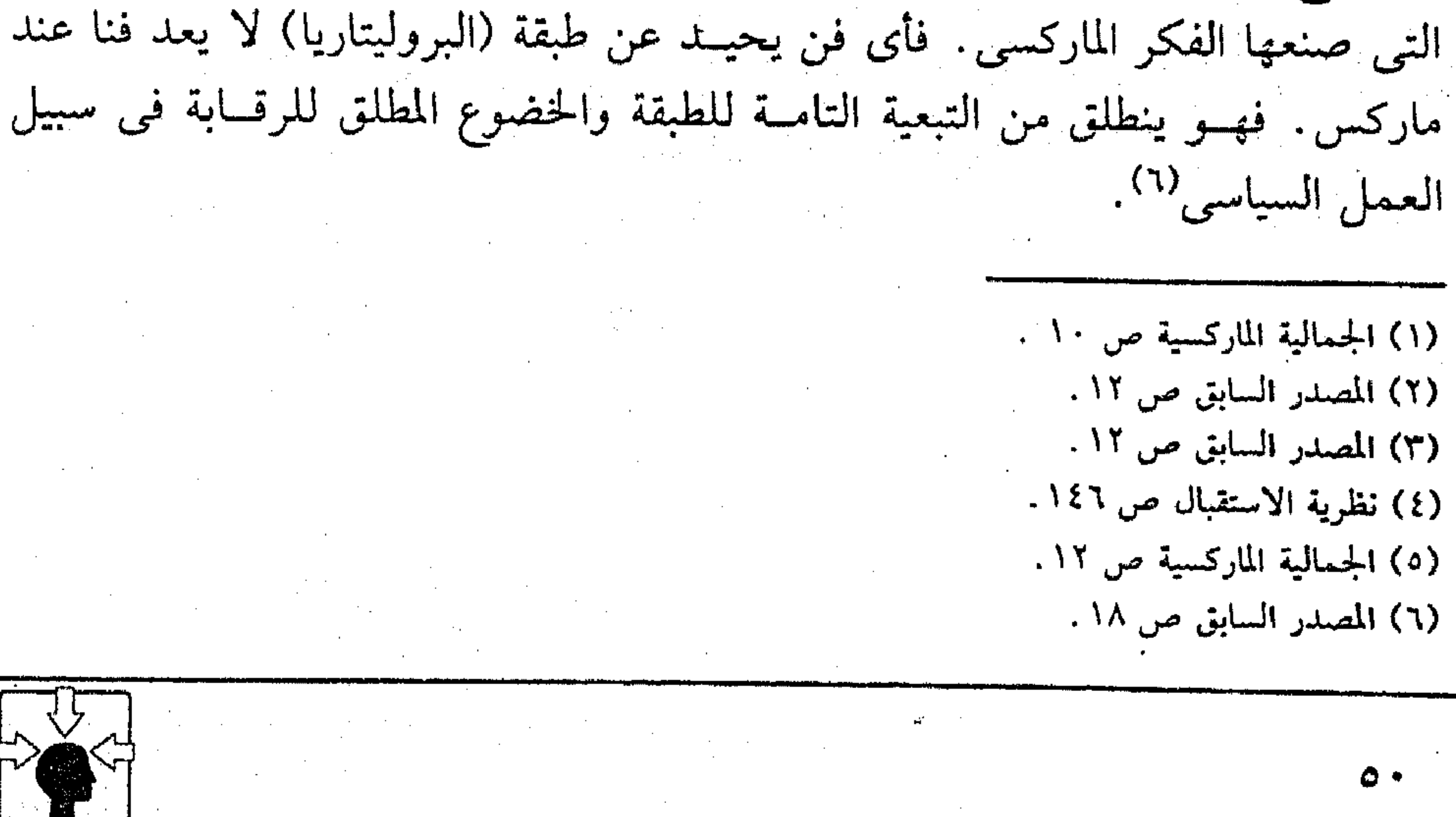

(١) الجمالية الماركسية ص ١٠ . (٢) المصدر السابق ص ١٢. (٣) المصدر السابق ص ١٢. (٤) نظرية الاستقبال ص ١٤٦. (٥) الجمالية الماركسية ص ١٢.

 $\mathcal{L}(\mathcal{L}(\mathcal{$ 

ومن ثم، كــانت حملتــه الثائرة في كــتابه (العــائلة المقــدسة)<sup>(١)</sup> على نقــاد الشيوعية والماركسية الذين أظهروا ميلا إلى المذهب المثالي في نقداتهم، فلم يتهموا المجتمع الرأسمالي. فليس مقــبولا في مفــهوم النقد الماركــسي أدب مثالــي لا يعين علي الصراع الطبقي، ولا أدب يخـضع للجمـالية الوضعـية، أو يمثل في نظر الماركــسية ثقــافة درست، وهو ما يسميه ماركس÷أدبا ميتا<sup>(٢)</sup>.

وبهذا الفهم كان ميله إلى بعض رواد الكلاسيكية، واحتفاؤه بالفن الإغريقي يجسد في رؤية أصــحاب النظرية الجديدة ازدواجا أو تناقضا. ييــد أن رؤيتهم لهذا التناقض لـم تكن ابتداعا فرضه الحوار الساخن بين النقاد فـي ألمانيا الغربية والشرقية، بل كان معروفا – عـــلى ما يبدو – لدى بعض المهتمين بالجمالية الماركـــسية من نقاد الغرب، فيقــول الناقد (هنرى أرفون)<sup>(٣)</sup> : «إن ما يزيد في تعــقيد مــوقف كارل ماركس فيما يتعلق بالفن أو الازدواجية ـ إن لـم نقل التناقض بين مسلك برجوازى يحافظ عليه حتى في أقصى حالات البؤس، وطريقة تفكير يناهض البرجوازية تبناه منذ حداثته ــ هو مسيله العريق في الكلاسيكية نحو شكسبــير، وغوته، وسكوت، وبلزاك، وعلى النقــيض من ذلك نرى أن حكمه الأدبى فــيمــا يتعلق بالمعــاصرين يحدده موقفهم الســياسى فهو يقدر تقديرا خاصا شعــراءهـم من الطبقة الثانية، وإن كــانوا يناضلون في ســبيل الحــرية. . . وقــد نتج عن ذلك شيء من التــفكك في ملاحظات مارکس . ويشيــر الناقد إلى مرجع هذا التــفكك، فيذكــر "أن ماركس ارتكز في فكره الأدبي – منذ البداية – عــلى مثاليــة أستاذه «هيــجل» فلما أراد أن يصحح مــساره النقدى تبعـــا لمذهبه السياسى لــم يوفق هو وأصحابـــه فى حل المشكلة نهائيا، فكان يبتعد عن المثالية أحيانا، ويميل إليها حينا، ويتبنى نقيضها أحيانا أخرى»<sup>(٤)</sup>. وتستقيم مقالة الناقد إذا أدركنا أن ماركس حاول أن يفسر الفن اليوناني وفق فكره النقســدى والمذهبى، ولكنه أدرك أن هذا الــنوع من الفن إنما يخــــضع لطابع

> (١) الجمالية الماركسية ص ٨ . (٢) المصدر السابق ص ١١. (٣) صاحب (الجمالية الماركسية) ص ٨ ، ٩. (٤) المصدر السابق ص ٩ ـ ً

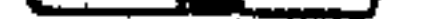

جمالي أكثر من خضوعــه لطابع إيديولوجي معين، فكانت المشكلة التي أشآر إليها بقوله : «ليس من الصبحب أن ندرك أن للفن والملحمة عند الإغريــق صلات بعدد من الأشكال الاجتماعيــة، وإنما الصعوبة في كونهما مازالا يقدمــان لنا متعة فنية، ویعتبران إلی حد ما نماذج لا تضاهی»<sup>(۱)</sup>. ومعنى هذا، أن الفن اليـوناني يمكن ارتباطه بواقع اجتماعــي وفق متطلبات الفكر الماركسي، ولكن المشكلــة في أن المتعة التي يقدمــها هذا الفن قد استـــجابت لعوامل التطــور أكثر من خــضوعهــا لشكل اجتمــاعى محــدد. وهذا تصريح من ماركس بطبــيعــة المشكلة التي تــورط فيــها فكره النقــدي في استقــباله للتـــجارب الماضية. وبالرغم من هذا التصريح من جانب ماركس، وأنه وجد صعوبة في إخضاع التـــجارب الفنيـــة الماضيـــة لمذهبه النقـــدى عن طريق التفــــــيـــر المادى، وبالرغم من الانتقادات التي وجهت إليه في هذه المسألة من أنصار المذهب الخارجين عليه، ومن بعض نقاد الغرب – كما عرفنا – بالرغم من هذا كله فــقد انفرد الدكتور – غنيمي هلال – بتفسيــر خاص لـهذه المشكلة، حيث ذهب إلى أن التجــارب الماضية كالفن الإغريقي، أو الكلاســيكي لا تمثل في مرآى النقد الماركسي مــشكلة، وأن ماركس نفسسه لس يقرر الستلازم المطرد بين الفن والقسوة المادية، وإنما كانت المشكلة بسسبب أنصار المذهب المغالين في توكيد هذا التلازم. وقد استدل على هذا بقول ماركس : «أما فيمــا يخص الفن فمن المعلوم أن عصورا معينة ليس لازدهار الفن فيــها علاقة ما بالنسمو العام للمسجتــمع، وبالتالي لا عـــلاقة لهذا الازدهـــار بالأساس المادي، وبأســاس البنية في النــظام الاجتــماعي. . . مـثلا الإغــريق في مــقارنتــهم بالأمم الحديثة، ثم شكسبير»<sup>(٢)</sup>. ويفهم من كلام الدكتور هلال – ومن مقالة ماركس – أن ماركس قد استثنى من مُذهبه النقدى ابتداء حالات فنية معينة كالفن الإغريقي، والفن الكلاسيكي عند بعض رواده، وأن هذا الاستثناء يصحح المــذهب ولا يؤخذ عليه، وأن المغالين من أنصار المذهب كانوا سببا فيما وجه إليه من نقدات أو اتهم به من تناقضات. (١) الجمالية الماركسية ص ١٣ . (۲) النقد الأدبي الحديث ص ٣١٧.

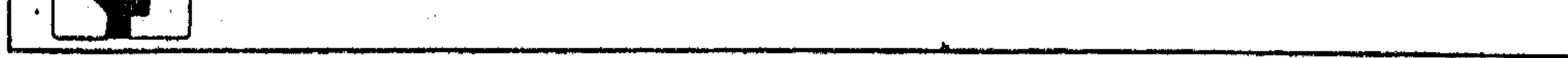

and the company

وسواء عندنا أكسانت المغالاة من مساركس نفسه أم كسانت من أنصار مسذهبه فالمهم أن النقــد الماركسـي في صورته التي يعرفــها العالـم الآن قد اضطرب مــعياره المذهبي في عمليــة التلقي للتجارب الأدبيــة إلى حد التناقض الذي جهد الدكــتور هلال في أن يجعله اســتثناء من أصول المذهب عند ماركس، ورآه أصــحاب نظرية الاستقبال وغيرهم من النقاد ازدواجية تؤخذ على النقد الماركسى . ويبدو أن انفراد الدكتـور هلال بهذا التفسير مرده إلـى ذاتية خاصة في النقل أو الترجمة عن ماركس . ويجعلنا أكثر ميلا إلى ما قاله رواد الاستقبال وغيرهم من النقاد جملة من الأسباب، نتصورها على النحو التالي : ١ – أن العبارة التي اتكأ عليها الدكتور هلال من كلام ماركس لا يفهم مُنها ضرورة ذلك الاستــثناء الذى قرره ماركس منذ البداية، فــقد يكون استثناء فــرضته صعوبة التطبيق، وهي الصعوبة التي صرح بهـا ماركس فيما أوردنا له من عبارات تتعلق بفن العصور الماضية. وعلى هـــذا الفهم مضى رواد النظرية الجديدة، ومعهم الناقد (هنری أرفون). کما أشرنا. ٢ - من أصول المذهب الماركسي في النقد أن الأدب الذي يمثل ثقافة درست يعد أدبا سـيتا – كــما عــرفنا – وهو أصل ظل ملازما للفكــر الماركسـي فـي رفض التاريخ الأدبى وتطــوره، حتى تبين لأنصار المذهب بعــد ماركس أنه عــقبة تكتــئد طريق الجمالــية الماركسية، فــدفعـهم هذا إلى الترخص فــيه، وفي أشياء كــثيرة من مقررات ماركس''. وهذا يعني أن الاســتثناء الذي أشار إليــه الدكتــور هلال كان ضربا من التناقض الذى تورط فيه ماركس، وورثة أنصار المذهب من بعده. ٣ – قد يكون بعيدا عن التصور أن ناقدا اشتراكيا مِن أنصار المذهب <sup>(٢)</sup> يثور على ماركس غير واع بدقائق مذهبه وأصـوله، فيرميه بالتناقض في مراحل التطبيق دون أن يفطن إلى هذا الاستثناء الذي أشار إليه الدكتور هلال. ولا نتصـور كذلك أن رواد المــاركــسية في ألمـانيا الشـــرقيــة يسمعـــون رواد النظريـة الجديـدة في ألمـانيا الغربيــة يرمـون مــاركس بالتنــاقض في مذهبه النقدى، (١) انظر : الجمالية الماركسية ص ٢٦ . (۲) روبرت س هولب (نظریة الاستقبال) ص ۱۱.

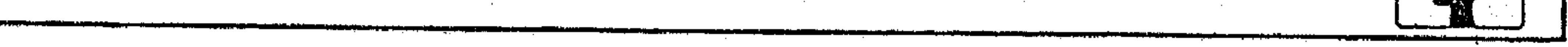

ثم لا يدفعونهم بمـثل هذا الاستثناء الذي فطن إليه الدكــتور هلال! فكيف إذا كان الحسوار الساخن بين الطرفسين حول نظرية الاستقسبال المناهضة للنسقد والتسقاليب الماركســية، وأن الماركــسيين لـم يتركــوا وسيلة من وســائل الدفاع عن مــذهبهم إلا أوردوها في هذا الحوار؟(١). ثانيا – حتمية التماثل السطحي بين النتاج العام والنتاج الثقافي : وهذا التماثل يعد من جملة الانتقادات التى وجهها رواد الاستقبال إلى النقد الماركسي. ولكي يتــضح مفهوم التــماثل نذكر أن ماركس له نموذج مــقابل لنظرية الاستقبال اعتمد فيه على التفسير المادى لمظاهر النشاط البشرى في المجتمع، بما في ذلك النشاط الثقافي «فالحياة المادية هي التي تكون العقل النظرى، والعقل فيها تابع للمادة»<sup>(٢)</sup> فلا فــرق إذًا بين نتاج هو ثـمرة العــقل، ونتاج تفــرزه الآلة فـى مصنع، فكلاهما نتاج خاضع للمسادة، أو للقوة الاقتصادية والسياسية وطبــقا لهذا الحخضوع واجه الأدب والأدباء في عهــد «لينين» تطبيقا صــارما للمادية التاريخيــة والجدلية. ففسي مقال تــنظيم الحزب وأدبه عــام ١٩٠٥ يرفض كل نشاط أدبى لايشــارك في جهود الحزب، فالأدب يشــغل في عرفه وظيفة اجتماعــية، ثـم يهدد كل أدب غير ملتزم بهذه العبارة الشهيرة: «لنتخلص من رجالات الأدب غير الحزبيين، لنتخلص من هواة الأدب المثاليين. . . على قضــية الأدب أن تصبح جزءا من القضيــة العامة للبروليتاريا،و جهازا صغيرا من الآلة الاشتراكية الموحدة»<sup>(٣)</sup>. وفي إطار هذا المفــهوم الــصارم لا يكون للأدب في النـــقد الماركـــسي هدف جمــالى يعتد به، أو مــتعة فنيــة يستقــبلها المتلقى، فــالجمال واللَّذة والمتــعة – في مذهبهم – ترف أرستقراطى<sup>(٤)</sup> تكافحه الماركسية. وهدف الأدب – عندهم – محدد من قبل الطبــقة أو الحزب، وفي هذا يقولــون : «ليس الفن غاية في ذاته، وليس قضــية لذة أنانية. . الفن في عــرفنا إبداع جماعــي وتعاون فكرى. . . الفن طريقة للتعبير عن كــرهنا الطبقي للرأسمالية»<sup>(٥)</sup> ومقــتضى هذا، أن هدف ونــتاج الأدب (١) انظر الحوار بين الشرق والغرب في (نظرية الاستقبال ص ١٤٤ وما بعدها). (٢) المذاهب المعاصرة وموقف الإسلام منها ص ١٢٣ – د. عبدالرحمن عميرة. (٣) الجمالية الماركسية ص ٢٢ . (٤) المصدر السابق ص ٢١. (٥) المصدر السابق ص ٩٤.

 $1707$ 

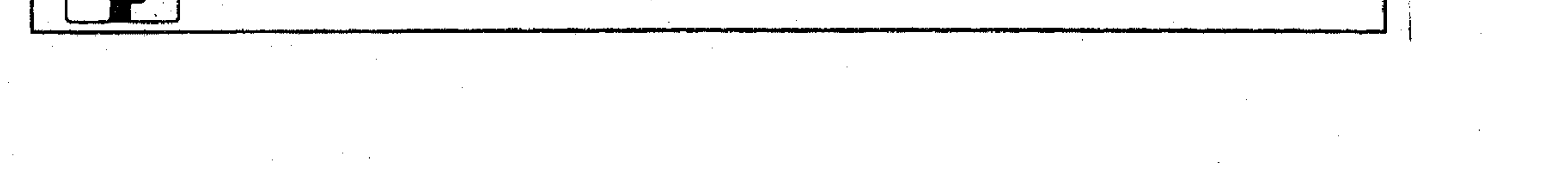

تربطهما عــلاقة آلية، فكلاهما يصنع الآخر. الهـَـدف يصنع النتاج، والنتاج يخلق موضوعا للهدف، ففي رأى ماركس : أن النتاج والافتراضات (الأهداف المفترضة) يرتبطان بعلاقة جدلية، حيث يمكن القول أن كلا منهما ينتج الآخر<sup>(١)</sup>». . واستنادا إلى هذا الرأى يصبح النتاج هو نقطة البدء فى الإدراك، وهو العامل<br>المهيمَّن على جميع العمليات، لا فرق بين نتاج الأدب ونتاج المادة، أو المصنع. هذا التماثــل السطخى والحتمى بين النتاجين هو الذى اســتوقف رواد نظرية الاستقبــال؛ لأن هذا التماثل – على سطحيته – يلغى فكرة الاســتقبال أو التلقى، فهو في عرف النقد الماركسي ضرب من الاستهلاك الذي لا يلقى له المذهب بالا، بل يجعل النتاج هو المحور الهام، حتى كانت ملاحظات هؤلاء الرواد على الأدَب والفن التي أمكن جمـعها من كتــابات ماركس مشيــرة إلى أنه يتعامل مع الشـقافة عموما من منظور النتاج وليس الاستقبال'''. ثالثا – القارئ الفرد ليس قوة تاريخية : ربما كان القارئ الفسرد موضوعا رئيسا في إثارة المشكلات والحوار الصاخب بين رواد الاستسقبال وبعض المذاهب الأدبيسة الحديثة، وبخساصة الماركسسيون؛ لأن معتقدهم السسياسي أصلا، ومذهبهم الأدبى تبعا كسلاهما يكافح الفردية وينبذها، فذاتية الفرد وميوله، أو ملكاته الخاصة ينبغي أن تخضع للأهداف المحددة للطبقة أو الحزب، فهو ليس قوة يحسب حسابها في عوامل التغير. وفي حديثه عن الفن يقول الناقد الشــيوعي (بيسكاتور) : «لقد توقف الغرد عن الوجود؛ لأن الصناعة الثقــيلة والحرب قد أذابتا البشر في كــائن جديد، يتمتع بحياة خــاصة، وتحركه إرادة طبــقته؛ لذلك يتحتم على الفــرد في الفن الجديد أن يتجرد من مشاكله الخاصة، والشخصية مفسحا المجال لمصير الجماهير . . ثم يُقول: إن للإنسان بالنسـبة إلينا أهمـية منصب اجتــماعى، فلا تـهم عــلاقته بنفــسه، ولا علاقته بالله، بل علاقته بالمجتمع . . »'<sup>(۳)</sup> . (١) نظرية الاستقبال ص ١٤٩. (٢) المصدر السابق ص ١٤٥. (٣) الجمالية الماركسية ص ٩١، ٩٢ ٪

**Contractor** 

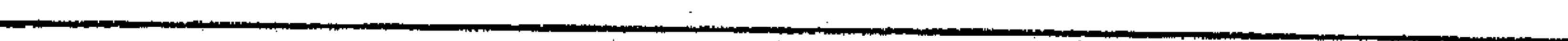

 $\mathcal{L}_{\text{max}}$  and  $\mathcal{L}_{\text{max}}$ 

 $\sim 1000$  km s  $^{-1}$ 

 $\sim 10^{11}$  km  $^{-1}$ 

and the company of

and the state of

 $\mathcal{A}(\mathcal{A})$  and  $\mathcal{A}(\mathcal{A})$  are all the set of  $\mathcal{A}(\mathcal{A})$  .

مذهبية أحلت الجبر محل الاختيار في توجيه الفرد<sup>(١)</sup>، فالأهداف -عندهم-تصنع الذات، والنظريات تخلق الرواد، وليس العكس صحيحاً<sup>(٢)</sup> ومن ثم، كان القارئ الفــرد مستبعـــدا في مجال العلاقــة بالنص، وحتى في حالة الجـــمهور يرى ماركـــس «أن الهدف الفني هو الذي يخلق جـــمهــورا متـــذوقا للفن، وقــادرا على الاستمتاع بالجمالية»<sup>(٣)</sup>، فيــجعل له دورا ثانــويا؛ لأن الجمالــية التـى يشــير إليــها محددة بأهداف حزبية أو اجتماعية، وفي مواجهة هذا المعتقد السياسي والفني كان ظهور نظرية الاستقبال مثيرا للقلق عند رواد النقد الماركسي؛ لأنها أعادت للقارئ،

أو المتلقى أهميته فــى علاقته بالنص، فلم يعد المخاطب أو المتلقى عنصـــرا هامشيا في الدراسات الأدبيــة، وخاصة في النماذج الألمانيــة بل أصبح على حد تعبــيرهـم «الحكم في التاريخ الأدبي الحديث»<sup>(٤)</sup>.

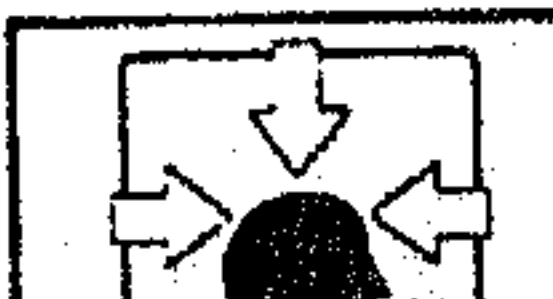

 $\mathcal{L}(\mathcal{L})$  and  $\mathcal{L}(\mathcal{L})$  and  $\mathcal{L}(\mathcal{L})$  and  $\mathcal{L}(\mathcal{L})$ a sa bandar da san an san an an t-ainm an t-ainm an t-ainm an an t-ainm an t-ainm an t-ainm an t-ainm an t-ain<br>T-ainm an t-ainm an t-ainm an t-ainm an t-ainm an t-ainm an t-ainm an t-ainm an t-ainm an t-ainm an t-ainm an

 $\mathcal{L}(\mathcal{L}^{\mathcal{L}})$  and  $\mathcal{L}^{\mathcal{L}}$  are the set of the set of  $\mathcal{L}^{\mathcal{L}}$ 

 $\mathcal{L}_{\mathcal{A}}$  and  $\mathcal{L}_{\mathcal{A}}$  are the set of the set of the set of the set of the set of the set of the set of the set of the set of the set of the set of the set of the set of the set of the set of the set of the set

> a se de la construcción de la construcción de la construcción de la construcción de la construcción de la cons<br>En 1930, en la construcción de la construcción de la construcción de la construcción de la construcción de la  $\mathcal{L}(\mathcal{L}(\mathcal{$

(١) المذاهب المعاصرة ص ١٢٤ – د. عبد الرحمن عميرة.

(٢) نظرية الاستقبال ص ٢٧.

(٣) المصدر السابق ص ٥٠.

(٤) المصدر السابق ص ١٧٩ .

 $\mathcal{L}^{\mathcal{L}}$  and  $\mathcal{L}^{\mathcal{L}}$  and  $\mathcal{L}^{\mathcal{L}}$ 

and the contract of the

**Contractor** 

and the state of

and the control and the company

٣ ـ في النقت الوجودي : من الأخطاء الشائعة المتعمدة أحيانا أن نتحدث عن المذاهسب الأدبية الغربية معــزولة عن منازعها الفكرية لدى أصــحابها. فــربما أسرف نفر من كــتاب الأدب الوجــودي، فزينوا فــكرته للقراء بــشكل يستــهــوى المتطلعين إلى حــرية الفكر أو المتمردين على حتــميات وجودهـم ومسلماته. وتقــرأ لـهم في هذا حديثا طويلا عن الحريــة الذاتية التي يمارســها الوجــودي في فكره الأدبي، وكأنه مــذهب هبط من السماء على مســيح العصر (كيركجورد) أو (ســارتر) ليخلص المعذبين في الأرض من سطوة الفكر القديم، وخطايا الأدب المألوف. وإذا كنا بصدد الحسديث عن كيفية التــعامل مع النص أو استقــباله في الفكر الوجودي فضروري أن نقف في إجمال على النوازع التي يصدر عنها هذا الفكر في تعامله مع الوجود بصفة عامة، ورؤيته للتــجارب الفنية بصفة خاصة. فالفصل بين الخطين في النظرة إلى الوجودية بالذات ضرب من الغفلة، ربما يقود إلى التوهم في إصلحار الأحكام، وقد يأخلفنا بريق الظاهر الأدبسي إلى حيث نستسهين بدواعيــه وأسبابه، فنطمثن إلى المذهب إجمالا من خلال وقعه في نفوسنا. ولعل هذا يفسر مـأخذ العلمـاء على العــقاد – وهو كــاتب العربيــة العــملاق – في مــوقفــه من الوجودية، إذ يقول :<sup>(١)</sup> «الوجودية مدرسـة واسعة النطاق، ينتمى إليــها المؤمنون والملحدون، وبين فــلاسفتــها أناس متــدينون؛ إذ ليست الوجودية في ذاتهــا دعوة مخالفــة للدين ولا للعقائد الخلقيــة، وليس بين مذاهبها من وحــدة مشتركــة غير . إنصاف «الشـخصية الإنــسانية» أمام الجــماعة في عــصر شاعت فيــه قيمــة الكثرة والزحام، وقلت فيه قيمة المزايا والصفات». فالواضح أن كاتبنا الكبير يبرر قناعتــه النفسية بما راقه من أمر الوجودية وإلا فواقع الحال كــان ولايزال شاهدا على أن هذه المذاهب العصــرية الوافدة حين هبت رياحها على الشرق اســتمالت إليها نفرا من المسلمين، وكانوا أكثــر حماسا لها من غيــرهـم. فالفرويدية والماسونيــة والماركسية، والعــلمانية، كلها مــذاهب قد ينطوي تحت لوائها المسلم وغير المسلم. وليس في هذا المسلك ما يبرر قناعتنا بها جملة أو (١) المذاهب المعاصرة وموقف الإسلام منها ص ٢١٦ – د. عبدالرحــمن عـميرة نقلا عن (عقائد المفكرين في القرن العشرين) للعقاد.

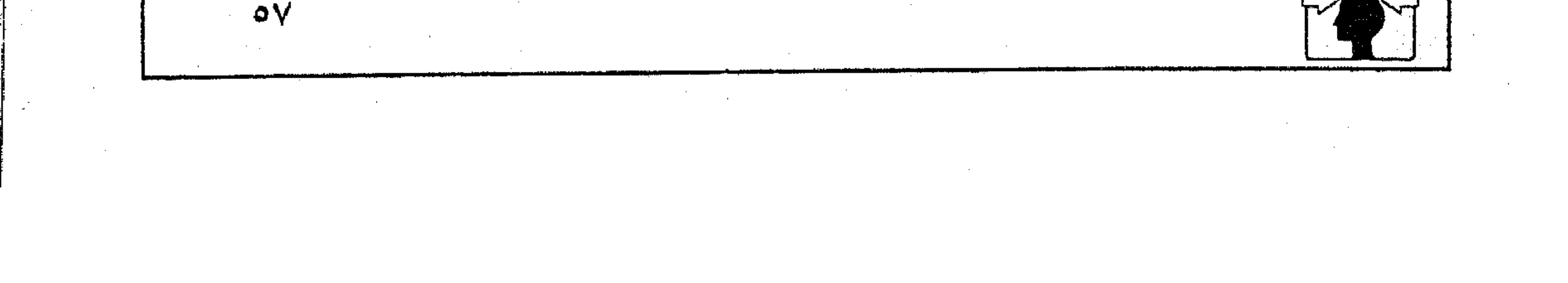

تفصيلا . وأمــا موقف الوجودية من الدين أو العقيدة فحسـبنا منه عبارة واحدة من جملة مــا ورد على ألسنة أقطاب الوجودية؛ لــتكون كفيلة برد مــا قاله العــقاد في تفسير هذا الموقف. ونضع أمام القــارئ ما أجمله بعض المفكرين من آراء الوجودية على لسان «سارتر» إذ يقول :<sup>(۱)</sup> # الله افتراض غير نافع وهو يكلفنا كثيرا فنحن نلغيه . \* هذا العالم وجد بغير داع ويمضى لغير غاية . # يوجد كل موجود (دون) سبب عــقلـي و (دون) داع وتمـتد حـياته بواقع من الضعف ثم يموت بالمصادفة . ۞ العالم كله خــداع في خداع. إننا موجودون (دون) سبــيل عقلي وبلا داع والعالم يمضى لغير غاية . هذا ملخص الفكر الوجودي على لسان قطب واحد من أقطابه . وتحاشيا للخروج عن غاية البــحث نحيل القارئ إلى ما قاله (بسكال)<sup>(٢)</sup> فى القرن السابع عشــر، وما قاله (جبريــل مارسيل) في مــطلع القرن العشرين<sup>(٣)</sup> وما أعلنه(٤) (سارتر) في روايته (الذباب) في النصف الأول من هذا القرن. ويغنينا عن تفاصيل الفلسفة المادية للوجودية أن نشيــر إجمالا إلى أنها كــانت امتدادا وتطورا لنظرية «فرويد» فهي تربط نفسها بالدعوة إلى تحرير الإنسان من كل القسيود، كما دعت النظرية «الفرويدية» إلى تحـرر الإنسان من الكبت، فالنظريتان كلتــاهـما دعوة إلى عبادة الذات. والإنسان فيهما يجب أن يستمتع بوجوده كل الاستمتاع ويطلق لحريته العنان، فيحقق لنفسه أكبــر نصيب من المتع والملذات باعتباره إلّه نفسه وسيد کیانه<sup>(۵)</sup> فشعور الإنسان بذاتيتــه الفوقيــة إلى غير حد، وفــرديته المستــغنية عن كل موجبود، همسا عمدة السفكر الوجودي، وخبلاصة النظرية الأدبيبة التي جاء بسها (١) قضايا العصر في ضوء الإسلام ص ١٥٤ الأستاذ أنور الجندى ١٩٧١- بيروت . (٢) انظر : المذاهب المعاصرة وموقف الإسلام منها ص ٢١٧ د. عبد الرحمن عميرة. (٣) انظر : دراسات في الفلسفة المعاصرة ص ٤٢٩ د. زكريا إبراهيم. (٤) قضايا العصر في ضوء الإسلام ص ١٥٢، ١٥٣ الأستاذ أنور الجندى- بيروت . (٥) قضايا العصر في ضوء الإسلام ص ١٥١، ١٥٢ الأستاذ أنور الجندى- بيروت .

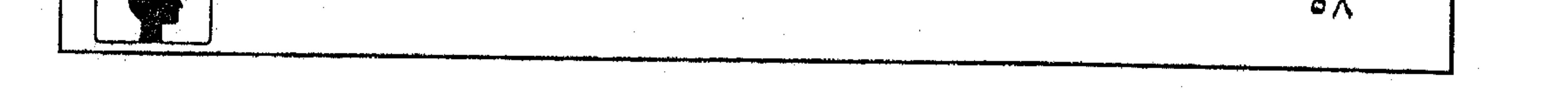

«سارتر» فالوجودى في مذهبه هو الذي «لا يقبل توجيها يأتي إليه من الخارجه<sup>(أ)</sup> . وقد كان لهسذا المفهوم أثر واضح في نظرية الأدب الوجـودي عامة، وفي استــقبال النص بصفة خاصة. فالقارئ لا يتعامل مع النص الأدبي مفسرا أو محللا، شارحا أو معلقــا من خلال الموضــوع أو المعنى الذي يطرحه الكاتب، بل هو يشــاركه في خلق ما يريده مشاركة صادرة عن الحرية في مــعناها الإنساني، وفي حدود مجتمع الكاتب الحاضر؛ لتغيير هذا المجتمع في المستقبل إلى قيم جديدة'''. وهذا يعني أن القارئ أو الدارس لا يقف عند الموضوع الذي اكتــشفه الكاتب أو صاحب النص؟

وربما تبدو صـورة النقد الوجودي في التـعامل مع النص من خلال مــا قاله المستسشرق الألماني – فسالتر براونه – في تفسسير المقسدمات الطلليــة للشعـــر العربي

القديم، حـيث مضي على أن الطلل رمـز للفناء أو العدم. وبني تـصوره على أن الشاعـر الجاهلي بصــفة خاصــة كان أسيـرا لتلك الفكرة في بكائه على الأطلال؛ ولهذا يحاول الهرب إلى الحسياة متشبثا بها، حريصــا على متابعة الرحلة، ومن ثـم كان يقول : «دع ذا» ثم يأخذ في أسباب جديدة للحيــاة. فهو يُرى أن العمر قصير وأن ليس وراءه عــالـم آخــر فكان يشعــر – تبــعا لذلكــ، – بعبــشـية الوجــود. . . (١) المذاهب المعاصرة وموقف الإسلام منها ص ٢١٧ د. عبد الرحمن عميرة.

(۲) النقد الأدبي الحديث ص ۳۲۳ د. محمد غنيمي ملال. (٣) المصدر السابق ص ٣٢٣.

the control of the control of the conand the state of the state and the contract of the conthe contract of the contract of the contract of and the company

**Contractor** 

وبالتناقض بين إرادة الموت أو الــفناء الكامنة فــيه وبين إرادة الحــيــاة. وهو تناقض وجودى لم يجد سبيله إلى الحلى" ( ). وفي تفسيسر النماذج الشعرية بهلذا الفهم الوجودى تعسف ظاهر، واقستحام لمجال النبص وصاجب بافتـراضات ذهنيــة لا وجود لهــا إلا في قناعة أصــحاب المذهب، فشمة افتــراض بأن الشاعر الجــاهلي كان يفكر بمنطق الوجوديين شـــاعرا –مثلهم– بعبــثية الوجود، وبالتناقض بين إرادة الموت أو الفنــاء الكامنة فيه<sup>(٢)</sup> وبين إرادة الحياة. وهسذا تصور بعيد عن واقع الشــاعر الجاهلي إذ لو كان أســيرا لفكرة الفناء إلى الحد الذى يشــعره بعبثيــة الوجود – كما يقولون – لحــملته تلك الفكرة على التشاؤم والحذر بدلا من الجرى وراء شــهواته المضاعفة. ولو أن إرادة الفناء – كما يسمونها – خضعت لإدراكه النفسي والفكرى إلى هذا الحد لغلب على قصائد الرثاء والحرب في شــعره استهــلالها ببكاء الديار والأطلال تعبــيرا عن تلك الفكرة الآسرة، فهي بها أنسب وإليها أقرب. أما وقد نأى بذوقه عن ذلك ففيه دلالة على أن فكرة الفناء لـم ترتبط في وجدانه بالوقوف على الأطلال. وندع أحد الباحثين يعقب على هذا التفسير الوجودى بقوله : <sup>(٣)</sup> «مهما قيل عن العصر الجاهلي من أنه عصر الفراغ الــروحي فلا يصح أن تسبغه الوجودية وما يتبسعها من تفكير دقسيق في البقاء والفناء والكون والسفساد على الشعسراء الجاهليين جمــيعــا. ومن أين لهم تلك الأفكار الراقــية التي لا يتــوصل إلى أمثالــها إلا من ضرب بسهم واف في تاريخ الأديان؟ وكيف يستسقيم ذلك القول مع ما نعرف عن العرب من أنهم كانوا لا يزالون يعيشون في طور السذاجة البدوية؟». وحسبنا من عسارة الباحث أنها دليل على قناعته بفساد التـفسير الوجودى، فهو بعــيد عن طبيعة الشاعــر الجاهلي - كما ذكرنا - بيــد أن تعليله لتلك القناعة يؤدى إلى اللبس في فهم التصور الذي قام عليه هذا التفسير لدى أصــحابه، فقد (۱) العدد الرابع – فصول – ص ۲۲ – یولیو ۱۹۸۱ – د. عبده بدوی. (٢) إرادة الموت في الفكر الوجودي امتداد لما قاله «فرويد» عن غريزة الموت» انظر : النقد الأدبي الحديث ص ۳۷۲ د. محمد غنیمی هلال. (٣) د. حـــين عطوان في كتابه (مقدمة القصيدة العربية في الشعر الجاهلي) ص ٢١٨.

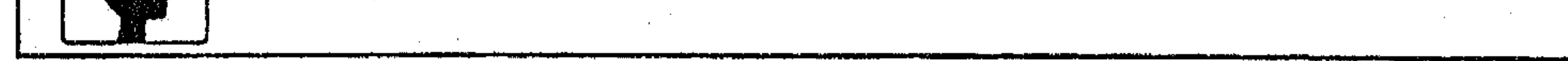

مضي على أن فكرة الفناء والبقــاء من الأفكار الراقية التي لا ينهض إليها مــستوى الشاعر الجاهلي؛ لأنها – في نظره – تحتــاج إلى معرفة بتاريخ الأديان. وهذا يعني –بالضرورة– أنهــا قد تصلح تفسيــرا لشعر الديار في العــصور التالية، وهذا غــير صحيح. وموطن اللبس في أن الدكتور (عطوان) مضى مع فكرة الفناء والبقاء كما يتصورها هو من طبيعــة الأديان، وليس كما يفهمها أصحاب التــفسير الوجودي، فهسي قائمة عــندهم على ما تصــوره – فرويد– من أن الفناء أو الموت غــريزة من الغرائز الإنسانيــة. ولا أدل على هذا من أن الدكتور – عز الدين إسمــاعيل – قرر في معرض الانتصار لفكرة «براونه» : «أن الشاعر الجاهلي في وقوفه على الأطلال أحس ما أدركـــه – فرويد – بعد ذلك من أن غـــريزتي الحب والموت لا يتعاقــبان، ولکن يتمازجان ويعملان معا»<sup>(۱)</sup>. والقول بأن الموت غسريزة إنسانية يؤكــد أصلا من أصول الفلسفــة الوجودية وهو أن الإنسان مستغن بذاته وتفرده عن كل موجود في الحياة والعدم، فليس هناك موت مسقدر على الإنسان من قسوة عليا خارجية عن ذاته. كما أن القسول بعبثيبة الوجود يجعل الوجودية فلسفة إلحسادية لا تؤمن بما وراء الحياة من ناحية، ولاتقنع بغاياتهـا الكريمة من ناحية أخــرى. فالاعتــماد عليها في تــفسير أي نشــاط بشرى كالنتاج الأدبى – مثــلا – يعد من قبيل الترف أو العبث الفكــرى، كما أن القناعة بمفهومها في النظرة إلى الحياة والكون تقود صاحبها - لا محالة – «إلى العزلة عن الجماعة، وتميل به إلى إبراز القــبيح من جوانب الطبيعة الإنســانية، ثـم تصرفه في النهاية عن الأوامر الإلهية، والقيم الخالدة》 هذا، وتقتضينا الموضوعية هنا أن نشير إلى أن فلسفــة التلقي في النقد الوجـودي ربما خضــعـت في رؤيتنا لها لاعتــبارين مختلفين، أحسدهما تحلده علاقة المتلقى بالنص ناقسدا أو دارسا، وفي هذه الحالة يبدو الفكر الوجودى بنزعاته وميوله مستبدا بعملية التفسير والتحليل، وتبدو سطوة الناقد أو الدارس واضبحة في الأقتحام التعسفي لمجاهيل النص، وإخضاعها لذاتيته الفوقية، وفكره الخاص. (١) العدد الرابع – مَجلة فصول – ص ٢٦ – يوليو ١٩٨١. (٢) انظر : قضايا العصر في ضوء الإسلام ص ١٥٥ – الأستاذ أنور الجندي.

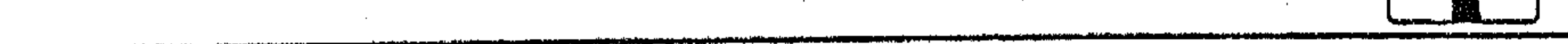

وثانيههما تحدده علاقة الكاتب بالجسمهور، وهي علاقة تعستمد في مفهـومها النظرى على التنســيق الجيــد بين رسالة الكاتب وطبــيعة الجــمهــور لا على أساس مراعاة الأحوال والمـقامات كما هو معــروف في النقد اليوناني – عند أرسطو – أو النقد العربي بعسامة والبلاطي منه بصفة خاصسة، ولكن على أساس أن الكاتب قد يتجاوز فيما يكتب حدود زمنه، ومقتضيات حاضره العصرى، وخاصة إذا كان من أصحساب الدعوات الرامية إلى إصبلاح المجتمع أو تغـييره، أو المتطلعة إلى حـياة أفضل. وعندئذ قد تصادف رسالة الكاتب أو دعوته جفوة من معاصريه لارتباطهم النفسي والفـكرى بخيوط الحــاضر، وعلى الكاتب – والحــالة كذلك – ألا يقف بفكره عند حـاضره، مخــاطبا جــمهوره الواقــعي فحــسب، بل يتجــاوزه إلى غد متوقع، قــد يصادف فيه من يســتجيب لفكره. ولعل "سارتــر" كان أقرب إلى هذا المفهــوم «وهو يقسم الجــمهــور الذي يتوجه إليــه الكاتب إلى قســمين : جمــهور واقعی، وجمهور إمکانی. ويقصـــد بالثاني جمهــورا مثاليا في المـــنقبل إذا وجد الكاتب من معـــاصريه جفــوة. وقد يقصــد إلى جمــهور بعيــد من مواطنيه؛ ليــصف له من وراء الموقف الحاص - مُثله الإنسانية»<sup>(١)</sup>. وسارتر بهلأا التقسيم إنما يقف برسـالة الكاتب عند وظيفتــها الاجتمــاعية ، فالكاتب والجمهور كلاهما يسعى للوصول إلى المثل الإنسانية. وهو في رؤيته يقرر ما انتهى إليه النقد الوجودي عموما في أن غاية الأديب والقارئ «تتمثل في القدرة على الالتزام بالعمل الحاضر لبناء المستمبل، ولا يتحقق المستقبل إلا عن فهم الحاضر وتغییر ه»<sup>(۲)</sup>. والالتزام بالعمل هنا ليس التزاما مذهبيـا يفرضه صراع الطبقة، وليس التزاما مفــروضـا بقوة خــارجية على الأديب والقــارئ – خلافا للنقــد الماركسى – بل هو التزام يمليه «مشروع إنساني في مــوقف خاص، هو موقف العامل، أو الإنسان في عمله، أو ملابساته الخاصة»<sup>(٣)</sup>.

(١) النقد الأدبي الحديث ص ٣٢٦ - هلال - . (٢) المصدر السابق ص ٢٢٤ . (٣) المصدر السابق.

 $\sim$   $\sim$ 

÷.,

. . . . 2

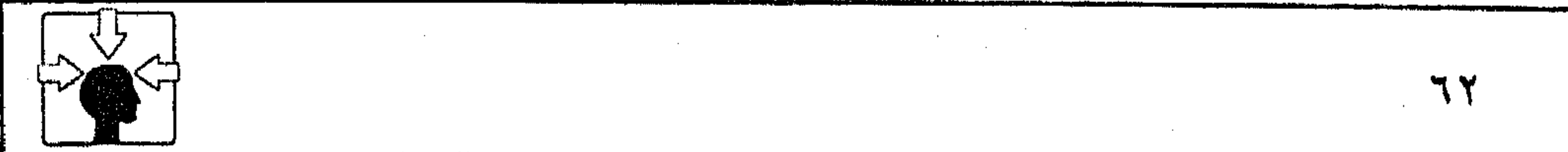

 $\sim$  10  $\pm$  $\sim 10^{-1}$  $\sim 10^7$ 

 $\frac{1}{2} \frac{1}{2} \frac{1}{2} \frac{1}{2}$ 

 $\frac{1}{2} \frac{1}{\sqrt{2}}$  $\mathcal{A}_\mu$ 

فالنقد السوجودي ومثله النقد الماركسبي لا ينشدان المتعة الجمسالية في النص بقدر حرصتهما على تحقسيق الوظيفة الأجتمــاعية، ولكنهما يسختلفان في أن هذه الوظيفة تحــددها ذاتية الفرد وطريقة إدراكــه لعالمه في الوجودية<sup>(١)</sup>. بينما في النقد الماركسي تحددها الطبقة أو الحزب. ويختلفان كذلك في مــفهوم الاستقبال، فالنقد الوجودي يعني باستقــبال النص كما يعني بنتاجه، فيجــعل للقارئ ذاتية، لا تقبل توجيهــا يأتي إليها من الحــارج. أما النقد الماركسي فــيعني بالنتاج أكثــر من عنايته بالاستقبال ــ كما عرفنا ــ حتى ليبدو القارئ ــ فيه ــ محكوما بجبرية المذهب. أما عـــلاقة النقد الوجـــودي بنظرية الاستقــبال الجديدة، فــتبدو واضـــحة في

أحدهما – أن الرؤيتين تلتقيان في أن للعسمل الأدبي هدفا يشارك القارئ في صنعه وتحقيقه، ولكنها مشاركة بينه وبين الكاتب لتحقيق وظيفة الأدب الاجتماعية في الفــهم الوجودي، أو بين القــارئ والنص لتحــقيق المتــعة الجــماليــة عند رواد الاستقبال . وثانيهما – أنهما تلتقيان ــ كذلك ــ في نوعية القارئ وطبيعته .

فرواد نظرية الاستــقبال ينظرون إلى القارئ على أنه القــوة المسيطرة والمصدر النهائي للمعنى والتاريخ الأدبى ــ كما عــرفنا ــ وقد توسعوا في هذا المنمهوم، حتى انتهوا فـيه إلى نمطين : قارئ واقعى، وقــارئ ضمنى أو متخــيل ـ فالأول شـخص تاريخي معروف، والثاني يتمثله الأديب أو الكاتب في بناء النص (٢).

وتعسد النظرية بهذه النمسذجة البتى وضعستها للقارئ على وفساق مع رؤية

«سارتر» في تقسيمه الجمهور المتلقى إلى نموذجين ـ كما عرفنا. هذا، وتخـتلف رؤية النظرية الجــديدة عن النقد الوجــودى في جملة أمــور أهمها : أولًا – أن نظرية الاستقبــال الألمانية لـم تكن إفرازا لمذهب معين من المذاهب الفكرية المعاصسرة، بل نشأت منذ بدايتهــا مرتبطة برغبة روادها فـي إصـــلاح الأزمة الأدبية التي خلفتها العوامل السياسيــة والاقتصادية في ألمانيا بعد الحرب والتقسيم. (١) النقد الأدبي الحديث ص ٣٢٦ . (٢) نظرية الاستقبال ص ١٧٨، ١٧٩.

 $\mathcal{L}(\mathcal{L})$  and  $\mathcal{L}(\mathcal{L})$  and  $\mathcal{L}(\mathcal{L})$ ,他们的人都是不是一个人,他们的人都是不是一个人,他们的人都是不是一个人,他们的人都是不是一个人,他们的人都是不是一个人,他们的人都是不是一个人,他们的人都是不<br>第1292章 我们的人,他们的人都是不是一个人,他们的人都是不是一个人,他们的人都是不是一个人,他们的人都是不是一个人,他们的人都是不是一个人,他们的人都是不是

the contract of the contract of the contract of the contract of the contract of

the contract of the state of the contract of the contract of the contract of the contract of the contract of the

 $\mathcal{L}_{\mathcal{A}}$  and  $\mathcal{L}_{\mathcal{A}}$  are the set of the set of the set of the set of the set of the set of the set of the set of the set of the set of the set of the set of the set of the set of the set of the set of the set

أمرين :

فهي رؤيسة نقدية خــالصة للأدب، وليسست من قنوات البث الفكرى المعادي لـــقيم الشعوب وحتمياتها – خـــلافا للنقد الوجودي أو النقد الماركسي – وليس أدل على صدق المقــال من أن روادها قد اعــتمــدوا في مصــادرهـم على نتاج الفكر الـــنقدى المتنوع فانتفعوا بفلسفة أرسطو في التلقي، وتأثروا بالفكر العربي في النقد، ونظروا إلى ينسوية فرنســا، والفكر النقــدي عند «سارتر» ثم صــاغوا من هذه المرجــعيــة المتعددة نظريتهم الجديدة. ثانيا ـ وظيفة الأدب عند رواد الاستقبال وظيفة اجتماعية جمالية ـ كما عرفنا

ـ بينما الأدب في النقــد الوجودي «ليست وظيفــته خلق الجمال أو التــأمل فيه»<sup>(١)</sup> ومن ثم تختلف مهسمة القارئ في النظرية الجديدة عنهــا في النقد الوجودي. وإن كان الاتفاق بينهما قائما على نوعية هذا القارئ. ثالثا – يرتبط نسيج الوجودية في فكرها النقدى بخيوط الماركسية في جوانب متعددة، حتى في الحالات الخاصة التي حاول فيها الوجوديون الاستقلال عن الفكر الماركسي، نراهم مشــدودين إليه، متورطين في التبعيــة له. فالأدب الإنساني الذي يخدعون العالـم ببريقه والدعوة إليه ربما يخف وزنه، وتتضاءل فكرته أمام حماسهم للأدب الموجه إلى جمهور خاص، أو طبقــة معينة. «فعندهم كل عملٍ أدبى موجه إلي جمهور خاص به هو دال عليـــهم، وفيه وصف لهم ولعالمهم»<sup>(٢)</sup> وهم فى هذا أقرب إلى الماركسية منهم إلى النزعة الإنسانية المزعومة . أما نظرية الاستقبال فهي تتباعد عن المــاركسية بقدر ما تقترب منها الوجودية

في المفهوم المذهبي.

(١) النقد الأدبي الحديث ص ٢٢٥. (٢) المصدر السابق .

لا ـ في النقص الرمزي : ربما كان ظهور الرمزية في فـرنسا خاضعا إلى حد كبير لمؤثرات اجــتماعية، ونزعات فلسفسية ونفسية، بسطت سلطانهـا على المجتمع الغربي عامــة، والمجتمع الفرنسي خاصة. ويكفى أن نشير إلى أن أنصــار المذهب الرمزي في فرنسا خرجوا من جمحور السظلام في الفستوة التي آل الحكم فيهما إلى الطبسقة الوسطى (البرجوازية)<sup>(١)</sup>.

ومن طبيعة الفكر البرجوازي «أنه فردي تتحكم فيه المصلحة الذاتية، قبل أية •

غاية أخرى، مما هيــأ لنمو الشخصيــة الفردية المتمردة ضد كــل قانون، والتي تقِبل بتطرف الفن للفن أكثر مما ترضى عن الأدب الملتزم»<sup>(٢)</sup>. فمن الناحية النفسية والفلسفية كانت الدراسات التبي انتهى إليها «فرويد» في تفسـير مظاهر السلوك البشرى قسد تركت بصماتهـا الواضحة على قســمات الفكر الغربى، حـيث ربط بين الدوافع والغرائز الإنســانية، فجعــل مظاهر السلوك رمزا للرغبــات المكبوتة، ومن ثـم كان الــشاعر أو الفنان بعــامة يشبــه – عنده – الحالـم والمريض عصـــبيا فكلاهما يســـتمد موضوعــاته من عالـم «اللاشعــور». وكان لـهذا صدى واضبح فيسما رأه الرمزيون من أن التجــربة الشعرية ليست تجــزبة واعية، بل تشبه الحلم، وتوسعوا في هذا حتى أطلقوا عليها «الحلم الرمزى»<sup>(٣)</sup>. ومن ثم تحولت تجــاربهم الشعــرية إلى نزعات تهرب مــن الواقع، وتفرَّ من الالتزام الاجتــماعى. وصارت مجــرد دهش وذهول، وانهيار عصــبى، وتهويمات يحلق بها الشاعر في السماء، منفصلا عن وعي المجتمع وحتمياته . وقد ترتب على هذا بطبيعة الحال أن صارت تجاربهم الرمزية صورة من صور العداء بين الفنان والمجتمع، ودعوة إلى التقوقع في كهوف النفس، وعودة بحضارة الإنسانية إلى عهود الخرافة والأساطير. (١) الأسس الفنية للإبداع الفني في الشعر – د. مصطفى سويف – ص ٤٤، ٤٥ – دار المعارف. (٢) الرمز والرمزية في الشعر المعاصر – د. محمد فتوح أحمد ص ٦٦ – دار المعارف. (٣) المصدر السابق ص ١١٤ .

and the control

and the state of the

 $\omega_{\rm{max}}=0.000$ 

وإذا كانت تلك التجــارب قد ارتبطت في نشأتها بحالات مــرضية لدى رواد المذهب فسهذا يعنى أنهـا في حاجــة إلى جمــهور مــعين، يتلقى تلك التـــجارب، منفصلا عن وعيه، ذاهلا عن واقعه وحتمياته . وعلى نحو مبا فشلت الرمزية في فرنســا بعد ظهورها بخــمسة عشــر عاما فكذلك لـم تنجح فيَّ الوصول إلى الوجدان الــعربي منذ اللحظة الأولى وهي تأخذ طريقها إلى السـاحة الأدبية . فربما نجح أتباعهــا في استكراه البيئة العربيــة عليها بما تهيأ لهم من أسباب كانت في جملتــها بعيدة عن إطار الفن الشعرى، وربما نجحوا كذلك في أن يثيروا حولها حركة نقدية واسعة النشاط، لكنها-رغم الجهد المبذول-لـم تستقطب حولها إلا متلقيا مصنوعا بعوامل التمرد على رصيد الأمة وحتمياتها . فإذا كــان من طبيعة التـــجارب العربية فــى الشعر أن تقيم حــوارا بينها وبين المتلقى، قوامه الفسهم والتحليل والتفسيـر فإن طبيعة التــجـارب الرمزية تتأبى على هذا الحوار، وتنغسلق دونه، وتوصد أبوابها فسي وجه المتلقى بغلالات كشيفة من سحب الغسموض المفتعل. وبهلنا تفقد سمة مسن أهم سمات الفن بصفـة عامة، والفن الأدبى بصفة خــاصة، وهي سمة الحوار بين المبدع والجــْمهور، ومن ثـم تقع الفجوة الـسحيقة بين الشـــاعر الرمزى وجمــهوره. وتلك مسألة قـــد لا تعنى دعاة الرمزية ما دامــوا يحلمون في أغوار النفس، وداخل معــابدهـم الأسطورية المتأكلة. وليس من حقنا أن نقــتحم عليهم تلك المعــابد، أو نفزعهم في صــوامعهم بخيــبة المسعى في الارتداد إلى حالات بدائية تجاوزتها البشرية في تطورها الصاعد. ولكن من واجبنا أن نذكرهم بما ارتضوه لأنفسهم من العــزلة عن جمهور الشعر العربي، والقناعة بأن شعــرهـم غير خاضع لرأى المتلقى وحكمــه، فالمتلقى - فى نظرهـم -ليس ناقسدا ولا ينبغي أن يكون كــذلك، بل هو قارئ عليــه أن يعايش التـــجارب · اللاواعية في صمت<sup>(١)</sup>. فقد كتب «السياب» في إحدى رسائله إلى خالد الشواف، يقول : «كَنَـْتَ في كَثيــر من الأحيــان تأخذ عَلَيّ الغــموض في شعــرى، ولكنى أدركت الآن أن الغموض كان العقدة المسحورة، التي أوجدتها يد العاطفة في ساعة جنون، إذا انحلت فقد الطلسم ما كان يحمل من تمتمات عبقر»(٢). (۱) انظر : الرمز والرمزية فى الشعر المعاصر ص ٤٠٨ د. محمد فتوح أحمد.<br>(۲) انظر : العدد الرابع – فصول – المجلد الأول ص ٥٧ – يوليو ١٩٨١.

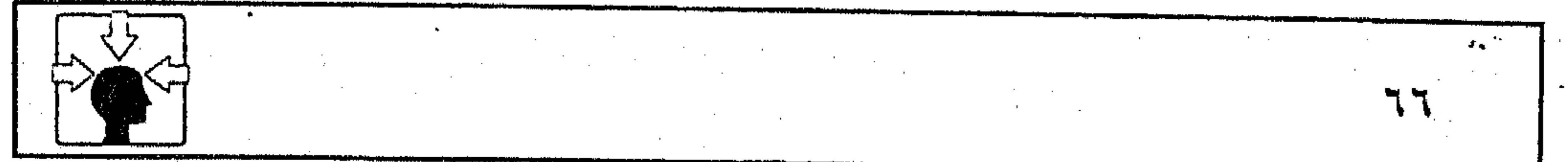

and the company of the and the company

and the state of the state

 $\sim 10^{11}$  M  $_\odot$  m  $^{-1}$ 

 $\mathcal{X}=\{x_1,\ldots,x_n\}$  ,

Associated and the conthe contract of the contract of the contract of the contract of the contract of

the control of the control of the control of the con-

and the state of the  $\mathcal{O}(10^6)$  . The second state  $\mathcal{O}(10^6)$  $\label{eq:2.1} \mathcal{L}(\mathcal{L}^{\mathcal{L}}(\mathcal{L}^{\mathcal{L}}(\mathcal{L}^{\mathcal$ 

and the state of the state

 $\mathcal{L}_{\text{max}}$  and the second contribution of the second contribution of the second contribution of the second contribution of the second contribution of the second contribution of the second contribution of the second con  $\mathcal{L}(\mathcal{L})$  and  $\mathcal{L}(\mathcal{L})$  . The  $\mathcal{L}(\mathcal{L})$ 

والأديب الفرنسي (بول فاليرى) أنشأ قصيدته (المقبرة السحرية) ونشرت على الناس، وثار حولها الجدل والخسصام، ولم يستطع حتى صاحبــها أن يحدد الـهَّدف منها. فقد قال حين سئل عسما يريده «إن الناس يسألونني ماذا أردت أن تقول؟ فأنا لـم أرد أن أقول شــيئا، وإنما أردت أن أعــمل شيئــا، ورغبتي في الــعمل هي التي قالت ما يقرأون»<sup>(۱)</sup>.

فالواضح أن القــارئ للتجربة الرمــزية معزول عن الفــهم، مبعد عن مــجال الحكم. وعــزل المتلقى – على هذا النحو – مــسألة لا نحب أن نعــبث في إطارها

بمحاجــة الرمزيين، بل ندعـــوهـم بمقتضـــاهـا أن تظل تجاربهـم الشـــعرية في كـــهوف النفس، حتى يتسنى لها متلق لا يعدو واحدا من رجلين : أحدهما – أن يكون من المعزولين عن وعي البيسئة العربية وحتمـياتها، حتى يمكنه أن يستسقبل تلك التسجارب اللاواعيــة بصورة تتســاوق مع نبض أصـحــابها، وبواعثهم النفسية. ولن يعدم الرمزيون وجود هذا الصنف في الساحة العربية – في واقسعنا المعاصسر – بل أغلب الظن أنهم نجسحوا بالوسسائل المتاحسة في صنع قطاع عريض من الجمهور المتمرد على المسلمات العربية. ثانيهما – أن يكون هذا المتلقى ذا قــدرة خاصة على التــجرد من تراكــمات الحياة المبثوثة في نسيج الفكر وتضاعيـف الوجدان؛ حتى يمكنه أن يستقبل التجارب الرمزية وهو في حالة بدائية أشبه بحالة الإنسان الأول، يعاني ولا يفهم، يتألـم ولا يعلم

وإذا كانت الفجـوة واسعة في مفهـوم الاستقبال بين الرمـزية والنقد العربي فهي أكثر اتساعا بينها وبين نظريات القراءة والتلقى الجديدة.

the contract of the contract of the contract of the contract of the contract of 

(١) محاضرات في الأدب ص ١١٠ د. عبد الحميد محمود المسلوت.

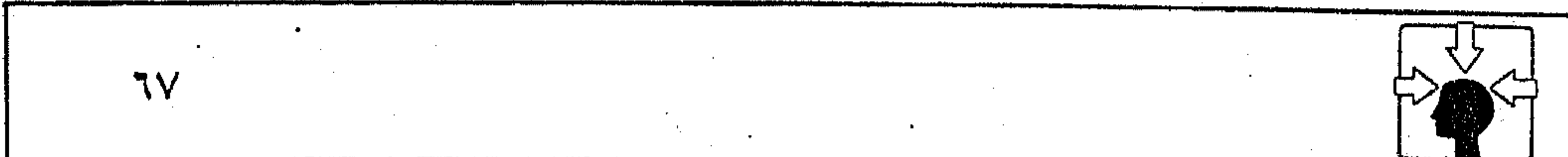

the control of the control of the and the state of  $\mathcal{L}^{\mathcal{L}}$  and  $\mathcal{L}^{\mathcal{L}}$  are the set of the set of the set of  $\mathcal{L}^{\mathcal{L}}$  $\mathcal{L}_{\text{max}}$  and  $\mathcal{L}_{\text{max}}$ the contract of the contract of the contract of the contract of the contract of

and the contract of the

the control of the control of the

**۵ ـ في التطيل البنيوي :** خلاصة ما تجمع لدينا من كتابــات عن التحليل البنيوى تشير إلى أن البنيوية في إجمالها تعد امتدادا متطورا للمذاهب الشكلية التقليدية في دراسة النص . وهي المذاهب التي تعني بالشكل دون المـضمون، ومن ثم كــانت على خلاف مع الـــنقد الماركسي الذي يعني بالمفسمون دون الشكل'''.فإذا كانت رؤية الاستــقبال الألمانية مناهضة للتقــاليد الماركسية في علاقــة القارئ بالنص ، فإن البنيوية الفرنســية كانت أكثر مناوأة لقضــية المضمون التي وقف عندها النقد الماركســي، كما تعد تمردا على

مذهب الشكلية الروسية بصفة خــاصة، فمن أجوائه نبعت، وعلى منحاه الوصفى التقليــدى في دراسة النص تمردت؛ حتى أصــبحت لدى روادها تمثل انتــصارا على أتباع هذا المذهب (٢). والبنيوية في منحاهـــا المتميز نظام تحليلي، يعتــمد على الدلالات، والرموز، والإشارات في دراسة الــنص، ويقوم هذا النظام لدى روادها على قاعدة علــمية، يستعين بها القارئ في التعــامل مع النص ، بصرف النظر عن اللغة التي كتب بها، أو المذهب الذي ينتــمي إليــه، فيــســتوى – تبــعــا لـهــذا النظام – أن يكون النص كلاسيكيا، أو رومنتيـكيا، أو من الشعر الحديث. فالاتجاه البنيوي يتــعلق باستقبال النص لا بنتاجه، فسليست له افتراضات أوليــة يمليها على الأديب لتحــقيق نزعات سياسية أو مذهبية فكرية خــاصة، خلافا لاتجاهات النقد الماركسي، أو الوجودي، أو الرمــزي. وعليــه فليس ثمــة أدب بنيــوي، بل هــناك قــراءة بنيــوية لنص من

النصوص. فهو – باختصار – نظام استــقبال موجه بقاعدة علميّة'<sup>٣)</sup>. هذه القاعدة العلمية ليست خاصة بالدراسات الأدبيــة بل يمكن تطبيقها – كما يقولون <sup>(٤)</sup>ــ على العلوم الفيزيائية أو الرياضية، ولكن يبقى لكل علم نظام خاص، يستمده رواده من هذه القاعدة ليتــلاءم مع طبيعته، ذلك أن فكرة البنيوية قــامت لدى أصحابها علمى تصــور عام مــؤداه، أننا نفكر في الكل الــذي أمامنا على أنه مــجــموع أجــزاء أو (١) الجمالية الماركسية ص ٥٢. (٢) نظرية الاستقبال ص ٤٦. (٣) البنيوية في الأدب ص ١٧ –روبرت شولز – ترجمة حنا عبود. (٤) المصدر السابق ص ١٣ .

 $\mathcal{L}^{\mathcal{L}}(\mathcal{L}^{\mathcal{L}}(\mathcal{L}^{\mathcal{L$  $\mathcal{L}(\mathcal{L}(\mathcal{$ 

وحدات صـــغيرة تشكل هذا البناء. وإدراك العـــلاقات القاثمــة بين هذه الأجزاء أو تلك البنيات هو عمل البنيوية''' ولكن لا يقف البنيويون – في إدراك العلاقات – عند مهمة التــفسير التقليدى المألوف، بل يعتــمدون على إيجاد نظام علمى، يعول عليه المتلقى أو القسارئ في التفاعل مع النص، فسفكرة النظام عندهم هي الأساس في التــحليل البنيوي. وكل وحــدة أدبية ابتــداء من الجملة المفــردة حتى التــرتيب الكامل للصياغة يمكن أن تظهر في علاقة مع مفهوم النظام'''. وهذا لا يعني أنهم يتجاهلون طبيعة الثقافة أو اللغة التي ينتمي إليها الأدب، فيخضعون كل النصوص لنظام تحليلى واحد، بل يفهم من حديثهم أن هذا النظام يشــبه مخططا عاما تتعدد طرائق استخدامه تبعا لعلاقة الأدب بنظامه الثقافي°′ . وأشهر مخسططات الاستقبال البنيوى ذيوعسا في الشرق والغرب هو المخطط الذى وضعه «جاكبسون»<sup>(٤)</sup>. وقد استقصى فيه وظائف التواصل مع النص، وقرن فيه كل مرحلة من مراحل التواصل بوظيفة نوعية. وأهم ما يلفت النظر في هذا المخطط أنه اعتمــد فيه على نظام المجاز المألوف لنا في البلاغــة العربية، فعنده أن القـــارئ البنيوى ينبغي أن يتــعامل مع اللفظة من خلال خطين متقاطعين : خط زمني، يشير إلى المعنى الوضعى الذى ارتبط باللفظة في مسيرتهـا الأفقية، وهو ما أطلق عليه الخط أو العــمود الأفقى للكلمة، والخط الآخر خط تزامنى، يشــير – حسب تعبــيرهـم<sup>(٥)</sup>- إلى انحــراف الكلمة رأسيــا أو عموديا عن خطها الزمنى في نقطة يتقاطع فيسها الخطان لعلاقة بينهما، هي المشابهة أو المجاورة، فيشير بالعلاقــة الأولى إلى «الاستعارة» وبالثانية إلى الكناية أو المجاز المرسل. فالأولى – عنده – مثل اســتبدال كلمة (عرين أو جــحر بالكوخ)، ومثل للثانية بعلاقة المجاورة بين (البــؤس والكوخ) أو بعلاقة الكلية والجزئية بين (الكوخ والقش) .

(١) البنيوية في الأدب ص ١٥. (٢) المصدر السابق ص ٢٠ . (۳) المصدر السابق ص ۲۱ . (٤) راند من رواد علم اللغة التحليلي،وإليه يرجع تأسيس الفكر البنيوى. (٥) مصطلح الأدب الانتقادى المعاصر ص ٢٨٢، ٢٨٣- ريمون طحان.

 $\mathcal{L}_{\text{max}}$  and  $\mathcal{L}_{\text{max}}$  are the second contribution of the second contribution of  $\mathcal{L}_{\text{max}}$ 

 $\sim 10^{11}$  km  $^{-1}$ 

the contract of the contract of the contract of the contract of the contract of

and the state of the state

 $\mathcal{L}(\mathcal{L}^{\mathcal{L}})$  and  $\mathcal{L}^{\mathcal{L}}$  are  $\mathcal{L}^{\mathcal{L}}$  . In the following

and the state of the

and the control of the control

the control of the control of the

وهكذا يمكن أن ينتقل الحديث في أي عمل أدبي من موضع إلى موضع طبقا لعلاقات المشابهة والمجاورة (التفكير الاستعارى والكنائي)، ثم يقرر «جاكبسون» أن التمايز بين هذه العمليات (يعني بين الحظ الوضسعي والمجازى) لا يبرز في مستوى التعبيرات الفردية في اللغة، بل في مستوى النماذج الكبرى<sup>(١)</sup>. يعني بذلك أن التــــجاوز في دلالة الكلمـــة لا يبرز إلا فـــي سياق أو حـــسن تأليف. وقريب مــن هذا ما ردده رواد نظرية الاستــقبال في قــولهم : «ويجب أن يفهم النص على أنه رد فعل لفكرة النظم<sup>»(٢)</sup>.

وظاهر أن هؤلاء وأولئك مسبوقون بمــا قاله عبــد القاهر في هذه القضــية، حيث ذهب إلى أن هناك محسنات تجرى في الألفاظ، كالتطبيق والاستعارة وأقسام البديع ولكن لا من حـيث هي ألفاظ – إذ الألفاظ من حيث هي ألفــاظ لا تخرج عن أن تكون أصـواتا لا توصف بالحــسن أو القـبح إلا من جــهــة تلاؤمــهــا في الحروف، وخفتها على السمع أو تنافـرها وثقلها بل من حيث هي محسنات لفظية في الصياغة والسياق، ومن القصور الوقوف فيها عند مجرد اللفظ°آ . وأيا ما كانت قناعتنا بطبيعــة العلاقة بين هؤلاء وبين بلاغتنا العربية ممثلة في شيخها عبد القاهر فإن مخطط التواصل الذي اعتمد فيه «جاكبسون» على ما سماه «قطبي التطبــيق اللغوي» (المجــاز)<sup>(٤)</sup> يمكن تجــســيده من خــلال القــراءة البنيــوية التالية<sup>(٥)</sup> :

تقول صاحبة القراءة<sup>(٦)</sup>: «عندما نقول، مثلا : «رأيت في الحرب أسدا» أي رجلا قويا كــالأسد، أجمع بين الطرفين لســبب هو القوة، ولكنى ألمح إلى الرجل تلميحا بعد أن نحذف هذه اللفظة؛ ليصــير الحقل الدلالـي (أكثف)، والصورة أكثر إيحاء – أسد بين المقــاتلين يقاتل معهم – وعلينا هنا، أن نتــخيل المعنى من منطق السياق وطبيعته فالأسود لا تكون في الحروب، بل الناس. وثمة جامع بين المقاتل (١) البنيوية في الأدب ص ٣٢. (٢) نظرية الاستقبال ص ٦٠٦. (۳) دلائل الإعجاز ص ۷۸، ۷۹. (٤) البنيوية في الأدب ص ٣٢. (٥) مصطلح القراءة في التحليل البنيوى لا يعني القراءة الشفوية، بل دراسة أدبية مكتوبة. (٦) ديزيره سقال في (قراءات بنيوية) ص ١٢ – دار الفكر اللبناني – دكتوراه الدولة في الأدب العربي.

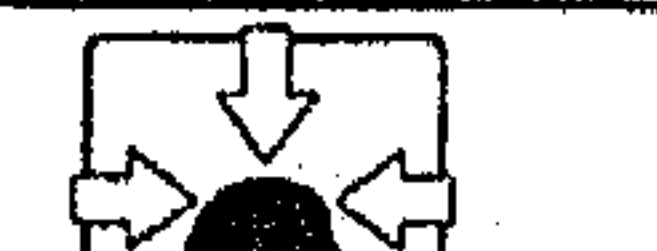

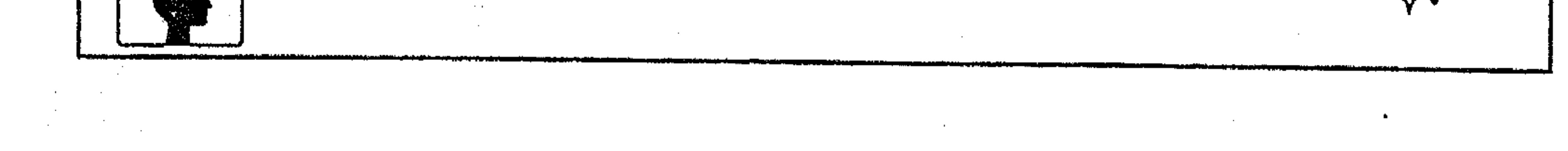
والأسد، هو القوة والبأس. ففي هذه الصـورة لـم نكشف عن الطرفين، بل اكتفينا بذكر طرف واحد في سياقه غير سيساقه المعقول، ورحنا نبحث في سياق الكلمات عن مـعناه الطبيـعي، وعن وظيفــة الصورة من خــلال الجمع بين طرفــيهــا. . ثم تتحدث القــارثة عن مستويات الدلالة في الصــورة، فتشير إلى مــستويين يجب أن يلتزم بهما صاحب التحليل البنيوي في استقباله للنص، وهما''': ١ – المستوى الأول، وهو «الدلالة العادية» أي (الوضـــعية) فلفظة أسد ترمز إلى حيوان معين مشهور (وهذا المستوى يمثل الحط الأفقى للكلمة عند جاكبسون). ٢ - المستوى الثــاني، وهو «الدلالة المكتسبة» أي دلالة الكلـــمة التي أضافت إلى ذاكرتها المألوفة'') ذاكرة جـــديدة غيـــر مألوفة. وهذا يصـــير في مــعناه الأبعَد المتطور إلى ما يســمي «الرمز» أو «الكلمة الرمزية» أو «المجازيــة» فهي لا تحيل إلى موضوعها بل إلى شيء آخر، مستعيرة من موضوعها نفسـه طاقته الدلالية (تقصد قرينة المجاز) لتتخطاها . وهنا تختلف شبكة العلاقات الداخلية بين الرمز (اللفظة) والموضوع (المعنى) في مستسوى الدلالة العادية (تعني أن الكلمة تتــخطي دلالتها الوضعــية إلى المعنى المجازى، فتختلف العلاقة)؛ لأن الأشياء تتداخل وتتواتر على غير ما هو مصطلح عليه. (والتداخل الذي تشير إليه القارثة هو مــا عناه جاكبسون بتقاطع الحظ الزمني والحط التــزامني، أي الوضعي والمجــازي للكلمة) أنهــا ــ بذلك ــ خرق للمــألوف والسائد، ويعني هذا ـ كمــا تقول ــ تأسيس منظومة جديدة دلاليــة في بنية اللغة، تتخطى مقدرتهــا العادية المعروفة'``). وهنا ــ بشكل خــاص ــ يــبــدأ الفن، وتنحل الرموز الشائعة إلى رموز جديدة بذاكرة جديدة». هذا، وقد اعــتمدت القارئة عــلى المخطط المرسوم لتجســيد قراءتهــا بنيويا، مستفيدة من فكرة التقاطع الحطي عــند «جاكبسون» وإن لـم تصرح، فلا يكاد يوجد قارئ بنيوى – عربيا أو غربيا – يمكن أن تخلو قراءته من هذا المخطط. (۱) قراءات بنيوية ص ٢٨. (٢) الكاتبة متــأثرة بلغة الحاسوب نفيــه ما يسمى ‹الذاكرة المركزية› التي لا تقــدم لك من الكلمات إلا ما هو مألوف لها. (٣) هذا أقرب إلى مسفهوم المجاز في اللغسات الأجنبية، كسالإنجليزية مثلا. فسالكلمة فيسها لها قدرة مسعينة. وأصحاب التحليل البنيوى يغلب على حديثهم التأثر بالآداب الاجنبية، ومصطلحاتها.

and the state of the state of the

and the state of the state of the state of the state of the state of the state of the state of the

وقد آثرت أن أثبت تلك القراءة البنيوية نصا - على سذاجتها - مع توضيح المراد بين أقواس؛ للإشارة إلى عدة أمور، أهمها : ١ ــ معرفة الطريقة التي يستقبل بها النص في التحليل البنيوي. ٢ ـ إن التــحليل البنيــوى يعــتمــد على نظام لغــوي شكلى لا يكاد يجــاوز الألفاظ<sup>(١)</sup> ولهذا كان أشهر رواده من علماء اللغة، مثل :«جاكبسون، وسوسير». ٣ ـ إن الطريقة التي يعول عليها كتاب البنيوية في التهويل لمذهبهم لا تناسب بساطة الفكرة ووضوحها، فلا نكاد نقرأ كتابا عن الاتجاه البنيوى حتى نفاجأ بوابل من الطلاسم المنقــولة عن كتابات الغــربيين، وكأننا أمام (تكــنولوجيا) العــصر في مجال النقد. ويبدو أن النقلة المحدثين من أبناء العرب صنفان : صنف لا يملك من مقومات التراث العربي ما يمكنه من معرفــة وجوه التشابه بين مقالة الغربيين ومقالة البلاغيين في تراثنا النقدى. فيعرضون المسألة وكأنها اكتشاف غير مسبوق في شكله ومضمونه. والصنف الثاني ترأه مزورا بطبيعته عسن مصطلحات النقد العربي، ميالا إلى المصطلحات الغربية، حتى ليندر أن تجد في كتابته استخداما للمضطلحات المعروفة في البيلاغية العبربيبية، بل يتبحبول (المجباز) عنده إلى (انحبراف) يتسبناه علم (الغراماطيق)<sup>(٢)</sup>، وتتحول دلالات الألفاظ إلى (سيميوتيكا)<sup>(٣)</sup> والإشارات الموحية إلى (سوسيولوجيا)<sup>(٤)</sup>، ويتحول مفــهوم البنيوية إلى قواعد هندسيــة تحكمها زوايا انحراف الكلمــة، وخطوط التقاطع والتــداخل، إلى غير تلــك المصطلحات، التي يعذر فيها الكاتب الغربى، ويعذل بسببها صاحب اللسان العربى.

(١) انظر : البنيوية في الأدب ص ٢٥. (٢) علم يهتم بدراسة بنية التراكيب والجمل (مصطلح الأدب الانتقادى ص ٢٣٦). (٣) علم يبحث في دلالة الألفاظ (نفسه ص ٢٣٧). (٤) علم الإشارات. سوسيو (كلمة يونانية تعني الإشارة) البنيوية في الأدب ص ٢٨.

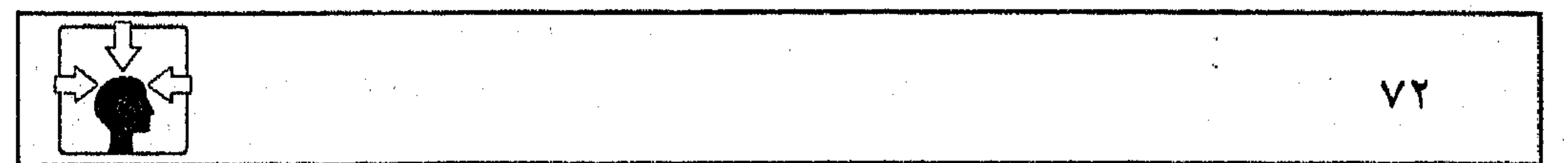

is the contribution of the contribution of the contribution of the contribution of  $\mathcal{L}_\mathcal{A}$ 

 $\mathcal{L}_{\mathcal{A}}$  and the set of the set of the set of the set of the set of the set of the set of the set of the set of the set of the set of the set of the set of the set of the set of the set of the set of the set of the

 $\mathcal{N}_{\mathrm{c}}$  ,  $\mathcal{N}_{\mathrm{c}}$ 

and the control

the control of the control of the control of the control of the contract of the contract of the contract of

the contract of the contract of the contract of the contract of the contract of

the contract of the contract of the contract of the contract of the contract of the contract of the contract of

the contract of the contract of the contract of the contract of

the contract of the contract of the contract of the contract of the contract of the contract of the

– منهج التحليل البنيوي للشعر : قد لا يختلف تحليل النص الشعرى بنيويا عن غيره من النصوص، من حيث الخضوع للنظام البنيسوى العام، لكن يحفظ أصحاب هذا الاتجاه للقصــيدة الشعرية طابعها المتــميز، فهي – عندهم – تتــألف من مجموعة من الأنظمــة، منها النظام الصوتى، والنسظام العزوضى، والنظام التــركيبي، والنظام الـــدلالي، ويحاول هذا النوع من التــحليل تحديد الصلات التــى تربط عناصر كل مســتوى بالمسـتوى الذى يليه، وعناصر كل نظام بالنظام الأشمل الذي يأتي بعده.

ويبين التحليل كيف أن العروض تؤثر – مثــلا – في التركيب، وأن التركيب يبرز الدلالات والمعانى، كما أنه يؤكد أن الانحراف (المجاز) الذي نلحظه في اللغة الشاعــرة ليس انحرافا عفــويا ومنفردا، بل يعترى كــيان القصيــدة بكاملها (يعنون بذلك أن القصيــدة تمثل صورة أدبية متكاملــة) فلا تتألف من صور بيانيــة متناثرة. وعلى المحلل أن يتــفمحص آنذاك بنيــة أبيات القصــيدة وتوزيع القــوافى والتفــاعيل والجرس الموسيقى، وأن يجمع أجزاء تحليله في وحسدة شاملة، ليتبين أن المستويات المختلفة تتــقاطع وتتداخل وتتكامل، وتصبغ القــصيدة بلون معين، وخــصوصا أن القصيدة الحقيــقية تشكل نظاما ديناميكيا يحملنا على متابعة مـــسيرتها، من مطلعها حتى خاتمتها في أجواء موحدة'''. ومعنى هذا أنهم يتــعاملون مع القــصيدة على أنهــا كلٌ ينتظم مجمــوعة من العناصر المتفــاعلة، كل عنصر منها يشكل بنية حــيوية في نظامها. ومــهمة المحلل

البنيوي تكمن في اكــتشاف العلاقــات القائمة بين هذه النوحــدات أو العناصر ، ثـم يجمع تحليله في وحده شاملة.

(١) مصطلح الأدب الانتقادي المعاصر ص ٢٦٦، ٢٦٧ رتمون طحان.

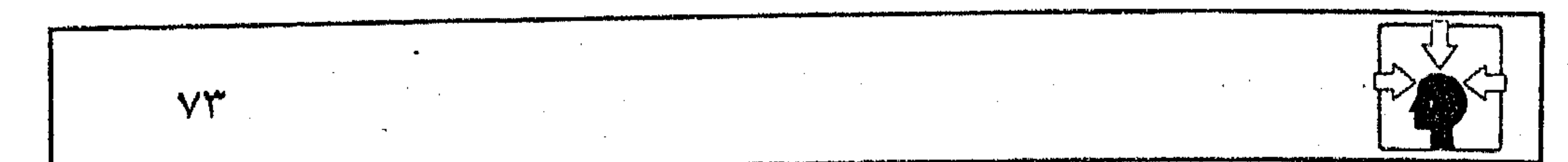

 $\mathcal{L}(\mathcal{L}^{\mathcal{L}})$  ,  $\mathcal{L}(\mathcal{L}^{\mathcal{L}})$ 

,他们的人都是不是一个人,他们的人都是不是一个人,他们的人都是不是一个人,他们的人都是不是一个人,他们的人都是不是一个人,他们的人都是不是一个人,他们的人都是不<br>第159章 我们的人,他们的人都是不是一个人,他们的人都是不是一个人,他们的人都是不是一个人,他们的人都是不是一个人,他们的人都是不是一个人,他们的人都是不是一

 $\mathcal{L}^{\mathcal{L}}(\mathcal{L}^{\mathcal{L}}(\mathcal{L}^{\mathcal{L$ 

the contract of the contract of the contract of the contract of

the contract of the state of the contract of the contract of the

 $\mathcal{L}(\mathcal{L}(\mathcal{L}))$  and the contribution of the contribution of the contribution of the contribution of the contribution of the contribution of the contribution of the contribution of the contribution of the contribution the contract of the contract of the contract of the contract of the contract of the contract of the

the contract of the contract of the contract of the contract of the contract of

 $\mathcal{L}(\mathcal{L}(\mathcal{$ the contract of the contract of the contract of  $\mathcal{L}(\mathcal{L}(\mathcal{$ the contract of the contract of the contract of the contract of the contract of

and the second control of the second control of the second control of the second control of the second control the contract of the contract of  $\Delta \phi$  and  $\phi$  is a set of the set of the set of the set of the set of the set of the set of the set of the set of the set of the set of the set of the set of the set of the set of the set of the set of the set of the se and the control of the con-

 $\mathcal{L}(\mathcal{L}(\mathcal{$  $\mathcal{L}=\frac{1}{2} \sum_{i=1}^{2} \mathcal{L}_{i}$  $\mathcal{L}^{\mathcal{L}}(\mathcal{L}^{\mathcal{L}})$  and  $\mathcal{L}^{\mathcal{L}}(\mathcal{L}^{\mathcal{L}})$  and  $\mathcal{L}^{\mathcal{L}}(\mathcal{L}^{\mathcal{L}})$ 

 $\mathcal{L}^{\text{max}}_{\text{max}}$  and  $\mathcal{L}^{\text{max}}_{\text{max}}$ 

the control of the control of the control of the

 $\mathcal{A}^{\mathcal{A}}$  .

 $\label{eq:2.1} \mathcal{L}(\mathcal{L}^{\text{max}}_{\mathcal{L}}(\mathcal{L}^{\text{max}}_{\mathcal{L}})) \leq \mathcal{L}(\mathcal{L}^{\text{max}}_{\mathcal{L}}(\mathcal{L}^{\text{max}}_{\mathcal{L}}))$ 

the contract of the contract of the contract of the contract of the contract of the contract of the

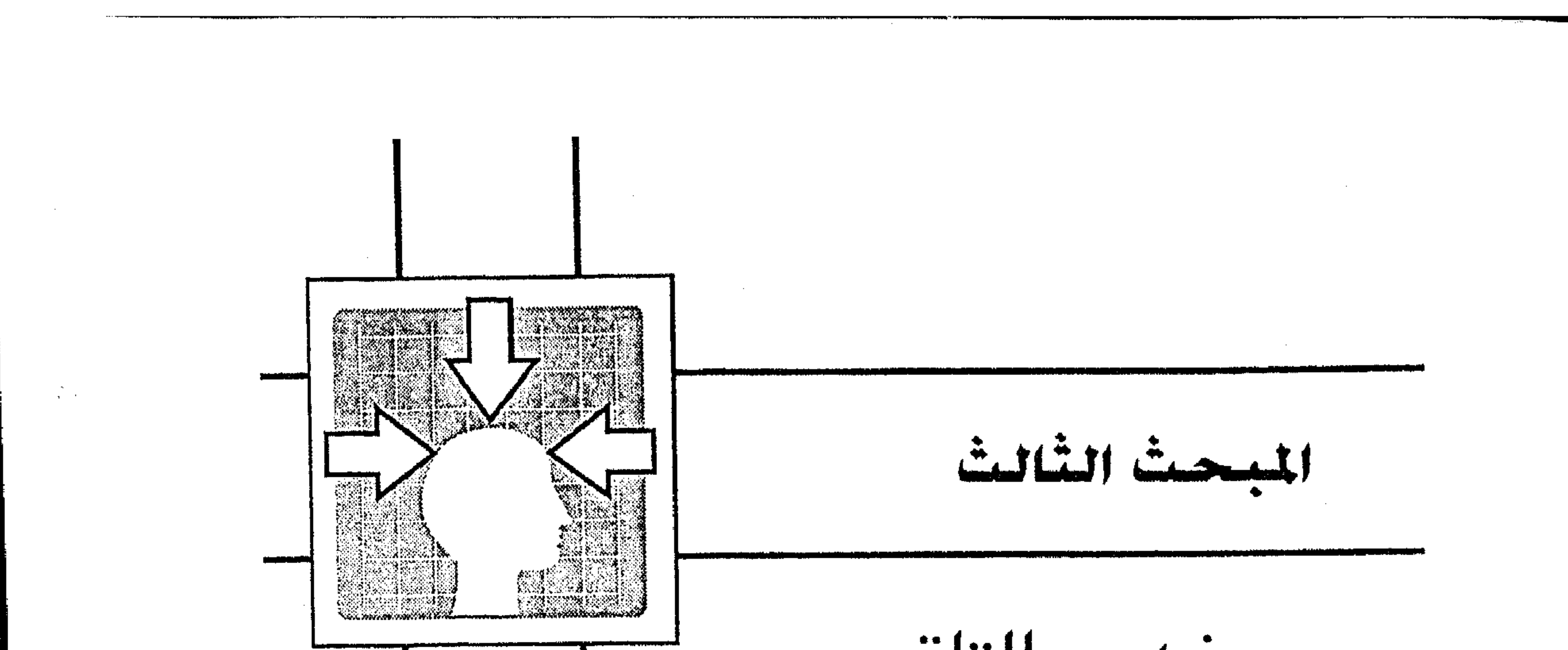

مغموم التلقى فص تراثنا النقدس يَّة أ- مجاور التلقي. أولا ــ لغة النص ومعطياته : ۔ رأى ابن قتيبة . ۔ رأى عبد القاهر الجرجانى. ۔ رأى عباس العقاد. ثانيًا ــ خبرة المتلقى وذوقه الجمالى. ثالثًا ــ صاحب النص. \* ب - ولريقة التلقي وعلاقتها بجمهور الأوبب. أولا ـ الفن الأدبي المسموع. - النص الخطابي : ١ ـ المعيار النفسى. ٢ ـ المعيار العقلمي. ٢ ـ المعيار الاجتماعي. ثانيًا ــ الفن الأدبي المقروء.

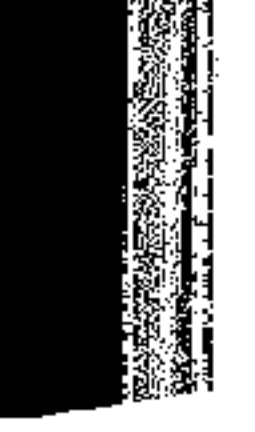

and the state of the state and the company

 $\mathcal{L}(\mathcal{L}(\mathcal{$ the contract of the contract of

the contract of the contract of the contract of the contract of the contract of the contract of

 $\mathcal{L}(\mathcal{L}(\mathcal{$ 

the contract of the contract of the contract of the

 $\mathcal{L}_{\rm{max}}$  ,  $\mathcal{L}_{\rm{max}}$ 

the control of the state of the control of

 $\mathcal{L}_{\text{max}}$  and  $\mathcal{L}_{\text{max}}$ 

the contract of the contract of the contract of the contract of  $\alpha$  -  $\alpha$  -  $\alpha$  -  $\alpha$ the control of the control of the control of the control of the control of

 $\mathbf{F}$ and the state of the and the control of the control of

 $\mathcal{L}_{\mathcal{A}}$  and  $\mathcal{L}_{\mathcal{A}}$  are the set of the set of  $\mathcal{L}_{\mathcal{A}}$ 

 $\mathcal{L}(\mathcal{L}(\mathcal{$ 

 $\mathcal{L}(\mathcal{L}(\mathcal{$ 

 $\bullet$ 

the contract of the contract of the contract of the contract of

the control of the control of the

 $\mathcal{L}(\mathcal{L}^{\mathcal{L}})$  . The  $\mathcal{L}(\mathcal{L}^{\mathcal{L}})$  $\mathbf{v} = \mathbf{v}$  $\mathcal{L}(\mathcal{L})$  and  $\mathcal{L}(\mathcal{L})$  .

 $\label{eq:2.1} \frac{1}{\sqrt{2\pi}}\int_{0}^{\infty}\frac{1}{\sqrt{2\pi}}\left(\frac{1}{\sqrt{2\pi}}\right)^{2\alpha} \frac{1}{\sqrt{2\pi}}\int_{0}^{\infty}\frac{1}{\sqrt{2\pi}}\left(\frac{1}{\sqrt{2\pi}}\right)^{\alpha} \frac{1}{\sqrt{2\pi}}\frac{1}{\sqrt{2\pi}}\int_{0}^{\infty}\frac{1}{\sqrt{2\pi}}\frac{1}{\sqrt{2\pi}}\frac{1}{\sqrt{2\pi}}\frac{1}{\sqrt{2\pi}}\frac{1}{\sqrt{2\pi}}\frac{1}{\sqrt{2\$  $\mathcal{L}(\mathcal{L}(\mathcal{L}))$  and  $\mathcal{L}(\mathcal{L}(\mathcal{L}))$  . The contribution of  $\mathcal{L}(\mathcal{L})$  $\alpha$  , and  $\alpha$  , and  $\alpha$  , and  $\alpha$ 

 $\mathcal{L}^{\text{max}}_{\text{max}}$  ,  $\mathcal{L}^{\text{max}}_{\text{max}}$ 

and the first state

 $\mathcal{L}^{\mathcal{L}}(\mathcal{A})$  and  $\mathcal{L}^{\mathcal{L}}(\mathcal{A})$  $\mathcal{L}(\mathcal{L})$  and  $\mathcal{L}(\mathcal{L})$  are the set of the set of  $\mathcal{L}(\mathcal{L})$  . In the set of  $\mathcal{L}(\mathcal{L})$  $\mathcal{L}(\mathcal{L}(\mathcal{L}))$  and  $\mathcal{L}(\mathcal{L}(\mathcal{L}))$  . The contribution of the contribution of the contract of the contract of the contract of the contract of the contract of

 $\mathcal{O}(\mathcal{O}(10^6) \times 10^6)$  . The contract of the contract of the contract of the contract of the contract of the contract of the contract of the contract of the contract of the contract of the contract of the contract of

 $\mathcal{L}^{\text{max}}_{\text{max}}$  and  $\mathcal{L}^{\text{max}}_{\text{max}}$ 

the contract of the contract of the contract of the contract of the contract of the contract of  $\mathcal{L}_{\text{max}}$  and  $\mathcal{L}_{\text{max}}$  and  $\mathcal{L}_{\text{max}}$ 

يتمسيز مفهـوم التلقى أو جماليـاته في تراثنا النقدى عنه في حركـات النقد الأجنبي في أنه لـم يرتبط لدى رواده بنزعات فلسفية عامة على نحو ما كان معروفا ُفِي فَلسفة النقد اليوناني مثلاً. وهذا فيصل طبيحي بين أمة جعلت الفلسفة التجريدية غـرامها الأول، وأمة عزفت بــتكوينها النفــسى والاجتــماعى عن المنازع الفلســفيــة، فكان الشعــر فنهم الأوحد، وعلمهم الذي لم يكن لهم علم أصح منه''). ومن ثم، كانت حركة النقد العربي القــديم بمنأى عن الكليات الفلسفية، أو النظريات العامــة، التي يمكن أن تنتظم مفــهوم الاستقــبال في فكرة جامــعة؛ لأن الأحكام النقدية في تراثنا إنما كانــت تستمد من أحوال النص في علاقــته بالمفاهيم العلمية والثقافية المختلفة، وكانت – إلى ذلك – خاضعة لاتجاهات النقاد وقناعاتهم الفكرية. فكان من الصعب – والحالة كذلك – أن تمضي عملية الاستقبال في خط واحد، أو حتى خطين مــتوازيين، وإلا كان مفهوم ابن قــتيبة – مثلا – لجـــماليات التلقي موازيا عندنا لمفهوم عبد القاهر الجرجاني، أو داخلا معه في جدول البدائل. وهذا غسير صحـيح في تقديــر أصحاب الذوق الــعالى، فالخــط الذي مضـي فــيه عبدالقاهرــ وإن كان تطورا لحركة الــفكر العربي في النقد بشكل عام فهو يمثل في تاريخ هذه الحركة طفرة هائلة فيما يتعلق بجماليات التلقي. ومن الصعب أن تفسر هذه الطفرة – عنده – أو تفـــسر أحكام من كانوا قبله بأســباب خارجة عن طبــيعة الأدب وعلاقاته المتعددة، خلافا لما ألفناه في حركة النقد اليوناني. فاختلاف الرؤية في مفهــوم الاستقبــال بَين أرسطو وأستاذه أفلاطون إنما يسخضع لقواعد فلســفية، مردها إلى التباين الواضح بين فلسفة واقعية، وفلسفة مثــالية جامحة<sup>(٢)</sup>. والأدب –بطبيعة الحال– تابع لتينك الفلســفتين، ومن ثـم كان للفكر النقدى عند كل منهما قاعدة يعتمد عليها، ويفسر على أساسها.

 $. YV / V$  العمدة ١/ ٢٧. (٢) النقد الأدبي الحديث ص ٣٠، ٤٨،

وإذا كان طيسيعيسا أن يخلو تراثنا النقدى من فلسسفة عامسة تنتظم جمساليات التلقي، أو مفهوم الاستقبال فليس معناه أن رصيدنا النقدى قد خلا من عناية رواده بهذا الموضوع. فعلى العكس من ذلك كان اهتمامهم بموضوع الاستقبال مرتبطا في جملة أحكامهم بقــضايا النص ؛ ولهذا جاء مــبثوثا في تضاعيف الأحكام، مــتعدد المفساهيم بتعسد الملكات، أو باخستلاف العسوامل المؤثرة في تاريخ الأدب وتقسدير النقاد. ومع تعدد المفاهيم واختلاف الرؤى في استقبال النص كان البحث عن المتعة الفنية من أبرز منافذ التواصل مع المتلقى، ومن أهم قنوات البث المباشر لدى نقادنا مع اختلاف مستوياتهم وقدراتهم في استلهام عرائس الجمال في النص. ويغلب على مناهج النقد العربي في التعامل مع النص العناية بثلاثية التلقي، (النص - المتلقى - الأديب) وإعطاء كل عنصر من هذه العناصر أهمسيته في عملية الدراسة، فلم يهمل الأديب – إلا في حالات معينة ربما أشرنا إليها في موضعها – ولم يهمل المتلقى (قارئا أو مستمعا) في عملية التفاعل مع النص. وتلك مسسألة مازالست تحسب للنقلد العربي في مسواجهة الستيارات الننـقدية الحديثــة، التي يسعى روادها في محــاولات مكثفة للوصــول إلى رؤية جديدة في مفهوم العسلاقة بين محاور الاستقسبال، وقد تبلورت محاولاتهم في مسجموعة من الأفكار والرؤى النقدية، التي يمكن أن تصنف بالنسبة لعملية التلقي في نموذجين : نموذج يقوم لدى أصحابه على إلغاء مهمة التـفسير للنص، وبالتالي لا تكون للغته قيمة في عملية التواصل مع النص وصاحبه، وليس على القارئ حينئذ إلا أن يقف على هامش التجربة، يتألم ولا يفهم، يــعانى ولا يعلم، وهو ما تبنته الرمزية''، ونموذج ثان تبنته البنيوية يعد مقابلا للنمسوذج الأول في مفهومه للعلاقة بين النص والقارئ. وتعد نظرية الاستــقبال المطروحة رؤية نقــدية جديدة في التركيــز على أهمية القارئ ودوره البارز في التفاعل مع النص. وإذا كان تراثنا النقدى يرفض النمسوذج الأول بمفهومه الغربى، فحسبه من النموذج الثاني إجمــالا أنه محاولة للعودة إلى لغة النص ومعطيــاته الفنية، بعد أن تجاهلته المازكسية والرمزية في جماليات التلقى. (١) الرؤى الرمزية في الشعر العربي ص ٦٥ (بحثنا في حولية الكلية) العدد الحادي عشر١٩٩١.

the control of the control of the con- $\sim 10^{-11}$ **Contractor** 

أأ مداور التلقي في النقص المحربي ربما لـم تختلف محاور التلقي في حركة النقد العربي عنها في حركات النقد العالمي حستى قبيل منستصف القرن التساسع عشر، حسيث كانت عمليسة التلقى تتم –غالبا– في إطار تتــفاعل فيه ثلاثة مــعاور، هي الأديب والنص والمتلقى. ولكل محسور من هذه المحاور دوره الفعــال في تحقيق المتــعة الفنية والجــمالية في عــملية التلقى .

وربما توثقت الصلة بين تلك المحاور بعد ارتباط الأدب بمناهج التاريخ وعلم النفس حــتى أصبح الكشف عن رمــوز النص وفهم إشــاراته يتطلب من المتلقى أن يقف على حافة النبع يتسمع خرير الماء في المســارب الخلفية؛ ليدرك سر عذوبته إن جاء عذبا، وسبب كـــدرته إن جاء كدرا. ومنذ أكثر من نصف قــرن تقريبا أخذت إفرازات التغيــر الاجتماعي في شرق أوروبا وغربها تظهــر على قسمات الأدب في صور مختلفة الشكل، كما تظهر البشور في جسم الإنسان بتأثير العوامل المتعددة، حتى بدأت منتديات الأدب وساحــاته على مستوى العالـم تستقــبل رياح التغير في أشكال نقدية جديدة، ونظريات متعددة تستلاحق في سرعة مذهلة، وربما تزاحمت في مواكب الحــركة النقدية تزاحم الأضــداد. فمن تلك النظريات مــا أفرزه الفكر البرجوازي كــالرمزية مثلا، ومنهــا ما أفرزه الفكر الماركسي كــالجمالية الماركــسية، ومنها النظريات التى حاول أنصارها التوسط بين البرجوازية والماركسية مثل التحليل البنيسوى ثم كانست نظرية الاستسقىبال والتلقى الألمانيــة – وهي أحــدث النظريات المطروحة حـتى اليوم – إفرازا للنظام الديمقراطي في ألمانيــا الغربية بعــد إقامة خط بارلين. واختـــلاف هذه النظريات في المنازع كان له تأثير واضـــح في اختلافهــا حول مفسهوم التلقي ومسحاوره، الأمــر الذي أدى بدوره إلى ظهور نموذجين في ســاحة النقد، ربما يجسمع بينهما الميل إلى إهمــال دور المؤلف والكاتب أو الغض من ذاتية صاحب النص ومن تأثيرها المتوقع في جماليات التلقي.

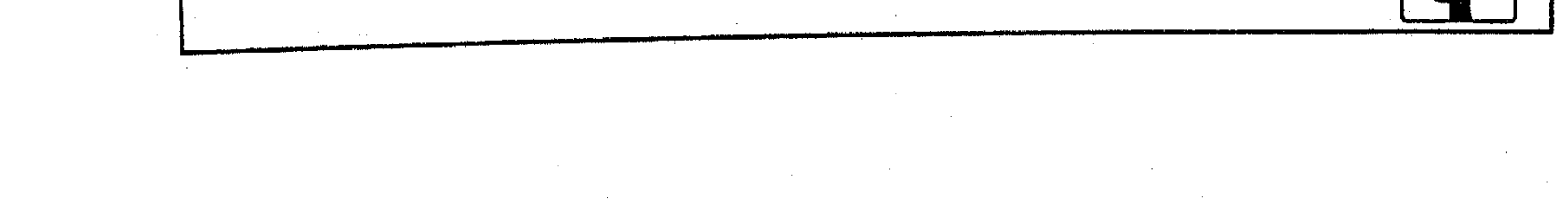

**Contractor** 

ولكن يختلف النموذجان اختلافا بيُّنا في طبيعة النظرة إلى المتلقى، فالنموذج الأول، وتمثله الرمــزية والماركســية تغلب على رواده القناعــة بعزل المتلقــى وإهمال دوره أو التهوين من شأنه في فهم أسرار النص واستجلاء غوامضه. وهذا النموذج بدأ يفرض نفسه على المنتديات العربية بشكل ظاهر، وله رواده وجمهوره. أما النموذج الثاني فتمـثله في الأدب العالمي (الشكلية الروسية) التي ظهرت على أنقاضها نظرية التحليل البنيسوى في فرنسا، وتمثله كــذلك نظرية الاستقــبال الألمانية الجديدة'''. ويغلب على رواد هـــذا النمـــوذج الاهتـــمـــام بدور المتلقى أى القارئ فسي دراسة النص بشكل يكاد يلغى مسعه دور الأديب أو المؤلف؛ فلسم يعد القارئ في تلك النظريات مجرد محور من محساور التلقي فحسب، بل صار مبدعا آخر للعسمل الأدبي على أساس «أننا - القراء - لا نستـخلص من النص إلا ما به من عناصر ذات صلة بنا» كمــا يقول بعضهم<sup>(٢)</sup>. فقراءة النص عــند أصحاب هذه النظريات تعد محورا هاما وأساسا في جمالية الاستقبال، بل كانت القاعدة الأولى التي انطلقت منها أفكارهم متقاربة تارة ومـتباعدة تارة أخرى، حتى صح أن يطلق عليها «نظريات القراءة والتلقى» : أما رصيدنا النقسدى فهو حافل بالأحكام التقريرية، والنماذج التطبــيقية التي احتكمت إليسها جماليــات التلقى لدى رواد الحركة النــقدية على اختلاف المعــايير وتعدد مستويات الإدراك والذوق. والمتتبع لتساريخ هذه الحركة فى خطوطها الزمنية أو التزامنيــة لا يصعب عليه إدراك المفارقات الواضحة بين الرواد في مفهوم التلقي أو طبيعة التعامل مع النص، ولكن تبقى هذه المفارقــات في دلالالتها المتميزة من متلق إلــي آخر محكومة بإطار عام، تتم فيه عملية التلقي أو دراسة النص خلال ثلاثة محاور، يمكن أن نشير إليها على النحو التالي : أولا - لفة النص ومعطياته : لم تعد لغة النص تمــثل أهمية تذكر في مفــهوم التلقي عند بعض النظريات الحديثــة، التي تعول على لغة الأسطورة والتجــارب الرمزية اللاواعية، حــتي صار " (١) انطر : مفهوم النظرية في موضعه من البخث. (٢) الناقد الألماني (أيزر) في (نظرية الاستقبال ص ١١٠).

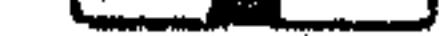

اتجاها يستسهوى الكثيرين من رواد الحسداثة الغربية والعزييسة على السواء، بل تحول هذا الأتجاه في أحوال كثيــرة إلى حرب مناهضة لكل تفسير يعتمــد فيه المفسر على لغة النبص من مجازات وتشبيبهات واستبعارات، فبهم يرون اللغة عباجزة بكل مِعاييــرها المجازية عن احتواء تجــاربهم الرمزية'``. ومن ثـم بدأ النص يفــقــد أهـم قنوات البث الفنسي في تواصله مع الجسمـهور، وزاد الأمــر تعــقــيــدا والطين بلة محاولات جلد أصحابها في تطويع لغــة النص العربي الــقديم لمفــهوم رمــزي وأسطوري، مستكثين في هذا المنسحيي على طمس دلالات الكلمــة في الســيــاق،

والانفلات من مــعطيات اللغة بقــصد التعــتيم أو «الإيهام بالعــمق من خلال تمويه المعنى وإخفاء قرائنه»<sup>(٢)</sup>. ففي الوقت الذي تمضي فـيه مواكب التــقدم العلمي إلى آفاق بعــيدة هيــأت لمظاهر النشاط الإنســاني أن تخضع لمنطق الرقى الحــضارى في التفسير والتعليل إذا بفريق يرجع القهقــرى بخلاصة التجارب العربية في الشعر إلى عهود الحرافة ومعابد الألهة باسم التفسير الأسطورى. وقد عول أصحاب هذا الاتجاه على أن الشعر بصفة عامة ولدى الأمم جميعا إنما نشأ مرتبطا بالطقوس التى كانت تقسدم إلى الآلهة، وكانت هذه الطقوس عبارة عن رقصة مشفوعة بغناء، وكان طبيعيا في نظرهم أن تصبح الأسطورة بعد مرحلة ما كلاما موزونا أو أناشيد ذات إيقــاع خاص، ويظل لها هذا الطابع بعد أن تتحول إلى حكاية عن الآليهة والكون <sup>(٣)</sup>. وبمقتضى هذا التصور واجهوا مقدمة القصيدة العربية بأطلالها ونسيبها، فرأوا

«أن المرأة تبدو عنصـــرا مهما من عناصـــر الطلل، وأن ارتباط رحيلها بإقــفار الديار يدل على مــالها من قــدرة على الخــصب واستــمــرار الحيــاة. والذى يمنح الحيــاة والخسصب والنماء، ويحسيل المكان إلى الجسدب هو الإلّه؛ لأنه – في تصــورهـم – مامن امرأة حقيقية تقفر ديار قومها وتصير خرابا إذا ما رحلت» ثم يمضى هؤلاء في تحديد هذا الإله، فيذكرون «أن الشاعر بعد أن يقف على الأطلال ويبكي وحده أو يدعو رفيقيــه للبكاء معه نراه يبدأ بذكر الحبيبة التي رحلت، ويصــفها إما بالشمس مباشرة، وإما بصفات تتصل بالشمس، وذلك من نحو قول قيس بن الخطيم: (١) الصراع بين القديم والجديد في الأدب العربي الحديث ١/ ٤٤٦ د. محمد الكناني. (٢) الرمزية والسريالية في الشعر الغربي والعربي ص ١١٧، ١١٨ – إيليا الحاوى. (۳) الاساطیر د. أحمد کمال زکمی – ص ٦٨ وما بعدها.

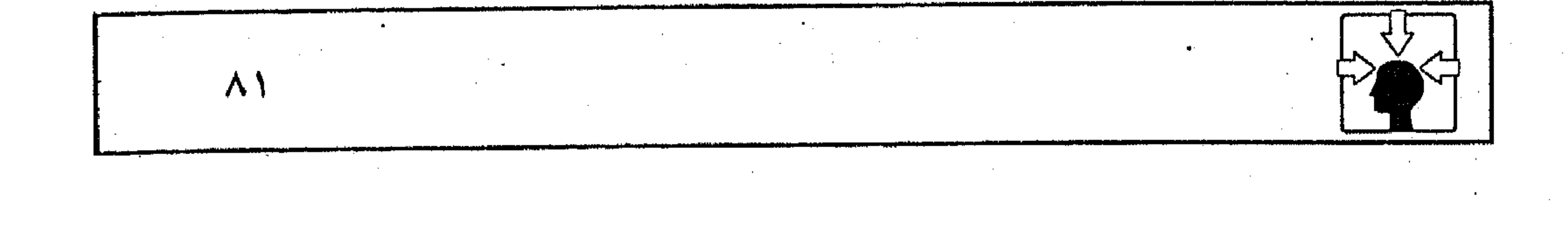

 $\mathcal{L}^{\mathcal{L}}(\mathcal{L}^{\mathcal{L}})$  and the contract of the contract of the contract of the contract of the contract of the contract of the contract of the contract of the contract of the contract of the contract of the contrac the contract of the contract of the contract of

 $\mathcal{L}_{\mathcal{A}}$  and  $\mathcal{L}_{\mathcal{A}}$  and  $\mathcal{L}_{\mathcal{A}}$  and  $\mathcal{L}_{\mathcal{A}}$ 

أتعرف رسماً كاطراد المذاهب لعمرة وحشا غير موقىف راكب ديار التي كانت ونحن على منى تحسل بنا لـولا نجساء الركـائب تبلدت لنا كالشمس تحت غمامة بدا حاجب منها وضنت بحاجب فالمرأة التي يبكي الشسعراء لرحيلها كانت ترمــز – في نظرهـم – للشـمس ربة الجاهلين»<sup>(۱)</sup>. فالتفســير الأسطوري مناهض لما تتمتع به اللغة من مــجاز، وهو حرب علمي كل دلالة يشير إليها التعبير بعيدا عن جو الأسطورة. فقد قسام هذا التفسير لدى أصــحابه على تصور مدفــوع؛ وذلك لأن الشعر العربي – منذ أقدم عسصوره – لـم يرتبط في نشأته بطقوس يتقرب بهـا الشاعر إلى الآلهة، بل نشأ – خلافا لفنون الشعر لدى الأمم – كــما يقول الأستاذ العقاد:» فنا كامللا مستقبلا عن الفنون الأخرى، وقد توافسرت له مقومــات الفن وشروطه من نبض اللغة الشاعرة التي خضع لهــا لسان العربي ووجدانه. . ». ثم يمضى العقاد، فيصـــرح بأنه «لاحاجة بالشـــعر الـعربى إلى مصـــاحبة الغناء لترتيب أوقــاته وضبط مواقع المد والسكون في كلماته؛ لأنه مرتب مضبوط في كلِّ كلمة. . . »<sup>(٢)</sup>. ثم إن العرب في المرحلة التي اتصلت بنا آثارها من تاريخــهم الجاهلي كانوا – كما يرى أحــد الباحثين<sup>(٣)</sup>– قد اجــتازوا مرحلة الاعتــقاد الأسطورى منذ دهر، وانتهوا إلى واقعية تتنافى مع تجزئة مصدر القوى المسيرة للكون». وفيسما انتسهى إلينا من أدبهم مسا يشهد بسأن فكرة الإلّه الواحد قسد وجدت طريقها إلى ضمير الحسياة العربية أنذاك، كما تشهد طبيعسة شعرهم وخصائصه بأن الوجسدان العسربي في تلك الفسترة لـم يكن واقسعسا تحت تأثيسر شيء من الرواسب الأسطورية؛ إذ لو كــان كذلك لأوحت إليـــهم بجـــملة من الملاحم، بل ربما غلب الاتجاه الملحمى على شعرهم، كما حدث عند شعراء اليونان. ولايقال بأن شعـــرهـم الملحمى ربما ضاع فيمــا ضاع من آثارهـم؛ لأن التراث الملحمى أكثر مقاومــة لعوامل النسيــان أو الضياع لاشتــماله على عنصر قــصصى يستهوى النفوس في تلك المراحل الزمنية الباكرة. (١) الشعر الجاهلي تفسير أسطوري ص ١٢٤ – ١٢٧ د. مصطفى عبد الشاني. (٢) اللغة الشاعرة ص ٢٦ - ٣٤. (٣) د. نجيب محمد البهبيتي في (المعلقات سيرة وتاريخا) ص ٢٠٠.

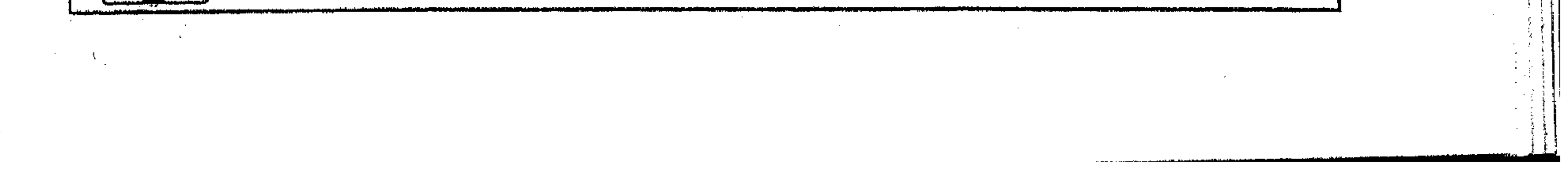

وإذا كان العسربي ميــالا إلى وصف المرأة بالشمس فذلك لأنــها مشــهد من مشاهد الطبيعة المألوفة له، حيث يرى فسيها الإشراق والضياء بعد ليل مفزع يطمس السادية بظلامــه الرتيب، وليس في هذا الوصف أو التــشبــيــه أية دلالة تومئ إلى المفهـوم الأسطورى، بل نلمح في تصوير دعــاة الرمزية الأسطورية دلالة واضــحة على عدم قناعتهم بصور السبيان العربي في الشعر، كالتشبــيه والاستعارة والكناية. وتلك مسألة مقررة لديههم جميعا، فهم يرون أنها صور تقريرية حسسية عاجزة عن الوفاء بالأبعاد النفسية للشاعر، بل يذهب دعاة الرمزية إلى أبعد من هذا، فيقبحون وسيلة التشبيه في الشعر، ويرون فيه وثنية عقلية. . <sup>(١)</sup> وبهذا الفهم ثاروا على لغة النص العربسي، ومضوا يطمسون بريق التــشبيــه وملامحــه في الصور الشــعرية، ويحملونه رموزا تنأى به عن غــاية الشاعر ومراده، وبهذا الفهم أيضــا وقفوا على الصور التشبيهية والاستعارية للمرأة ففسروها على النحو الذى أشرنا إليه، فإذا قال طرفة – مثلا – : ووجه كأن الشمس ألقت رداءها عليه نقى اللسون لـم يتخـــدد قالوا : `` إنه يرمز لتلك الأسطورة الــقديمة، وليست المسألــة مسألة تشبــيه -عندهم- بل هي أبعــد من هذا، حيث يقرر بعــضـهم<sup>(٢)</sup> « . . . أن الرؤيا الشعرية تشاهد وجه المرأة كــاسيا رداء الشمس بحقيــقة فعلية وليست افتــراضية. . . وكأن المرأة ترتدى رداء وقد حذف الشساعر المرأة في رؤياه المتفوقــة، ونما إلى الشمس ما كان ينتمي أصلا إليها».

فصاحب هذا القول يداجى ويحاجى ويلمح ولا يصرح ليأخذ بالأفهام بعيدا عَن لغة البيت بما فيــه من تشبيه، زاعما أن وجه المرأة في رؤيا الشاعــر كان كاسيا ً وجه الشمس حقيقة لا افتراضا، وهو ما يسميه «الرؤيا المتـفوقة» ويعني بها الرؤيا الرمــزية، وليست الرؤية الفــنية (بالتــاء) وهذه الرؤيا المتـفوقــة هي التي تعلن عن الشمس في أصلها العقائدي. (١) الرمزية والسريالية في الشعر الغربي والعربي ص ١٣٣ إيليا الحاوي. (۲) الشعر الجاهلي تفسير أسطوري ص ١٢٦ د. مصطفى عبد الشافي. (٣) ايليا الحاوى في (الرمزية والسريالية ص ١٣٤، ١٣٥).

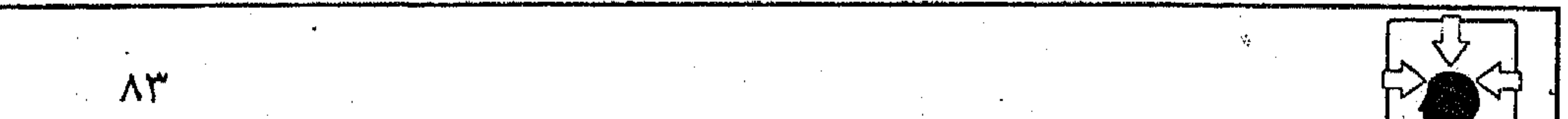

 $\sim 1000$  km s  $^{-1}$ and the state of and the company

and the company

 $\mathcal{L}^{\mathcal{L}}(\mathcal{L}^{\mathcal{L}}(\mathcal{L}^{\mathcal{L$ 

and the company

the contract of the contract of the contract of the contract of  $\mathcal{L}(\mathcal{L})$  and  $\mathcal{L}(\mathcal{L})$  and  $\mathcal{L}(\mathcal{L})$  and  $\mathcal{L}(\mathcal{L})$ 

وبهذا الفهم أيضا يقفون عند قول طفيل الغنوى : عروب "كأن الشمس تحت قناعها إذا ابتسمت أو سافرا لم تبسم فيرون الشمس في البيت رمزا «للآت» التي كانت تُعبد بالطائف<sup>(١)</sup>. كما يرون في قول الأعشى : أريحي صلت يظل له القو م ركوعا قيامهم للهلال أنه يرمز إلى عبادة القمر الوليس الأمر مجــرد صورة بلاغية تقوم على تشبيه الممدوح في هيبته وعظمته بالقمر»<sup>(٢)</sup>. وعلى هذا النحسو تتم دراسة النص فى جسو رمزى أسطورى بعسد عزله عن لغته ومعطياته، والانحراف بمضمونه عن مراد الشاعر وغايته. وقد يكون في هذا الضـــوب من التلقي ما يتساوق مع النظريات الحـــديثة في قراءة النص ، ففي تلك النظريات لا يلقون بالا لما يريد صاحب النتاج الأدبى، ولا يحسبون للغتسه حسابا، بل يتحول الاهتمام طبقا للمسفاهيم الجديدة من الشاعر أو الكاتب إلى مراد القارئ ورؤيته، وعندئذ تفقد لغة الأديب دلالتها في الكشف عن امر اده بيبد أن هذا الضرب من التلقى لا يتــساوق مع طبــيعــة النص العربى لــعدة أسباب أهمها :

١ – أن للشعــز الأسطوري طابعًا خــاصاً وسمــات ينفرد بها عن التـــجارب الشعرية الأخرى، أهمها أن المعنى الأسطوري في الشسعر لا يتحقق بكلمة أو عبارة بل تتحــول القصيــدة كلها إلى جــو أسطورى، تتحرك فــيه القــوى الغيبــية أبطالا للأحداث. وهذا غير موجود في الشعر العربي القديم. فإذا استوقفنا في قصيدة ما إشارة إلى عــقيدة أو خــرافة قــديمة فهي من قبــيل الرمزية الإشــارية أو المجازية، وليست من الرمز الأسطورى. (١) الشعر العربي ص ٣٤ د. مصطفى هدارة. (٢) المصدر السابق ص ٣٣ .

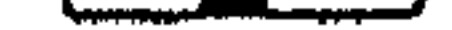

٢ – أن استخدام الأسطورة في الشعر أمــر لا يناسب كل الشعوب أو جميع الأمم فهو وإن كــان مناسبا لجمهــور الشعر اليوناني؛ فذلك لأنه يوافق عــقيدتهـم، ويستــجيب لقناعتهم بالأجــواء والأعمال الخرافــية، ولعل هذا ما قرره الفــيلسوف اليوناني «أرسطو» وهو ينكر على كاتب النص أن يخاطـب بلغة الأسطورة جمهورا<sub>ً.</sub> لا يؤمن بها ولا يعتــقدها، ثـم يفسر «أرسطو» شــيوعها في الشعــر الإغريقي بهذا·  $\mathcal{L}^{(1)}$ 

٣ – أن جمــهور النص العـــربي منذ أقدم عــصوره يعــتمد على لـــغة النص

ودلالتهـا الموحية؛ لأنه يجـد في التمرس بفن الأســاليب متعة فنـية وجماليـية قد لايظفر بهـا من خلال منهج آخر من مناهج التلقي أو دراســة النص. ومن ثم كان الاعتماد على هذا المنهج بالذات كفيلا بإظهار قدرة النص وذاتيته من ناحية، وإبراز الطاقات المتعددة والمستويات المختلفة في التعامل معه من ناحية أخرى. وقد حفظ لنا تاريخ الحــركة النــقدية جــملة من شــواهد التلقي وأحكامــه كانت لغــة النص ومعطياته فيه معينا فياضا، تمتــاح منه الدلاء على قدر مهارة المستقى وبعد المستقى. ونذكر – على سبيل التمثيل – أبيات كُثيِّر عزة التي كانت مجالا لاستظهارات فنية متنوعة، ورؤى نقــدية وجمالية مــتعددة بين ابن قتيــبة والجرجاني والعــقاد. وكان المعول عليه عند الشلاثة الرواد في دراسة هذا النص هي لغته في معطيباتها المتنوعة ودلالاتها الفنية المتعددة بتعدد المفاهيم والأذواق. يقول كثيرٌ<sup>(٢)</sup>:

ومسح بالأركان من هو ماسح ولمسا قضينا من منى كىل حساجية ولا ينظر الغادى الذى هو رائح وشدت على حذب المهارى رحالنا وســالت بأعناق المطىًّ الأبــاطح أخذنسا بأطراف الأحساديث بيننا رأى ابن قتيبة : وقف ابن قتبية عند ألفاظ النص معجبا بحسنها وحلاوتها في تنسيق المخارج (١) النقد الأدبي الحديث ص ٥٨. (٢) والأبيات تنسب كذلك للشــريف الرضي، وتروى للمعلوط السعدى (الشعر والشــعراء ص ٢٢ تحقيق د. مفيد قميحة طبعة دار الكتب العلمية - بيروت).

,他们的人都不能在这里,他们的人都不能在这里,他们的人都不能在这里,他们的人都不能在这里,他们的人都不能在这里,他们的人都不能在这里,他们的人都不能在这里,他们<br>第159章 我们的人都不能在这里,他们的人都不能在这里,他们的人都不能在这里,他们的人都不能在这里,他们的人都不能在这里,他们的人都不能在这里,他们的人都不能在 the contract of the contract of the contract of the contract of the contract of the contract of the contract of

,他们的人们就是一个人的人,他们的人们就是一个人的人,他们的人们就是一个人的人,他们的人们就是一个人的人,他们的人们就是一个人的人,他们的人们就是一个人的人,他<br>第125章 我们的人们的人们,他们的人们的人们的人们,他们的人们的人们的人们,他们的人们的人们的人们,他们的人们的人们的人们,他们的人们的人们的人们,他们的人们

,他们的人都是不是一个人,他们的人都是不是一个人,他们的人都是不是一个人,他们的人都是不是一个人,他们的人都是不是一个人,他们的人都是不是一个人,他们的人都是不<br>第159章 我们的人,他们的人都是不是一个人,他们的人都是不是一个人,他们的人都是不是一个人,他们的人都是不是一个人,他们的人都是不是一个人,他们的人都是不是一

والمقاطع الصوتية، ولكنه لـم ير وراء هذه الألفاظ دلالة تذكر، أو فائدة في المعنى، فيقول في تعقــيبه على الأبيات<sup>(١)</sup>: «هذه الألفاظ كــما ترى أحسن شيء مــخارج ومطالع ومقاطع، وإن نظرت إلى ما تحستها من المعنى وجدته : ولما قطعنا أيام منى واستلمنا الأركان وعالينا إبلنا الأنضاء، ومضى الناس لا ينتظر الغادى الرائح ابتدأنا في الحديث، وسارت المطيَّ في الأبطح، وهذا الصنف في الشعر كثير . . . » . وعندما يتــعامل المتلقى ناقــدا أو قارئا متذوقــا مع لغة النص ومــعطياته من خلال مقياس محدد ارتضاه لنفســه، أو استجاب فيه لموقف نفسى أو خارجى ففي هذه الحالة يصبح عطاء النص محدودا بحدود المـقياس المسيطر على منافذ التواصل والبث الفكرى بينه وبين المتلقى، وكثيرا ما يتسرتب على هذه المعيارية الحادة جفاف النبع المتدفق في قراءة النص أو استقباله، حيث لا يجود النص بحلابه إلا بقدر ما يسمح هذا المعيار. وابن قتيــبة في رؤيته لأبيات كثيّـتر كان محكوما بالمعيــارية التي التزم بها في قضية «اللفظ والمعنى» فهو يسوى بينهما في الشعر على أساس أن بلاغة النص كما ترجع إلى الألفــاظ فهي ترجع كــذلك إلى المعــاني؛ فخـير أضــرب الشعــر عنده مـاحسن لفظـــه وجـاد معنــاه<sup>(٢)</sup>. والتسويسـة بينهما على هذا النحو كــادت تنتهي بابن قتـيبة في مجـال التطبيق إلى الفصل التام أو الثنائـية الحادة بين قيمــة الألفاظ وقيمة المعانى؛ حتى بات مفهوم الصورة فلى الشعر بعيــدا عن رؤيته، وهو يتعامل مع أبيات كُثيِّر . وليس مرد ذلك في تصـوري إلى أن مستوى الإدراك الجمالي عند ابن قتيبة لـم ينهض به إلى بلوغ هذا المفهوم، لأنَّا نجد له في أحكامه التقريرية رؤى متفوقــة خرج بها عن المألوف التقليدي في معاملة النــص، وربما لـم يسبق إليها في تاريخ الحركــة النقدية، وهذا مــا يبدو واضحــا في موقفــه من مفهــوم الحداثة في الشعر؛ إذ خــرج بهذا المفهومُ من دائرة الحرب المعلنة في رصــيدنا النقدى على كل شعر حديث أو شــاعر محدث إلى إطار موضوعى يجعل التــعامل مع النص بعيدا (١) الشعر والشعراء ص ٢٢ تحقيق د. مفيد قميحة ونعيم زرزور (بيروت).

(٢) المصدر السابق ص ٢١ - ٢٣ .

 $\mathcal{A}(\mathcal{L})$  and  $\mathcal{A}(\mathcal{L})$  is a subset of  $\mathcal{L}(\mathcal{L})$  $\mathcal{L}^{\mathcal{L}}(\mathcal{L}^{\mathcal{L}}(\mathcal{L}^{\mathcal{L$ 

and the state of the

and the company

the contract of the contract of the contract of

the contract of the contract of the contract of the contract of the contract of

the control of the control of the

 $\mathcal{L}(\mathcal{L}(\mathcal{$ 

عن التأثر بكون قــائله متقــدما في الزمن أو متــأخرا<sup>(١)</sup> فالقدم والحداثة بوصــفهما الزمني لا دخل لهمــا في الحكم عنده. وتلك مبادرة أوليــة تحسب لابن قتيــبة في مفهومه النظرى، وإن لـم تظهر آثارها في مجال التطبيق. ومن ناحية أخرى لـم يكن مفهوم التسصوير في الشعر غريبا عن عسصر ابن قتيبة؛ فقسد ذاع وانتشر على لسان معاصره الجاحظ<sup>(٢)</sup>. لكن يغلب على الظن أن ابن قتيبة في موقــفه من أبيات كثير وغيــرها مما أورده في هذا الباب كان مــشغولا بالرد على من نصـــروا الألفاظ على المعاني في بلاغة النص، وخــاصة الجاحظ. وهو موقف نفسي خــارجي كفيل بأن يصرف الناقد عن معطيات النص وهو يسعى إلى تحقيق قصدية معينة.

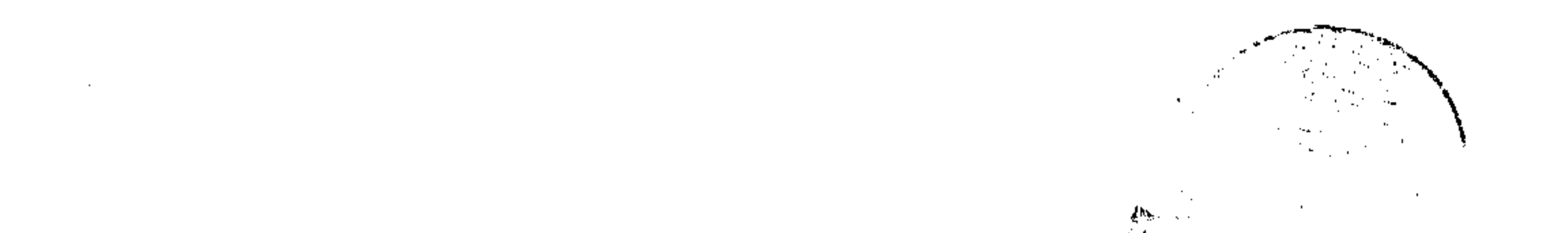

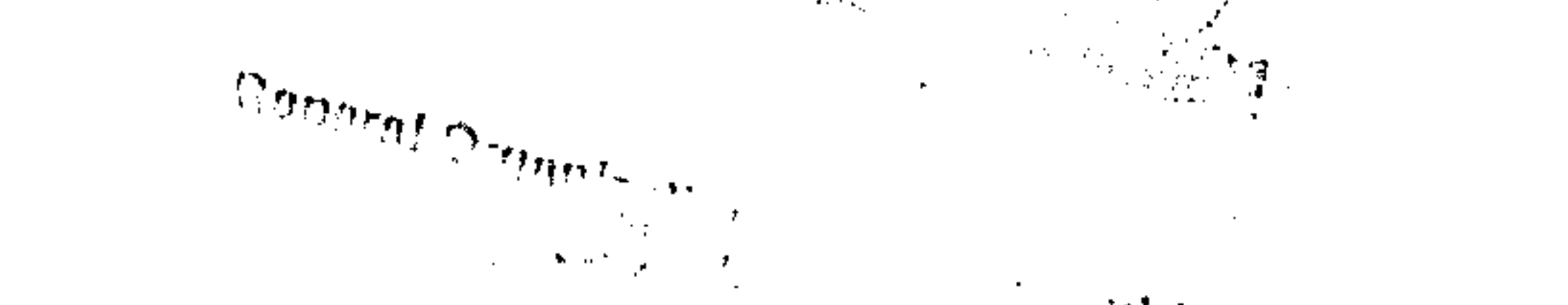

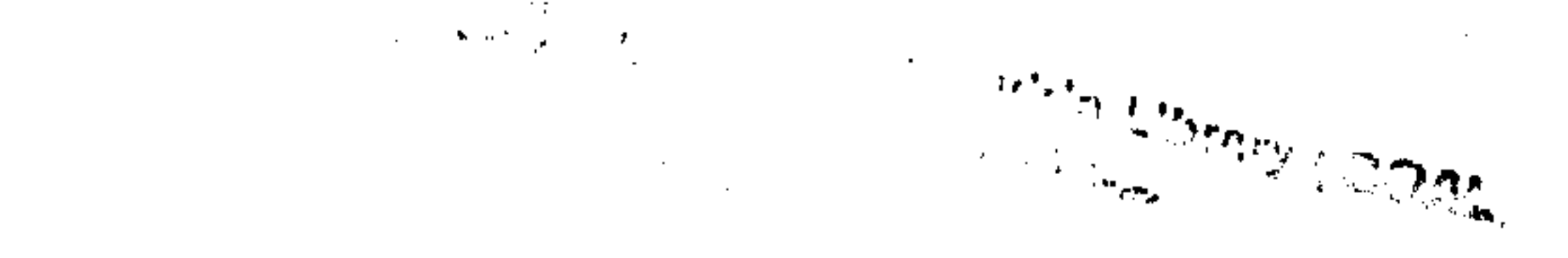

 $\mathcal{L}(\mathcal{L}(\mathcal{L}))$  and the set of  $\mathcal{L}(\mathcal{L})$  and  $\mathcal{L}(\mathcal{L})$  and  $\mathcal{L}(\mathcal{L})$  and  $\mathcal{L}(\mathcal{L})$  and  $\mathcal{L}(\mathcal{L})$ 

,他们的人都是不是一个人,他们的人都是不是一个人,他们的人都是不是一个人,他们的人都是不是一个人,他们的人都是不是一个人,他们的人都是不是一个人,他们的人都是不<br>第125章 我们的人,他们的人都是不是一个人,他们的人都是不是一个人,他们的人都是不是一个人,他们的人都是不是一个人,他们的人都是不是一个人,他们的人都是不是一

and the state of the state of the state of the state of the state of the state of the state of  $\mathcal{L}(\mathcal{L}(\mathcal{$ 

> (١) الشعر والشعراء ص ١٩ . (۲) الحيوان ۱۳۱/ ۱۳۱ وما بعدها.

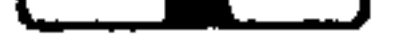

 $\label{eq:2.1} \mathcal{L}(\mathcal{L}(\$ 

the contract of the contract of the contract of the contract of the

 $\mathcal{L}(\mathcal{L}(\mathcal{L}))$  and  $\mathcal{L}(\mathcal{L}(\mathcal{L}))$  . The contribution of  $\mathcal{L}(\mathcal{L})$  is a set of  $\mathcal{L}(\mathcal{L})$ 

رأى عبد القاهر الحرجاني : أما عسبد القاهر فقسد تواصل مع معطيات النص بخسبرته الجماليــة والفنية، وأعانه الذوق البلاغي على السنفوذ إلى أسراره وإيحاءاته المتعــدة. ولم يعول شيخ البلاغة في قراءة النص على جبرية المقسياس الذي يلوى أعناق النصوص تبعا لهوى الناقد أو خسفوعا لنزعساته الفكرية، ولكنه عرف كيف يستنطق العبارة، ويستدر حلايها؛ لتجود بأحسن ما فيها، وتفصح عن مكنون سرها، فتراه يقول : "إنَّ أول ما يتلقاك من محاسن هذا الشعر، أنه قــال : (ولما قضينا من مني كل حاجة) فعير عن قضاء المتاسك بأجــمعها، والخروج من فروضــها وسنتها، من طريق أمكنه أن يقصر معــه اللفظ، وهو طريقة العموم، ثم تبه بقــوله : (ومسح بالأركان من هو ماسع) على طواف الوداع الذي هو آخر الأمر؛ ودليل المسير الذي هو مقصوده من الشعـر، ثم قل : (أخـلفا يأطراف الأحاديث بيننا) فـوصل بذكر مــسع الأركان ماوليــه من زم الركاب وركوب الركــان، ثم دل بلفظة الأطراف على الصــفة التي يختص بهنا الرفاق في السفو من التنصرف في فنون القول وشجبون الحديث، أو ماهو عسادة المتطرفين من الإشارة والتلويح والرمز والإيمــاء، وأنبأ يذلك عن طيب النفوس، وقسوة النشاط، وفضل الاغتـياط، كما توجـبه ألفة الأصحـاب، وأنسة الأحياب، وكمــا يليق بحال من وفق لقضاء العبادة الشــوينة ورجا حسن الإياب، وتنسم روائح الأحية والأوطان، واستماع التهاني والتحليا من الخلان والإخوان، ثم ران ذلك كله باستعارة لطيف ظيق فيها مفصل التشبيه، وأفساد كثيرا من الغوائد بالطف الوحى والتتبيه... إذ جعل سلاسية سيرها بهم كـالماء تسيل به الأباطح، وكان في ذلك ما يؤكد ما قبله، لأن الظهور إذا كسانت وطيئة، وكان سيرها السير اللصهل السريع، واد ذلك في نشباط الركبيان، ومع اودياد النشاط يزداد الحسديث طساء ثم قال (يأعناق المطي) ولم يقل بالمطيّ لأن الســرعة والبطء يظهران غالبا في  $\mathbf{L}^{\text{max}}$  ,  $\mathbf{L}_{\mathbf{g}}$ إن منهج عبد القاهر في التعامل مع لغة النص ومعطياته منهج متنوع، قوامه التفسير والتحليل وحسن التعليل. وفيه جمع بين دراسة النفس، والبيثة من خلال

(۱) السرار البلاغة ص ۱۲ «۱ » ۱۷ طبعة رشيد رضا – بيروت.

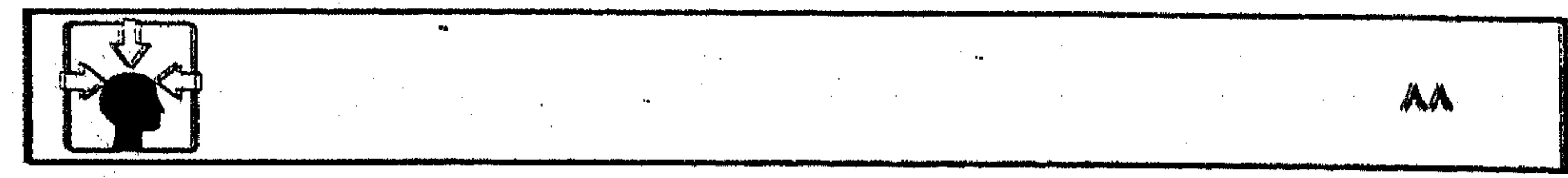

the contract of the contract of the contract of the contract of

,他们的人都是不是一个人,他们的人都是不是一个人,他们的人都是不是一个人,他们的人都是不是一个人,他们的人都是不是一个人,他们的人都是不是一个人,他们的人都是不<br>第125章 我们的人,他们的人都是不是一个人,他们的人都是不是一个人,他们的人都是不是一个人,他们的人都是不是一个人,他们的人都是不是一个人,他们的人都是不是一

الإشارات الدالة على المواقف النفــــية التي يصـــدر عنها الشاعــر في أبياته، أو من خلال دلالة التعبير على أثر البسيئة في نفسه فليس جل الهم عند صاحب النص أن يحلثنا عن الفـراغ من أداء المناسك، أو إعـداد المطايا لرحلة العـودة إلى الديار، ومايتبع ذلك من تبادل أطـراف الأحاديث، على نحو ما فهم ابن قتيـبة؛ فالأبيات بهذا الفهم لا تخرج عن كونها حكايةً عن مألوف ممل، لم تتجاوز حدود الخبر إلى مجبال الفن. وهذا فهم بعيبد عن معطيات النسق التنعبيري ودلالاته الموحسية في الأسات.

فالنص كمــا يرى عبد القاهر يعلن عن دفقــات شعورية متتــابعة، تجيش في نفس الشاعر، فـرحا بالفراغ من أداء واجب مقــدس، مــرورا بالعود الحــميد إلى الأهل والحسلان. فالمألوف في تلك الحسال أن تقفـز إلى ذهن العائد صـورة اللقباء اليهيج، فتستلحى في النفس مشاعر البفرحة، وعندنذ يطيب حديث الركبان، وييدو إيقساع الرحلة سلساء وخطا المطي أنغساما تهدهد الركب، فستلاشى وعسناء السفر وكآبة المنظر . هذا هو ما تكشف عنه دلالات التعبير في النص كسا رآها عبد القاهر وكما أوحت إليبه بمصادر الحسن فس الأبيات متسمثلة في المستعبارة وقعت مبوقعتها، وأصابت غـرضهـا، أو حــن ترتيب تكامـل معه البـيان، حـتي وصل المغي إلى القلب، مع وصــول اللفظ إلى السمع، واســتمر في الفــهم مع وقوع العــبارة في  $\mathbb{P}^{\mathbb{C}}$ EG.

(١) أسرار البلاغة من ١٦.

**Contractor** 

the control of the control of the con-

the contract of the contract of the contract of

and the state of the the control of the state of the

and the state of

رأى العقاد في الأبيات : ويعقسب العقساد على الأبيات بأنها حافلة بالصور التي تتسوارد على الخيال، كما تتوارد المناظر للعين في الصور المتحركة، فيكاد القارئ ينسى كلماتها وحروفها وهو ينشدها، لما يستشفه فيها من الأخيلة المتلاحقة، وما يصحبها من الحواطر الحية المتســـاوقة، ولو أنهـــا نقلت إلى اللوحة لملأت فــراغا من الشريــط المصور لا يملؤه أضعافها من القصائد التي يزعم بعض النــقاد أنها حافلة بالمعاني وقصص الوقائع؛ لأنهــا تنقل لك صـور الحــجيج غــادين رائحين يجــمعــون متــاعــهم، ويشتــرون رواحلهم، ويحشهم الشوق إلى أوطانهـم بعد أن أدوا فريضـتهم التي فــارقوا من أجلها ديسارهم وأصحابهم، ثم تسنقل لك صور البطحــاء، تعلو فيهــا أعناق الإبل وتسفل، وتنساب أحيــانا كما تنساب الأمواج كرة بعد كرة، وفــوجا بعد فوج، ثـم تنقل إليك في المنظر نـفســه صور الركـبان أقـبل بعــضهم على بعض جــماعــات يتجاذبون أطرافا من الحديث، ويتطارحون آلافا من الروايات والأنباء، ويذهبون في ذلك كل مذهب، تلم به الأذهان، في حسند كثــير مختلف الأوطان والأعــمار، متباين الــتجارب والأطوار . ثم تنقل إليك صورة القائل وما في نفــسه من الشجن واللوعة، ومــا يحركــه من ذاك إلى التسلي بالحــديث، واللياذ بغــمار الناس، ولا تفوتك من تلك الصورة قصة كاملة تنبــئك عنها «القلوب المنضجات القرائح» يعني العقاد قول كُثْيَر :

نقعنا قله كا بالأحاديث واشتفت

بذاك قلوب منضمجات قرائح وتدل عليها رائحة السآمة التي تنسم عليك من قوله : (ومسح بالأركان من هو ماسح) كأنما تمسسيح الأركان لـم يكن همــه الذى يعنيه من تلك الرحلة، وكــأنه كان يتوسل به إلى مأرب يشغله عن الأركان، ومن يمسحها من الماسحين.

 $\mathcal{L}(\mathcal{L}^{\mathcal{L}})$  . The contribution of  $\mathcal{L}^{\mathcal{L}}$ 

 $\mathcal{L}^{\mathcal{L}}(\mathcal{L}^{\mathcal{L}})$  , where  $\mathcal{L}^{\mathcal{L}}(\mathcal{L}^{\mathcal{L}})$  $\mathcal{L}^{\mathcal{L}}(x)$  and  $\mathcal{L}^{\mathcal{L}}(x)$  are the set of the set of the set of the set of the set of the set of the set of the set of the set of the set of the set of the set of the set of the set of the set of the set of

the control of the control of the control of

the contract of the contract of the contract of the contract of the contract of the contract of the contract of the contract of the contract of

and the control

وإلى جانب هذه المـناظر والخواطر حواش شـتى يضفـيها الخـيال، وتمليـها البديهة، فإذا أنت من الأبيات. . في واد يموج بالمشاهد، ويتتابع بدواعي الشعور، وفي ذلك شيء غير اللفظ الــــمهل الذي يحسبه قوم مــن النقاد أنه كل ما في هذه الأبيات من فضيلة الجودة ومزية الإعجاب<sup>(١)</sup>. وتستوقفنا في تحليل العقاد لأبيات كثيَّر عزة عدة أمور أهمها : ١ – أنه اعتمد في تحليله على لغة النص، مستنطقًا دلالات التعبير بما تحمل من إشارات وإيحاءات، تأخذ بيد المتلقى إلى حــافة النبع المتدفق في نفس الشاعر، كاشــفة عن المــواقف التي يصدر عنهــا، والدوافع التي استـــجاب لهــا في تجربــته الشعرية ـ والعقاد بهذا المسلك ربما يلتــقى مع عبد القاهر فى المنهج الذى تعامل به مع الأبيات، وفي مــجمل النتائج التي انتهى إليــها، فكلاهما عول على مــعطيات التعبيس في النفوذ إلى نفس الشاعر ومراده، وكلاهمــا يرفض أن يكون مرد الحسن في الأبيات إلى اللفظ السهل خاليا من المضمون على نحو ما ذكر ابن قتيبة . ٢ – ربما حـــدث شيء من التمـــايز بين رؤية العــقاد ورؤية عــبد القـــاهر في استيحاء دلالة التعبير : (ومسح بالأركان من هو ماسح). فقد رأى فيه عبد القاهر إشارة إلى طواف الوداع، الذي هو أخر الأمر وينما رآه العقاد دليلا على رائحة السآمة التي استبدت بكثير في تلهفه لرحلة العودة، وأن تمسيح الأركان لـم يكن هـمه الذي يعنيه من تلك الرحلة، وكأنه كان يتوسل به إلى

مأرب يشغله عن الأركان ومن يمسحها من الماسحين. وأيا ما كان التمايز في مستوى الإدراك الفني بين ابن قتيبة والجرجاني والعقاد فسجل الغاية هنــا أن نشيــر إلى أن لغــة النص ومعطيــاته الدلاليــة كانت المحــور الأساسي في عملية التلقي. ومسـألة التعدد في ناتج التلقي من قارئ إلى آخر من المسائل التي تحسب للنص العربي في عطائه المتنوع، وأنساقه التعبيرية التي تستجيب لكل غواص على قدر طاقته. وربما كان التنوع في فهم أسرار النص خاضعا لطبيعة التمايز المنهجي أو المفارقات الفكرية بين العصور.

(١) انظر عباس العقاد ناقدا – عبد الحي ديساب – ص ٤٨٢، ٤٨٣ نقلا عن العقاد في مراجعاته ص ٢٥ وما يعلاها

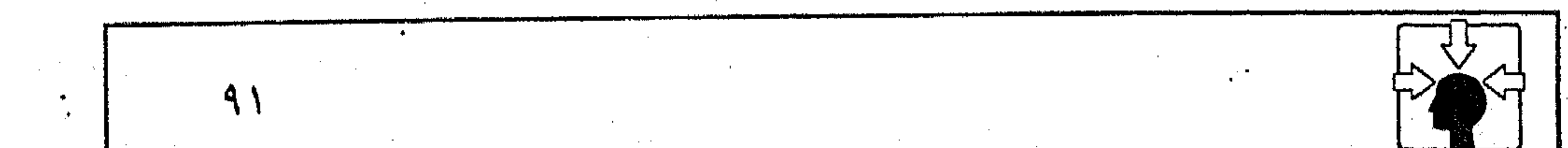

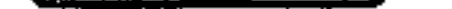

the control of the control of

 $\alpha$  -  $\alpha$  -  $\alpha$  -  $\alpha$ 

the contract of the contract of the con-

the control of the state of the

the control of the control of the

the control of the control of the

وأيا ما كان السبب في تعدد الرؤى أمام النص الواحد، فتلك ظاهرة نحسبها صحية في تاريخنا الأدبى، وليس فيها ما يدعو إلى الريبة لدى أبناء الجيل المبهورين بنظريات القراءة الغربية الحديثة؛ لأن معايير التلقى في حركة النقد العربي مستوحاة من طبيعــة النص، وطبيعة اللــغة الشاعرة التي يهــتف بلسانها، ويستــروح أنفاسه الندية من أنفاسها وتلك مفارقة ينبسغي أن نفطن إليها ونحن نواجه المعايير النقدية التي بدأت تفـرض نفسهــا على النص الغربي؛ لأن هذه المعــايير لـم تكن خــالصة للأدب، بل هي أشبه بالمقاييس الـهندسية والعلمية؛ وربما كان ارتباط بعضها بالأدب متأخرا عن علاقتها الوثيقة بالعلوم الرياضية والطبيعية، كما نرى في نظرية التحليل البنيوي التي اقتحمت عالم الأدب على يلد المتخصصين في علم اللغــة العام من iمثال : (فردیناند دی سوسیر)، و (ریمون جاکبسون<sup>)(۱)</sup>. وقد يحسب للنظام السبنيوى استخدامه لسعلم الإشارات، والدلالات اللغوية في النص، (السيميولوجيا)<sup>(٢)</sup> - خلافا للرمزية التي لا تعتد بالإشارات المجازية في النص – ولكن تبقى مــشكلة البنيويين في عدم القدرة على تنوع الــقراءة أو تعددها بالنسبة للنص الفردى°'' لأن المعـيار الذي ألزمـوا به القارئ في تعــامله مع النص معـيار علمي حـاد، لا يسمح بتـعدد الرؤية كـما تعـددت في قراءات ابن قــتيــبة والجرجاني والعقاد لأبيات كثير . وقد نسمع في الســاحة العربية اليوم من يســتبعد مثل هذا التــعدد في قراءة النص، بل ينكره، بحجة «أنه يصدر عن فردية متحولة، وشخصية متلونة، وحالة فكرية متغسيرة من غير أن يطرأ على متن النص، وعلى شكله ومسعناه أى تغير أو  $(3)$ تىلىل ويكفى أن نشير إلى أن وصف النص العربي بجمود معطياته، وثبات رموزه وإشاراته عند حد معين وصف بعيد عن واقع هذا النص، وفيه تجاوز لقدرات اللغة التى يهتف بلسانها. (١) البنيوية في الأدب ص ١٢، ٢٥ وما بعدها. (٢) علم يبحث في نظام الإشارات بشكل عام، ويختص في اللغة بالإشارات التي تعبر عن الأفكار. (المرجع السابق ص ٢٨). (٣) المرجع السابق ص ١٦٢. (٤) ريمون طحان في (مصطلح الأدب الانتقادي المعاصر) ص ٢٢١.

ثانيا - خبرة المتلقى ودوقه الجمالي : ربما خضسعت فلسفــة التلقى عند العرب، وقــبلهم اليونان لقــاعدة بلاغــية معروفة، وهي «مطابقة الكلام لمقتضى الحال». وبوحي من هذه القاعدة توطدت علاقة النص بخبرة المتلقى وذوقه الجمالي. وبوحي منها كذلك بنى أرسطو نظريته في العلاقــات المسرحية، حيث جعل النص المسرحي ملتزما بفكر الجمهور وثقافسته مثيرا لدواعي الخوف والرحمة لدى المتلقى، وهذا لا يتم – في تقديره – إلا بتراسل المشاعــر بين النص الممثل وجمهوره. ومن

ثم كان الجمسهور مناط الحكم على النص، وكاتبــه، وربما أبيح له أن يناقش الممثل على خشبة المسرح في بعض المسرحيات اليونانية'''. والنقسد العربي بكل مسصادره المعسرفية، ووسسائله المتعسددة في التعسامل مع ضروب الكلام كان أكثر التزاما بطبـيعة ونوعية العلاقـة بين النص وأحوال المتلقى، فلا يلقى إليه الخبر مؤكدا إن كان خالي الذهن، ولا خاليا من التأكيد إن كان منكرا ُ لَمَا يَسْتَمَعُ . وَعَلَى قَدْرَ مُسْوَقْسَهُ الْإِنْكَارِي تَكُونَ دَرْجِيَةَ التَّبَأْكِينَدْ وقوته بالوستائل المستخــدمة في الأسلوب الــعربي، وربما اهتم الفكر الــبلاغي عند العــرب بمنازل المخاطبين وأقـدارهم الاجتــماعية في النـص الخطـابي، فــالخطيب « لا يكلـم سيد الأمة بكلام الأمة ولا الملوك بكلام السوقة ويـكون في قواه فضل التصرف في كل طبقة . . . ومسدار الأمر على إفهام كل قسوم بمقدار طاقتهم، والحسمل عليهم على أقدار منازلهم»<sup>(۲)</sup>.

وربما اهتموا كذلك بالأحوال النفسية للمتلقى، وما يكون لها من وطأة فعالة في إصدار الأحكام على النص وهذا واضع فسيما يحكيه الجساحظ عن «سهل بن هارون» إذ يقول : «إذا كان الحُليفة بليغا والسيب خطيبا، فإنك تجد جمهور الناس وأكثر الخاصة فيهما على أمرين : إما رجلا يعطي كلامهما من التعظيم والتفضيل، والإكبار والتبجــيل، على قدر حالهما في نفسه، وموقعهــما من قلبه، وإما رجلا تعرض له التسهمة لنفسه فيهسما، والخوف من أن يكون تعظيسمه لهمسا يوهمه من

(١) انظر : فلسفة التلقي عند أرسطو في موضعها من البحث. (۲) البيان والتبيين ١ – ٩٢، ٩٣ تحقيق – مارون – الحانجي.

صواب قولهـما، وبلاغة كلامهـما، ما ليس عندهما، حتى يفــرط في الإشفاق، ويسرف في التهمــة. فالأول يزيد في حقه للذي له في نفســه، والآخر ينقصه من حقه لتهمته لنفسه، ولإشفاقه من أن يكون مخدوعا في أمره. فإذا كان الحب يعمى عن المساوئ فالبغض أيضا يعمى عن المحاسن. . »<sup>(١)</sup>. فالموقيف النفسي للمتلقى لايقبل أهمية وتأثيرا في مجبال الحكم على النص عن الموقف الذي يصدر عنه الأديب شاعرا أو كاتبا أو خطيبا. وفي تاريخنا النقــدى شواهد كثــيرة، استــقبل فــيها النص بعــوالق نفــــية، وحواجز مذهبيــة وحزبية كانت حائلا ضبابيا بين المتلقــى وموضوعية الحكـم. وإلا فهــا بال عــبد الملك بن مــروان يثور ويغــضب؛ وهو يسمع ابن الرقــيات يمــدحه بِقَو له(۲). يعتدل التاج فوق مفرقه علمي جبين كأنه الذهب ولا أفهم أن يكون سبب الثورة في أن الشاعر مــدحه بأمور حسية، أو على نحو ما تمدح به الأعاجم، كما قد يتبــادر إلى الذهن، وكما صرح عبد الملك نفسه في تعقيبه على البيت°''؛ لأن من يلبس تاجا محلى بالذهب، مــرصعا بالجواهر وله بريق يخطف الأبصار، لا تشـور حفيظتـه لقول يجسد مظاهر الأبهــة، وعظمة الملك، فتلك أمور يدرك الشعراء أهميتها في تقدير أصحاب البلاط. وأغلب الظن أن عبد الملك لو سمع هذا المديح من شاعر آخــر لاستقبله بحكم مختلف أو على أقل تقديز لـم يســـتشعر فــيه ما يدعو إلى الشـورة الحادة والغضب المتــوعد. أما أن يستقبله من شاعر كان حربا على بني أمية، ولسانا يلهج بالثناء والذكر الحسن على خصومهم من الزبيريين، وخاصة مضعب بن الزبير، ولم يدع سهما في كنانته إلا رمى به بنى أمية، فى هذه الحالة يكون الأمر مختلفا تماما لوجود الرواسب النفسية تجاه الشاعر . وتلك آفة أصابت النص في رؤية المتلقى مــتأثرا بعوالقه النفســية أو حواجزه الحزبية والاجتماعية. (١) البيان والتبيين ١ – ٩٠ تحقيق – دارون – الخانجي. (۲) الأغاني ج ٤ ص ٥٧ طبعة بيروت. (٣) المصدر السابق.

the contract of the contract of the contract of the contract of the contract of

the contract of the contract of the contract of the

 $\mathcal{L}_{\mathcal{A}}$  and  $\mathcal{L}_{\mathcal{A}}$  are the set of the set of the set of the set of the set of the set of the set of the set of the set of the set of the set of the set of the set of the set of the set of the set of the set

 $\mathcal{L}(\mathcal{A})$  , and  $\mathcal{L}(\mathcal{A})$  , and

وربما كان من الصسعب أن يتجرد المتلقى من عوالقسه المتعددة، وهو يستسقبل نصا من النصــوص المسموعة أو المقروءة، وخــاصة في عالمنا المعاصــر وقد تعددت المذاهب الفكرية، والاتجاهات الحسزبية على مستوى العسالم كله، وليس في حدود المجتــمع العربي وحــده، ومن ثـم لـم تكن آفة النص – عــلى النحو المشــار إليه – خاصة بالمتلقى في حركة النقد العربي، فحسنب، بل كانت أكثر خطرا وانتشارا في المذاهب والنظريات الغربيــة الحديثة، فالمـتلقى البرجوازى لايتردد لحظة في التسمرد على كلِّ نص يناهض البرجوازية،والمتلقى الماركسي يتــعالى بـجبريته على كلِّ نص يستلهم الفكر البسرجوازى، وكلاهما حسرب على كل فن لا يخضع لمفهوم السطبقة التي ينتسميــان إليهــا. وربما كانت هذه الأفسة أكثــر ظهورا في الأدب الألماني بسعد التقسيم حيث صار المتلقى في ألمانيا الشرقية ناقدا أو قارئا يستخف بنصوص الأدب الديمقراطي في ألمانيــا الغربية، وكسان العكس صحيسحا بطبيعــة الحال مما أدى إلىي التفكير في «نظرية الاستقبال» الألمانية الجديدة<sup>(١)</sup>. وأحسب – كذلك – أن المشكلة الناتجــة عن هذا الضرب من التلقي لـم تغب عن بال الرواد في حــركتنا النقــدية، وهم يضــعون الضــوابط والمعاييــر التي تحكـم دراسة الــنص ، في موضــوعيــة أقل تأثرا بهوى النفس وأخف اســتجــابة لدواعي الإسقاطات النفسية والحزبيــة التي تفصل المتلقى عن أسرار النص ومعطياته. ولهذا تواطأ النقاد منذ عهد بعيد على أن تكون عملية التلقى ثلاثية المحاور، لا يستبد بها محور دون غيره، ولا تطغى فيها علاقة النص بالمتلقى على ذاتية الكاتب أو الشاعر

كما يحسدت الآن في النظريات الغربية الحديثــة، مثل البنيوية أو نظرية الاستــقبال الألمانية.

فهي عسمل فني مشسترك يسهم فسيه صاحب النص بخسلاصة التسجربة التي عايشــها، وتسهم فيـه اللغة بدلالاتها الموحيــة، كما يسهم فــيه الدارس أو المتلقى بخبرته السفنية وذوقه الجمالبي. فسالعلاقة بين هذه المحاور تشسبه بناء هرميا، قسمته النص في لغته ومعطياته، وقاعدتاه المتلقى والأديب وهي علاقة قد لا تبدو واضبحة وضوح الحس بهذا الشكل التنظيمي ولكنها علاقسة ذهنية تفرض نفسها على المتلقى

(١) راجع : مفهوم النظرية (في هذا البحث).

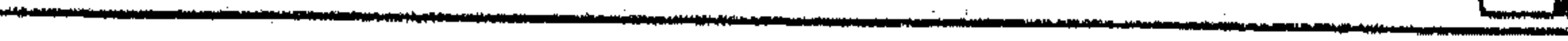

the control of the control of the control of the control of the control of the control of

**Contractor** 

and the state of the

and the control of the state

ناقدا أو قارئا أو مستمعا. ويكفى أن نعـرف أن كثيرا من الإشــارات التي يحملها النص القديم لا تنهض بكشفــها، ومعرفة أسرارها معاجــم اللغة ولا خبرة المتلقى بقدر ما يجليــها الوقوف على مصادرها في حيــاة الشاعر ومؤثرات البيئــة. ومهما بلغت خبرة المستلقى في استجلاء الغوامـض فلن يعود من النص بطائل إذا انغلقت دونه أسرار اللغة ودلالاتها أو كانت من قبيل الرمز المعتم. وقد تجود القرائح بأروع ما قيل في فن القصيد، ومع هذا يظل النستاج في زاوية الظل، لا يشكل قيمة فنية أو جمالية ما لـم يتهيأ له ناقد أو دارس. فجمالية التلقي هي خلاصة تلك العلاقات التي تتواثب، وتتكامل في لحظاتْ التفــاعل مع النص. ويبدو أن تكامل المنهج في

دراسة النص علــي هذا النحو الثلاثي جــعل أذواقنا تنفر من أى منـــهج يقوم لدى صاحبه على إلغــاء محور من تلك المحــاور في عمليــة التلقي . وهذا واضح في موقفنا من الرمــزية التي تعتمد على مــحور واحد هو الأديب مهملــة خبرة المتلقى ودلالات اللغة الموحــية. ولعله يكون أكثر وضـــوحا في موقفنا من النقــد الماركسـي الذي يهتم بالنتاج، ولا يقيم للقارئ وزنا إلا تحت جبرية المذهب<sup>(١)</sup>. وأما نظريات القراءة والتلقى الحديثة فموقفنا منها يفسره إهمالها لدور المؤلف أو الكاتب، واهتمــامها بخبــرة القارئ ودوره الأوحد في التــعامل مع النص علمي أساس الحرية المطلقة، التي تنشئ معنى جديدا هو حاصل القراءة. وموقيفنا من هذه النظريات ينبيغي أن يكون موقف الستحفظ لا المتصادرة، لوجود الــتمايز بين طبــيعــة النص العربي والنص الغــربي، وبالتالي يكــون الفرق واضــحا بين نموذجين من القــراء. فأصــحاب هذه النــظريات يتعــاملون مع النص المقروء تعــاملـهم مع النص المسرحي المشــاهد، الذي يختفي فــيه المؤلف أو الكاتب على خشسبة المسرح، حيث تستوطد العلاقة بين الجسمهور والممشلين، وليس كذلك النص المقــروء في أدبنا العربي أو في غــيره من الأداب، إذ تظــل علاقــة صـاحــبه بالمتلقى قائمة دون وسـيط. وحتى هذه العلاقة لـم تكن عند روادنا عــلاقة مطلقة، يستوى فسيها العامــة والحاصة إلا في مجــال التذوق العام، أما من يضطلــع بمهمة الكشف واستجلاء غوامض النص فسهو المتسلقى صاحب الخسبرة الفنيسة والذوق

(١) انظر : النقد الماركسي في هذا البحث.

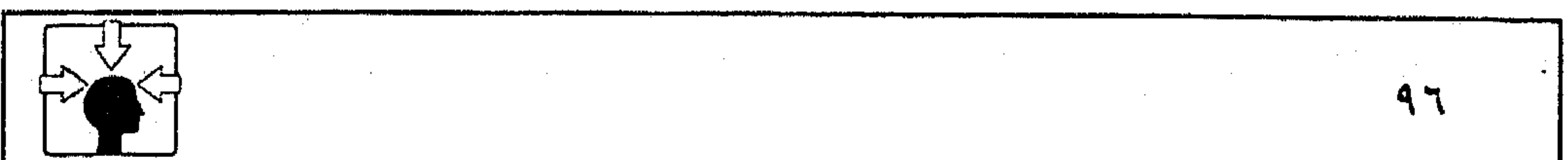

 $\sim 1000$  km s  $^{-1}$ **Contractor**  $\mathcal{L}(\mathcal{L})$  and  $\mathcal{L}(\mathcal{L})$  .

الجمالي، أو هسم الصفوة من العلماء والنقــاد، المتمرسين بفن الأساليب الــعربية، ولهم فطنة لماحة ونظر ثاقب في استحسان الجيد، واستهجان الردىء. وهؤلاء يعول عليهم – الجساحظ – في قبول النص أو رفضنـه، بل يجعل استحــُسانهم لنص من النصوص أو استخفافهم به دليــلا – لا يقبل المناقشة – على منزلة النص وصاحبه؛ ولهذا ينصبح الأديب ألا يغتر بنتــاج فكره وثمرة قسريحته، وأن يتــرك الحكم على نتاجه لحبرة هؤلاء الصفوة وذوقهم، فيقول : «فإن أردت أن تتكلف هذه الصناعة، وتنسب إلى هذا الأدب، فقرضت قصيدة أو حبرت خطبة، أو ألفت رسالة، فإياك أن تدعوك ثقتك بنفسك، أو يدعوك عجبك بــثمرة عقلك إلى أن تنتحله وتدعيه، ولكن اعــرضه على العلمــاء في عــرض رسائل أو أشــعار أو خطب، فــإن رأيت الأسماع تصغى له، والعسيون تحدج إليه، ورأيت من يطلبه، ويستــحسنه فانتحله. فإن كان ذلك في ابتـــداء أمرك، وفي أول تكلفك فلـم تر له طالبا ولا مســـتحسنا، فلعله. . أن يحل عندهم محل المتــروك. فإذا عاودت أمثال ذلك مــرارا، فوجدت الأسماع عنه منصرفة، والقلوب لاهية، فخذ في غير هذه الصناعة، واجعل رائدك الذى لا يكذب حرصهم عليه، أو زهدهم فيه»<sup>(١)</sup>. ويكاد يغلب على الظن أن مقالة الجاحظ تكون أكــثر ملاءمة للنص الخطابي منها للنص الشعــرى، وأن الجمع بينهما في الخضــوع المطلق لذوق العلماء – وإن كانوا من الصفوه – أمر يدعو إلى التحـفظ؛ لأن طبيعة العلاقة بين النص الخطابي وجمهوره تخستلف عن طبيعة العلاقسة بين النص الشعرى ومتلقيه فسخبرة المتلقى وذوقه الجمالي في الإحساس بعرائس النص، ومفاتنه من الأمور الهامة في التفاعل مع النتاج الأدبي، وربما تمثل مرجعيــة فاصلة في إصدار الأحكام، ولكن لا ينبغي أن نصل بها في مواجهة النص الشعرى إلى مستوى الحاكمية الحادة في تقرير مصير الشاعر وذلك لأسباب، ربما نبهنا إليها تراثنا النقدى في نماذجه التطبيقية. وقد يكون في مقدمــة تلك الأسباب مذهبية العصــر أو التزام نقاده وعلمائه بمنهج فكرى معين، يحتكمون إليه في كل نص، ويقــفون به عند الحدود المرسومة للفن الشعرى، وقصارى همهم أن يتفحصوا أوراق المارة، فيؤذن بالدخول إلى هذا (۱) البیان والتبیین ۱ – ۲۰۳

المجال لمن يستوفي مطالب العصر لا شــرائط الفن. ويكفى أن نعــرف أن الاتجاه الذي ساد الحركة النقديـــة حتى عصر عبد القاهر كان يعتـــمد – لدى علمائه ونقاده غــالبا – عـــلى عـامل الزمن في الحكــم على الشــعــراء . وبلغ من جدة هذا المعــيار أنهسم حكمسوا على مسيسرة الشعر بالتوقف عند زمن محدد، وشــاعر معين، فكبان أبو عبيدة يقول : «افتتـح الشعر بامرىء القيس، وختمَ بابن هَرْمة»<sup>(۱)</sup>. فالحكم على افتتــاح الشعر قد يكون مقبولا، وإن كان مــثيرا للـجدل، ولكن الحكم على نهايتــه بهذا الشكل القاطع أمر غــير معقــول، حتى بمعيار الاحــتجاج والاستسشهــاد اللغــوى. فابن هرمــة من الشعــراء المقلين، ولـم يكن من الفــحول المعروفين إذا قورن برواد عصره. وسواء – عنــدنا – أن يكون الهدف من هذا الاتجــاه هو استــصفــاء مواطن الاحتجاج اللغوى، أو التعــويل على الجانب الأدبى، فإن الاعتماد على هذا المنهج في الحكم على الشعر والشاعر أمر غير مــقبول. وربما ترتبت عليه أحكام تعسفية، لا تستند لدى أصحابهما إلى أصول الفن الشعرى، بقدر ما يشايعسها تقليد عرفي، أو اهتمام معجــمي، يُعنى فيه بالشوارد، فقد كان حرصــهم على سلامة اللغة من المولد والمحدث أكثر من حرصهم على معطيات النص، فكانوا يضيقون ذرعا بمسألة التزامن اللغوى (المعاصـرة)، ويعدونها خروجا على ضوابط الاستعــمالات العربية

في عهد الفـحولة؛ حتى ليقول أبو عــمرو بن العلاء : «لقد كــثر هذا المولد حتى هممت أن آمر صبياننا بروايته»<sup>(۲)</sup>.

فلو أن الحركة النقدية استجابت لحكومة هؤلاء النقاد لطويت صفحات عامرة بالبيسان الآسر والفن الأخساذ عند جرير والفرزدق، والمتنبسي وغيرهم من الشسعراء الذين ازدهرت بهم حــركة الشعــر العربي، ومــازالت المواكب هتافــة بما جادت به قرائحهم من فن القصيد.

(١) العمدة لابن رشيق ١ - ٩٠، ٩١.

(٢) المصدر السابق ص ١ / ٩٠.

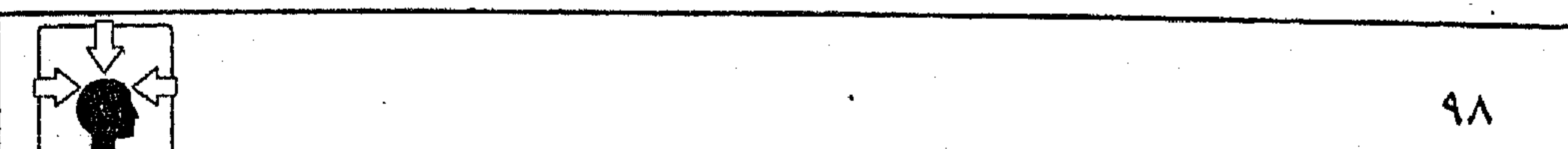

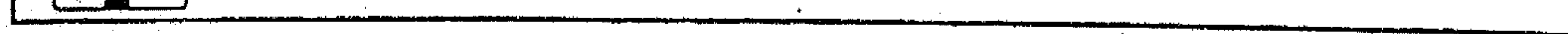

 $\sim 10^{-11}$ 

**Contractor** 

ونخلص من هذا إلى أن المــتلقى للنص الحخطابي قــد يبـــاح له التـــمــرد على الخطيب إذا قسصرت به الوسائــل الخطابية عن بلوغ الغــاية، أو وقفت دون خـــبرة الجمهــور وذوقه، فمن أهـم خصــائص هذا النص أنه فن مخاطبة الجــمهور، وهذا يعني أن المتلقى حــاضر في ذهن الخطيب، حــتي قبل مــيلاد الخطبة ولــيس كذلك النص الشعرى، فليس من الضرورى – دائما – أن يتوجه به صاحبه إلى جمهور، كأن يكون تعبيرا عن تجربة ذاتية، يعايشها الشاعر في واقعه أو في خياله، أو يكون استجابــة لـنزعة هاربة من واقع مؤلـم، وقد يصدر فيــه صاحبه عن رغبة لهــيـفة في التطلع إلى حياة أفضل، أو غاية ينشدها لأجيال مقبلة. وعندئذ تكون خبرة المتلقى وذوقه الجسمالي وسسائل استكشاف لعناصس الجمسال في النص، وليست مسقاييس هندسية حـادة، تتعامل مع النص بحســابات جبرية، فتــرفض هذا الشكل لوجود انحراف معين عن زواياه المحددة، أو تقبل غيره لتساوقه مع المقياس. المسألة في الفن الشعرى ليست على هذا النحو، ولا ينبغي أن تكونه، وإلا فكيف تتعدد الرؤى، وتتنوع المفاهيم في مــواجهة النص الواحد؟ وكيف يرى أبناء الجيل اللاحق في نص من النصوص ما لـم يفطن إليه أبناء جيل ســابق؟ ثـم ما بال نقادنا اليسوم يعاودون النظر في قراءة الشعسر العربي القديم، فنسمع بقــراءة ثانية، وثالثة، ورابعة؟ أليس هذا دليلا على أن الفن الشعــرى لايخضع للمقاييس الحادة، ولا تناسبه الأحكام النقدية المستبدة؟ ولعل عبد القاهر الجرجاني قد حرر المسألة بمنهجية، تستمد أصولها من واقع النماذج العربية ـ خـــلافا للجاحظ في مقولته المتأثرة بــفن الخطابة والشعر المسرحي عند أرسطو ــ فقــد تناول عبد القــاهر في حديث مســتفيض إســهام المتلقى ودوره الفعال في عملية البـحث عن أســــــــرار النص، منبها إلى ضرورة أن يكون المتلقى ذا معــرفة وخــبرة في الــوقوف على دفــائن الصورة، بما احــتوته من دقــيق المعنى ولطفه. فالمتلقى عنده يشبه الغواص الماهر، يكد ويتعب بل يبذل قصاراه في الحـول والحيلة، باحثــا عن الأصداف، قادرا على أن يشقهــا للوصول إلى الجواهر، وفي هذا يقول: «فإنك تعلم على كل حال أن هذا الضرب من المعاني، كالجوهر في الصدف

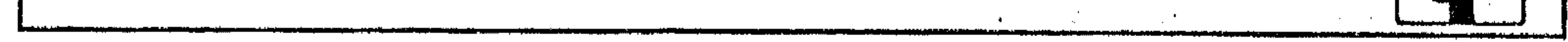

 $\sim 10^{-11}$ 

لا يبرز لك إلا أن تشسقه عنه، وكالعزيز المحــتجب لا يريك وجهه، حتــي تستأذن عليه، ثم ما كل فكر يهستدى إلى وجه الكشف عما اشتسمل عليه، ولا كل خاطر يؤذن له في الوصول إليــه، فما كل أحد يفلح في شق الصـــدفة، ويكون في ذلك من أهل المعرفة، كما ليس كل من دنا من أبواب الملوك فتحت له. . »<sup>(١)</sup>. فليست مهسمة المتلقى مقصورة على مجـرد الاستحسان أو الاستــهجان، بل هي مهمة البحث والتنقيب وإعمال الفكر، وليس كل متلق يهتدى بفكره إلى وجه الكشف عمسا اشتملت عليسه الصورة من معنى دقسيق، بل يتطلب الأمر أن يكون المتلقى قادرًا على إدراك العلاقات في مجال الصورة. وهو ما يقرره عبد القاهر في موضع آخر، فسيقول : «. . . فإن المعانى الشــريفة اللطيفة لا بد فــيها من بناء ثان على أول، ورد تال إلى سابق. أفلست تحتاج في الوقوف على الغرض من قوله : (كالبدر أفسرط في العلو) إلى أن تعرف البيت الأول، فتـتصور حقـيقة المراد منه، ووجه المجاز في كونه دانيا شاسعا، وترقم ذلك في قلبك، ثم تعود إلى ما يعرض البيت الــثاني عليك من حــال البدر، ثـم تقــابل إحدى الصورتين بــالأخرى، وترد البصــر من هذه إلى تلك، وتنظر إليه كيف شــرط في العلو الإفراط ليشــاكل قوله (شاسع). . . فهذا هو الذي أردت بالحاجة إلى الفكر وبأن المعنى لايحصل لك إلا بعد انبعاث منك في طلبه، واجتهاد في نيله»<sup>(٢)</sup>.

(١) أسرار البلاغة ص ١١٩/ / ١٢٠. (٢) المصدر السابق ص ١٢٣.

ثالثا - صاحب النص : منذ أقدم عصور الفكر النقدي كــانت دراسة النص – ولا تزال – تعتمد في أحسوال كثسيرة على المناهج التي تسهتم بحسياة الأديب، وأحسوال البيسئة والعسوامل التاريخية والنفســية التي يمكن أن يكون لها تأثير مباشر أو غير مبــاشر فيما تجود به قرائح الأدباء من نتاج أدبى. وربما تحولت العـــلاقة بين النص وصاحبه – على هذا النحو – إلى نسب وثيق، حتى استقر في سمع أجيال متـعاقبة أن الأديب هو ابن بيثته وعصره، وأن ما تجود به قريحــته من فن القصيد – مثلا – إنماهو مرآة تعكس مدى استجــابته للمواقف النفسيــة التي تفرضها ظروف حياته؛ ولهــذا مضـي النقاد والعلماء يصرحــون بهذا النسب، ويؤكدون اهتمامــهم بهذا الجانب في الحكم على الشعراء تارة، وفي الحديث عن بواعث الشعر ودواعيه تارة أخرى. فقد روى عن محمد بن سلام الجمحى أنه سأل يونس النحوى : «من أشــعر الناس؟ قــال : لا أوميء إلى رجل بعــينه، ولكن أقول: امــرؤ القيس إذا غــضب، والنابغة إذا رهب، وزهيــر إذا رغب، والأعشى إذا طرب»<sup>(١)</sup> وربُّما بدا اهتمام بعض النقاد بأحوال الشاعر النفسية واضحا، في أنهم جعلوها من دواعي الشعــر وقواعده، فيــقول ابن قتيــبة : «وللشعــر دواع تحث البطيئ وتبعث المتكلف، منهــا الطمع، ومنهــا الشوق، ومنهــا الشــراب، ومنها الطرب، ومنهــا الغضب. وقيل للحطيثــة : أى الناس أشعر؟ فأخرج لسانا دقيقــا كأنه لسان حية، فقال : هذا إذا طمع»<sup>(٢)</sup>.

ويمضى ابن قتيــبة وراء قناعته الخاصــة بهذا الربط، فيذكــر أن عبد الملك بن مروان قال لأرطاة بن سُهيَّة : هل تقــول الآن شـــعرا ؟ فـــقال : «كيف أقول وأنا ً ما أشرب ولا أطرب ولا أغضب وإنما يكون الشعر بواحدة من هذه»<sup>(٣)</sup> بل يذهب ابن قستـيبـة إلى ربط النتــاج الأدبى - على اخــتــلاف فنونه - بأحــوال الأديب، ومايعتريه من عوارض، فيقول : «وللشعر تارات يبعد فيها قريبه، ويستصعب فيها

١/١) الأغاني ٨ / ٧٤. (٢) الشعر والشعراء ص ٣٠ تحقيق د. مفيد قميحة – طبعة بيروت ١٩٨٥. (٣) المصدر السابق ص ٣١ .

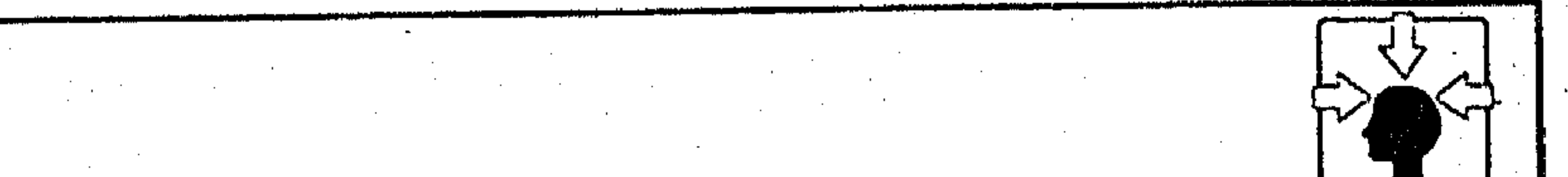

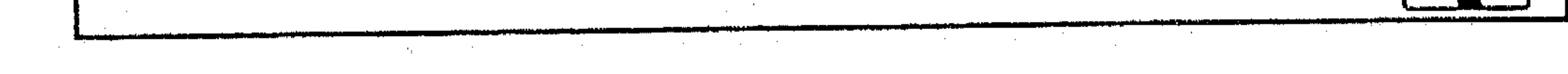

ريِّضه. وكــذلك الكلام المنثور في الرسائل والمقامــات والجوابات فقد يتـــعذر على الكاتب الأديب وعلى السبليغ الخطيب، ولا يُعــرف لذلك ســبب إلا أن يكون من عارض يعترض على الغريزة من سوء غذاء أو خاطر غم. . . »<sup>(١)</sup>. ومهما يكن حظ هذا القول من القـبول أو الدفع فليس من جملة الهدف هنا أن نناقش ابن قتيبة في رؤية ربما يصدر فيــها عن قناعة خاصة بمذهبه في الشعر أو تأثره باتجاه الأدب البللاطي المادح، ولكن حسبنا من جــملة الشواهد عنده أو عند غيــره – على كثــرتها – أنهــا تؤكد ذلك النسب الوثيق بين النــص والأحوال التى

يصدر عنها صاحبه، وأن قريحة الأديب إنما تبلغ ذروتها فيما تجود به إذا تهيأت لها الظروف والأحوال النفسية المناسبة. بيد أن هذا الفسهم كان يمثل اتجاها تزامــنت معه اتجاهــات أخرى، ربما يعنينا منها في المقام الأول ذلك الاتجــاه الذي كان يميل بأصحابه إلى التهــوين من علاقة النص بصاحبه، والستركيز على علاقته بأحــوال المتلقى أو المخاطب. وهذا المضرب من التلقي كان خاصا بالنص البلاطي أو المتكسب بصفة عامة، وفيه يكون صاحب النص محاصرا بجملة من الأحكام، لا يصدر فيهـا الناقد - غالبا - عن مقتضيات الفن الشعرى، أو أحوال الأديب بقدر ما يراعى آداب المسلك في مخاطبة الأمير أو الخليفة''). وكان الخسروج عن تلك الأداب يوقع الشاعس أو الخطيب في تورط مع النقاد، الذين يسرعون إلى تصيد المآخذ على كل بيت يخالف هذا المنهج، ومن ثم أنكروا على أبي الطيب قوله لكافور أول لقانه مبتدئاًا :

كفي بك داء أن ترى الموت شافيا وحسب المنايا أن يكن أمانيا فالعيب – كـــما يقول ابن رشيق – من باب التأدب للملوك وحسن الـــسياسة وإلا فالمتنبي كان يخاطب نفسه لا كافورا. وهـو منحي في الابتداء عرفته القصيدة العربية، وألفه الذوق العربي آنذاك.

(۱) الشعر والشعراء ص ۳۱. (٢) العمدة لابن رشيق ٢ / ١٩٢. (٣) المصدر السابق ص ١ / ٢٢٢ .

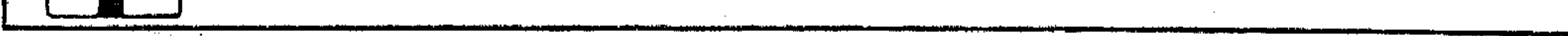

**Contractor** 

**Contractor** 

فظاهر أن استقبال النص في مثل هــذه الأحوال لـم يكن يعتمد على الأصول الفنية بل كان يسعول فيه على محسور واحد هو الناقد البلاطي بوصــفه ممثلا لأدنب البلاط، وحتى هذا النساقد ربما تنازل – أحيانا – عن قناعتــه الفنية مراعاة لطبــعة المهمسة التي ألزم نفسسه بها فأمسا الوشائج الفنية والسنفسيسة التي توثق صلة النعس بصاحبه، وبالتــالي تعين علىٰ فهم أسـراره ومراميه فربمـــا كانت أمرا ثانويا في مثل هذا الضرب من التلقي، وإلا فما بال أبي يوسف الكندى الفيلسوف يتجاوز طبيعة البيان العربي، مصروفا عن دلالة التشبيه ومهمته في الأساليب العربية، فينكر على

أبى تمام قوله فى أحمد بن المعتصم (١) : إقدام عمرو في سماحة حاتم في حلم أخنف في ذكاء إياس؟ وتعقيبه على البيت يدل على رغبة هؤلاء في تصيد المآخذ؛ ليوقعوا صاحب النص في حرج من ناحيــة، وليعلنوا ولاءهم في الحفاظ على هيبــة الأمير ومراسم البلاط أن تتجاوزها قريحة الشاعر من ناحية أخرى. وفى تاريخنا النقلدى مواقف كسثيرة حسوكم فيسها صاحب السنص بأعراف وتقاليد ومراسم حادة، فصلت بينه وبين ما يرمى إليه، وعزلته عزلا تاما عن ذاتيته الفكرية والنفسية، وربما تجاهل المتلقى – ناقدا أو جمهورا – علاقة الشاعر بشعره، فكان يستقبل النص – أحيانا – غير معزو لقائل، أو منسوبا لغير صاحبه.

وتلك ظاهرة شكّلت في تاريخنا الأدبي آفــة مازالت تستعصى عــلى أسباب العلاج حتى اليوم. والذي نود الحخلوص إليــه هو أن مــسيــرة الفكر النقــدى ظلت حتى القــرن الخامس الهجــرى تتأرجح بين اتجاهين في التعامل مع النص، فاتجــاه يميل بأصحابه في إصدار الأحكام إلى الربط بين النص وصاحبه، واتجاه يستقبل فيه النص بصورة تلغى فيها ذاتية الشاعر أو تكاد. وفي كــلا الاتجاهين كانت عملية التلقى أو دراسة النص تخضع - غالبا - إما لقناعــة خاصـة يعـتسف بهـا المتلقى مجـال النص وصاحبه، وإما لأحكام صادرة عن هوى النفس، وإما لمعيــار عرفى لا يمت بسبب (١) تاريخ الأدب العربي للزيات ٢٩١ - نهضة مصر.

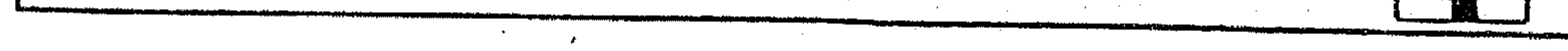

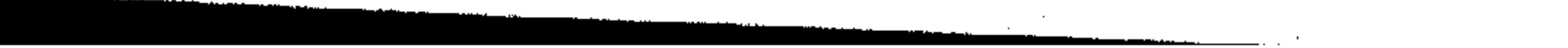

لأصول الفن الأدبي، وحسسنا في هذا أن نقرأ مــا ورد عند ابن رشيق تحت عنوان «من رفعة الشـحر ومن وضعه»(١) لندرك أن بــعض الأحكام التــي وردت في هذا الباب إنما خضـــعت لدى النقاد لمعيـــار عرفى أو قناعات خاصة. ونـــقرأ كذلك في كتب الموإزنات جملة من الأحكام ربما صدر فيها الناقد (المتلقى) عن طبيعة العلاقة بينه وبين صاحب النص ويكفى في هذا أن نشير ــ على سبيل المثال ــ إلى ما ذكره الآمـدي من أن ابن الأعـرابي كان شـديد التـعـصب على أبي تمام، فلمـا أنشـد يوما أبياتا من شعره، وهــو لا يعلم قائلها استحسنها وأمر بكتــبها، فلما عرف أنه قائلها أمر بتخريقها»<sup>(٢)</sup>. ومناط المشكلة في التعامل مع النص وصاحبه بهذا الفهم في أن الذين قادوا حركة الفكر الشقدى آنذاك كان أكثرهم من علمــاء اللغة وأقلهم من الأدباء. ولعلَّ الجاحظ كان أكثــر أقرانه ومعاصريه إدراكا لطبــيعة المشكلة، وإحساسا لــوقعها في حركة النقد، فتراه ينبه إليها بقوله : «طلبت علم الشعر عند الأصمعي فوجدته لا يحسن إلا غريبه، فرجعت إلى الأخفش فوجدته لا يتقن إلا إعرابه، فعطفت على أبى عبــيدة فوجدته لا ينــقل إلا ما اتصل بالأخبار وتــعلق بالأيام والأنساب، فلـم أظفر بما أردت إلا عند أدباء الكتاب....»^ والجاحظ بهذا يشير إلى طبيعة المرحلة التي مر بها الفكر النقدى إذ ذاك، وأن التعــامل مع الفن الشعرى يتطلب خــبرة أدبية خــاصة، وأن يكون المتلقى والأديب كلاهما من أهل الفكر والروية. وتلك مسألة شغلت الجاحظ في مواضع متعددة من كتاباته ـ فعنده لا تحصل لذة الظفر بالغاية إلا بعد إجالة النظر ومداومة قرع الباب. ويحكى عنه عبد القاهر مستشـــهدا بقوله في فضيلة الفكر والنظر : «وأين تقع لذة البهـــيمة بالعلوفة، ولذة السبع بلسطم الدم وأكل اللحم من سرور الظفــر بالأعداء، ومن انفتــاح باب العلـم (١) العمدة ١ / ٤٠ وما بعدها . (٢) الموازنة بين أبي تمام والبحترى ص ٢١ تحقيق محيى الدين عبد الحميد .  $. \setminus . \circ / \setminus .$  العمدة ٢ / ٥ / ١.

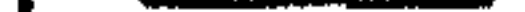

 $\sim 10^{-11}$ 

بعد إدمان قرعه، فإذا أعدت الحلبات لجرى الجياد، ونصبت الأهداف ليعرف فضل الرماة في الإبعاد والسداد فـرهان العقول التي تستبق، ونضالهــا الذى تمتحن قواها في تعاطيه هو الفكر والروية والقياس والاستنباط»<sup>(١)</sup>. واستــدعاء عبد القــاهر لهذه العبــارة في معرض حديــثه عن «الكلام البليغ المتوقف على دقــة الفكر» إنما يعني ضمنا أن الجاحظ برؤيته يعــد ظاهرة فريدة بين رجال عــصره، أو قــفزة نــوعية، لـــم يشهــدها تاريخ الفكر النقدى حــتى عــصر عبدالقــاهر . وتشير العبــارة – في الوقت ذاته – إلى نقطة هامة، يلتقــيان عندها، وهي أن طبــيعــة الفن الأدبي تستــدعى في الأديب أن يكون بعــيد المرمى، دقــيق

الفكر، معاينا للغاية. وتستدعى في المتلقى أن يكون من ذوى الفكر الثاقب والنظرة الفاحصة معتمدا على الروية والاستنباط في فتح باب العلم بعد إدمان قرعه – عند الجاحظ ـ أو قادرا على أن يشق الأصداف لاستخراج الجواهر ــ عند عبد القاهر<sup>(٢)</sup> ـ فالمتسعة الفنية والجمــالية في عملية التلقــي إنما تتحقق عند الناقدين بذلــك الجهد المشتــرك بين صاحب الــنص والمتلقى. فصـــاحب النص هو من يودعه دقــيق فكره وخلاصـة سره كــما تودع حــبات اللؤلؤ قلب الأصــداف، أو يودع العقــد النظيم خزائن الأســرار، أما المتلقى ناقــدا أو دارسا فهــو الباحث عن مكنون الجــمال في النص متطلعــا إلى أصدافه وخــزائن سره. وتلك مهمــة تقتضى الخــبرة النادرة في الوصول إلى الأغوار البعسيدة والسراديب المختفية؛ فالتعسامل مع الأصداف النصية بحثا عن الجـــواهر يتطـــلب جهدا وحـــــذرا ـــ وهو ما يوحى به كلام عـــبد القاهر ـــ كما أن الوقوف أمسام خزائن النص الحافلة بالأسرار يستدعى السروية وإعمال الحلية مع إدمان قرع الباب وهو ما يفهم من كلام الجاحظ. وربما كسان الاتفاق بسين الناقدين واضبحنا في الحديسث عن علاقسة الأديب والمتلقى بالنص ولكن يبدو التمايز بينهما أكثــر وضوحا في حديثهما عن ناتـج هذه العلاقة ومدى تأثــيرها في جماليات التلقي. فالجــاحظ يميل في/بعض ما كتب إلى أن يخلع على هذه العسلاقــة طابع النص المسـرحى - عند أرسطو - فى عـــلاقتـــه بالكاتب والجمسهور، حيث يكون إعراض الجسمهور المتلقى أو إقسباله على الموقف الممثل هو الفيصل في الحكم على المستقبل الفني لصاحب النص. (۱) أسرار البلاغة ص ١٢٦ (٢) المصدر السابق ص ١١٩ .

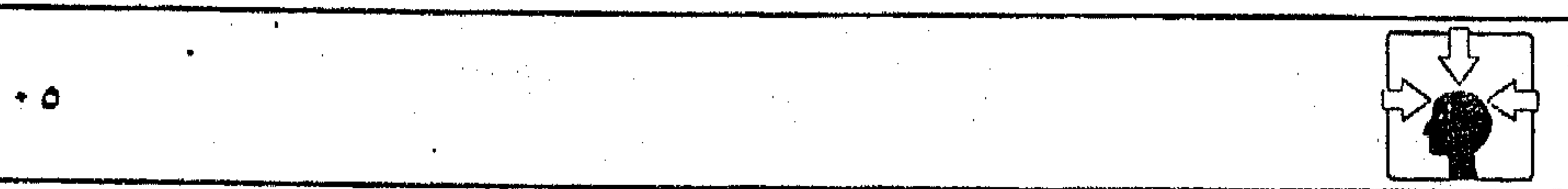

and the Contract

 $\mathcal{L}_{\mathcal{A}}$  and the set of the set of the set of the set of the set of the set of the set of the set of the set of the set of the set of the set of the set of the set of the set of the set of the set of the set of the  $\mathcal{L}(\mathcal{L}(\mathcal{$ 

the contract of the contract of the contract of the contract of the contract of the contract of the 

 $\label{eq:2.1} \frac{1}{\sqrt{2}}\left(\frac{1}{\sqrt{2}}\right)^{2} \left(\frac{1}{\sqrt{2}}\right)^{2} \left(\frac{1}{\sqrt{2}}\right)^{2} \left(\frac{1}{\sqrt{2}}\right)^{2} \left(\frac{1}{\sqrt{2}}\right)^{2} \left(\frac{1}{\sqrt{2}}\right)^{2} \left(\frac{1}{\sqrt{2}}\right)^{2} \left(\frac{1}{\sqrt{2}}\right)^{2} \left(\frac{1}{\sqrt{2}}\right)^{2} \left(\frac{1}{\sqrt{2}}\right)^{2} \left(\frac{1}{\sqrt{2}}\right)^{2} \left(\$ 

the contract of the contract of the contract of the contract of the contract of the contract of

and the control of

 $\mathcal{L}^{\mathcal{L}}(\mathcal{L}^{\mathcal{L}}(\mathcal{L}^{\mathcal{L$ the control of the state of the control of

and the company of the company of the company of the

وتلك مسألة قد تختلف فيها وجهات النظر باختلاف المذاهب وتعدد الرؤى، فحسبنا منها ما أوردناه في موضعه من البحث. أما عبد القاهر الجرجاني فسفد حرر المسألة بشكل فني دقيق، يفوق تصورات العصور السابقــة ومازال يزاحم بمناكب ضخمة معطيــات الفكر النقدى الحديث في الشرق والغــرب حتى اليوم. وربما كــانت رؤيته لجمــاليات التلقي منعطفــا لبعض النظريات الغربسية الحديثة – كــما عرفنــا – ذلك لأنه عالـج هـذه القضــية في إطار اهتمامــاته بقضايا البيان العــربى فنأى بها عن المعيار الفلســفي الحاد، وحررها من قيود المذهبية الضيقة.

وأول ما يلفــت النظر في رؤية الإمام لجــماليات التــلقي أنه ربط بين مهـــمة المتلقى والدور المنوط بصــاحب النص، فجــعل الإبداع الفنى وصــفا مــشتركــا في التعامل مع النص نتاجا واستقبالا، ولذلـك كان الوصول إلى المتعة الفنية والجمالية هو ثمسرة الجهد المبــذول والفكر الدقيــق في الحالتين ـ وهذا مــا يبدو واضـــحا في قوله(۱): «وإن توقفت في حــاجتك أيها الســامع للمعنى إلى الفكر في تحصــيله فهل تشك في أن الشاعر الذي أداه إليك، ونشر بزه لديك قد تحمل فيه المشقة الشديدة،

وقطع إليه الشقة البعيدة، وأنه لم يصل إلى دره حتى غاص، وأنه لم ينل المطلوب حتى كابد منه الامتناع والاعتياص».

وشيخ البلاغة بهلفا يضع حدا لبعض الاتجاهات النقدية المستبدة، التي كان

يقف فيسها المتلقى – ناقـــدا أو سامعـــا – موقف المتزمت من صـــاحب النص منكرا فضله وجهده في إبداعه الفني، وربما مال الــهوى بالمتلقى – أحيانا – إلى أن يتخذ لنفسه مقياسا يعينه على تصيــد المآخذ أو الحمل على شاعر بعينه . وهذا ما يرفضه عـبد القـاهر في إجـراءات التـعامل مع الــنص، بل ينكر هذا الضــرب من الفكر النقدى؛ لأنه بعيد عن الموضــوعية التي تقتضيهــا طبيعة الفن الأدبي، فنراه يطلب إلى المتلقى أن يقــاوم سخائم الــنفس وهو يصدر أحكامــه على التجارب الــفنية، فيقول : «وإذا عثرت بالهــوينا على كنز من الذهب لـم تخرجك سهولة وجوده إلى

(١) أسرار البلاغة ص ١٢٣.

 $\sim$ 

**Contractor**
أن تنسى جملة أنه الذي كد الطالب وحمل المتاعب. حــتى إن لـم تكن فيك طبيعة من الجود تتــحكم عليك ومحبة للثناء تســتخرج النفيس من يديــك كان من أقوى حجج الضن الذي يخـامر الإنسان أن تقـول «إن لـم يكدني فقد كد غـيري». كما يقول الوارث للمال المجموع عفوا إذا ليم على بخله به، وفرط شحه عليه : إن لم يكن كسسبي وكدى، فهو كسسب والدى وجدى، ولئن لـم ألق فيه عناء لقــد عانى سلفي فيه الشدائد، ولقوا في جمعه الأمرين. . »(۱). وهذا يعني أن الشاعر الذي يمنح المعــاني الدقيقة من التسهــيل والتقريب ورد البعيد الغريب إلى المألوف القـريب، بحيث يلين الصعب الجامح فلا يكد الذهن، ولا يكتئد مجـري الفكر إنما هو شاعر يستدعى في المتلقى طبــيعة المدح لا القدح، ويستسحق بإبداعه الثناء لا الذم وهي مستألة يصــحح بها عبــدالقاهر مـــمار الفكر النقدي عند ابن قتيبة ومن حذا حذوه من أقــرانه ومعاصريه. وقد لا نجد فينا اليوم من يختلف مع الإمام في أن الحكم على أصحاب هذه التــجارب الشعرية لا ينبغي أن يكون رهنا بمتلق لا تميل به طبيــعته إلى الثناء وإن اقتــضاه المقام، ولا أن يكون الحكم منوطا بسامع لا ينهض به سوء الغهم إلى إدراك المعانى الدقيقة. ويمضي عبد القساهر في تقرير هذه الرؤية محتجا بموقف المتسوكل من قصائد البحتري الجيساد، فيقول : «وهل ثقل على المتوكل قصائده (البحستري) الجياد حتى قلَّ نشاطه لها واعستناؤه بها إلا لأنه لـم يفهـم معــانيها كـما فسهـم معانى النوع النازل

الذي انحط له إليه؟(٢) . ويرفض شيخ البلاغة العربية أن تمتهــن تجارب الشعراء بما فيها من إبداع فني في مسواجهة سسوء الفهم أو ضميق الأفق، فيتسماءل في إنكار لهذا الضمرب من التلقي، فيقسول : «أتراك تستجيز أن تقول إن قوله (أى البــحترى) : «منى النفس في أسمـاء لو تستطيـعهـا «من جنس المعقد الــذي لا يحمد، وأن هذه الضــعيــفة الأسر، الواصلة إلى القلوب من غير فكر أولى بالحمد وأحق بالفضل؟»'<sup>٣)</sup>.

(١) أسرار البلاغة ص ١٢٤. (۲) (۳) أسرار البلاغة ص ۱۲۵

 $\sim 10^{-11}$ 

and the state of

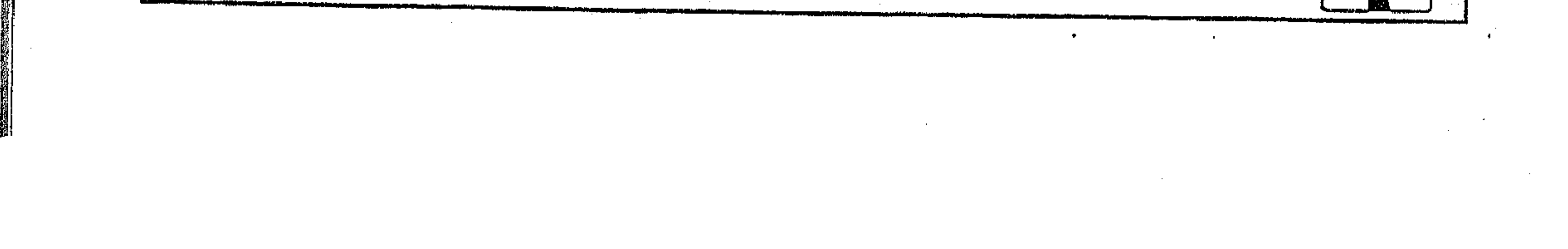

يقصد مسوقف المتوكل من قصيــدة البحترى المشار إليــها، حيث استــهجنها وضاق بها ذرعا عند سماعها، بينما زاد نشاطه واكتراثه بغيرها من القصائد النازلة. وفي معرض حــديثه ًعن «التشبيــه المتوقف على دقة الفكر» يستــوقفنا الإمام عبد القــاهر عند بعض النماذج التي تستــدعي بديهة الخاطر وتوقد الذهن، وفــيها يبدو المتلقى مشدودا بفكره إلى صاحب التجربة، متفاعلا مع إبداعه الفنى وطاقاته الذهنية بشكل تتحول فسيه الثنائية بينهسما إلى مسئناركة فكرية مستآلفة فسقد أورد عبـــدالقاهر الحكاية المعروفــة بين عدى بن الرقــاع وجرير محــتـجا بهــا لدقة الفكر

الخاطر وفي القريب من محسن السن سبب رحم عن مس بأقرب صفة من أبعد موصوف، وعثر على خبىء مكانه غير معروف؟(٢). وإذا كان جرير بحسه الشعرى، وتمرسه بفن الأسلــوب العربى قد فطن إلى دقة التسشبيه، وصعــوبة الموقف فإن الرحمــة والحسد كلاهمــا دليل على أنه التحم فكريا وشعوريا بصاحب التـــجربة، وتعايش معه تعايشا كــاملا، لا تكاد تلمح فيه أثرًا للثنائية بينهما. ونعنى بها الثنائية المتخاصمة التي كانت تظهر في مواقف التلقي

(١) أسرار البلاغة ص ١٣٢. (٢) المصدر السابق ص ١٣٣.

 $\sim 10^{-10}$  km s  $^{-1}$ 

بين صاحب النص والمتلقى ناقدا أو دارســا ولئن صحت الرواية التي تذهب إلى أن جريرًا هو الذي أتم التشبــيه قبل أن يسمعه من عدى، حــتى قال له الفرزدق وكان حاضرًا إنشاد القصيدة : «ويحك لكأن سمعك في فؤاده مخبوء. . . »(١). فسعلبي صحصة هذه الرواية يكون التسفساعل بين ضساحب للنص والمتلقى أتم وأكمل، فكلاهمــا مشارك في صنع المعنــي بإبداعه الفني، وتكون عبــارة الفرزدق تجسيدا وتفسيرا لطبيعة العسلاقسة التي تربط بين الطرفين في مواقف التلقي . وهو ما يسعى إليه عبد القاهر في فكره النقدى وفي حسديثه عن التجارب الشعرية نتاجا واستــقبالا . حتى ليــفهم من كلامــه في التمثيل أو التــشبيــه ليست وصفا خــاصا بصاحب النص بل يراها ضرورة في مهمــة المتلقى؛ حتى يكون قادرا على الغوص وراء المعانى كما يغوص وراءها الشساعر، ومن ثم تكون مواقف التلقى مجال إبداع فني تتلاحم فيه مقدرة صاحب النتاج وخبرة المتلقى، وقد يؤدى هذا التلاحم الفني إلى إبداع جديد، يتــسع له مجال النص .وفي شــعرنا العربي تجــارب فنية كثــيرة تستسدعي في المتلقى أن يتمثل الموقف الذي عــايشه صاحب التجــربة للوصول إلى مر اده . وحسبنا - على كثرة الشواهد - أن نقف على أبيــات استحسنها النقاد ورأى فسيهبا عسبد القباهر دليبلا على دقة البفكر، وهي قول الخليبل في انقبياض كف البخيل (٢) : كفساك لم تخلقا للندى ، ولم يك بخلهما بدعه كما نقصت ماثة سبعه فكف عن الحير مقبوضة وتسع منيها لها منعـه وكسف ثسلاثية آلافيها وينبه الإمام إلى سبب استحسانه للأبيات، فيقول : «وذلك لأنه أراك شكلا واحدا في اليدين، مع اختلاف العددين ومع اختلاف المرتبتين في العدد أيضا؛ لأن أحدهما من مرتبة العشرات والأحاد والآخر من مرتبة المثين والألوف. فلما حصل

(۱) أسرار البلاغة ص ۱۳۲ هامش (۳). (٢) المصدر السابق ص ١٣٣ .

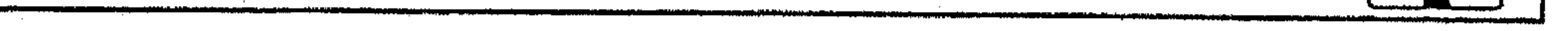

the contract of the contract of the contract of

the contract of the contract of the contract of the

the control of the control of the con-

the control of the control of the control of

الاتفاق كــأشد ما يكون في شكل الــيد مع الاختــلاف كأبلغ ما يوجــد في المقدار والمرتبة كان التـــشبيه بديعا. قال المرزبانـــى: وهذا مما أبدع فيه الخليل؛ لأنه وصف انقباض اليدين بحالين من الحساب مختلفين في العدد متشاكلين في الصورة»(١). ومهما يكن موقف النقاد من الأبيات فجل الغاية من إيرادها أن نشير إلى أن التعامل مع مــثل هذه النماذج قراءة أو سماعا يســتدعى حتمية التــماثل بين موقف الشاعر في لحظة مـيلاد النص وموقف المتلقى في لحظة الفــهم والكشف. فإذا كان الخليل قد انتهى إلى صورة انقـباض كفى البخيل بواسطة عملية حـسابية استلزمت

منه – حتــما – أن يتمــثلها حــُـسيا على أصــابع يديه فإن المتلقى يصــعب عليه أن يستحضــر الصورة ذهنيا ما لـم يستخدم أصــابع اليدين في تجسيد العمليــة الحسابية للوصول إلى الشكل المراد. وكأن قارئ الأبيات مضطر إلى تقمص شخصية الشاعر لكشف الرموز وفهم الإشسارات. وقد لا يخفى علينا أن متعة القسارئ في التعامل مع النص بهذا المستوى لا تقل في قسمت ها الفنية والجسماليــة عن متعــة صاحب التجربة، ومن ثم كانت خلاصة الفكر النقدى لعبد القاهر هي الدعوة إلى أن يكون النموذج الشعرى من هذا الضرب الذي يــحرك طاقات الإبداع الفكرى، ويستدعى القسارئ - في الوقت ذاته – إلى المشــاركــة الذهنيــة والتــفــاعل الجــاد مع النص وصاحبه. بيد أن هذا المستــوى المنشود في جماليــات التلقي لـم يتحقق تطبيــقا بالشكل المطلوب إلإبعد أن ارتبط الفكـر النقدى بالدراسات النفـسية في العصــر الحديث، حيث أصبحت دراســة النص تعتمد - في أحوال كثــيرة – على المناهج التي تهتم بحياة الأديب، وبالعوامل التاريخية والنفسية المؤثرة في فنه الأدبى و بدأ هذا المنهج يستهوى الدارسين من ذوى القامات العالسية، فكانت مبادرات العقاد في دراسة ابن الرومي، وأبي نواس، وجميل بثــينة، وشاعر الغزل عمر بن أبي ربيـــعة. وكذلك كانت مبادرات طه حسين في اعتــماده على المخزون التاريخي والثقافي المتنوع لدى شخـوصه وأدبائه، في دراسة أدبهم ونتاج قــرائحهم على نحو مــاصنع في دراسة «المتنبى» و «أبى علاء». (١) أسرار البلاغة ص ١٣٣، ١٣٤.

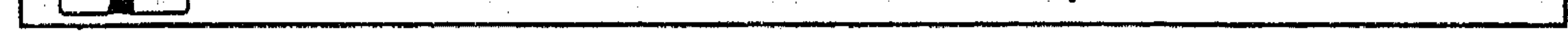

وقد تتابعت الدراسات التي عول أصــحابها على هذا المنهج في دراسة النص لأنهم وجدوا فيه متعة فنية قد لا يظفر بها أصحاب الشروح التقليدية المألوفة لنا فى تاريخنا الأدبي؛ ولأن الاعتماد على المنهج التاريخي والنفسي في التفسير والتحليل يؤكد ذاتيــة المتلقى – ناقدا أو دارسا – من ناحــية، ويجعله قــريبا من بواعث المد الأدبي ودواعي التـــجربة الفنيـــة لدى صـاحــبـها مــن ناحية أخـــرى. فالغـــالب على الدارس – والحالة كـــذلك – أن يكون مأخوذا بإشارات النص، ورمــوزه إلى حيث مواقعــها الكامنة في حياة الأديب أو في أغــوار نفسه، والوقوف على حــافة النبع المتدفق بهذه الصورة ضرب من المعايشة النفسية بين المتلقى وصاحب النص ، أو هو

,他们的人都是不是一个人,他们的人都是不是一个人,他们的人都是不是一个人,他们的人都是不是一个人,他们的人都是不是一个人,他们的人都是不是一个人,他们的人都是不<br>第159章 我们的人,他们的人都是不是一个人,他们的人都是不是一个人,他们的人都是不是一个人,他们的人都是不是一个人,他们的人都是不是一个人,他们的人都是不是一

i.

تفاعل دقيق بين معطيات النتاج وخبرة الاستقبال. وقد ظلَّ هذا المنهج يسود حركة النقد التطبيقي في عالمنا العربي حتى زاحمته في الآونة الأخيرة تلك النظريات والمذاهب الحديثــة التي تميل بأصحابها إلى إهمال دور الكاتب أو صاحب النص عموسا، والتركيز على أهمية القارئ بوصــفه مبدعا آخر للعمل الأدبي – كما عرفنا – . وقد ترتب على هذا أن استـبعدت في دراسة النص المناهج التي تهــتم بحياة الأديب أو العوامل التاريخية والنفسية المصاحبة لميلاد التجربة الفنية وبدأ هذا الاتجاه يزاحم بمناكب ضخمـة، حتى لنسمع في الساحة الأدبية دعـوة ترفض التعامل مع النص وصاحبــه على أساس البيثة والتــاريخ أو على أساس العقيدة أو الاعــتبارات العروضية'''. ويعتمــد أصـحاب هذه الدعوة على حجــة أن التعامل مع التجــارب الشعرية بهذا الفكر «يحدث نوعـــا من الارتباك والفوضى في تحديد مفهــوم حقيقي للإبداع الشعرى، وأن هذه التقسيمات البيثية والتاريخية والعقدية والعروضية، التي ارتبطت بالشعر منذ أقدم عصوره تقف عاجزة عن خلق نظرية في الشعر العربي<sup>(٢)</sup>. والدعوة بهذا المفهوم قد لا تعنى لدى أصحابها التمرد على مسلمات الشعر العربــي بقدر ما هي حــريصة على الوصــول إلى رؤية جديدة، تكون قــادرة على تحقيق معنى الإبداع في تجاربنا الشعرية ولكن يلفت النظر في هذا الاتجاه عدة أمور أهمها : (١) انظر : العدد ٨٧ – مجلة فالثقافة، – ص ٨٤ – ديسمبر ١٩٨٠ تحت عنوان فطبيعة الشعر؟. (٢) المصدر السابق ص ١٣٣ .

 $\Delta \phi = 0.25$  and

أولا – أن هذا الاتجــاه لـم يظهر في الفكر النقــدي لدى رواد الغرب أصـــالـة وفي عــالمنا العربــي تبعــا إلا بعد أن ارتبــط الأدب بعلـم النفس التــحليلي على يد هفروید، وبالفکر الوجودی علمی ید هسارتر». وخلاصة ما انتهت إليه «الفرويدية» في نظرية الأدب هو أن الأديب لا يصدر في تجاربه عن حياته الواعية، بل يصدر عن «اللاوعي الباطني» أو «اللاشعور» فهو مسلوب الإرادة كالحالم والمريض''). ولو سألست الأديب عن معنى مسا يقول؟ أو ماذا يريد أن يقول؟ لأجابك – على الفــور – : أنا لا أفهم ما أقول، ولا أريد أن

أقول شيئا<sup>(٢)</sup>.

ومقتضى هذا – بــطبيعة الحال – أن لا يكون الأدب تعبيــرا عن بيئة الأديب (زمانية أو مكانية)، ولا مرآة تعكس صورة العصر بجوانبه المؤثرة ثقافية واجتماعية أو غيرهما من جوانب التأنير المختلفة.

ثم كانت نظرية الأدب الوجودى عند «سارتر» امتدادا وتطورا لنظرية «فرويد» حيث تبنت فكرة التوحد بين الذات والموضوع، على أساس أن الموضوع في النص لايمثل وجودا مستقلا أو وجودا ثانيا، فالذات هي المبدعة والحالقة لموضوعها؛ لأنها سابقة عليه في الوجود، ومن ثم فهي لا تقبل توجــيها يأتي إليها من الخارج سواء أكان هذا التوجيــه من البيئة أو العصر أو التاريخ أو حتى من الحــالق (سبحان الله عما يشركون)<sup>(٣)</sup> وتأسيسا علــي ما قاله «سارتر» وما سبقــه إليه «فرويد» في نظرية الأدب برزت فكرة التسوحد بسين الذات والموضوع في دراســة النص، لتــشكل في

الفكر النقدى الحديث اتجاها يميل بأصحابه إلى رفض التعامل مع النص على أساس المناهج التى تهتم بحسياة الكاتب أو الأديب بحجة أن العسوامل التاريخية والسعقدية لاعلاقة لها بنتاج الأدب، ولاسلطان لهــا على ذاتية صاحب النص، وأن الاعتماد عليها في التلقَّى يفقد التجربة حقيقة الإبداع الشعرى.

(١) الرمز والرمزية في الشعر المعاصر د. محمد فتوح أحمد ص ١١٤. (٢) انظر : محاضرات في الأدب ص ١١٠ د. عبد الحميد محمود المسلوت. (٣) انظر : المذاهب المعاصرة وموقف الإسلام منها ص ٢٠٥ – ٢١٧ للدكتور عـبد الرحمن عميرة طبعة دار الجيل – بيروت.

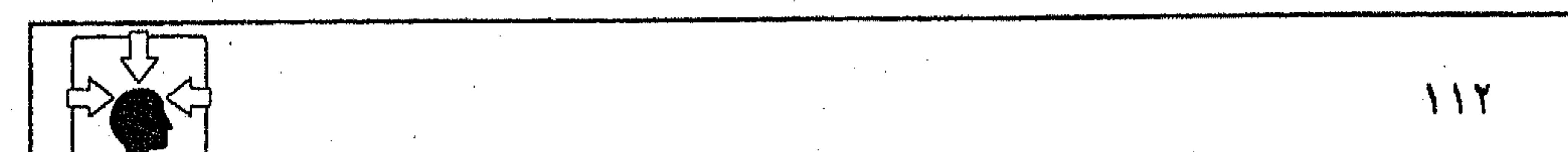

**Contractor** 

and the state of

ولعلنا نميل إلى تبسرئة أصحاب هذا الاتجـاه في أندية النقد العسربي من سوء النية في ربط التجارب الشعــرية بنظريات تنزع بروادها إلى مذاهب فكرية مرفوضة في قيمنا الخلقية، ونكاد نتصور أن حرصهم على النهوض بمستوى النموذج العربى في الشعر نتاجا واستقبالا هو الدافع الأول لهذا الاتجاه عندهم. ولكن يبقى سوء الفسهم في الحديث عن طبيعة الإبداع الشــعرى بهذا الشكل الذى يتردد على الألسنة هو موضوع الحوار والجدل بيننا فى هذا المجال. فالإبداع الشعــرى بالمفهوم الذى يتطلعون إليه فى نتــاج النص أو فى دراسته يصعب تحقيـــقه في مثال واقعي؛ لأن الذات التي تبدع موضــــوعـينا أو تخلق فكرها على غير مثال سابق، ومن غير أن تقبل توجيها أو إيحاء يأتي إليها من الخارج هي الذات القادرة على الإيجاد من السعدم، وهي ليست كذواتنا بطبيسعة الحال، إلا إذا تصورناها في إطار الفكر الوجودي شبيهة في قدرتها بالذات الإلىهية، أو غنية بهذه القدرة عن غيرها، وهذا تصور مرفــوض منذ البداية. والشاعر والمتلقى كلاهما لا يستطيع أن ينشئ فكرا أو يبدع مــعنى من غير توجيه أو إيحاء. فالــناقد إنما يتعامل مع النص من خــلال رؤية تكونت لديه بالممارســة، أو خبرة مكتــــبــة من تجارب الآخرين. والمنهج`` - كمــا يقول آيزر – : «لايسقط من السمــاء ولكن له جذور في التاريخ» وحتى الشاعر الذي ينــفصل بوعيــه عن الحياة إنما يفــزع إلى التراكـم التاريخي أو الثقافي في نفسه، فيصدر عنه في تجاربه، ولا يفعل ذلك بطبيعة الحال إلا بدافع من واقسعه المؤلم وحاضــره المرفوض فسهو في الحالتين مــأمور ومــدفوع وموجــه. وكذلك العالم الــذي يبدع في مجــال العلوم الطبيــعية أو الرياضــية إنما يستلهم إبداعه من مستمدمات وظواهر كونية، تعيسنه على الملاحظة والتأمل، وتقوده إلى التجريب. فنحن لا نخلق فكرنا، ولا نبدع مــوَضوعنا، بل نكتشفه في ذواتنا عندما تتهيأ لنا أسبابه الخارجية. والأدب الوجودى الذى يرى أن الصـورة الأدبية تعـبير عن الصـورة الذهنية التي تكونت في الذهن أولا عن طريق الحس والمشاهدة<sup>(٢)</sup> هو نفسه الأدب الذي (١) انظر : ترجمة «آيزر» في موضعها من البحث. (٢) عباس العقاد ناقدا – عبد الحي دياب – ص ٤٣٣ – الدار القومية ١٩٦٥.

يقرر أن الذات تخلق موضوعها وتبدعه مــن غير توجيه يأتي إليها من الخارج، ثـم ما بالنا نتــعامل مع النماذج الأدبية في الشــرق والغرب على أنها رد فعل لواقــعها الاجتماعي والسياسي والفكرى، فسيقال : أدب برجوازى، وأدب ماركسي، وأدب علماني إذا لـم يكن صاحب النموذج متأثرا بتلك العوامل؟ ثانيا – يستوقفنا أيضا عند أصحاب هذا الاتجاه رفضهم الاعتماد على العقيدة في التعامل مع النص الشعرى وصاحبه. وتلك مسألة لا تؤخذ على إطلاقها، ولا تدفع جملة واحدة؛ لأن موقفنا من عقيدة صاحب النص الشعرى بالذات ينبغى أن يخضع لمفهوم الشسعر وبواعثه فى كل عصر . وتبعــا لـهذا المفهوم يمكن أن يكون لنا معيار أو نظرية فسي النقد، يرتبط فيها المنهج الأخلاقي بالمنهج الفني فسي غير ثنائية متخاصمة، فلا نبيح لأنفسنا أن نصادر شعرا أو نرده لمجرد التباين الحخلقى والعقدى بيننا وبين أصحابه، ولا نستجسب للنماذج الشعرية الستي تستهدف القسضاء على حتمـياتنا ومسلماتــنا وإن جمعتنا بأصــحابها عقيــدة واحدة. فالمعيــار بهذا الشكل الواعى يعصمنا من التخبط في إصدار الأحكام المطلقة، وربما يكفينا مؤونة التجمع في خندق معزول لنعلن الحرب على مواقع الأدب من غير خطة مدروسة. فنحن نختلف – مثــلا – مع أصحاب العشر الجاهلي عقــيدة وخلقا وفكرا، ومَع هذا لانكاد نجد في رصــُيدهم الشعــرى إجمالا مــا يحرك في نفوسنا أســباب الاختــلاف العقدى ودواعيـــه، والمتتبع لهـــذا الرصيد الـهـــائل الذى خلفوه لنا يدرك –لامحــالة– أن الوثنية عندهم لـم تكن من بواعث شعـــرهـم، ولا من الأصول التي عولوا عليها فـي هذا الشعر، بل كان الباعث الأهـم، وربما الأوحد فـيما جادت به قرائحــهم من فن القصـــيد هي الرغــبة في تخليــد المآثر والمكارم، وتسجــيل الأيام ِ والوقائع تحت وطأة العصبــية والاعتزاز بالنسب. وكانت وثنية القــوم مجرد مظهر شاحب من مظاهر هذه العصبية، بل كانت تابعا من جملة التوابع السلوكية الموجهة بالنسب تارة، وبالعصبيــة تارة أخرى. ولهذا لا يكاد القارئ يستشعــر وقع العقيدة في الأعم الأغلب مما انتهى إلينا من شعرهم . ومن ثم لم يجد علماؤنا حرجا يذكـر في جمع هذا الشعر وتدوينه حفظا له من الضياع، بل وجدت فيه الأجيال المتعاقبة بغيتها التمرس بفن الأسلوب العربي،

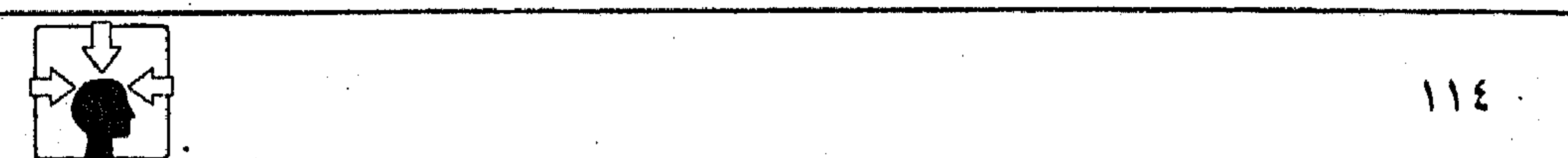

 $\mathcal{L}(\mathcal{L})$  and  $\mathcal{L}(\mathcal{L})$  and  $\mathcal{L}(\mathcal{L})$ 

ومرجعية رافدة، تصون لسانها من عواصف الدهر . وليس معنى هذا أننا نمضى مع عموم القــول بعدم الاعتماد على المنهج الحلقــي في دراسة النص ، لأن الفصل بين القيم الحلقية ومسظاهر النشاط البشرى ومنها الأدب بطبيعسة الحال من النزعات التي استهوت المجتمع الغربى بعلد ثورته البرجوازية المتمردة على النظام الكنسى، فكان من أهم أهدافها عــزل الدين عن الحياة – كما هو مــعروف – ولعل الأدب الغربي بنظرياته المتلاحــقة في أسواقنا الأدبية كــان إفرازا طبيعــيا لهذا التوجــه الذي يسود الحركة النقدية اليـــوم. حتى أصبحت الدعوة إلى عزل العـــقيدة أو المنهج الأخلاقي عن التجارب الشعرية أمرا مألوفا في منتدياتنا الأدبية.

وكأنه مسطلوب من أبناء الأدب العربى أن يُصَـفُوا حـسابهم مع حـتميـــاتهم الخلقية؛ لكي يصلوا بفكرهم ونماذجهم العربية إلى مستوى الأدب الإنساني<sup>(١)</sup> حتى وهم يتعــاملون مع النماذج العلمــانية أو الوجــودية التي تنزع بأصحابــها إلـي فكر مرفوض. فكيف نفسصل بين المنهج الفنى والخلقى فى دراسة نص، تبدو فسيه ذاتية صاحبه مستــغنية في وجودها حتى عن الخالق°′؟ وكيف نتعــامل بهذا الفصل مع شعر يتحول فيه عالم الغيب إلى خرافات وأساطير؟ إن المسـألة هنا لـم تعــد خالصــة للأدب، بل صــارت نظريات ونماذج أدبيــة ونقدية تبشــز بمعتقدات أصحــابها ومنازعهم الفكرية المناهضة، فليس من المنهـــجية الفنية أن أشتــغل بدراسة النصوص مغفــلا بواعث أصحابها. ولعله لـم يعد خــافيا علينا السسر الذي تنطوى عليــه النظريات النقــدية الجديــدة في الدعوة إلى إهمــال

صاحب النص في الدراسة، والتركيز فقط على أهمية النص في علاقته بالقارئ.

 $\mathcal{L}(\mathcal{L}(\mathcal{$ 

a sa bandar da san a ta 1970 a ta 1970 a ta 1970 a ta 1970 a ta 1970 a ta 1970 a ta 1970 a ta 1970 a ta 1970 a<br>Ta 1971 a ta 1971 a ta 1971 a ta 1971 a ta 1971 a ta 1971 a ta 1971 a ta 1971 a ta 1971 a ta 1971 a ta 1971 a

 $\mathcal{L}(\mathcal{L}(\mathcal{$ 

the contract of the contract of the contract of the contract of (١) سبق شرح المراد بهذا المصطلح.

(٢) هذا هو أساس الأدب الوجودي.

 $\mathcal{A}^{\mathcal{A}}$  , and the set of the set of the set of the set of the set of the set of the set of the set of the set of the set of the set of the set of the set of the set of the set of the set of the set of the set of t  $\mathcal{L}^{\text{max}}_{\text{max}}$  , where  $\mathcal{L}^{\text{max}}_{\text{max}}$ the contract of the contract of the contract of the contract of the contract of the contract of the contract of the contract of

اب) طريقة التلقي وعلاقتها بجمهور الأهب أولا - الفن الأسبى المسموع : ُ لو افترضنا بدايةٌ أن عشاق الفن الموسيقى فــرضت عليهم التغيرات العالمية أن يستقبلوا هذا الفن مقروعًا بدلا منه مسموعا، فماذا تكون الحال؟ ولو تصورنا أن زســاما قدم فنه إلى الجمهـور معتمــدا على الكلمة بدلا من الخطوط والألوان، فكيف تكون علاقته بالمتلقى؟ أغلب الظن أن النتــيجة الطبــيعيــة لمثل هذه الطريقة هي أن يفــقد الجمــهور أسباب التواصل مع الفنان؛ لأن الفن لم يقدم إليــه باللغة التي تناسبه، وهي اللغة التي تحـرك في المتلقى دواعي الحس، الذي يســتقــبل به إيقــاع الفن المسمــوع، أو جماليات الفن المرئي… صحيح أن الموسيقا والرسم لهما قواعد ونظريات مكتوبة وخاضعة للقراءة. وكل فن من الفنون له جانبه النظرى المعتمد على الكلمة. ولكن المقروء – في هذه الحالة – لا يسمى فنا، ولا يكون صاحبه أو متلقيه فنانا . والفن الأدبي – كذلك – له أسبابه وطرائقه في التــواصل مع جمهوره. فَيَجَر دنذ بداياته الأولى – ولدى جميع الأمم – لـم يكن فنا مقروءا، بل كان يعتمد على السماع في نثره وشعَّره، ففي النثر كانت الخطابة أبرز مظاهره عند العرب واليونان. وهي بطبيعتها فن يتوجه به الخطيب إلى جمهور المستمعين لا القراء. وربما فقسدت قيمتسها الفنية إذا تحسولت إلى فن مقروء؛ ولهسذا كانت الجنس الأدبي الوحيد الذي لـم يخضع – في جملة أحواله – لنظريات القراءة والتلقي كما خضعت لها بقية الأجناس في عالمنا المعاصر. أما الشعر فبقد نشأ عند اليونان مرتبطا بتلك الطقبوس التي كانت تقدم إلى الآلهة وكانت هذه الطقوس عبارة عن رقصة مشفوعة بغناء''). أما عند العرب فقد كان الشعر مهــوى أفئدة العامة والخاصة، يحتشــدون له في أسواقهم ومنتدياتهـم. وسواء أنشأ عندهم مرتبطا بفن الغناء أم نشأ فنا كــأملا مستقلا عن الفنون الأخرى - كما يقــول العقاد - (٢) فهو في كــلتا الحالتين كان إيقــاعا مسموعــا، حتى في عصور الكتابة والتدوين. (١) الأساطير - د. أحمد كمال زكي - ص ٦٨ وما بعدها . (٢) اللغة الشاعرة ص ٢٦ – ٣٤. 

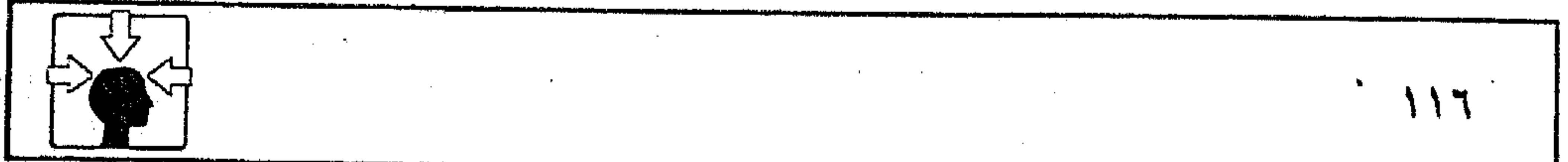

 $\mathcal{L}^{\mathcal{L}}(\mathcal{L}^{\mathcal{L}})$  and  $\mathcal{L}^{\mathcal{L}}(\mathcal{L}^{\mathcal{L}})$  and  $\mathcal{L}^{\mathcal{L}}(\mathcal{L}^{\mathcal{L}})$  $\mathcal{L}^{\mathcal{L}}$  and  $\mathcal{L}^{\mathcal{L}}$  and  $\mathcal{L}^{\mathcal{L}}$ the contract of the contract of the contract of and the state of the state the contract of the contract of the contract of the contract of the contract of the control of the control the contract of the contract of the the contract of the contract of the contract of the contract of the contract of  $\mathcal{L}^{\mathcal{L}}(\mathcal{L}^{\mathcal{L}})$  and the contract of the contract of  $\mathcal{L}^{\mathcal{L}}(\mathcal{L}^{\mathcal{L}})$  . The contract of  $\mathcal{L}^{\mathcal{L}}(\mathcal{L}^{\mathcal{L}})$ the control of the control of the control

and the company

ومن طبيعة الشعر في كل اللغات أنه يعستمد في علاقته بالمتلقى على الإيقاع والنبرة ، وحلاوة النغم، ودلالة المقاطع الصوتية. حتى قيل : <sup>(١)</sup> «إن الشعر إيقاع غريزى في الإنسان، يحسرك الأصوات إلى مفاهيم غامضة، تتحــرك لها النفس، ويهتز لهــا الشعور. ويطرب لهــا القلب. وعلى الإيقاع تنبنى أبيات النص . فسفى الشعر الإنجليــزى يعتمــد الإيقاع على النبرات الصــوتية، وفي الشعر الإغريقى واللاتينسى يعتمد الإيقاع على الكم بقياس حــركات المد والقصر، وفي الشعر الفرنسي يعتمد على عدد المقاطع الصوتية». وفي الشعر العربي يعتمد الإيقاع على كل هذا. وقد اهتم النقاد بتلك السمة الغالبة على شسعرنا العربى بصفة خاصة، حتى كثر حديثهم عن الشعر الذى «لذ سماعــه، وخف محتمله، وقرب فهمه، وعذب النطق به، وحلى في فم سـامعـــه»<sup>(٢)</sup>كمــا كثر حــديثهم عن الدلالات الصــوتية للألفــاظ، وأن الحروف أصــوات تجرى من الـســمع مـجــرى الألوان من البصـــر<sup>(٢)</sup> ومعنى هذا أن أمــثل الطرق في تواصل الفن الشعــري مع جمــهوره هي أن يكون مسمسوعا؛ لأن المستمع يدرك حلاوة الإيقــاع أكثر من القارئ، حيث تتــهادى إليه أصوات الحروف في اثتــلاف أجراسها، وتناسق أبعادها بصــورة قد لا تنبه دواعي الحس عند القارئ كسثيرا لانشغساله بالضوابط والتحسديدات التي تفرضها مسهارات القراءة .

ومن ناحية أخرى تتسميز المدركات السمعية بأنها أنسسب الأشياء وأقربها إلىي فطرة الإنسان؛ فمن طبيعة الطفل الوليد أنه يستجيب للأصوات المسموعة، ويتأثر بها قبل استتجابته للمسرئيات، فحاسسة السمع لديه أسبق من حاسسة البصر. ومن طبيعة المدركات السمعية أنها أسسرع انتشارا وأرحب مجالا من بقية مدركات الحس فالإنسان يستطيع أن يستقبل بحاسة السمع من كل الجهات، فالإدراك أعم وأشمل، ولكنه لا يرى إلا ما هو أمسامه. فالإدراك مقسيد؛ ولهذا يعول أصسحاب الدعوات

(١) مصطلح الأدب الانتقادى المعاصر ص ٢٦٣ - ريمون طحان . (٢) العمدة لابن رشيق ١ / ٢٥٧ تحبيق محمد محي الدين عبد الحميد – بيروت . ١ (٣) البيان والتبين ١ / ٧٩.

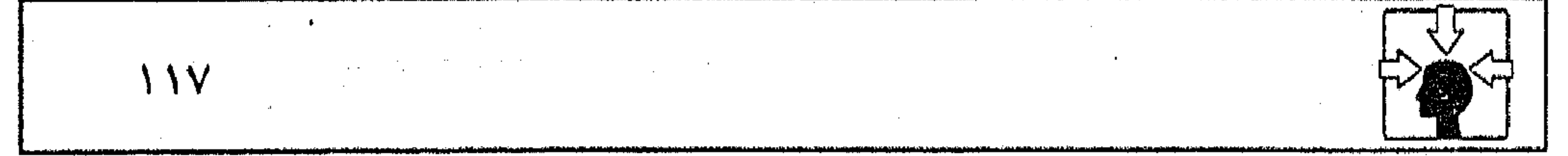

 $\sim 1000$  km s  $^{-1}$ 

غالبــا على الكلمة المسـموعة لأنــها أسرع نفــوذا إلى الجمهــور؛ ولـهذا أيضــا كان الشعراء يعــولون على الرواة لإذاعة أشعارهم في مجالس الشــعر وأسواق الأدب. وربما اتصلت المسألة بسبب آخر، يجمعل السمع أنسب قنوات التواصل والتلقى مع الشعر؛ لأن الســامع يستقبل ما يرضيــه وما يغضبه، ولا اختــيار له في ذلك. فإذا اجتمع الحسن والقبيح،والجيد والردىء تهيأت له أسباب التمييز والمفاصلة، وعوامل التذوق والإدراك وتلك أقرب إلى طبيعة الشعر. ولعل ابن خلدون يؤكد الصلة بين الصوت الحسن المسموع والفطرة، إذ يقول «ولما كــان أنسب الأشــياء إلى الإنســان وأقــربهــا إلى أن يدرك الكمــال هو شكله الإنســاني. . في تخــاطيطه وأصواته. . الــتي هي أقرب إلى فطــرته، فليلهج كل إنسان بالحسن من المرئي أو المسموع بمقتضى الفطرة، والحسن في المسموع أن تكون الأصوات متناسبة لامتنافرة»<sup>(۱)</sup>. وارتباط الشعــر العربى بفتى الإنشاد والغناء في أزهى مــراحله هيأ له الذيوع والتفوق على كل أجناس الأدب. وجعل إقبال الجمسهور عليه يتزايد إلى غير حد. وهذا أمر طبيعي، فالمتعة الفنية التي يحققيها الشعر المسموع للمتلقى لا سبيل إليها في قراءة ديوان أو حفظه،وزبما أحس السامع للإنشاد لطيفة لـم يفطن إليها قارئ أو حافظ، وربما تنبه حسه لــنشاز في القيم الإيقاعية والصوتية، كان غــائبا عنه بتأثير الألفة للشــعر المحفــوظ. وليس أدل على صدق المقال من حكــاية النابغة مع أهل الحجاز . فإنهم لما سمــعوا داليته المشهورة فطنوا إلى ما وقع فــيها من «إكفاء» وهو عيب في حركة الروى، يظهر في اختلاف الإيقاع بين الكسر والضم، حيث يقول: عجسلانَ ذَا زاد وغيرَ مزوَّد أمسن آل ميةً رائسع أو مُعْتَسْدَى وبذاك خبرنا الغراب الأسود رَّعَــمَ البوارحُ أن رحلتنــا غَــدًا فتسسناولسته واتقستنا بالسيد ستقط النصيف ولم ترد إسقاطه عنم يكاد من اللسطافة يعسقد بمخضسب رخسص كسأن بنانسه فلما قدم المدينة على الأوس والخزرج، قــالوا له : إنك تكفئ الشعر . قال: وكيف ذلك؟ فـجعلوا يخبــرونه ولا يفهم ما يــريدون. فقالوا له : تغن بشــعرك، فتغنى به ومدد، ففهم، فقال : لست أعود<sup>(٢)</sup>. (١) المقدمة ص ٤٢٥. (٢) الموشح للمرزباني ص ٤٦. ۱۱۸

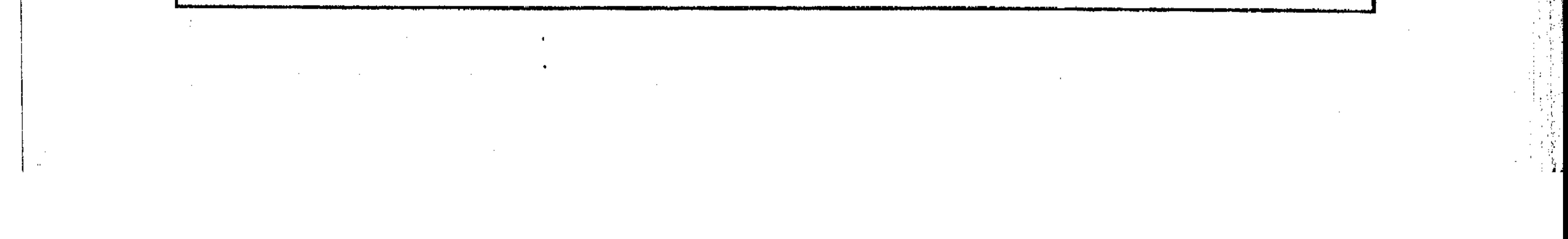

وفي رواية «دعوا قينة أن تغنى الأبيات في حسضرته، ففطن إلى خطئه، فلم يعد إليه»(١). وسواء تغني الــنابغة بشعــره أم غنته قــينة فالمهم أن مــد الصوت في الغناء بحركات الكسر والضم في الروى هو الذي نبهه كما نبه أهل الحجاز إلى هذا العيــب.وربما كان طبيــعيــا أن يرتبط النص الشعــرى بالغناء في مراحل بــاكرة من تاريخه لما بينهما من نسب وثــيق،فهما يصدران عن العاطفة، ويعبــران عنها، كما يلتقيــان في البواعث، ويتشابهــان في الطبيعة الفنية «فــفي الغناء موسيقــا النغمات والألحان، وفي الشعر موسيقا الألفاظ والأوزان»<sup>(٢)</sup>. وهذا يؤكد القنــاعة بكونه فنا مســموعا. ولعل عــلاقته بالــغناء قد توطدت بصورة أوضح في العصور التالية، حيث قامــت مدرسة الغناء العربي معتمدة على فن القصيد، حتى اكتمل نضجها على يد إسحق الموصلي وابنه ومن جاء بعدهما . فكانت الأصوات المختارة للغناء موضوعا لتـمـنيف كتاب «الأغاني» وهو موسوعة إخبارية شعرية مسازالت تمثل مرجعية حافظة رافدة لشعسرنا العربي، كما كان لذلك تأثير على طلاب الشعر وعشاقه في عــملية استقبال النص بذوق ميال إلى الأوزان الخفيفة، والمجزوءة، كالمتقبارب، والرمل، والهزج، حتى كثر التعديل في الرجز؛ لأنه من الأوزان الــتـى تـخف علـى الألــسنة فكان ذا طابـــع شـــعــــبى مــــألوف(٢). وباختصار كان التطــور الذي حدَّث في موسيقا الشعر هو ثمرة الستفاعل المباشر بين النص ومستمعيه . هبذا، ولسيس من الضــــروري أن يكون الــفــن الأدبي المــــــــمــــوع – على اختـلاف أجناسه – ذا طابع واحد في علاقته بالمتلقى – ناقدا أو جمهورا – فالمقرر أن النص الشعسرى يختلف في ذلك عن النص الخطابي، أمــا النص الشعرى فــقد سبق الحديث عنه، وسنقشصر في الصفحات التالية على الحسديث عن النص الحفطابي . (۱) الاغانی ج ۹ ص ۱۵۷ طبعة بیروت. (٢) الأصول الفنية للشعر الجاهلي - د. سعد شلبي - ص ٢٥؛ . (٣) المصدر السابق ص ١١٥.

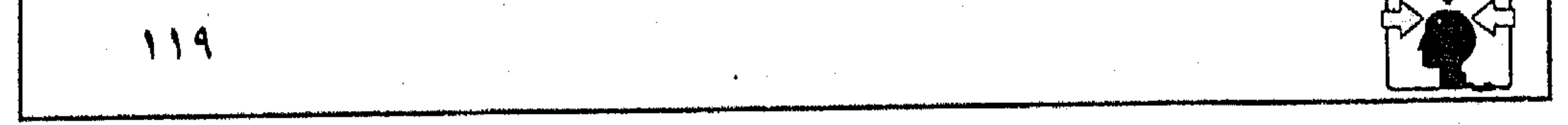

ربما يختلف النص الخطابي عن النسص الشعرى في وجوه متسعددة لا تدخل في اهتمامنا، ولا يعنينا منها في هذا الموضع إلا ما يتصل بطبيعة العلاقة بين النص وصاحبه من ناحية، وبينهما وبين المتلقى من ناحية أخرى. ولعل أبرز ما يميز النص الخطابي هو ضرورة ارتــباطه بجمــهور يتوجــه إليه. وربما كــانت صورة الجمــهور المتلقى أسـبق إلى ذهن الخـطيب من مــوضـــوع النص؛ لأن هذه الصـــورة – عليُ اختلاف أشكالها وتعدد واقعها – تعد من مصادر الإلهام والإيحاء بالموضوع. ومهسمة الخطيب في أن يبعــث في النص حياة وحــركة، وأن يمنحه أســـباب القدرة على الإقناع والإمــتاع، فيــــتهوى المســتمعين، ويجــعلهم أكثر تفــاعلا مع الهدف المنشود. وليس كذلك النص الشعرى فقذ يتجاوز به صاحبه واقع الجمهور، وحدود الزمــان والمكان في نزعات هاربة، وقــد يصدر فيــه عن ذاتية خــاصة، أو خاطرة عابرة، وقد يأتى استجابة لرؤية مستقبلية لا علاقة لنها بالحاضر،وربما تراجع بالنص إلى كسهوف الماضي الســـحــيق ليقف عند رؤية خـــلفيــة أسطورية تجاوزتهــا البشرية في مدها الحضاري. ففي كل هذه الأحوال وغيرها لا يرتبط النص الشعرى – لدى صاحبه – بجمــهور أو متلق معين يتوجه إليه، وقد لا يقــصد إلى جمهور أصلا إلا فيما نعرفه عند شعراء المواسم والتكسب. ومن ثم لـم يحـــاول الفكر النقدى على اخــتلاف ألسنتــه وتعدد مــراحله في الشرق والغرب أن يوظف النص الشعرى في علاقته بجـمهوره توظيفا حتميا، وإن وضعت المقاييس والمفاهيم المذهبية لتــوجيه حركة المتلقى مع النص ـ فالفرق واضح بين نص توظف علاقتــه بالمتلقى توظيفا فكريا أو سياســيا أو اجتماعيــا – كما هي الحال في النص الماركسي – وبين متلق تخضع علاقته بالنص لمفاهيم نقدية معينة . أما النص الحطابي فهو نص مــُـوظف في علاقته بجمهوره؛ ولهـــذا تكثر فيه الضوابط والحتميات التي يفرضها هذا التوظيف. ويمكن أن نجمل الضوابط التي تحكم طريقة التلقي للنص الحطابي في المعايير التالية:

النص الخطابي :

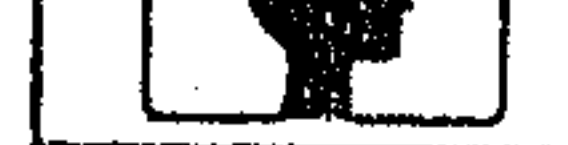

 $\mathcal{A}=\mathcal{A}_{\mathcal{A}}$ 

 $\sim 10^{11}$  m  $^{-1}$ **Contract** 

 $\sim 10^{-10}$ 

 $\mathcal{A}^{\mathcal{A}}$  and  $\mathcal{A}^{\mathcal{A}}$  and  $\mathcal{A}^{\mathcal{A}}$ 

 $\alpha$  -  $\alpha$  -  $\alpha$ 

 $\mathcal{L}_{\text{max}}$  ,  $\mathcal{L}_{\text{max}}$  ,  $\mathcal{L}_{\text{max}}$ 

 $\mathcal{F}^{\text{max}}_{\text{max}}$ 

**Contractor** and the company of the

ولعل الفيلسوف اليوناني –أفلاطون– كان أسبق من غيره في الإبانة عن هذا المعنى، إذ يقول في محاوراته : «فعلى المرء – لكي يكون قادرا على الخطابة – أن يعــرف ما للنفـــوس من أنواع. وعلى قدر هذه الأنواع تكون الــصفات، وهـــو ما يختلف به الناس في أخلاقهم. . . ولكل حــالة نفسية نوع خاص من الخطابة. . . فعليَّ إذن، كي أولد في النفوس نوعا من الإقناع، أن أطابق بين كلامي وطبيعتهم، وإذا توافرت للمسرء هذه المبادئ عرف متى يجب أن يتكلم، ومستى يجب عليه أن يمتنع عن الكلام، ومتى يليق أن يكون موجزا أو مطيلا أو مبالغًا، أما قبل الوقوف على هذه المبادئ فلاوسيلة له إلى التعرف على ذلك»<sup>(١)</sup>. فالظاهر أن أفلاطون يركز على جانب واحد من جوانب المعيار النفسي، وهو ما يتعلق بمهمة المتكلم في مسعرفة مقامات المستمعين وأحوالهم النفـــسية حتى يختار لكل خالة ما ينــاسبها من أنواع الخطابة. وهذا يؤدى بدوره إلى المطابقــة بين كلامه وطبيعــتهم، وحسن اختــيار الوقت المناسب للكلام من ناحية ومن ناحــية أخرى

ربما يكون هذا المعيار من أهم المعاييــر المؤثرة في عملية التلقي. ومن ثم كان من ضرورات فن الخطابة عند العسرب وغيرهم؛ لأن وظيــفة النص الخطابي في أن يأخذ بنفوس المخاطبين إلى القضية التي يطرحها الخطيب. وقيادة النفوس إلى تلك الغاية تستدعى المعرفة بأحوالها وأنواعها .

1 – المعيار النفسمي :

يكون له تأثيــر واضـح في أسلوب الخطبــة من حيث الإيجــاز والتطويل أو المبالغــة والاعتدال . أما تلميذه أرسطو فلم يقف بالمعيار النفسى عند أحوال المستمعين فحسب بل

ربط بين الموضوع وصـــاحبه والجمهــور، فمجعل لكل جــمهور حالته الخــاصة على حسب الموضوع، وعلى حسب حالة المتكلم''' ومن ثم كان للمعــيار النفسى عنده جانبــان : أولهمــا يتعلق بخلق الخطيب وشــخصيــته، وثانيــهما يــخص عواطف

السامعين وانفعالاتهم.

(١) النقد الأدبى الحديث ص ١٣٦ - د. هلال -. (٢) المصدر السابق ص ٩٧ .

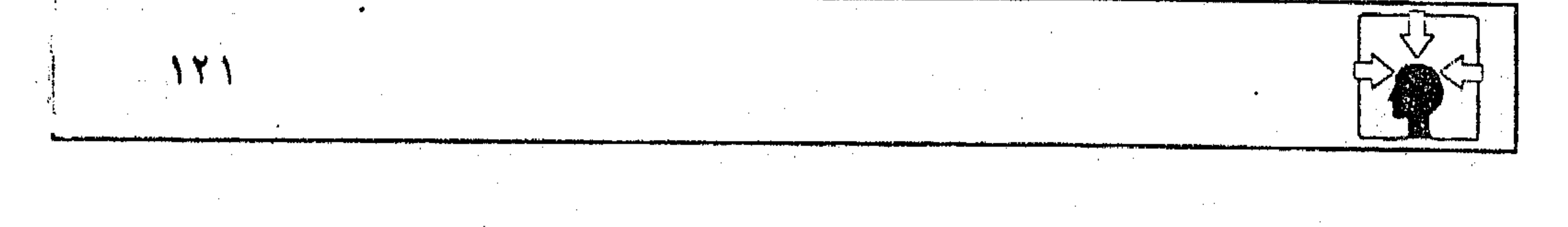

١ – أما الخطيب فسقد يحسور ثقة السامسعين إذا توافرت له ثلاث صسفات : الفطنة، والفضيلة، والتلطف للسامعين.

ثم يوضح أرسطو ضرورة التكامل بسين الصفات الثلاث في عسلاقة الخطيب بالمستمعين، فيذكر أن الخطيب إذا أعوزته الفطنة تعرضت أفكاره للخطأ. وقد يكون فطنا مســتقيم الفكر، ولكن يدفــعه الحنبث إلى ستــر أفكاره الصحيحــة. وربما كـان فطنا شريفا ولكسن لا يحب السامعين، فلا ينصح باتباع خسير الطرق التي هم على علم بهــا. والغبــاء رذيلة عــقلية تعــمى المرء عن الصـــواب، وتبعــده عن أسبــاب

السعادة. والفطنة أساس الصواب في المشورة. والفضيلة جميلة وكذا كل ما يوصل إليها، وخير الفضائل أعمها نفعا وأبعدها عن المنفعة الخاصة. أما التلطف للسامعين أو الشعسور بالصداقة نحوهم فسهو من العواطف التي توحــد الغايات بين الخطيب وجمهوره، وتربطه وإياهم برباط وثيق'''. ٢ – أما الــسامــعون في عـــلاقتـــهم بالموضوع والمتكلـم فــقد تحــدث عنهـم ــ أرسطو ــ من ناحــيتين : من ناحيــة مايمكن أن يثـــار فيــهم من عواطف كـــالغضب والْخُوف والرحمة، ومن ناحية حــالاتهم الأخرى من تفاوت في الأعمار أو تفاوت في المنازل الاجتماعية وحظوظ الحياة. ثم نبّه إلى ثـــلاث مسائل، إذا اســتوفاهــا المتكلم عرف طريقــه إلى عواطف السامعين، وكـيف يثيرها في نفوســهم! فمن هذه المسائل أن يعرف الاســتعدادات النفسية التي تحمل المرء على الغضب أو الخوف أو الرحمة أو غيرها من العواطف، ومنها أن يعد الذين يشعــر عادة بتلك العواطف نحوهـم، وثالثهمــا أن نعد الأشياء التى تثير عادة فينا هذا الشعور. هذه المبادئ الثلاثة مسجتمعة يجب أن نحيط بها – فسي نظره – وإلا استحال علينا أن نثير الغــضَب أو غيره من المثـاعر في نفــوس السامعين'''). ويستوقفنا في فلسفة أرسطو حسول الأسس النفسية التي تحكم علاقة الجسمهور بالمتكلم في النص الخطابي عدة أمور أهمها : (١) النقد الأدبى الحديث ص ١٠١٠. ١٠١. (۲) المصدر السائق ص ۱۰۱۱، ۱۰۲

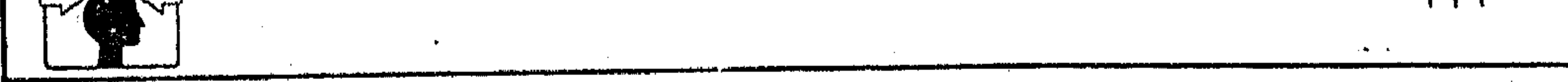

الجمهور. وكان في هذا الربط مـيالا إلى المعنى الخلقي عند الخطيب؛ إذ جعل ثقة الجمسهور فسيمــا يقوله رهنا بــصفات ثلاث، هــي : الفطنة والفضــيلة، والتلطف للسامعين. والجمسع بين الثلاث الصفات – على هذا النحــو – يحول – قطعــا – بين المتكلم ومحــاولات الحداع أو تزييف الحقــائق للمســتمعين. فقــد يكون المتكلـم أو الخطيب بليــغا فطنا، يملك الخبــرة وفصل الخطاب في دروب القـــول، ثـم يستشــمر ملكاته البيانية في الانتصار للباطل، ما لم يكن حريصا على الفضائل، فإذا اجتمع إلى هذا الحرص تعاطفه مع المستمعين كان أكثر إخلاصا لهم في النصح والتوجيه . ومسعروف أن أرسطو في مـيله إلى هذا الجــانب الخلقي للمــتكلم إنما كــان يناهض مــاشاع في عــصره من جــدل سوفــسطائي، ينزع بأصحــابه إلى التمــويه والتضليل، ومسحاولة إقناع المخاطبين بالباطل .ولكن هذا الدافع الـعصرى المؤقت لايمنع أن تكون الفضيلة من أهم الصفات التي توحي بالثقة في الخطيب، وتستميل إليه الجسمهور في كل العصـور . وتلك مسألة قــد تغيب عنا أحيــانا- لتدرتنا علي حسن البيان، ورخـرفة القول، ونتصور أننا بهذا وحـده نملك أسباب التواصل مع المخاطبين، وأن إعجابهم بفصاحة ما يلقى إليهم هو دليل الثقة في المتكلم، بصرف النظر عن تحرى الصدق فيما يقول، وخاصة إذا كان المتلقى خالى الذهن عن طبيعة الموضوع. وفي هذه الحالة قد يصل المتكلم في علاقته بالمستمعين إلى مرحلة أولية، لايجاوزها إلى غيرها، وهي مرحلة التأثر الــسمعي، أو الأثر المباشر. ولعلنا نشهم من أخبار ذوى القامــات العالية، الذين رسموا لنا خط البيــان العربي، أنهم كانوا يميزون بين «التأثر السمعي» و «الاستجابة» أو بين «الأثر المباشر» و «الأثر الناتج». فالأثر الأول لا يجــاوز – عند المخاطبين – مرحلة الآذان. وربما أحــدث نوعا من الإعجــاب الموقوت بلحظات الخطاب. وأما الاسـتجابة أو الأثر الناتج فهــما دليل الوصول إلى الغاية المنشودة، حيث يستقر الحديث في نفوس السامعين، وقلوبهم. وإنا لنجد في كتب الأخـبار والأدب طائفة كبيــرة من الأحكام والشواهد التي تقرر هذا الجانب النفــــنمي والحخلقي في علاقة المتكلــم بسامـــعيه. ولعل الجـاحظ كـــان أكثر · أقرانه ومعاصريه عناية بسهذا المعنى، في معرض اهتمامه بقضيــة البيان. فقد روى

١ – أنه ربط بإحكام بين حــالة المتكلـم في عـــلاقــته بالمــوضـوع وبين حــالة

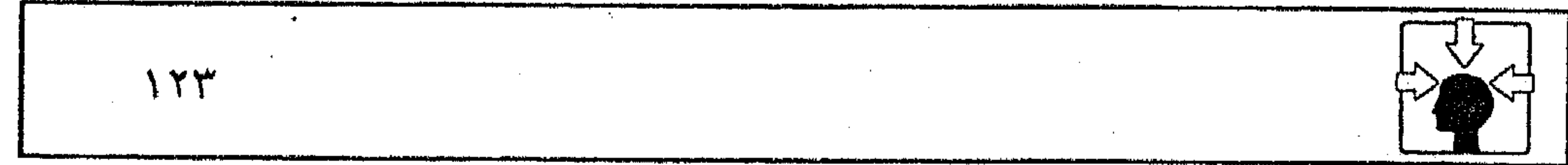

the contract of the contract of the contract of the contract of the

,他们的人都是不是一个人,他们的人都是不是一个人,他们的人都是不是一个人,他们的人都是不是一个人,他们的人都是不是一个人,他们的人都是不是一个人,他们的人都是不<br>第159章 我们的人,他们的人都是不是一个人,他们的人都是不是一个人,他们的人都是不是一个人,他们的人都是不是一个人,他们的人都是不是一个人,他们的人都是不是一

,他们的人都是不是一个人,他们的人都是不是一个人,他们的人都是不是一个人,他们的人都是不是一个人,他们的人都是不是一个人,他们的人都是不是一个人,他们的人都是不<br>第159章 我们的人,他们的人都是不是一个人,他们的人都是不是一个人,他们的人都是不是一个人,他们的人都是不是一个人,他们的人都是不是一个人,他们的人都是不是一

على ألسنة خطباء العرب وفصحائهم خلاصة مايمكن أن يقال في هذا الباب، فمن ذلك مارواه منسوباً إلى أحد التابعين'')، إذ يقول في عبارة مشهورة : «الكلمة إذا خـــرجـــت من القلب وقـــعـــت في القلب، وإذا خــــــرجت من اللســـان لــــم تجـــاور الآذان»<sup>(٢)</sup>. وما زالت هذه العبارة في ذيوعها وانتشارها تجسد معنى الصدق النفسي لدى المتكلم، كمما تجسد تلقــائية الأثر الناتج لدى السامــعين. ويمضي الجاحظ في تأكيد قناعته بمسألة التراسل النفسى بين المتكلم والسامع، فيذكر أن الحسن – رحمه الله – سمع رجلا يعظ، فلم تقع موعظته بموضع من قلبه، ولم يرق عندها، فقال

له : «ياهذا، إن بقلبك لشرا أو بقلبى»<sup>(٣)</sup>. لكن يبدو أن هذا النوع من التراسل الذى يعتمد على استحضار القلب لدى الطرفين يصــعب تعمــيمــه في كل نص خطابي، فهــو خاص بالخطابة الوعظــية؛ لاعتــمادها على قــفمايا لا محل لــها إلا في القلب. وهذا الضــرب لـم يعرف في تاريخ فن الخطابة عند السعرب أو غسيرهم إلا في إطسار الدعوة الإسسلاميسة؛ لأن العلاقــة بين المتكلـم وجمــهوره في هذا الإطار العقــدي لـم تكن محكومــة بعوامل التأثير الخارجي، كــالـتمرس بفنون القول، أو قوة البيــان، بل كانت محكومة لدى الطرفين بالولاء المطلق لقضسايا الدعوة وباليقين الشابت بمسمداقيسة الموضوع، وكلا الأمرين كفيل بإثارة المشاعــر وتحريك العواطف، وخلق نوع من التراسل الوجداني والفني، يتسجاوز كل تصــورات الفن الخطابي، وضــروب التراسل عند فــلاسفــة اليونان. لكن لما بدأ سلطان العــقيدة يخف وزنه في النفوس أصبــحت العلاقة بين

الخطيب والجمهور خــاضعة في جملة أحوالها لمؤثرات أخرى. منهــا ما يستعين به المتكلم في الوصـول إلى المسـتــمعــين، كتلك التــي أشار إليــهـا – أرسطو – في مواصفات الخطيب، ومنها ما يتعلق بالموقف النفسى لدى الجمهور. وهو ما نراه مستفيضــا في رصيد الفكر العربي، ولدى المعروفين في تاريخنا من أعلام الفن الخطابي. وربما يكفينا مؤونة الحشد والإطالة في الاستشهاد ما رواه الجاحظ على لسان خطيب العربية (ســهل بن هارون)، إذ يقول : «إذا كان الحليفة (١) انظر : ترجمته في هامش (٥) ص ٨٣ ج ١ البيان والنبيين. (۲) البيان والنبيين ١ / ٨٣، ٨٤. (٣) المصدر السابق ص ٨٤ .

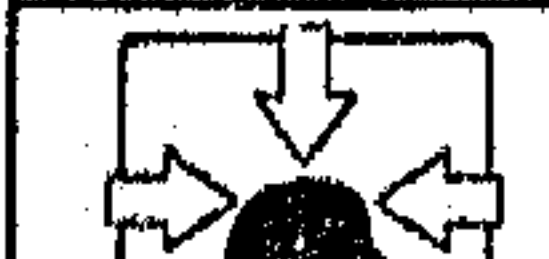

 $\mathcal{F}_{\mathcal{A}}$ 

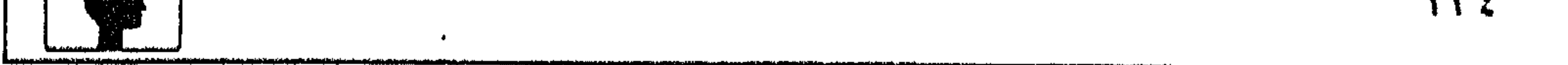

بليغًا والسَّيد خطيبًا فإنك تجدَّ جمهـور الناس وأكثر الخاصة فيهما على أمرين : إما رجلا يعطي كلامهما من التعظيم والتفضــيل والإكبار والتبجيل ، على قدر حالهما في نفسه، وموقعهما من قلبه. وإما رجلا تعـرض له التهمة لنفسه فيهما، والخوف من أن يكون تعظيمه لهمــا يوهمه من صواب قولهما، وبلاغة كلامــهما، ما ليس عندهما حتى يفرط في الإشفاق، ويسرف فـي التهمة. فالأول يزيد في حقه للذي له في نفســه، والآخر ينقــصه من حقــه لتهمــته لنفســه، ولإشفــاقه من أن يكون مخسدوعا في أمره. فسإذا كان الحب يعمى عن المسـاوئ فالبغض أيضــا يعمى عن  $\lfloor\frac{1}{2}\rfloor$ 

فالغـــالب على جمـــهور الناس، وســوادهـم الأكبــر أنهم يتأثرون في عــملية التلقي بمواقفهم النفسية من الخطـباء. وهذا أمر يشهد به واقع الناس وأحوالهم في كل العصور . ومن الصعب أن ينفصل المتلقى عن مشاعره تجاه المتكلم وهو يستقبل كلاسـه ، وعندئذ يكون في حكمه إما مــحمولا على مــوقفه لنفــسه ومشــاعره من المتكلم أو الخطيب، وإما مرتابا في مــوقفه مسرفا في التهمــة النفسية من أن يكون مخدوعاً برؤيته النفسية. وهو في الحالتين يصعب عليه أن يتوخى القصد والاعتدال في الحكم، كما يفـــهم من عبارة سهل بن هارون. فالحب والبغض كـــلاهما يعمى عن رؤية الشيء في موضــعه الصحيح. هذا بالنســبة للجمهور. لكن تــبقي حالة ثالثة من حــالات التلقي، يكون المتلقى فــيها من صــفوة العلمــاء والنقاد. وهؤلاء –غالبا– تخضع حيــاتهم لمنهجية علمية، حتى في علاقاتهم الخــاصة والعامة، فلا يستهويهم ما يستهـوي السواد الأعظم، وإليهم يشير – سهل بن هارون – بقوله :

«وليس يعرف حقسائق مقادير المعانى، ومحصول حــدود لطائف الأمور، إلا عالم حكيم، ومعــتدل الأخلاط عليم، وإلا القوى المنَّة، الوثيق العــقدة، والذى لا يميل مع ما يستميل الجمهور الأعظم، والسواد الأكبر»<sup>(٢)</sup>.

بيد أن هــذه الحالة ربما لا تشكل ظاهرة عــامة في طرائق التلقي، حــتي في العصور القــديمة، فالغالب على الجمهــور وأكثر الخاصة – كمــا يقول سهل – هو

(١) السيان والتبيين ١ / ٩٠.

(٢) المصدر السابق .

and the control of the con- $\mathcal{L}_{\text{max}}$  and  $\mathcal{L}_{\text{max}}$  and  $\mathcal{L}_{\text{max}}$  $\mathcal{L}(\mathcal{L}(\mathcal{$ and the control and the state of the the control of the control of the and the state of the and the state of the and the company of and the company and the state of the state the control of the control of the

 $\label{eq:2.1} \mathcal{L}(\mathcal{L}^{\mathcal{L}}_{\mathcal{L}}(\mathcal{L}^{\mathcal{L}}_{\mathcal{L}})) \cong \mathcal{L}(\mathcal{L}^{\mathcal{L}}_{\mathcal{L}}(\mathcal{L}^{\mathcal{L}}_{\mathcal{L}})) \cong \mathcal{L}(\mathcal{L}^{\mathcal{L}}_{\mathcal{L}}(\mathcal{L}^{\mathcal{L}}_{\mathcal{L}}))$ 

ر بمواسَّفهم النفسـية من الخطيب. وتلك مسـألة وقف عندها – أرسطو – في معسرض حديثــه عن الحجج الفنيــة التي يعول عليــها الخطيب في إثارة انفــعالات السامعين، فجعل من هذه الحجج ما يتعلق بخلق الخطـيب وشخصيته، كما جعل منها مــا يتعلق بأحوال السامــعين في تأثرهم بما يقال على حسب مــا هـم عليه من سرور أو ألم، ومن صداقة أو بغض $^{(1)}$ . فنحن إذًا أمام مسألة عامة، وربما كانت من المسلمات التي لا يعول عليها في مجال المقارنة بين فكر الشــعوب، ولكن تبقى الخصوصية واضــحة بين أمة وأخرى ذ \_ انتظامة ، المنادع الت \_ رصيله عنها فلاسفة الفكر ورجال الأدب .

المتلقى الذي يسرف في التهسمه لنفسه، خوفًا من أنَّ يكون مسخدوعًا بمنزلة المنكَّلم عنده . فهي صورة تحتاج إلــي مكونات نفسية خاصة ربما تهيأت أســبابها في الحياة . العربية أكثر من غيرها . هــذه الخصوصية التي يعرف بها رواد البيان العربي، مثل الجاحظ وسهل بن هارون وغيرهما قد تكون أمرًا طبيعيا بالنسبة لتنوع ثقافتهم، وتعدد مصادر الفكر . فالمسلم به أن عــصر هؤلاء كان ملتــقى ثقافات متــعددة، أفادوا منهــا، وطوعوها

لثقافــتهم العربية، فكانت ثمرة التــلاقي في هذا العطاء الفكرى الشامل.ولعل أبرز

(١) النقد الأدبي الحديث ص ١٠٠٠.

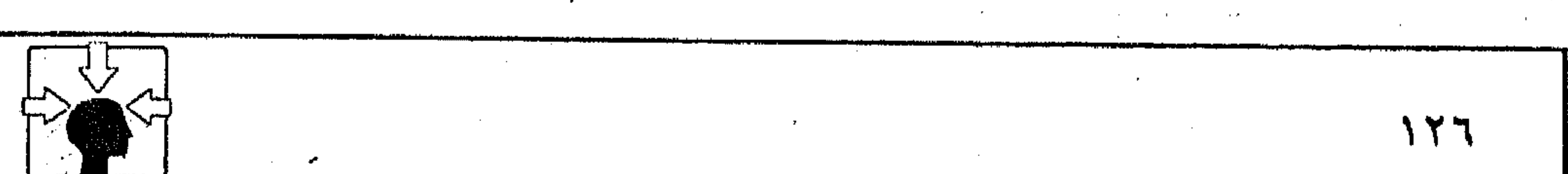

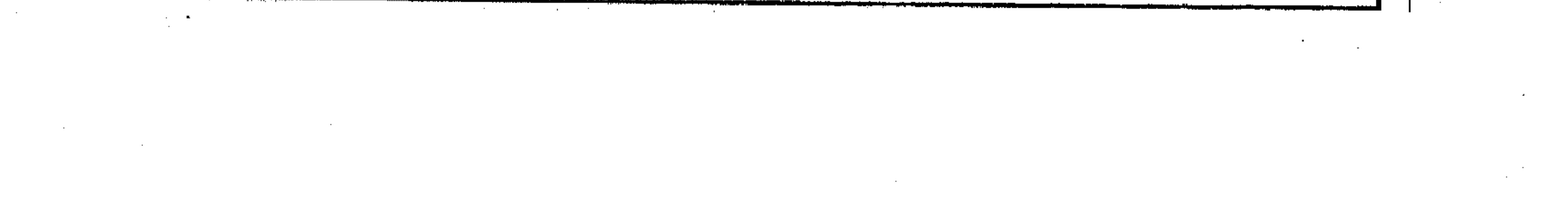

الجوانب التي جسدت الفكر العربي في فن البسيان الخطابي هو ما يتعلق بالمعــايير النفسية التي تحكم العلاقة بين الخطيب وجمهوره، فقد انتهى إلينا من تجارب هؤلاء الرواد حديث مستفـيض ومتنوع عن أحوال الـسامعين ومـراتبهم النفســية ـ وعن ضرورة الملائمة بين غاية الكلام ونشاط المــتلقى. فشرف الموضوع، وصواب الفكرة كلاهما لا يغني المتكلم أو الخطيب عن مراعــاة أحوال المخاطبين ومدى نشاطهم لما يلقى إليهــم؛ ولهذا لـم يقبلوا من خطبــائهم مازاد عن قــدر الاحتمــال، ودعا إلـي الاستثقال والملال وكانت لهم في ذلك ضوابط، استقوها من كثرة تجاربهم، وتنوع معارفهم منها قولهم : "للكلام غاية، ولنشــاط السامعين نهاية، وما فضل عن قدر الاحتمــال ودعا إلى الاستــثقال والملال، فذلك الفــاضل هو الـغذر، وهو الخطل. وهو الإسهاب الذى سمعت الحكماء يعيبونه»<sup>(١)</sup>. ففي التعبير إشارة إلى مفــهوم الإسهاب عند حكماء اليونان، وفيه إلى ذلك خلاصة التجربة العربية في فن التخاطب الذي اكتمل نضجه، واستوى على سوقه في إطار الحركــة الدائبة، التي نشط لهــا خطباء الدعــوة الإسلامــية، فكان هؤلاء الدعاة يقدرون الموازين النفسسية للمخاطبين، ويحرصون علــي مراعاة طاقاتهم في احتمال ما يلقى إليهم. وكان عبد الله بن مسعود يقول: «حدث الناس ما حدجوك بأبصارهم وأذنوا لك بأسماعهم، وإذا رأيت منهم فترة فأمسك»<sup>(٢)</sup>. وفي ذلك يقول أحــد التابعين : « . . لاتقبل بحديثك على من لايقــبل عليه بوجهه. . »<sup>(٣)</sup>. وقال بعض الحكماء : <sup>(٤)</sup> «من لم ينشط لحديثك فسارفع عنه مؤونة الاستماع منك»<sup>(٥)</sup>. فالعلاقسة بين المتكلم والسامع بهذا الفسهم قد تكون أمرا مشتسركا بين الفكر اليوناني أو الأرســطي بالذات والفكر العربي. وليس إلى إنكار التــأثر بفن الخطابة عند أرسطو من سبيل، أو داع يدعو إليه. فالعقول التي تعجز عن احتواء ما حولها (١) السان والتبيين ١ / ٩٩. (٢) المصدر السابق ١ / ١٠٤. (٣) المصدر السابق . (٤) ترد كلمة «حكيم» أو «حكماء» عند الجاحظ مرادا بها غالبا فلاسفة اليونان أو أرسطو . (٥) البيان والتبيين ١ / ٥ . ١ .

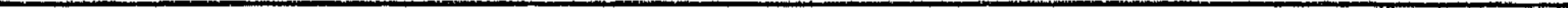

 $\mathcal{L}(\mathcal{L})$  and  $\mathcal{L}(\mathcal{L})$  . In the  $\mathcal{L}(\mathcal{L})$ 

and the control

من ثقافات عقول جامدة، لا تنتج فكرا حياً. ولعل الفرق واضح وضوح الشمس بين مفكر يستوعب خــلاصة التجارب الإنسانية بعقلية تملك مــن الخبرة والتجارب مايعينها على هضم كل وافــد، وبين من يتلقى ثقافات الشعوب مبهــورا بها متمردا على ثقــافته. فــالأول يشبــه النحلة التي تمتص الرحــيق، لتخــرجه للناس عــسلا مصفــي، والثاني لا يجاوز حد البــبغاء، الذي يردد كل ما يســمع؛ لأن عقله في أذنيه. ولا يكاد يتــصور عاقل أن رواد الفكر العــربى الذين صنعهم البيان المعــجز كانوا ببغاوات أو تابعين لغيرهم، وخاصة في فن الخطابة. ٢ – الأمر الثاني الذي يستوقفنا في العلاقات النفسـية بين المتكلـم والسامع -عند أرسطو- أنه يضــفي على العــلاقة بين الــطرفين طابع المرافعــات القــضائيــة بالشكل المألوف له في دور المحاكم اليونانية حـينذاك. فيبدو الخطيب – عنده – في صورة المدافع أو المحامي الذي يســعي بكل طاقاته إلى غزو نفســية القاضي، لإثارة انفعــالاته، وتحريك عواطفه؛ ولهــذا يركز أرسطو في حديثه عن أهمــية الخطيب، ومدى مهارته على هذا الجسانب، وربما أطال في ذكر التفاصيل الدقيـــقة والجزئيات المتعددة، التي يستعين بها المتكلم أو الخطيب على إنجاز مسهمته حتــي ليخيل إلينا ونحن نتابع هذه التــفاصـيل أن ذهنية المتلقى تكاد تكون ملغــاة أمام وسائل الخطيب ومقدرته في السيطرة على المشاعر. وهنا يُقفنا أرسطو على صورة واحدة من صور التلقي للنص الخطابي، وهي صورة المستمع الذي تخضع قناعته الــفعلية والفكرية والخلقيــة لعواطفه المـثارة. ففي فلســفة أرسطو يبدو الجــانب الخلقي لدى الخطيب عنصرًا هامًا – كما عرفناً – بصرف النظر عن خلق المتلقى ومدى أهميته في عملية الاستقبال، فهـو لـم يركز على هذا الجانب؛ لأن الـصورة التي كان يصــدر عنها، وينزع إليها في حــديثه عن الطرف الثاني من طرفي التلقي هي صــورة القضاة في المحاكم الإغريقية. أما صورة المتلقى الذى يجعل مشــاعره وعواطفه خاضعة لقيمه الخلقية، أو المــتلقى الذي يغالب مشاعــره الخاصة تجاه المتكلم حتــي لا تخدعه في إطار الحكم، أو المتلقى الذى يجعل ثقتـه فيما يقول الخطيب مبنيــة على معلومات سابقة، فتلك صور كادت تختفي في فلسفة التلقي للنص الخطابي عند – أرسطو – بينما ظهرت واضحــة عند رواد الفكر العربي. وهذا أمر طبيعي، فــرضه التمايز بين واقع أمة صنعــها البيان المعجــز فكرا ولسانا، فكان غرامــها الأول، وواقع أمة تعاملت مع فنون البيان بفكر فلسفى، يغلب عليه أن يكون فكرا مجرداً.

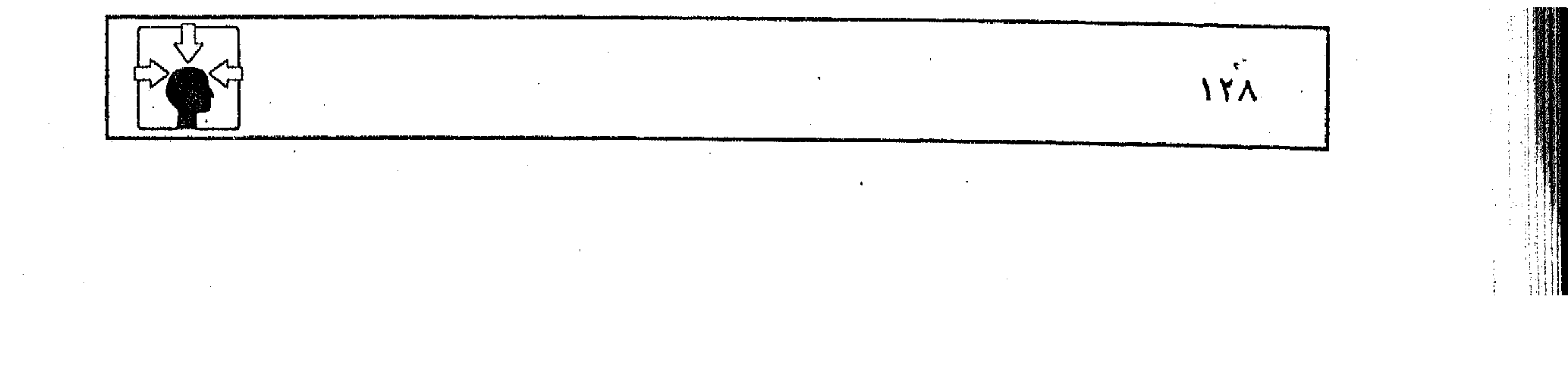

وإنا لنسسمع في باب المقسارنة بين فن الخطابة عند اليسونان وفن الحخطابة عند العرب أقوالا كثيـرة، منها المعتدل المنصف، وفيها ما يجـاوز القصد والاعتدال؛ إذ يجعل الخطابة العربية مدينة بكل معطياتها لما قاله أرسطو في هذا الفن. وربمــا كثر التلمـيح بهـذه التبــعــية المطلقــة عند شراح أرسطو، ومــن تتلمذ عليــهم في هذا المجال وقديما هتف الشــعوبيـــون بأمجاد العـــجم، ووازنوا بين تراثهم وتراث البيــثة العربيسة في فن القول موازنة طمس وإبسادة، فكان مما قالوا : «...ومن أحب أن

يبلغ في صناعة البلاغة ويعسرف الغريب، ويتبحر في اللغة فليقــرأ كتاب (كاروند) ومن احتساج إلى العقل والأدب والعلم بالمراتب والعسبر والمثسلات والألفاظ الكريمة والمعانى الشريفة فلينظر إلىي سير الملوك. فهذه الفرس ورسائلها وخطبسها وألفاظها ومعانيها، وهذه يونان ورسائلها وخطبها وعللها وحكمها . . . فمن قرأ هذه الكتب عرف غسور تلك العقول وغرائب تلك الحبكم، وعرف أين البيان والبسلاغة، وأين تكاملت تلك الصناعة»<sup>(١)</sup>. نقرأ هذا وغيره، فنتساءل : ماذا بقى لأمسة البيان من فنها الأوحد وقد ملك الفرس واليونان كل فنون القول ومراتب البلاغة؟ وما زلنا نقسرأ هذا المعنى عند عشساق الحضسارة اليونانية من كستاب العسصر الحديث. وتلك مسألة لـم تغب عن بال المفكرين من أبناء الأمــة، الذين نبهوا إليها وكشَّــفوا عن بواعثهــا لدى القدماء والمحــدثين. وربما كان الجاحظ في طليــعة من دحضوا هذه المفتــريات. لكن تبقى مسألة تستدعى التنبيه والإشــارة إليها، وهي ما يتعلق بالاصبول والقواعد التي وضعيها أرسطو لفن الخطابة. وقد عبرفنا أنها في جملتها كانت مستوحاة من طبسيعة المرافعات القضائية. وهذا النوع من الخطابة ربما كان له تأثير في الفترات التي التحمت فيهــا الثقافتان العربية واليونانية ـ ومنذ بداية عصر النهضة الأدبية الحديثة دخلت الخطابة العربية مرحلة جديدة، في موضوعاتها وأساليبها وأنواعها، فكانت الخطب السيباسية، والخسطب القضائيسة، والخطب الدينية، وخطب المحسافل. وأصبحت القسواعد والأصنول اليونانيــة لا تفيد كثــيرا، حتى في الخطابة القضائية، لعدة أسباب أهمها(٢) : (١) البيان والتبيين ٣ ص ٥ – ٦ ط بيروت . (٢) التوجيه الأدبى ص ٣٣ – تأليف لجنة من كبار الأدباء – ١٩٤١.

 $\mathcal{L}_{\text{max}}$  and  $\mathcal{L}_{\text{max}}$  . The set of  $\mathcal{L}_{\text{max}}$ 

 $\mathcal{L}(\mathcal{L})$  and  $\mathcal{L}(\mathcal{L})$  . The  $\mathcal{L}(\mathcal{L})$ 

and the state of

the control of the control of

**Committee** 

الأول – أن القضاة في المحاكم اليونانية كانوا أكثر عددا مما عليه نظام المحاكم العربية. وكان المحــامون يسلكون سبيل التأثير في عواطف القــضاة أكثر مما يسلكون سبسيل البحوث القــانونية . أما في المحاكم الــعربية فعــدد القضاة قليل، فــالمحامي يحتاج إلى مخاطبة عقل القاضى أكثر مما يحتاج إلى إثارة عواطفه. الثاني – أن القوانين في عهــد اليونان لـمْ تكن من التعقيــد والتركيب والتنوع كما هي عليه الآن، وهذا جعل المهارة في الحطابة القضائية أعسر مما كانت عليه من قبل .

الثالث – أن القضاة عند اليــونان كانوا مفسرين للقانون، ومــشرعين أيضـا؛ فكان المحــامي لا يحصــر نفــه فـي الكلام في التطبيق، بل يخــرج من ذلك إلى طلب العدالسة العامة وإلى التسأثير في القسضاة من طريق العواطف مسن غير تقسيد بالقانون الموضوع؛ وأما في العصر الحديث فسليس من اختصاص القاضي التشريع، بل التطبيق على القانون الموضوع، وهذا يحصر الخطيب أو المتكلم في دائرة أضيق مما كان عليه الحال عند اليونان. كل هذا جعل الخطابة القضائية العربية غــير ما كانت عليه من قبل، فأصبح الخطيب أو المتكلَّم مطالبًا بمخاطبة عقل القاضي أكثر من مخاطبة مشاعره، وبالسير على مقتضى المنطق أكثر من الاعتماد على التهويش البلاغي».

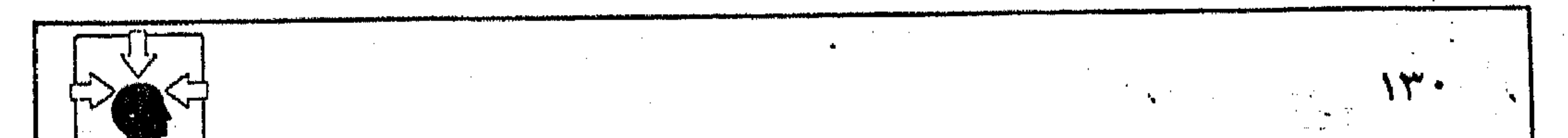

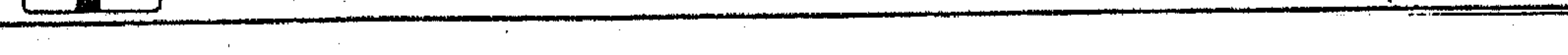

 $\mathcal{L}(\mathcal{L}(\mathcal{$ 

the contract of the contract of the contract of the contract of the contract of

and the state of the state of the state of the state of the state of the state of the state of the state of th

 $\mathcal{L}(\mathcal{L}(\mathcal{$ 

من طبيعة النثـــر الفنى عامة أنه يعتمد على لغة العقل والتـــفكير خلافا للفن الشعرى الذي يعتــمد على لغة الموسيقا والخيال، ومن ثـم يســتطيع الشعر أن يعيش مع الأميــة، أو يرقى في مراحل البـــداوة، ولا يستطيع النثر الفنــي أن يعايش تلك المراحل. فقـــد كان العـــرب إلى ظهور الإسلام أمـــين في كثـــرتهـم. وكان الشـــعر عندهم – أو عند غيرهم من الشــعوب – أسبق ظهورا من النثر؛ لأن الحــيال يسبق التفكير في حياة الأفراد والجماعات، فالطفل يتخيل قبل أن يفكر، ونحن نجد عند الجماعات الساذجة التي لـم تتحضر بعد كلاما له وزن وقافية دون أن نجد عندها نثرا فنيا صــحيحــا، خليقا بالجــمع والتقيــيد. . . ومن هنا بدأت الأداب القــديمة كلها بالشعر، ولم يظهر فيها النثر الفني إلا بعد أن أخذت الجماعات بحظ قليل أو كثير من الحضــارة والرقى العقلي'''. ولهــذا السبب نفــســه نهض فن الخطابة في إطار الدعوة الإسلامية، وربما بلغ الذروة في فترات الصراع الحزبي، أو الصراع الفكرى والسيساسي؛ لأن المتكلَّم أو الخطيب – إذ ذاك – كان يحسَّرص على إقناع المخاطبين بالرأى الذى يدعسو إليه، كمسا كان يحسرص على استسمالتهم، بإثسارة العواطف، وتهيئة النفوس للأخذ برأيه، والعمل بمقتضى دعوته. فلابد للخطيب من العنصرين معا : الإقناع والاستــمالة. ومن ثم يكون المعيار العــقلى قسيم المعيــار النفسى في توجيه العــلاقة بين الخطيب وجمهــوره. وهذا يفسر لنا سبب الحــرص على عنصر الإفهام فن طريقــة التعامل مع النص الحطابي. وهو من العناصــر الهامة التي تدل على بلاغة الخطيب أو المتكلم عند كل الشعوب. فسفى ما يرويه الجاحظ قولهم في اجتــماع آلة البــلاغة : «. . . ومدار الأمــر على إفهام كل قــوم بمقدار طاقــتهم، والحمل عليهم على أقدار منازلهم»<sup>(٢)</sup> فمهمــة الخطيب هي إفهام المخاطبين. وهذه تتطلب أن يراعى منازلهم ومراتبــهم فى الفهم، وأن يخاطبهم على قــدر عقولهم. وكان علماء البيان العربي يرون البلاغة في تخير اللفظ لحسن الإفهام'". ولا يكون (١) المجمل في تاريخ الأدب العربي ص ١٢ تأليف لجنة من كبار الأدباء والنقاد ١٩٣٢ . (۲) البيان والتبيين ١ / ٩٣ تحقيق عبد السلام هارون. (٣) المصدر السابق ص ١ / ١١٤ .

٢ – المعيار العقلمي :

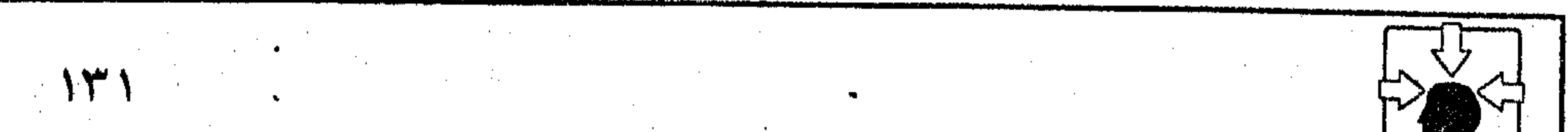

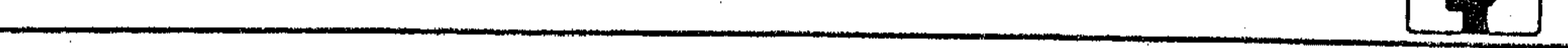

 $\mathcal{F}=\mathcal{F}^{\mathcal{F}}$  , with  $\mathcal{F}^{\mathcal{F}}_{\mathcal{F}}$  $\mathcal{L}_{\text{max}}$  and  $\mathcal{L}_{\text{max}}$  $\mathcal{A}^{\mathcal{A}}_{\mathcal{A}}$  and  $\mathcal{B}^{\mathcal{A}}_{\mathcal{A}}$  $\Delta \phi = 0.01$  ,  $\Delta \phi = 0.01$ 

الكلام بليغا حتى يسابق معناه لفظه ولفظه معناه، فلا يكون لفظه إلى السمع أسبق من معناه إلى القلب (١). بل كانوا يرون فىصل الخطاب فى أن يكون الخطيب قادرا على تقرير حـــجة الله في عقول المكلفين، وتخفيف المؤونة علـى المستمعين، وتزيين المعاني في قلوب المريدين، بالألفاظ المستحسنة في الآذان، المقسولة عند الأذهان(٢). فمسألة الفهم والإفهـام في الخطابة كانت من القضــايا التي شغلت رواد الفكر العربي لحــرصهم على التواصل الذهني بين الخطيب وجــمهوره. فإذا انقطع التواصل بينهمــا؛ لعجز المتكلَّم أو لسوء فهم السَّـامع فقد فقد الكلام غايتــه وحظه من البلاغة. وفي ذلك يقولون : «يكفى من حظ البــلاغة أن لا يؤتى السامع من سوء إفــهام الناطق، ولا يؤتى الناطق من سوء فهم السامع»(٣). وأغلب الظن أن البنيويين اعتمدوا كثــيرا على المعيار العقلى في بناء نظريتهم وخاصـة فيمــا يتعلق بطريقة التلقى بين المتكــلم والسامع؛ حتى لنجــد في مخطط التواصل الذي ابتكره «جاكسون»<sup>(٤)</sup> تركيزا كبيرا على مهمة «الإفهام» التي يضطلع بـها المتكلـم أو «الباث» كما يسمونه، ومهمة «الفهـم» التي يقوم بـها المتلقى. <sup>(٥)</sup> لكن يبدو أن طريقة التواصل بهلذا المعيار لـم تستوف دقائقها وتفــاصيلها لدى شعب من الشعــوب، على النحو الذي تهيــأ لها في الفكر العربــي لدى رواده وعلمائه . فلـم يتركوا معنى، يتصل بمهمة المتكلم في إفسهام السامع إلا نبهوا إليه، ولم يغفلوا عن شيء يتصل بمهمة المتلقى في فهم ما يلقى إليه إلا وقد وقفوا عنده، وأشاروا إليه.

فتخذثوا عن الإفسهام الذي يغني عن الإعبادة كمسا تحدثوا عن البيسان الذي يغني المتكلم عن الحركة والإشـــارة، وأشادوا بالخطيب الذى يضع الهناء مواضع النّقب، والبليغ الذي طبق المفسط وأغنى عن المفــــــرا ا. وإنا لنجـــد في هذه التفـــاصيل (١) البيان والتبيين ١ / ١١٥. (٢) المصدر السابق ١ / ١١٤. (٣) المصدر السابق ص ١ / ٨٧ . (٤) مِنْ أَشْهِرَ الرواد الذين أسسوا المفهوم البنيوي، وطبقوه في مَجال الأدب. (٥) مصطلح الادب الانتقادى المعاصر ص ٢٧٧، ٢٧٨ – ريمون طحان (٦) البيان والتبيين ١ / ٦ - ١ ، ٧ - ١ .

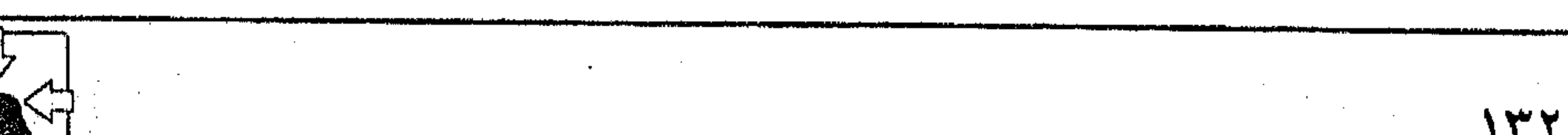

 $\mathbf{1}$ 

فالسمـة الأخيرة هي من سمــات السوفسطائية التي نبه إلـــيها أرسطو، وربما

الدقيــقة قسمــات الحياة العربيــة وروحها ممزوجة – أحــيانا – بما تأثروا به من فكر يونان، وخاصـة فيــما يتعــلق بمهارة الخطيب في إقناع الســامعين. وهذا مــا يبدو واضحا في حديث العُّتابيَّ``. وقد سُئل مرة : ما البلاغة؟ قال : كلَّ من أفهمك حاجتــه من غير إعادة ولا كحـُـبسة ولا استــعانة فهو بليغ، فــإن أردت اللسـان الذى يروق الألسنة، ويفوق كل خطيب، فـإظهار ما غمض من الحق، وتصــوير الباطل في صورة الحق»<sup>(٢)</sup>.

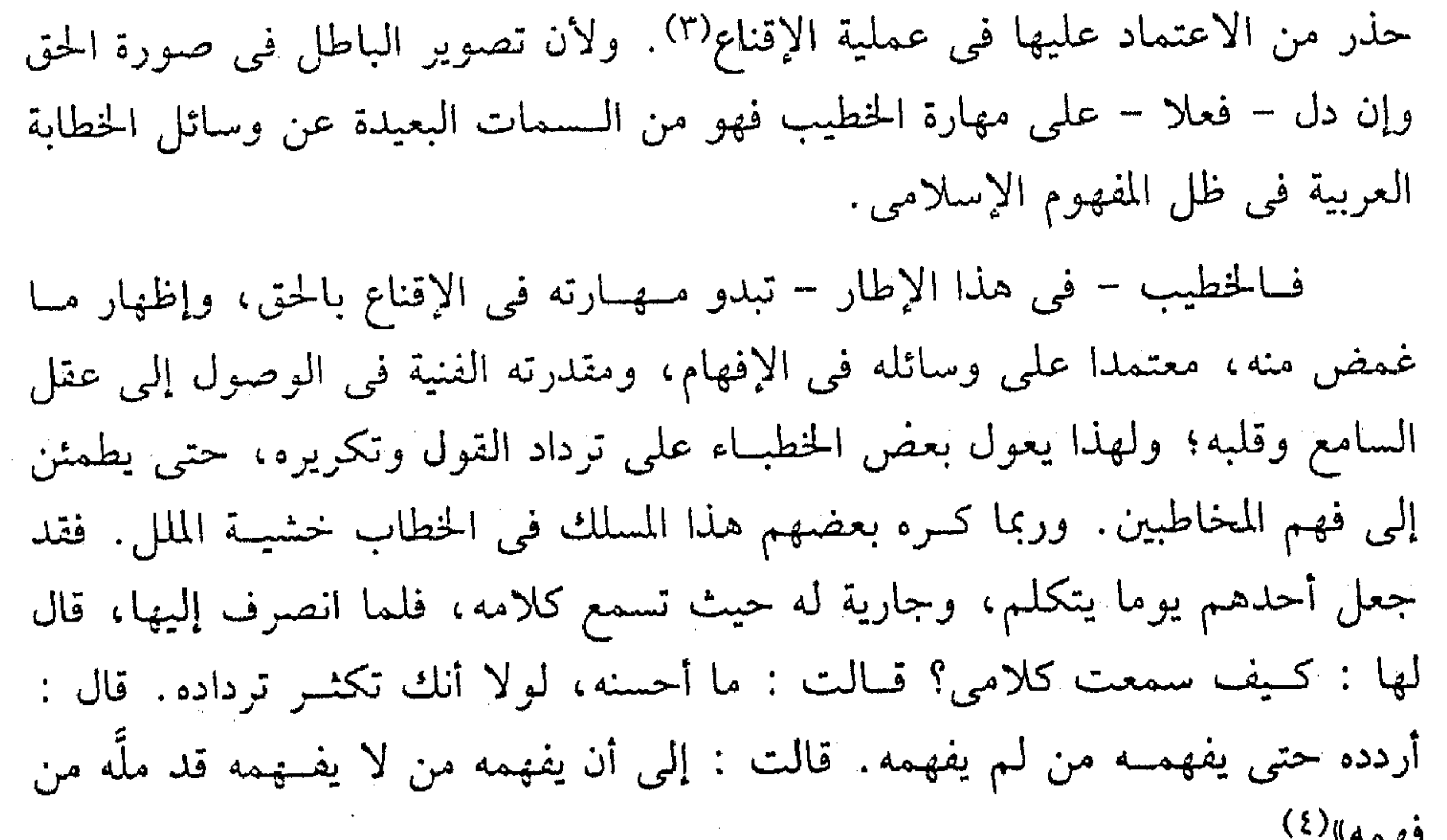

 $\sim 10^{-11}$ 

(١) من خطباء العصر العباسي، وكان من الشعراء المعروفين في بلاط الرشيد (انظر ترجمته في الأغاني ج ١٣

 $\mathcal{L}^{\mathcal{L}}(\mathcal{L}^{\mathcal{L}})$  . The contribution of  $\mathcal{L}^{\mathcal{L}}(\mathcal{L}^{\mathcal{L}})$ 

\_ص ۱۱۳).

(۲) البیان والتبیین ۱ / ۱۱۳ . (٣) النقد الأدبي الحديث ص ٩٤، ٩٥.

(٤) البيان والتبيين ١ / ٤ ١٠١.

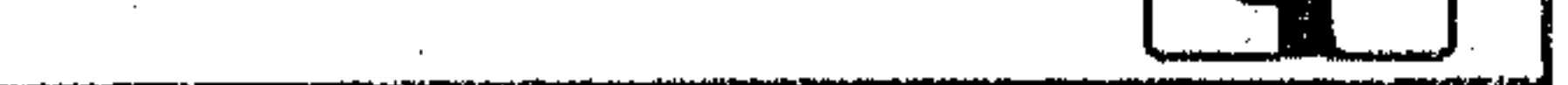

 $\sim 100$  km s  $^{-1}$ 

٣ - الميار الاجتماعي : وقد يكون لهذا المعيار تأثير واضع في علاقة الخطيب بجمهوره من ناحيتين: من ناحيــة المسلك الفنى الذي يعول عليــه في الخطاب، ومن ناحيــة المتلقى ومدى تأثره بمنزلة الخطيب وهيئته. وقد اهتم علماء العرب وخطباؤهم بهذا المعيار في أحكامهم وما وضعوه من شواهد استـــــمدوها من طبيعة البيئة الاجتماعية وواقع الحياة العربية. ومن ذلك ما رواه الجاحـظ عن سهل بن هارون إذ يقــول : «لو أن رجلين خطبا أو تحــدثا، أو

احتــجا أو وصفــا وكان أحدهما جــميلا جليــلا بهيا، ولبــاسا نبيــلا، وذا حسب شريف، وكان الآخر قليلا قــميثا، وباذ الـهيئة دميما، وخــامل الذكر مـجهولا، ثـم كان كلامــهما في مقدار واحــد من البلاغة، وفي وزن واحد من الصــواب لتصدع عنهما الجمع وعامتهم تقضى للقليل الدمسيم على النبيل الجسيم، وللباذ الهيئة على ذي الـهيئة، ولشغلهم التعجب منه عن مساواة صاحبه به، ولصار التعجب منه سببا للعجب به، ولصار الإكثار من شأنه علة للإكثار في مدحه؛ لأن النفوس كانت له أحقر، ومن بيانه أيأس، ومن حسده أبعد. فإذا هجموا منه على ما لـم يكونوا يحتسبوا به، وظهر منه خلاف ما قدروه، تضاعف حسن كلامــه في صدورهـم، وكبر في عيونهم لأن الشيء من غــير معدنه أغرب، وكلما كان أغرب كان أبعسد في الوهم، وكلما كان أبعسد في الوهم كان أطرف، وكلما كان أطرف كان أعجب…»<sup>(١)</sup>.

وبصرف النظر عن التــفسيــر النفسى لموقف الجمــهور فإن اخــتلاف المراتب الاجتمــاعية، وتفاوت الخــطباء والمتحدثين في الـهــيئة واللباس له تأثيــبر في طريقة التلقي، وفي طبيعة العلاقة التي تنــشأ بين المتكلـم وجمهوره. وليس من الضرورى أن يكون موقف الجمهور ــ دائما ــ على النحو الذي حكاه خطيب العربية ــ سهل ــ فالمسألة خاضعة لمفهوم العصر وقيمــه الحضارية من ناحية، وخلق الجمنهور ومستواه الفكرى من ناحية أخــرى، ففي عصور التخلف الحضـــارى والخلفي يكون للتفاوت الاجتماعي بصمات واضحة في مسلك الجمــهور بصفة عامة، حيث تكون المنطقية .

(١) البيان والتبيين ١ / ٨٩.

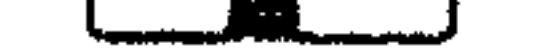

في الحكم على الأشــيــاء من صفــات الخــاصة، أمــا سائر الــناس وسوادهم فــهم يستقبلون كلام المتـحدث أو الخطيب إما بمكانته الاجتماعية، وهيئــته ولباسه. وإما مأخوذين بمواقفهم النفسية تجاه المراتب والمنازل الاجـتماعية المتفاوتة، فهم ـ غالبا ـ بين حالبي القبول المطلق أو الدفع جملة واحدة. أما في مراحل الوعي الحضارى والرقي العقلي فسإن المعيار الاجتماعي يخف وزنه ـ غالبا ـ في نفوس السامعين، فــلا يقبلون الكلام على إطلاقه، ولا يدفعونه جملة واحدة، تبعا لمنازل الخطبــاء ومكانتهم. وليس أدل على هذا من إباحة الحوار ـ على اختلاف درجاته ــ مع أصحاب المنابــر، ولو كانوا من ذوى القامات العالية، والمنازل المرموقة . وكسثيرًا ما كان يستوقف الخليفة في العــصر الراشدي، وهو في خطبته؛ ليسواجه بحوار قد يشتد إلى درجة المعــارضة أو الخلاف في الرأى. وليس فينا من لـم يقرأ أو يسمع حكاية المرأة التي قاطعت ــ أمير المؤمنين ــ عمر رضى الله عنه، وهو يخطب في شأن المهور، حتى نزل عن رأيه إلى ما قالت. هذا بالنسبة للجمهور أو المتلقى بصفة عامة. أما الخطيب أو المتكلم فضرورى أن يلتزم بالمعيار الاجتماعي في مراعاة أحوال المخاطبين ومنازلهم، «فلا يكلم سيد الأمة بكلام الأمة ولا الملوك بكلام السوقة، ويكون في قواه فضل التصرف في كل طبقة»(١)؛ لأن مهـــمة الخطــيب هي الإقناع ــ كمــا عرفنا ــ وليس الناس ســـواء في الوصول بهم إلى تلك الغاية، فلكل طبقة ما يناسبها من الحديث، ولكل منزلة من المنازل ما يستهويها من الخطاب (ولكُلِّ قومٌ هَادٍ). ولعلنا في ضوء هذا المعيار ندرك

# شيثــا من السر في التمايز بين أسلوب القرآن المدنى، وأسلوب القــرآن المكي، كما يجب أن ندرك أن للدعوة إلى الله منهجا حضاريا، يلتزم به الداعية، مراعيا أحوال الناس ومنازلهم، مصروفا عن مشاعره الخاصة، ومواقفه النفسية من حظوظ الدنيا.

(١) البيان والتبيين ١ / ٩٢.

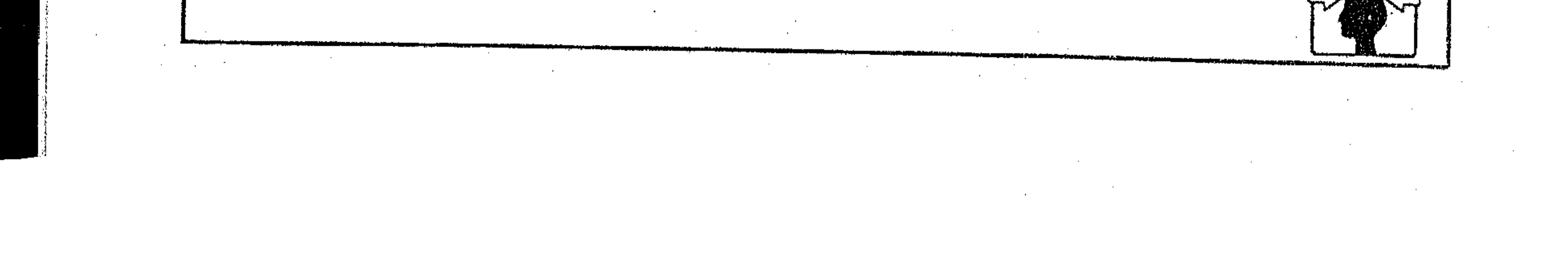

ثانيا : الفن الأسبى المقروع : منذ أقدم عصور الأدب لـم تكن الكتابة عنصــرا رئيسـا يعول عليه فى تدوين ما تجود به قرائح الأدباء. وبالتالي لـم يكن المتلقى وخاصــة جمهور الأدب وعشاقه يعتمدون في علاقتهم بهذا الفن على القراءة في كتاب أو ديوان. ففي مجال الشعر – مثـــلا – كان لكل شاعر راوية منقطع إليه، ملازم له في حله وترحاله. وعلى هذا الراوية أن يردد ما سمع من أستاذه، وأن يذيعه بين أفراد القبيلة إن تعلق بأمــجادها، وخارج القبيلة إذا كــانت في هراش مع أعدائها. وهو في كل هذا يتقمص فكرة أستاذه عن عقيدة وإيمان، ويصبح صورة صادقة منه. وقلد قبرأنا في كتب الأدب عن عبلاقة البتلميذة هذه وعن هذا النوع من الرواة''). والذي يعنينا في المسألة بصفة خاصـة أن نشير إلى علاقة الراوية بالمتلقى وأنه كان من أهم قــنوات البث المباشر إلى جــمهــور الشعر وعــشاقــه، وربما كان المصدر الوحيد أو الممكن من مصادر التواصل مع النص الــشعرى في حياة صاحبه أو بعد موته. ولهـــذا لا يوصف المتلقى في تلك العصور بأنه قارئ بل هو مـــــتمع يعتمد في استقباله النص على شاعر أو راوية أو خطيب. وأحيانا كان يعول الراوية في إنشاده على الذاكـرة والحفظ، وهو الأعـم الأغلب، وأحيانا يعــول على القراءة في كتاب أو ديوان. وهذا ما يبدو واضحا في قولهم : «أنشدني حماد شعر فلان، **أو قرأت** على جرير شعــر فلان» أو في غيرها من العبارات التي حــفلت بها كتب التراجم والطبقات. لكن يبدو أن تعبــير «القراءة» كان يرد على ألسنة هؤلاء أحيانا مـراداً به معــنى «الإلقاء» وهو من المـعانى الـتى يتــسع لهــا مــفهــوم الكلمــة فى الاستعمالات العربية، فيــقال : «لـم تقرأ هذه الناقة جنينا» أى لـم تلقه ومنه قولهم في وصف الناقة : (هجان اللون لم تقرأ جنينا) ويقال أيضا : «قرأت القرآن» أي لفظت به مجموعا، أي ألقيته<sup>(٢)</sup>. (١) الوساطة بين المتنبى وخصومه - القاضى الجرجانى - ص ١٦. (٢) اللسان . مادة (نمرأ).

**Contractor** 

فارتباط القراءة في دلالتها بمعنى الإلقاء على هذا النحو ينجعل وسائل القارئ أكثر تنوعا، فقــد يكون معتمدا على كتاب أو ديوان، وقد يعــتمد فــى قراءته على الذاكـرة. ولعل مـــفـــهوم الـــقراءة الذى ارتــبط بطلائع الوحى فى قـــوله تعــالى : ﴿اقرأ. .﴾ 1⁄2 ليشير إلى الأمر بقراءة في كتاب.

وسواء أكان الراوية يعتمد على القــراءة في ديوان أم كان يعتمد على الذاكرة في الإنشاد فـإن القراءة لـم تكن مصدرا يعــول عليه الجمــُّهور في استقــبال النص الشعــرى أو النص الخطابي حتى بعد أن ظهــرت بذور الفن الكتابي في العــصرين

الأموى والعباسي سؤلفة أو مترجمة، كمسا في حكايات كليلة ودمنة، والمقامات، وألف ليلة وليلة، أو في أقاصــيص الشجعان، وأخــبار الجان، وأعمــال الـــحرة. فكان حفاظ هذه الأعــمال أو واضعوها يسامــرون بها الخاصة والعامــة شفاها، في مجالس المنادمة والمسامرة'''. وفي العصر الحديث تمكنت الثورة العلمية بما صــاحبها من فكر مادى متمرد من أن تفسد العلاقة بين الشعر وجمهـوره، حيث بدأت الأحداث العلمية المتلاحقة تطغى بشكل واضح على الوجدان الأدبى، لتعيد تشكيله بصورة لم تعد قادرة على التــعايش السلمي مع الــنص الشعــرى في الشرق والغــرب، فــانفضت مــجالســه ومنتدياته، وانصرف جمهوره إلى فنون أدبية جديدة. تعتمد في تلقيها على القارئ كالمقال والقصة، والسيرة الذاتية، وغيرها من الفنون الأدبية، التي استهوت جمهور الأدب لبعسدها عن القسواعِد والضوابـط وكثرة التــحديدات التــي يفرضـهـا النص الشعرى . ولكي يتشبث الشاعر بمكانه في هذا التــدافع وجد نفسه مضطرا إلى التخلي عن حتميــات الشعر وضوَّابطه؛ ليتسلل إلى القارئ من خــلال الكلمة المطبوعة في ديوان، شأنه في ذلك شــأن المشتغلين بسالفن الكتابي. وكان طبــيعيــا أن يفرز هذا الواقع الأدبى الجسديد نظريات ومذاهب نقسدية لاتكاد تميز بين المنظوم والمنسثور بل تعاملت مع النتاج الأدبى كلَّــه على أنه فن مكتوب يعتمد على الكلمــة المطبوعة،

(١) سورة العلق. (۲) تاريخ الأدب العربي للزيات ٣٩٣، ٣٩٤.

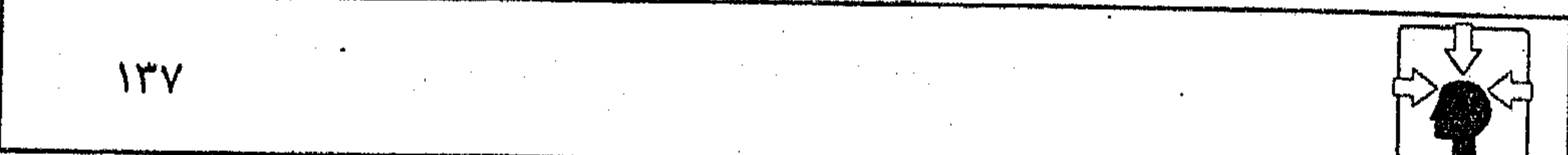

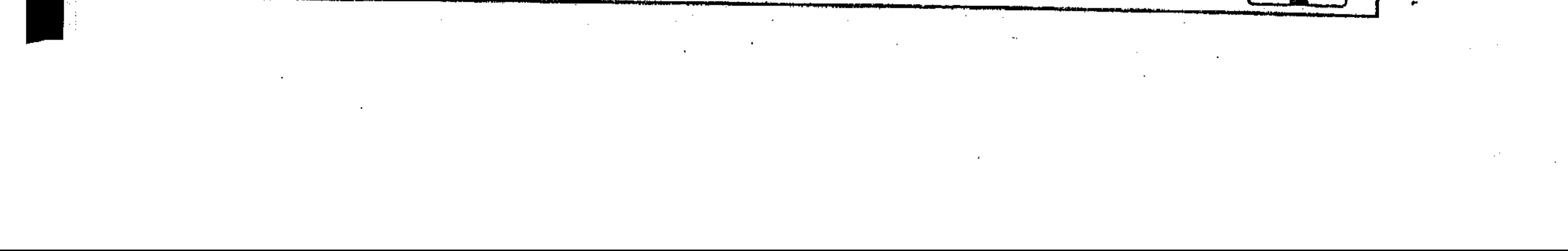

كما يعتسمد في تلقيه على القراءة باستسثناء الرواية الممثلة أو النص المسرحى . وربما تمذهب النص الخطابي في كثير من أحواله بمذهبيةالفن المكتوب، حتى فقد القدرة على التواصل الذهــني والوجداني مع جمــهوره؛ لاعتــماده على القارئ أكــثر من اعتمــاده على المتكلـم. ولـهذا لانكاد نجد في نظريات القراءة والتلقى الحــديثة، مثل البنيوية أو نظرية الاستقبال الجديدة إلا مصطلحين، يستخدم أحدهما رمزا لصاحب النتاج عــامة، وهو «الكاتب»)ويستخــدم الأخر رمزا للمتلقى، وهو «الــقارئ»،أما مصطلحات «الشاعر» «والناثر» «والمستمع» «والمتذوق». فقد كادت تختفي بمفاهيمها المتمايــزة تحت مذهب الفن الأدبى المقروء أو المنثور فــالأدب كله مكتوب، والأدب

كله مقروء ومنثور. فيقال : كاتب القصــيدة وكاتب القصة أو المقال، كما يقال:قرأ الخطبة أو السرسالة، وقرأ القــصيــدة أو المقال، وهكذا توحــدت طرائق التلقى لفن اللسان وفن القلم دون تمييز بينهما .

والمسألة – في تصوري – يــنبغي أن تؤخذ على أنها إفرازات سلــبية لظاهرة الصراع المرحلي غيــر المتوازن بين عصور الفكر البشرى. فــفي هذا الصراع يحاول القديم أن يتشبث بوجوده أفقيــا على خط الزمن، فإذا عجز أنصاره عن تقديمه إلى الجيل بشكل جلديد يلاثم إحساســهم بمتغيرات الــعصر فمن الضــرورى أن يواجه بقفزات متمردة قد تتقاطع معه رأسيا على خطه الزمني في نقاط معينة . وقد تشكل في طريقه عُقبة تكتشـد مسيرته، وربما أعلنت الحرب على كل منهج أو فكر قديم، كما حــدث في طوفان البرجــوازية الغربية. والذي حدث في عــلاقة النص الأدبي بجمهوره في طرق التلقي قبد لا يختلف في مرجعيته عمسًا حدث في سائر وجوه

النشــاط الفكرى والثقــافي في الشــرق والغرب. المهم أن هذا التـــمرد لـم يخــضـع –غالبــا– لمنهجيــة ثابتة أو ضوابط مــخددة. وقد لا يكون له منهج أصـــاً(، سوى الرغبــة في التمرد. وليس أدل على هذا من تزاحم المذاهب والــنظريات النقدية في عالمنا الأدبي المعاصر، مع مــا بينها من خلافات واضحة، وتعددية متــخاصـمة في مفهوم التلقي للنص، أو في عبلاقته بجمهوره، وخاصة في مسجال الشعر . ولعل النظرة الفاحصة فيما وراء هذا التمذهب المستناحر لا تقود صاحبها إلى سبب يتصل بالأدب، بل تــكشف له عن وجـــــــوه الصــــــراع الغـــــربـــى بين المذاهب الفــكرية والاجتماعيــة، وربما السياسية أحيانا. وقد لا تجد قــضية من قضايا الأدب ينعكس عليهـا هذا الصراع مـثل ما تجد ذلك فـي طرائق التلقي للنص، حيث الاخـتلاف

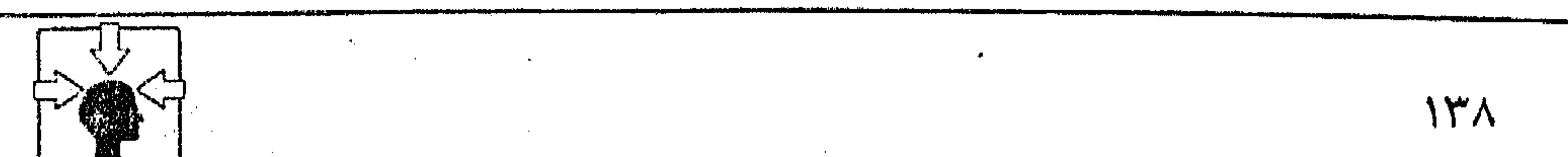

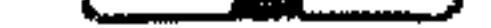

and the state of the

 $\mathcal{L}(\mathcal{L})$  and  $\mathcal{L}(\mathcal{L})$  . The  $\mathcal{L}(\mathcal{L})$ 

المذهبي في نوعية المــتلقى ومهمته، أو في عـــلاقته بالنص وصاحبــه. وأيًّا ما كانت المظاهر الأدبية التى أفرزها هذا الصراع المتمرد فسإن أكثرها وضوحا هو التحول بفن الشعر إلى نشـر أدبى مقروء، حتى أصـبح النتاج كله في حاجة إلى قــارئ مثقف. وقد أدى هذا بطبيعــة الحال إلى تقلص جمهور الأدب، فصار يقتــصر على المثقفين فقط``). أو على المتخصصين فحسب. وظهرت تبـعا لذلك مناهج علمية، تتعامل مع النص على أنه عملية شبه رياضية'''. وحتى هذه المناهج مازالت منذ ظهورها تواجه مشكلة في تعاملها مع النص وطريقة استقباله. ومازلنا نسمع شكاية روادها من صعوبة التطبــيق العملي للمفاهيم النظرية التي ارتضــوها لتحليل النص المقروء لأنهم يعــتمدون في طريقــة التلقي على القــارىٰ الفرد، الذي لا يتــاح له أن يقرأ لغير،، فالقراءة – عندهم – عملية فردية'ٌ". ومن ثم كانت قراءة الــنص من أكثر المشكلات تعقيدا ويبدو ذلك فى مـحاولاتهم الدائبة للخروج من هذا المأزق، حتى كثرت بحوثهم ومقالاتهم تحت عنوان «كيف نقرأ». وليس التساؤل هنا عن القراءة بالمفهـوم الاصطلاحي المألوف، بل عن كيفية التطبيق العــملي لمفهوم التحلــيل البنيوى. وسر الحيــرة – في تصورى – لا يرتبط عندهم بطبيــعة الأدب، بل يرجع إلى اختلاف المنازع الفكرية التي يــصدرون عنها في نظرية القراءة. فمن بين هؤلاء من هو ماركسي، ومنهم الوجودي الذي يقنع بضرورة العمل الفــردى، ومن ثم يكون التــدافع واضحــا بين مذهــب لا يقر الفــردية في شيء، ومذهب يجعل الفسردية منطلقا لغاياته. وتلك هي مشكلة الأدب الغربي اليوم في نظرياته ومذاهسبه النقدية الحسديثة. ويكاد يغلب على الظن أنهــا المشكلة نفســها، تسللت إلى أندية النقد العسربي؛ حتى أصبحت قراءة النص أو دراستــه في كتاباتنا الحديثــة خاضعــة إما لميــول ماركســية، مازالت تســتهوى أصـــحابهــا رغم عوامل الانحسار والجسزر التي ألمت بالماركسية وأتبــاعها. وإما لميول وجــودية، يطالعنا بها

(١) الأنواع الأدبية ص ٤٥ ترجمة طاهر حجار. (٢) مصطلح الأدب الانتقادى المعاصر ص ٢٦٦ – ٢٦٨ – ريمون طحان. (٣) البنيوية في الأدب ص ١٦٢ – روبرت شولز – ترجمة حنا عبود.

the contract of the contract of the contract of the contract of the contract of the

the contract of the contract of the contract of the contract of the contract of

 $\mathcal{L}(\mathcal{L}(\mathcal{$ 

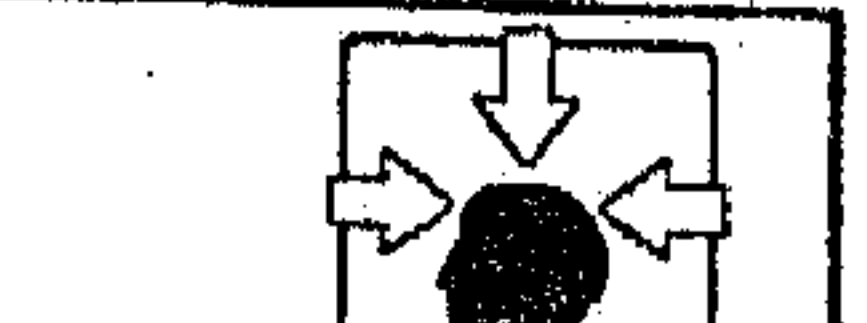

and the state of the

 $\mathcal{O}(10^{10} \, \mathrm{Mpc})$  . The contract of the second contract of  $\mathcal{O}(10^{10} \, \mathrm{Mpc})$ 

المغـرمون بفكرة اسـتقــلال الذات في قراءة النص . وقــد نجد عند بعض الــشراح والمفسرين ميــلا إلى إنسانية الأدب أو عالميته، فتــراهـم يجردون النص في قراءاتهـم من حدوده الثقافــية والفكرية الخاصة، ليطوعوه لمنازع فلسفيــة، أو نزعات عالمية، ربما تكون بعيدة عن طبيعته ومعطياته . وأيًّا ما كــانت توجهــات القراء ومذاهب القــراءة الأدبية فــإن الأدب المقروء –على اختلاف أجناســه– بدأ يواجه في الآونة الأخيرة مــرحلة جديدة من مراحل التلقي. وهي مرحلة الحاسب الآلبي، وفسيها يقل الاعتمــاد على الكتاب المطبوع أو الديوان المنشــور، حيث يعــول القارئ أو المتلقى على مــا يختــزنه هذا الجهــاز من ملايين الكتب والمصنفات، التي لا تتسع لها مكتبات العالم العربى جمعاء. وليس على القارئ إلا أن يعطى تعليماته للحاسوب؛ لتظهر أمامه الصفحة أو الفقرة التي ينشدها في مرجع من مراجع الأدب أو مصادره المتعددة. وهذه الطريقة في القراءة ليست نبوءة بمستقبل يبشر بسه هذا البحث فحسب بل هي واقع أوشك أن يفرض نفسه على كل المعارف والعلوم.

,他们的人都是不是一个人,他们的人都是不是一个人,他们的人都是不是一个人,他们的人都是不是一个人,他们的人都是不是一个人,他们的人都是不是一个人,他们的人都是不<br>第159章 我们的人,他们的人都是不是一个人,他们的人都是不是一个人,他们的人都是不是一个人,他们的人都是不是一个人,他们的人都是不是一个人,他们的人都是不是一

 $\mathcal{L}_{\text{max}}$  and  $\mathcal{L}_{\text{max}}$  and  $\mathcal{L}_{\text{max}}$ 

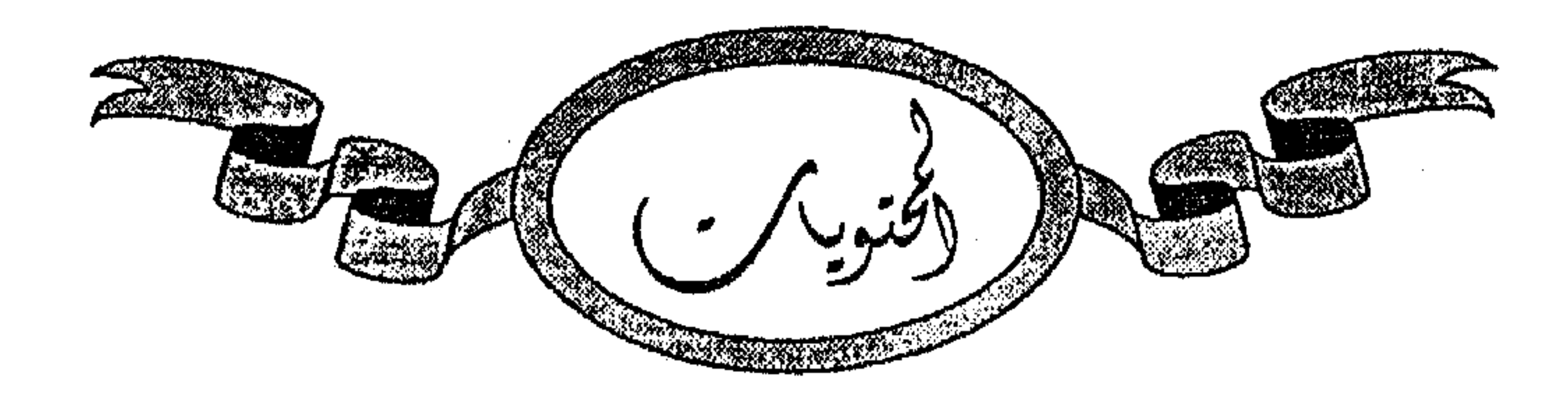

خيل السخيت.

 $\label{eq:2.1} \frac{1}{\sqrt{2}}\left(\frac{1}{\sqrt{2}}\right)^{2} \left(\frac{1}{\sqrt{2}}\right)^{2} \left(\frac{1}{\sqrt{2}}\right)^{2} \left(\frac{1}{\sqrt{2}}\right)^{2} \left(\frac{1}{\sqrt{2}}\right)^{2} \left(\frac{1}{\sqrt{2}}\right)^{2} \left(\frac{1}{\sqrt{2}}\right)^{2} \left(\frac{1}{\sqrt{2}}\right)^{2} \left(\frac{1}{\sqrt{2}}\right)^{2} \left(\frac{1}{\sqrt{2}}\right)^{2} \left(\frac{1}{\sqrt{2}}\right)^{2} \left(\$ 

 $\sim 10^{11}$  km s  $^{-1}$ 

the control of the control of the control of the control of the control of the control of

 $\mathcal{L}(\mathcal{L}(\mathcal{$ 

the contract of the contract of the contract of

the contract of the contract of the contract of the

المسحنة الأول : نظرية الاستقبال الجديدة : ۱۱ أولا ـ اختيار المصطلح ودلالته .  $\gamma$ ثانيا ـ مفهوم النظرية .  $\mathcal{F}$ ثالثا ـ رواد النظرية وعوامل التأثير :  $\gamma\gamma$ ۱ ــ هانز روبرت یاوس . **YV** ۲ ۔ بین یاوس وابن قتیبة.  $\uparrow$  \ ۳۰ ــ ولف جانج آيزر . ٣٤ ُ ٤ ــ أَثْجَاردين .  $\mathsf{Y} \mathsf{Y}$ ٥ \_ بين أنجاردين وعبد القاهر. ٣٩ المسحمش الشانس : المذاهب الغربية الحديثة :  $\xi \Upsilon$ ١ \_ فلسفة التلقى عند أرسطو. ه ځ ٢ ـ في النقد الماركسي. ع ع ٣ ـ في النقد الوجودي.  $\circ v$ ٤ ـ في النقد الرمزي. 70 ه … في التحليل البنيوي. ٦٨ ــ منهج التحليل البنيوي للشعر.  $Y\Upsilon$ 

 $\lambda = \frac{1}{2}$  ,  $\lambda = \frac{1}{2}$  ,  $\lambda = 1$  $\mathcal{L}(\mathcal{L}(\mathcal{L}))$  is a substitution of the set of  $\mathcal{L}(\mathcal{L})$  . The set of  $\mathcal{L}(\mathcal{L})$ 

 $\bullet$  .

 $\mathcal{L}(\mathcal{L}^{\mathcal{L}}(\mathcal{L}^{\mathcal{L}}(\mathcal{L}$ 

the contract of the contract of the contract of the contract of

the contract of the contract of the contract of the contract of the contract of the contract of

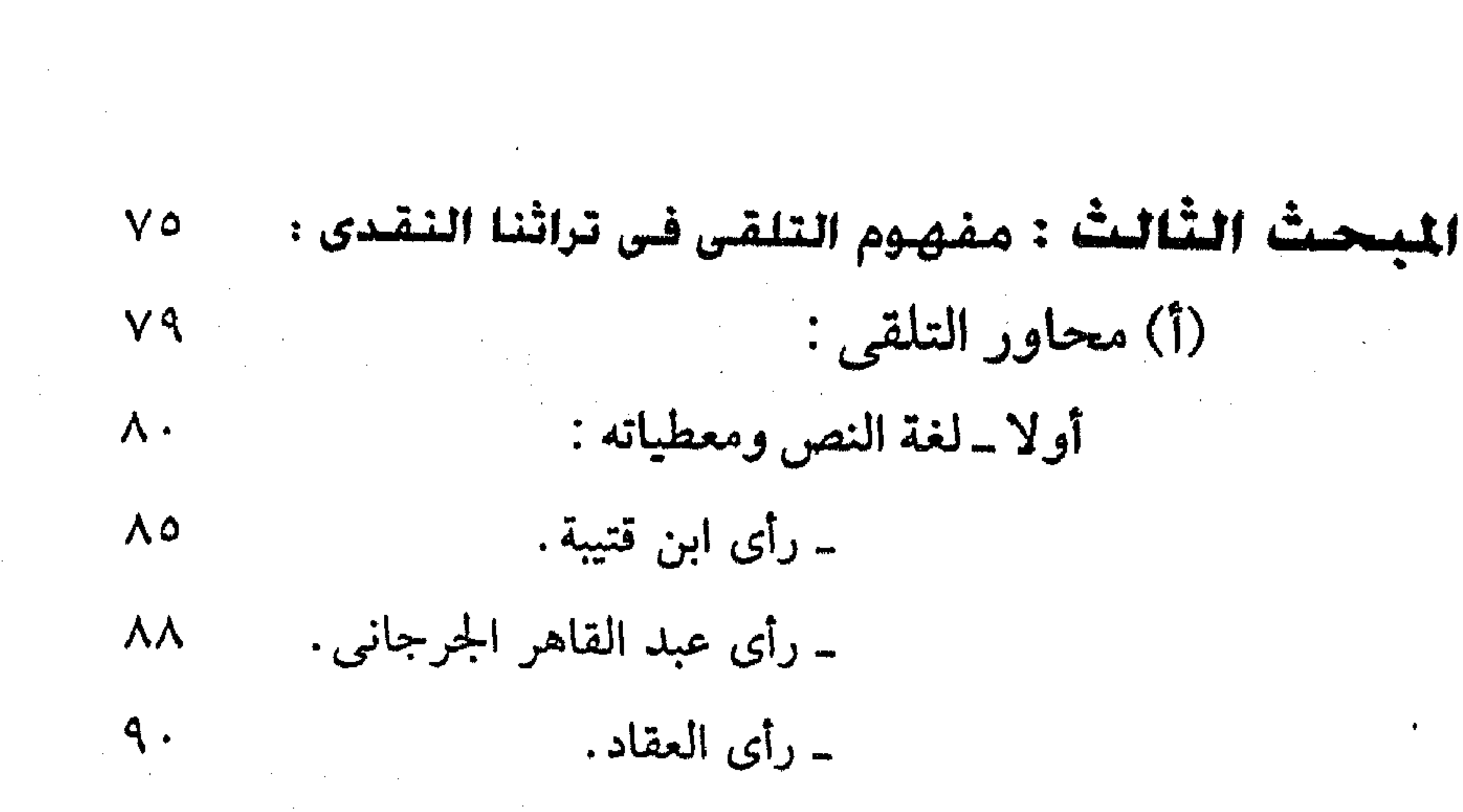

ثانيا -خبرة المتلقى وذوقه الجمالى.  $\gamma$ فالثا ــ صباحب النص \ • \ (ب) طريقة التلقى وعلاقتها بجمهور الأدب : ١١٦ أولا - الفن الأدبي المسموع.  $117$ ـ النص الخطابي : ۲۰ ۱ 1 ـ المعيار النفسى.  $151$ ٢ ـ المعيار العقلي .  $\Upsilon$ ٢ ـ المعيار الاجتماعي.  $152$ نانيا ـ الفن الأدبي المقروء.  $147$ 

 $Canmp$ <sup>2</sup>  $2 - 2mnz$ 

 $\mathcal{L}(\mathcal{L})$  and  $\mathcal{L}(\mathcal{L})$  . The  $\mathcal{L}(\mathcal{L})$ 

**Contractor** 

 $\mathcal{L}_{\mathcal{A}}$  and the set of the set of the set of the set of the set of the set of the set of the set of the set of the set of the set of the set of the set of the set of the set of the set of the set of the set of the

 $\mathcal{L}^{\mathcal{L}}(\mathcal{A})$  . The  $\mathcal{L}^{\mathcal{L}}(\mathcal{A})$  $\mathcal{L}(\mathcal{A})$  . The same  $\mathcal{L}(\mathcal{A})$ 

 $\label{eq:2.1} \frac{1}{\sqrt{2}}\sum_{i=1}^n\frac{1}{\sqrt{2}}\sum_{i=1}^n\frac{1}{\sqrt{2}}\sum_{i=1}^n\frac{1}{\sqrt{2}}\sum_{i=1}^n\frac{1}{\sqrt{2}}\sum_{i=1}^n\frac{1}{\sqrt{2}}\sum_{i=1}^n\frac{1}{\sqrt{2}}\sum_{i=1}^n\frac{1}{\sqrt{2}}\sum_{i=1}^n\frac{1}{\sqrt{2}}\sum_{i=1}^n\frac{1}{\sqrt{2}}\sum_{i=1}^n\frac{1}{\sqrt{2}}\sum_{i=1}^n\frac$ and the control of the con- $\mathcal{L}(\mathcal{L})$  , where  $\mathcal{L}(\mathcal{L})$  $\mathcal{L}(\mathcal{L}^{\mathcal{L}})$  and  $\mathcal{L}^{\mathcal{L}}$  are the set of the set of  $\mathcal{L}^{\mathcal{L}}$ **Contractor** 

 $\sim 10^{-11}$
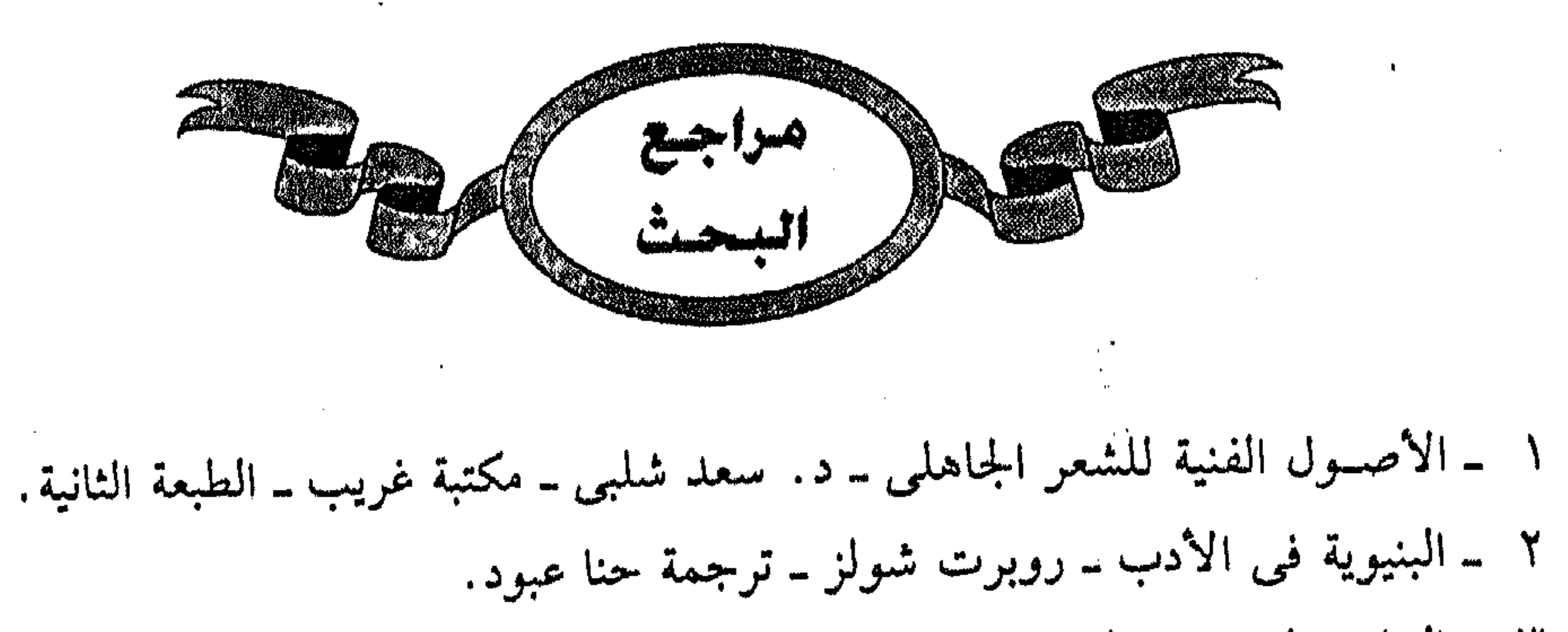

٣ ــ البيان والتبيين ــ الجاحظ ـــ ج ١ ــ تحقيق عبد السلام هارون. ٤ ــ تاريخ الأدب العربي ــ الزيات ــ نهضة مصر . ٥ \_ تاريخ الأدب الألماني ــ كورت روتمان ــ ترجمة سليمان عواد . ٦ ــ الجامع لأحكام القرآن ــ القرطبي ــ المجلد الأول. ٧ ــ الجمالية الماركسية ــ هنري أرفون ــ ترجمة: جهاد نعمان ــ بيروت ١٩٧٥ . ٨ ـ المجمل في تاريخ الأدب العربي ـ نخبة من الأدباء ـ ١٩٣٢ ـ المطبعة الأميرية. ٩ - محاضرات في الأدب - د. عبدالحميد محمود المسلوت. ١٠ - الحيوان - الجاحظ - ج ٣ . ١١ ــ دائرة المعارف البريطانية ــ مجلد ٢ ــ ط ١٥ ــ ١٩٩٠. ١٢ ـ دلائل الإعجاز ـ عبد القاهر الجرجاني. ١٣ ـ مذاهب فكرية معاصرة ـ الأستاذ محمد قطب ـ دار الشروق.

١٤ ـ المذاهـــب المــــــاصرة وموقف الإسلام منها ــ د. عبــد الرحمن عميرة ــ دار الجيل بيروت. ١٥ ــ الرمز والرمزية في الشعر المعاصر ــ د. محمد فتوح أحمد ــ دار المعارف. ١٦ ــ الرمزية والسريالية في الشعر الغربي والعربي ــ إيليا الحاوى. ١٧ ـ أسرار البلاغة ـ طبعة المنار . ١٨ ـ الأسس الفنية للإبداع الفني في الشعر ــ د.مصطفى سويف ــ دار المعارف. ۱۹ ـ الأساطير ـ د. أحمد كمال ركي. ٢٠ ــ أسطورة الموت والانبــعاث في الشــعر الــعربي الحــديث ــ ريتا عــوض ــ المؤسســة العربية .

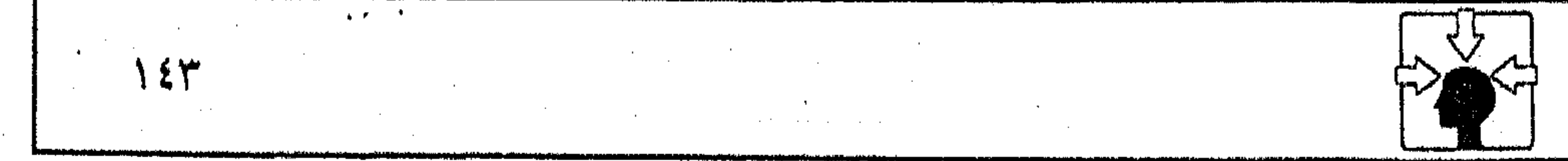

٢١ ـ الشعر الجاهلي تفسير أسطوري ــ د. مصطفى عبد الشافي. ٢٢ ـ الشعر والشعراء ـ ابن قتيبة ـ ج ١ . ٢٣ ـ الصراع بين القديم والجديد في الأدب العربي الحديث ــ د. محمد الكتاني ــ ج ١. ٢٤ ـ مصطلح الأدب الانتقادى المعاصر ــ ريمون طحان ــ دار الكتاب اللبناني. ٢٥ ـ عباس العقاد ناقدا ـ عبد الحي دياب ـ الدار القومية ــ ١٩٦٥ . ٢٦ ـ المعلقات سيرة وتاريخا ــ د. نجيب محمد البهبيتي ــ دار الثقافة المغربية ــ ٩٨٢ ١ . ٢٧ ـ العمدة ـ ابن رشيق ـ تحقيق محمد محي الدين ــ دار الجيل ــ بيروت. ٢٨ ـ الأغاني ج ٤، ٨، ٩، الطبعة المصورة عن دار الكتب. ٢٩ ـ في النقد الأدبى ج١ ـ إيليا الحاوى ـ الكتاب اللبناني . ٣٠ ـ قراءة ثانية لشعرنا القديم ـ مصطفى ناصف. ٣١ ـ قضايا العصر في ضوء الإسلام ـ الأستاذ أنور الجندى ـ بيروت. ٣٢ ـ لسان العرب ـ ابن منظور . ٣٣ ـ اللغة الشاعرة ـ العقاد. ٣٤ ـ مجلة فصول ـ العدد الرابع ـ يوليو ١٩٨١ . ٣٥ ـ مجلة الثقافة ـ العدد ٨٧ ـ ديسمبر ١٩٨٠. ٣٦ ـ مجلة الشعر ـ العدد الثاني ـ فبراير ١٩٦٤ . ٣٧ ـ مقدمة القصيدة العربية في الشعر الجاهلي ــ د. حسين عطوان. ٣٨ ــ من الصورة إلى الفضاء الشعرى ــ ديزيره سقال ــ الفكر اللبناني. ٣٩ ـ نظـــرية الاستـــــقبال ــ رؤية نقــدية ــ روبرت سي هـولب ــ ترجمة رعد عبد الجـلميل ـ دار الحوار اللاذقية ـ ١٩٩٢. ٤٠ \_ النقد الأدبي الحديث \_ د. محمد غنيمي هلال \_ دار نهضة مصر. ١ ٤ ـ الأنواع الأدبية ـ ترجمة طاهر حجار . ٤٢ ـ التوجيه الأدبى ـ نخبة من كبار الأدباء ـ المطبعة الأميرية ١٩٤١ . ٤٣ ـ المورد ـ إنجليزى عربى ـ ١٩٩٢ . ٤٤ ـ الموازنة بين أبي تمام والبحتري ـ الآمدي ـ تحقيق محمد محيى الدين ــ بيروت . ٤٥ ـ الوساطة بين المتنبي وخصومه ـ القاضي الجرجاني. POST

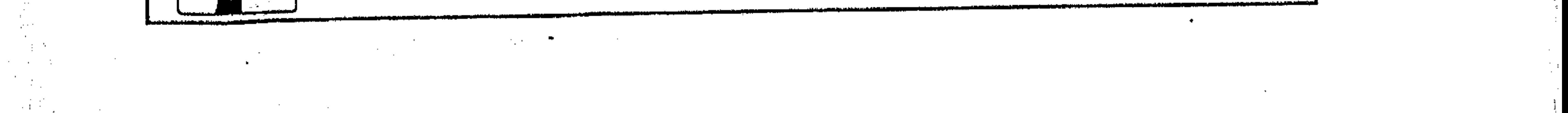

 $\mathcal{L}^{\mathcal{L}}$  and  $\mathcal{L}^{\mathcal{L}}$  and  $\mathcal{L}^{\mathcal{L}}$ **CONTRACTOR** 

 $\mathcal{L}^{\mathcal{L}}$  and  $\mathcal{L}^{\mathcal{L}}$ 

 $\sim 100$  km s  $^{-1}$ 

 $\sim 100$  km s  $^{-1}$ 

 $\mathcal{L}^{\mathcal{L}}(\mathcal{L}^{\mathcal{L}}(\mathcal{L}^{\mathcal{L$  $\label{eq:4} \mathbf{d} \left( \begin{array}{cc} \mathbf{d} & \mathbf{d} & \mathbf{d} \\ \mathbf{d} & \mathbf{d} & \mathbf{d} \\ \mathbf{d} & \mathbf{d} & \mathbf{d} \end{array} \right)$ 

的人,我们也不能在这里的时候,我们也不能会在这里的时候,我们也不能会在这里的时候,我们也不能会在这里的时候,我们也不能会在这里的时候,我们也不能会在这里的时候,

,他们的人都是一个人,他们的人都是一个人,他们的人都是不是一个人,他们的人都是不是一个人,他们的人都是不是一个人,他们的人都是不是一个人,他们的人都是不是一个人<br>第159章 我们的人,他们的人都是不是一个人,他们的人都是不是一个人,他们的人都是不是一个人,他们的人都是不是一个人,他们的人都是不是一个人,他们的人都是不是一

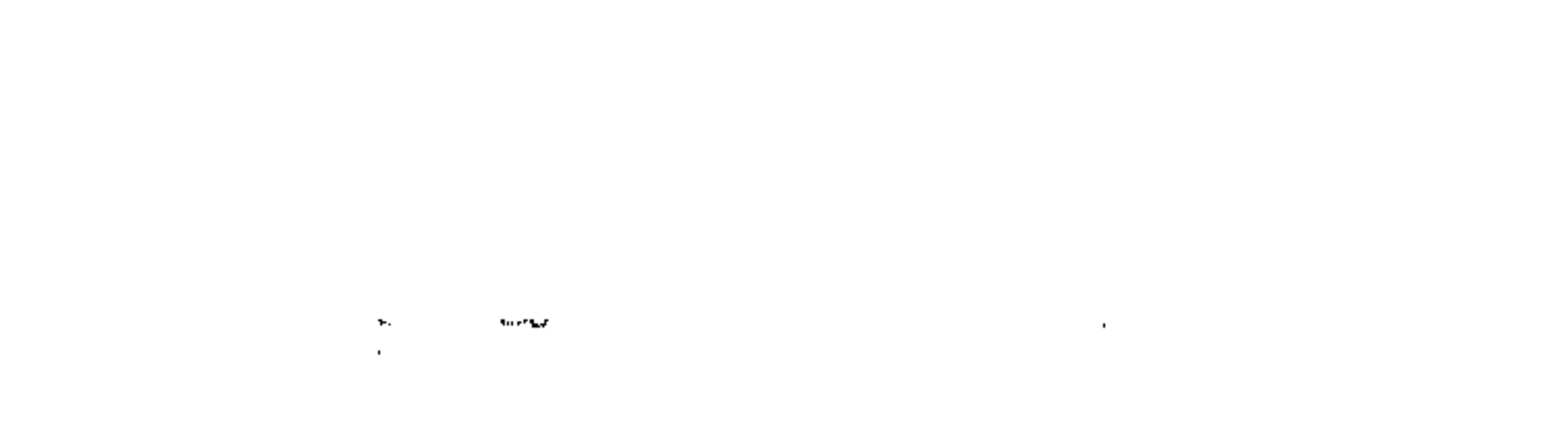

 $\label{eq:2.1} \mathcal{L}_{\mathcal{A}}(x,y) = \mathcal{L}_{\mathcal{A}}(x,y) + \mathcal{L}_{\mathcal{A}}(x,y) + \mathcal{L}_{\mathcal{A}}(x,y) + \mathcal{L}_{\mathcal{A}}(x,y) + \mathcal{L}_{\mathcal{A}}(x,y) + \mathcal{L}_{\mathcal{A}}(x,y) + \mathcal{L}_{\mathcal{A}}(x,y) + \mathcal{L}_{\mathcal{A}}(x,y) + \mathcal{L}_{\mathcal{A}}(x,y) + \mathcal{L}_{\mathcal{A}}(x,y) + \mathcal{L}_{\mathcal{A}}(x,y) + \mathcal{L}_{\$ 

 $\mathcal{L}(\mathcal{L}(\mathcal{$ 

$$
x_{2^k}
$$

$$
\mathfrak{i}
$$

$$
\mathcal{L}_{\mathcal{A}}^{\mathcal{A}}(\mathcal{A})
$$

,他们的人都是不是一个人,他们的人都是不是一个人,他们的人都是不是一个人,他们的人都是不是一个人,他们的人都是不是一个人,他们的人都是不是一个人,他们的人都是不<br>第159章 我们的人,他们的人都是不是一个人,他们的人都是不是不是,他们的人都是不是不是,他们的人都是不是不是,他们的人都是不是不是,他们的人都是不是不是,他们

$$
\bullet
$$

$$
\hspace{1.5cm}
$$

 $\mathbf{F} = \mathbf{F} \mathbf{F} \mathbf{F} + \mathbf{F} \mathbf{F} \mathbf{F} + \mathbf{F} \mathbf{F} \mathbf{F} + \mathbf{F} \mathbf{F} \mathbf{F} + \mathbf{F} \mathbf{F} \mathbf{F} + \mathbf{F} \mathbf{F} \mathbf{F} + \mathbf{F} \mathbf{F} \mathbf{F} + \mathbf{F} \mathbf{F} \mathbf{F} + \mathbf{F} \mathbf{F} \mathbf{F} + \mathbf{F} \mathbf{F} \mathbf{F} + \mathbf{F} \mathbf{F} \mathbf{F} + \mathbf{$   $\frac{1}{\alpha} \frac{1}{\alpha} \frac{1$ 

 $\mathcal{L}^{\text{max}}_{\text{max}}$ 

the contract of the contract of the contract of the contract of the contract of the contract of the 

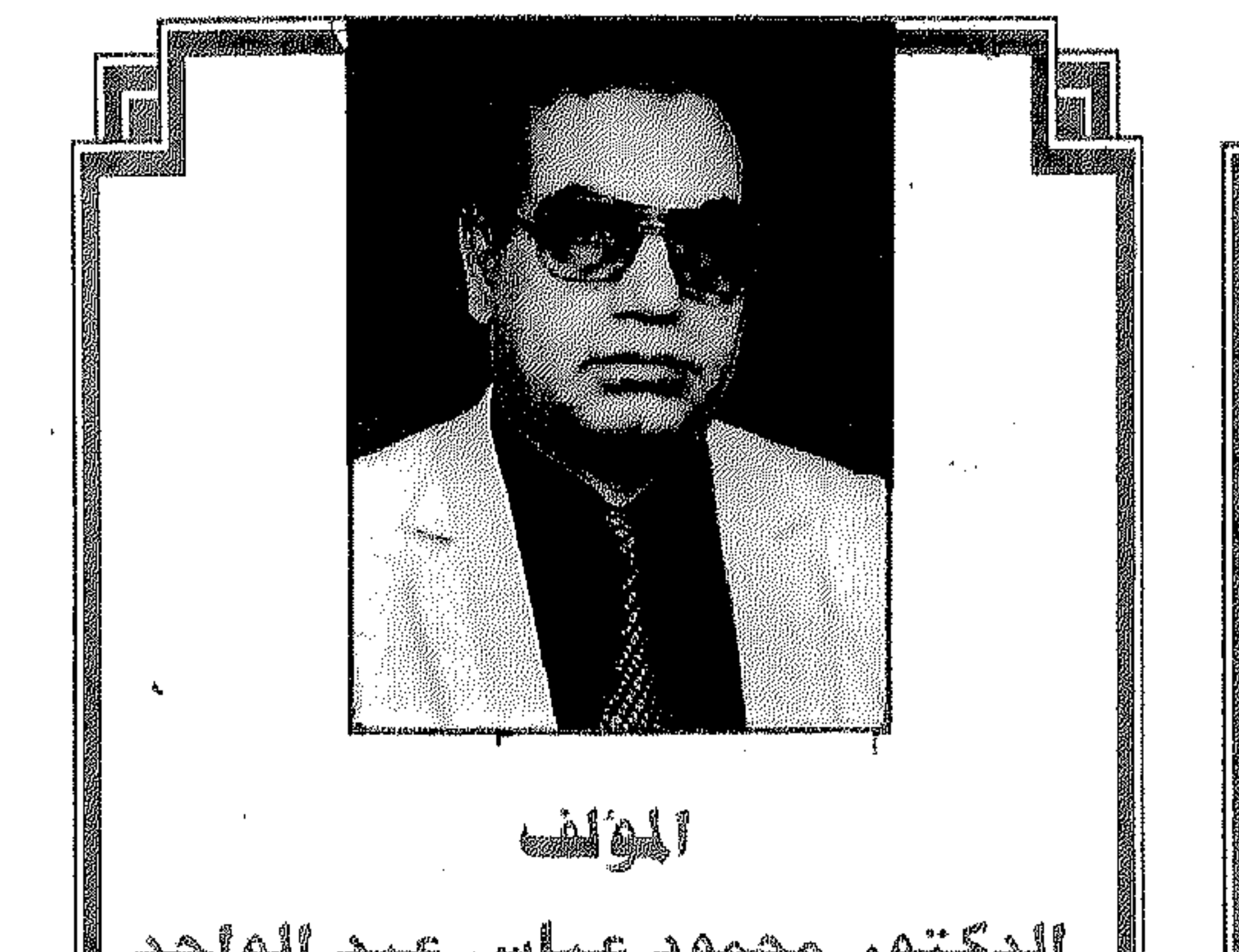

 $\sim$   $\sim$   $\sim$   $\sim$   $\sim$ يسقدم إلى المقسارئ خلاصسة ما انتهى إليسه السفكر النقسدى شسرقا وغسربا فيي (نظــريات القـــــراءة والتلــقى)، ويضطــلع بأحسدت رؤية نقىديية ظهيرت على مىدار الثملاثين عماما الأخسرة. وهي الرؤية التي تبناها أســاتذة من جــامعــة (كــونستــانس الألمانيسة فسى أوائسل السسبسعسينسيسات، amigil chara <sub>tr</sub>alamin againn agus an h صمدرت بالسلغمة الإنجليمزيسة تحت عنوان: \* أسستاذ الأدب والنقلد المسائعد بكلية اللغسة (Reception theory:critical introduction) العربية فرع جامعة الأزهر بالمنوفية. (نظرية الاستقبال ـ مقدمة نقدية). \* تخرج في كلية اللخة العربية ١٩٦٧ بمرتبة # والكتـــاب يطرح هــذه النظريــة في الشرف. شكل رؤية نقدية، تستسدعي الحوار والجدل \* حصل على الدبلوم العامة في التمربية من جامعة لمعسرفة مسالها ومسا عليسها؛ ولهسذا آثرنا أن عين شمس ١٩٦٨. \* اشتــــغل بالتـــلوريــس في دور المعلمــــات حــتي تكون بمفهومها الفنى محورا لدراسة قضية  $1949$ من قسضسايا الفكر النقسدى، والتي بدأت \* عين معيدا بالجامعة ١٩٧٩. تشغل الساحة الأدبية في الأونة الأخيرة، \* حصل على الماجستير في الأدب والنقد ١٩٨٢. وهي (جماليات التلقي). فبالقيضية في \* حصل على الدكتوراه في الأدب والنقد بمرتبسة خطها الزمني والفنى تمثل صنراعا فكريا الشرف الأولى ١٩٨٦. وأدبيسا بين مناهسج النقلد العربى القلديم، | \* رقى إلى أستاذ الأدب والنقد المساعد ١٩٩٢. والمذاهب الغربية الحديثة. |# وله إصـــــدارات في اللــغــــة والأدب والفـكر الإسلامي. # والكتــاب بهــذا الطرح إنمــا يضطلع �� تشار الشهق الشا بمبادرة غير مسبوقة في شرح مفهوم النظرية الجديدة من خلال دراسة يغلب عليها طابع إ # النص الأدبى في الجاهلية والإسلام ١٩٨٨. المقسارنة؛ حتى يجسد القارئ فسرصة لمعرفة ﷺ \* (بحث) ابن الدمينة الخشعمي شاعس الصبوة والغزل ١٩٨٩. نقساط التسواصل أو التقساطع بيسن خطنا \* الرؤى الرمزية في الشعر العربي ١٩٩٠. الفكري وبين المذاهب الغسربية الحسديثة من # فن الاعتذار الشعرى: تاريخ واتجاهات ١٩٩١. ناحية، وبينه وبين معطيات النظرية الجديدة | \*دراسات في اللغة والأدب ١٩٩٢. من ناحسية أخسرى. وبالتــالى يقدم الكتــاب \* بحوث ودراسات في الفكر الإسلامي ١٩٩٤. لعشاق العربية أسمباب القناعة بأن رصيدنا | \* مهارات في فن الكتابة والإملاء ١٩٩٥. الفكرى مازال في موقع المرجـعيـة الرافدة \* قـراءة النص وجـمـاليـات التلـقي بين المذاهب الغربية الحديثة وتراثنا النقدي ١٩٩٦. لحركة النقد في عالمنا المعاصر. تطلب جميع منتسوراتنا من وكيلنا الوحيد بدولة الكويت دار الطقاليا التديلث

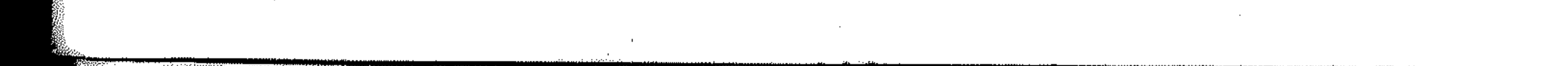